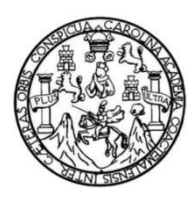

Universidad de San Carlos de Guatemala Facultad de Ingeniería Escuela de Ingeniería Civil

## **DISEÑO DE UNA ESCUELA PARA LA COMUNIDAD SAN JUAN LA ISLA Y AMPLIACIÓN DE SISTEMA DE AGUA POTABLE EN LA COMUNIDAD SITIO DE LAS FLORES ASUNCIÓN MITA, JUTIAPA**

## **Luis Gerardo Ramírez Estrada**

Asesorado por el ing. Manuel Alfredo Arrivillaga Ochaeta

Guatemala, marzo de 2022

UNIVERSIDAD DE SAN CARLOS DE GUATEMALA

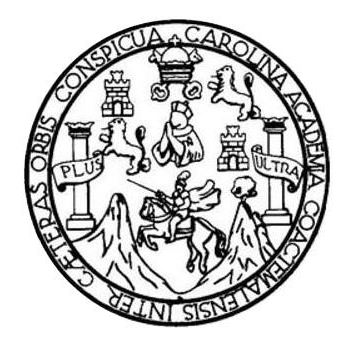

FACULTAD DE INGENIERÍA

## **DISEÑO DE UNA ESCUELA PARA LA COMUNIDAD SAN JUAN LA ISLA Y AMPLIACIÓN DE SISTEMA DE AGUA POTABLE EN LA COMUNIDAD SITIO DE LAS FLORES ASUNCIÓN MITA, JUTIAPA**

TRABAJO DE GRADUACIÓN

# PRESENTADO A LA JUNTA DIRECTIVA DE LA FACULTAD DE INGENIERÍA POR

## **LUIS GERARDO RAMÍREZ ESTRADA**

ASESORADO POR EL ING. MANUEL ALFREDO ARRIVILLAGA OCHAETA

AL CONFERÍRSELE EL TÍTULO DE

**INGENIERO CIVIL**

GUATEMALA, MARZO DE 2022

# UNIVERSIDAD DE SAN CARLOS DE GUATEMALA FACULTAD DE INGENIERÍA

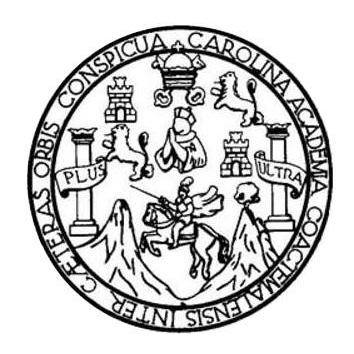

## **NÓMINA DE JUNTA DIRECTIVA**

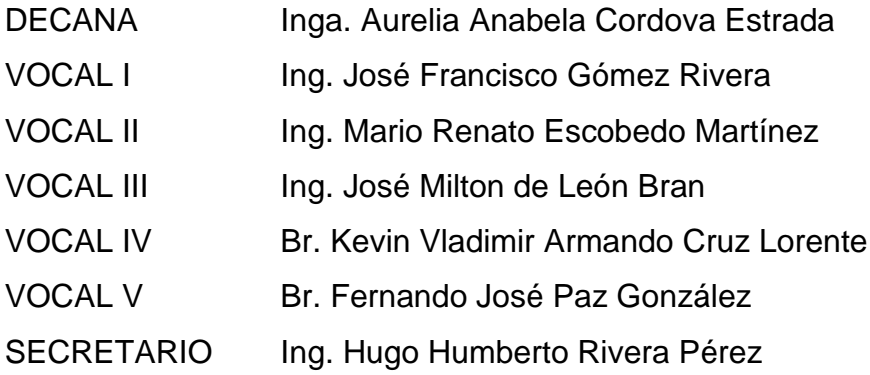

## **TRIBUNAL QUE PRACTICÓ EL EXAMEN GENERAL PRIVADO**

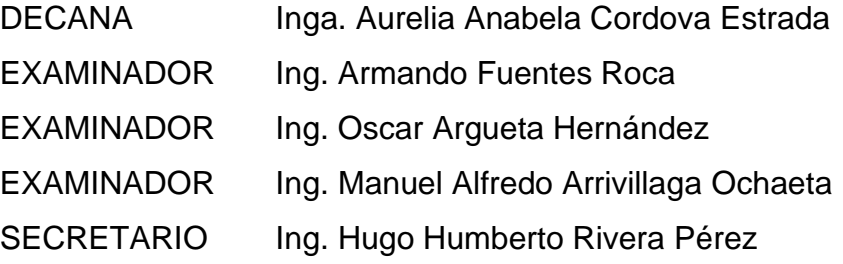

## **HONORABLE TRIBUNAL EXAMINADOR**

En cumplimiento con los preceptos que establece la ley de la Universidad de San Carlos de Guatemala, presento a su consideración mi trabajo de graduación titulado:

## **DISEÑO DE UNA ESCUELA PARA LA COMUNIDAD SAN JUAN LA ISLA Y AMPLIACIÓN DE SISTEMA DE AGUA POTABLE EN LA COMUNIDAD SITIO DE LAS FLORES ASUNCIÓN MITA, JUTIAPA**

Tema que me fuera asignado por la Dirección de la Escuela de Ingeniería Civil, con fecha 15 de mayo del 2020.

**Luis Gerardo Ramírez Estrada**

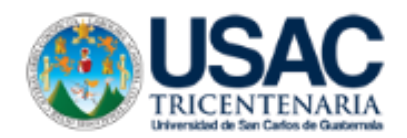

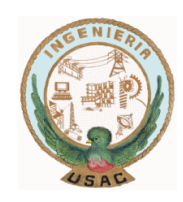

Guatemala, 27 de septiembre de 2021 REG.EPS.DOC.05.02.2021

Ingeniero Oscar Argueta Hernández Director de la Unidad de EPS Facultad de Ingeniería USAC

Estimado Ingeniero Argueta.

Por este medio atentamente le informo que como Asesor-Supervisor de la Práctica del Ejercicio Profesional Supervisado (EPS) del estudiante universitario **Luis Gerardo Ramírez Estrada,** registro **Académico 201503743** y **CUI 2455067212205** de la Carrera de Ingeniería Civil. Procedí a revisar el informe final, cuyo título es**: "**Diseño de una escuela para la comunidad San Juan la Isla y ampliación de sistema de agua potable en la comunidad Sitio de las Flores, Asunción Mira Jutiapa**."**

En tal virtud, **LO DOY POR APROBADO**, solicitándole darle el trámite respectivo.

Sin otro particular, me es grato suscribirme.

Atentamente.

**"ID Y ENSEÑAD A TODOS"**

Ing. Manuel Alfredo Arrivillaga Ochaeta Asesor-Supervisor de EPS Área de Ingeniería Civil

Universidad de San Carlos de Guatemala

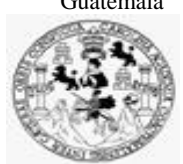

Facultad de Ingeniería Unidad de EPS

Guatemala, REF.EPS.D.85.02.2022 22 de febrero de 2022

Ing. Armando Fuentes Roca Director Escuela de Ingeniería Civil Facultad de Ingeniería Presente

Estimado Ingeniero Fuentes Roca:

Por este medio atentamente le envío el informe final correspondiente a la práctica del Ejercicio Profesional Supervisado, (E.P.S) titulado **DISEÑO DE UNA ESCUELA PARA LA COMUNUNIDAD SAN JUAN LA ISLA Y AMPLIACION DE SISTEMA DE AGUA POTABLE EN LA COMUNIDAD SITIO DE LAS FLORES ASUNCION MITA, JUTIAPA,** que fue desarrollado por el estudiante universitario **Luis Gerardo Ramírez Estrada, CUI 24550 6721 2205 y Registro Académico 201503743,** quien fue debidamente asesorado y supervisado por el Ing. Manuel Alfredo Arrivillaga Ochaeta.

Por lo que habiendo cumplido con los objetivos y requisitos de ley del referido trabajo y existiendo la aprobación por parte del Asesor-Supervisor, como Director apruebo su contenido solicitándole darle el trámite respectivo.

Sin otro particular, me es grato suscribirme.

Atentamente,

"Id v Enseñad a Todos" Carlos de Guato  $.4495$ DIRECCIÓN i<br>aris u EDS Facultad de Ingenieris Ing. Oscar Argueta Hernández

Director Unidad de EPS

OAH/ra

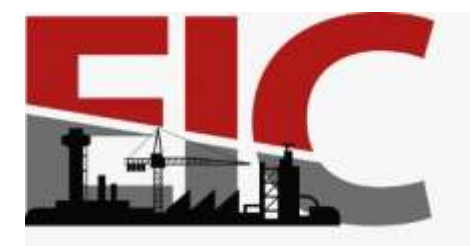

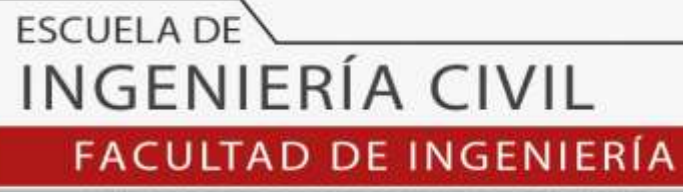

UNIVERSIDAD DE SAN CARLOS DE GUATEMALA

Guatemala, 04 de febrero 2022

Ingeniero Armando Fuentes Roca Directo de la Escuela de Ingeniería Civil Guatemala

Ingeniero Fuentes

Por medio de la presente comunico a usted, que a través del Departamento de Hidráulica de la Escuela de Ingeniería Civil se ha revisado el Trabajo Final de EPS, **DISEÑO DE UNA ESCUELA PARA LA COMUNUNIDAD SAN JUAN LA ISLA Y AMPLIACION DE SISTEMA DE AGUA POTABLE EN LA COMUNIDAD SITIO DE LAS FLORES ASUNCION MITA, JUTIAPA,** del estudiante de la Carrera de Ingeniería Civil **LUIS GERARDO RAMÍREZ ESTRADA**, Registro Académico: **201503743**, como asesor al **ING. MANUEL ALFREDO ARRIVILLAGA OCHAETA**

Considero este trabajo bien desarrollado y representa un aporte académico para la comunidad del área y habiendo cumplido con los objetivos del referido trabajo doy mi aprobación al mismo solicitando darle el trámite respectivo.

Sin otro particular, le saludo muy atentamente.

ID Y ENSEÑAD A TODOS

**PARTAMENTO HIDRAULIC** odo Aritonio Aguilar F<br>opertamento de Hid

Ing. Pedro Antonio Aguilar Polanco **Coordinador del Departamento de Hidráulica**

Asesor Interesado

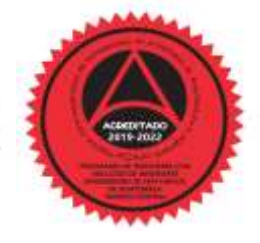

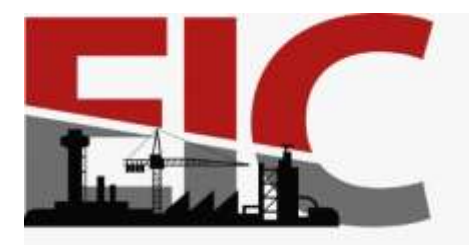

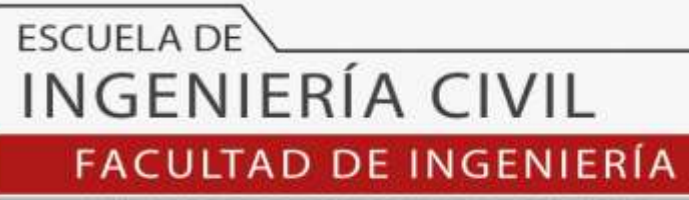

UNIVERSIDAD DE SAN CARLOS DE GUATEMALA

Guatemala, 03 de febrero 2022

Ingeniero Pedro Antonio Aguilar Polanco Coordinador del Departamento de Hidráulica Escuela de Ingeniería Civil

Ingeniero Aguilar

Por medio de la presente comunico a usted, que a través del Departamento de Hidráulica de la Escuela de Ingeniería Civil se ha revisado el Trabajo Final de EPS, **DISEÑO DE UNA ESCUELA PARA LA COMUNUNIDAD SAN JUAN LA ISLA Y AMPLIACION DE SISTEMA DE AGUA POTABLE EN LA COMUNIDAD SITIO DE LAS FLORES ASUNCION MITA, JUTIAPA,** del estudiante de la Carrera de Ingeniería Civil **LUIS GERARDO RAMÍREZ ESTRADA**, Registro Académico: **201503743**, como asesor al **ING. MANUEL ALFREDO ARRIVILLAGA OCHAETA**

Considero este trabajo bien desarrollado y representa un aporte académico para la comunidad del área y habiendo cumplido con los objetivos del referido trabajo doy mi aprobación al mismo solicitando darle el trámite respectivo.

Sin otro particular, le saludo muy atentamente.

ID Y ENSEÑAD A TODOS

FACULTAD DE INGENIERIA **DEPARTAMENTO** DE **HIDRAULICA** JSAC

Ing. Rafael Enrique Morales

**Ochoa** 

Revisor del Departamento de Hidráulica

Asesor Interea

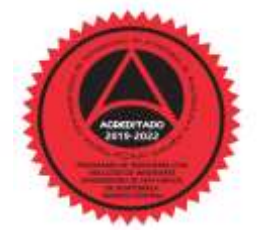

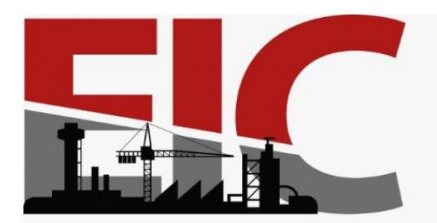

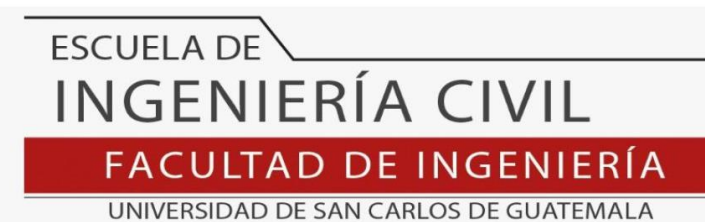

LNG.DIRECTOR.074.EIC.2022

El Director de la Escuela de Ingeniería Civil de la Facultad de Ingeniería de la Universidad de San Carlos de Guatemala, luego de conocer el dictamen del Asesor, el visto bueno del Coordinador de Área y la aprobación del área de lingüística del trabajo de graduación titulado: **DISEÑO DE UNA ESCUELA PARA LA COMUNIDAD SAN JUAN LA ISLA Y AMPLIACIÓN DE SISTEMA DE AGUA POTABLE EN LA COMUNIDAD SITIO DE LAS FLORES ASUNCIÓN MITA, JUTIAPA**, presentado por: **Luis Gerardo Ramírez Estrada** , procedo con el Aval del mismo, ya que cumple con los requisitos normados por la Facultad de Ingeniería.

"ID Y ENSEÑAD A TODOS"

Ing. Armando Fuentes Roca **Director** Escuela de Ingeniería Civil

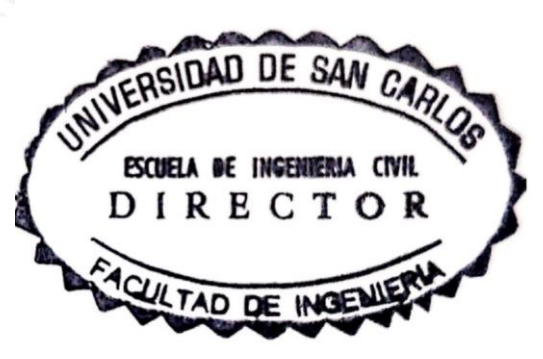

Guatemala, marzo de 2022

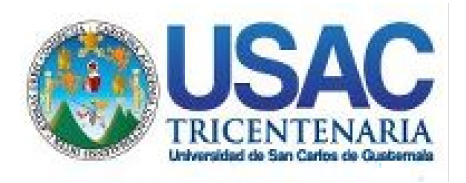

**Decanato** Facultad de Ingeniería 24189101- 24189102 secretariadecanato@ingenieria.usac.edu.gt

LNG.DECANATO.OI.188.2022

La Decana de la Facultad de Ingeniería de la Universidad de San Carlos de Guatemala, luego de conocer la aprobación por parte del Director de la Escuela de Ingeniería Civil, al Trabajo de Graduación titulado: **DISEÑO DE UNA ESCUELA PARA LA COMUNIDAD SAN JUAN LA ISLA Y AMPLIACIÓN DE SISTEMA DE AGUA POTABLE EN LA COMUNIDAD SITIO DE LAS FLORES ASUNCIÓN MITA, JUTIAPA,** presentado por: **Luis Gerardo Ramírez Estrada ,** después de haber culminado las revisiones previas bajo la responsabilidad de las instancias correspondientes, autoriza la<br>experiencia de la de la correspondientes, autoriza la impresión del mismo. **SIST** 

IMPRÍMASE:

UNVERSIDAD DE SAN CARLOS DE GUATEMAL **DECANA** Inga. Aurelia Anabela Cordova Cada

Decana

Guatemala, marzo de 2022

### AACE/gaoc

Escuelas: Ingeniería Civil, Ingeniería Mecánica Industrial, Ingeniería Química, Ingeniería Mecánica Eléctrica, - Escuela de Ciencias, Regional de Ingeniería Sanitaria y Recursos Hidráulicos (ERIS). Post-Grado Maestría en Sistemas Mención Ingeniería Vial. Carreras: Ingeniería Mecánica, Ingeniería Electrónica, Ingeniería en Ciencias y Sistemas. Licenciatura en Matemática. Licenciatura en Física. Centro de Estudios Superiores de Energía y Minas (CESEM). Guatemala, Ciudad Universitaria, Zona 12. Guatemala, Centroamérica.

## **ACTO QUE DEDICO A:**

**Dios Por darme la sabiduría y la vida para cumplir** este anhelado sueño. **Mis padres Alejandro Ramírez Crespín y Gilma Estrada de** Ramírez por sus consejos por su apoyo incondicional, por luchar por mi educación, todo lo que hoy soy es gracias a ellos **Mis hermanos** Ing. Alejandro Ramírez y Samantha Ramírez, que han estado allí presentes y más cuando lo he necesitado, muchas gracias por su apoyo **Mis tíos** Especialmente al Dr. José Alberto Ramírez Crespín, quien ha sido un ejemplo a seguir y ha sido parte de mi éxito, a su esposa Grisel de Ramírez por su apoyo incondicional y su amor **Mis primos** Por su cariño y su apoyo en todo momento. **Mis amigos** Evelyn López, Cecilia Guevara, Cristian Mena, Kathlyn Aquino, Freddie Ramírez, Felippe Solís. Gracias a cada uno por su amistad por los buenos momentos compartidos.

# **AGRADECIMIENTOS A:**

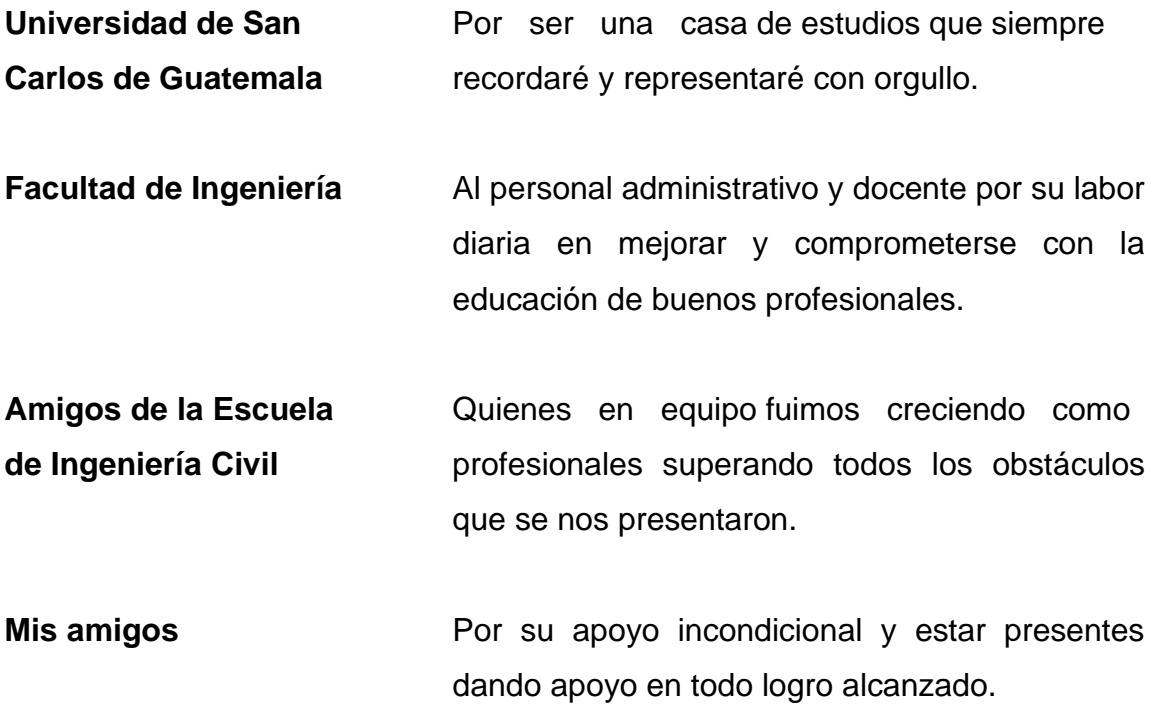

# ÍNDICE GENERAL

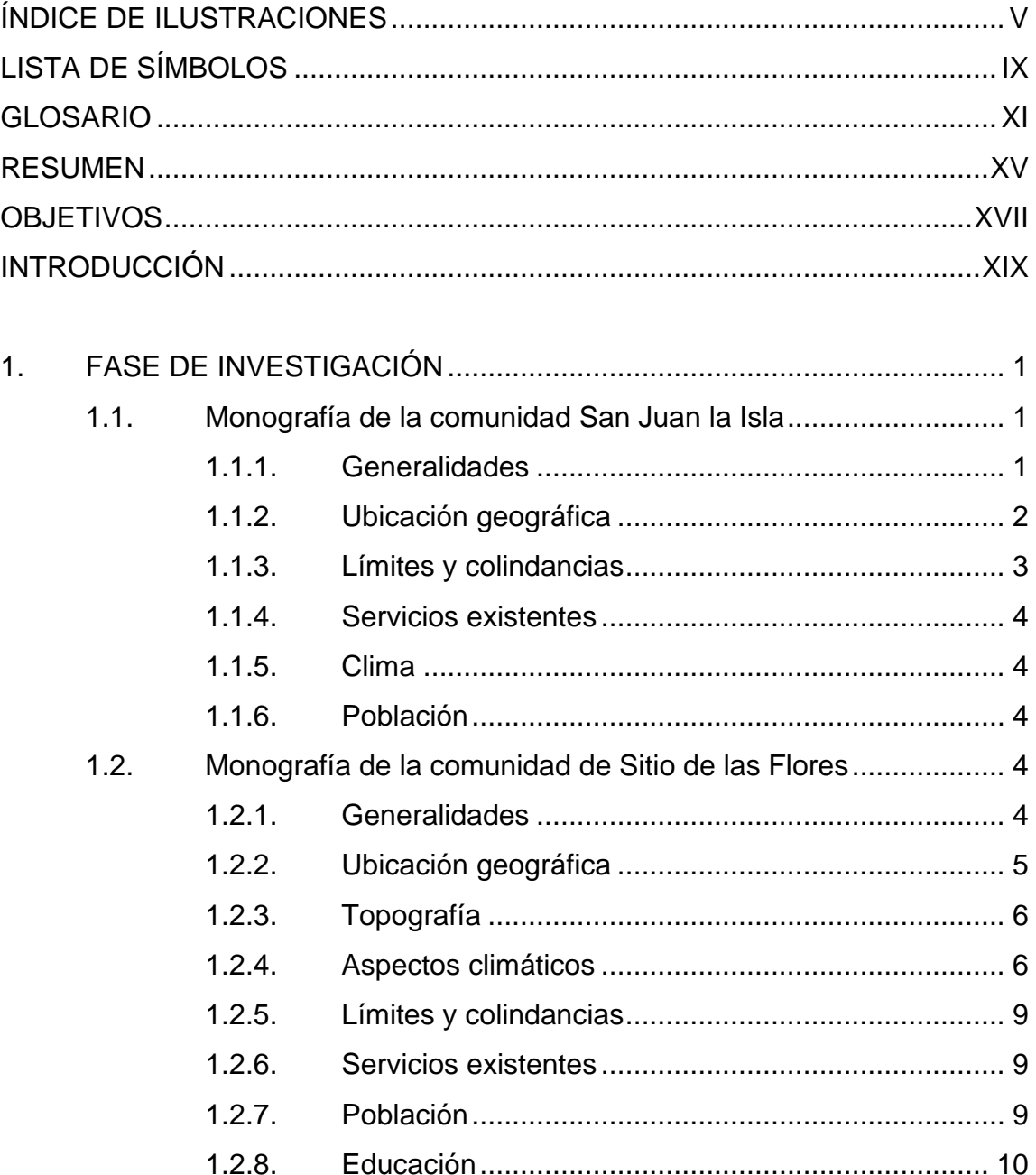

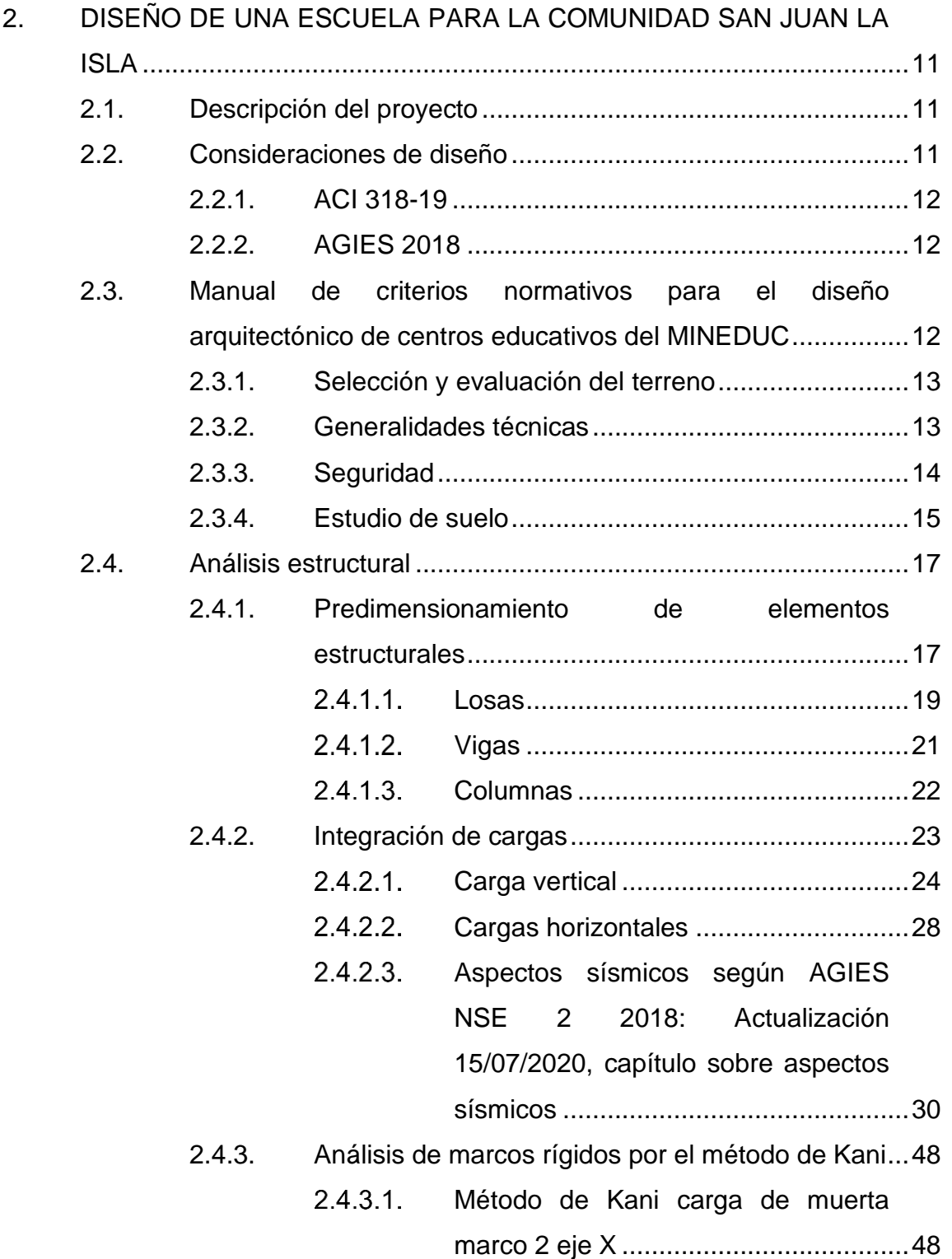

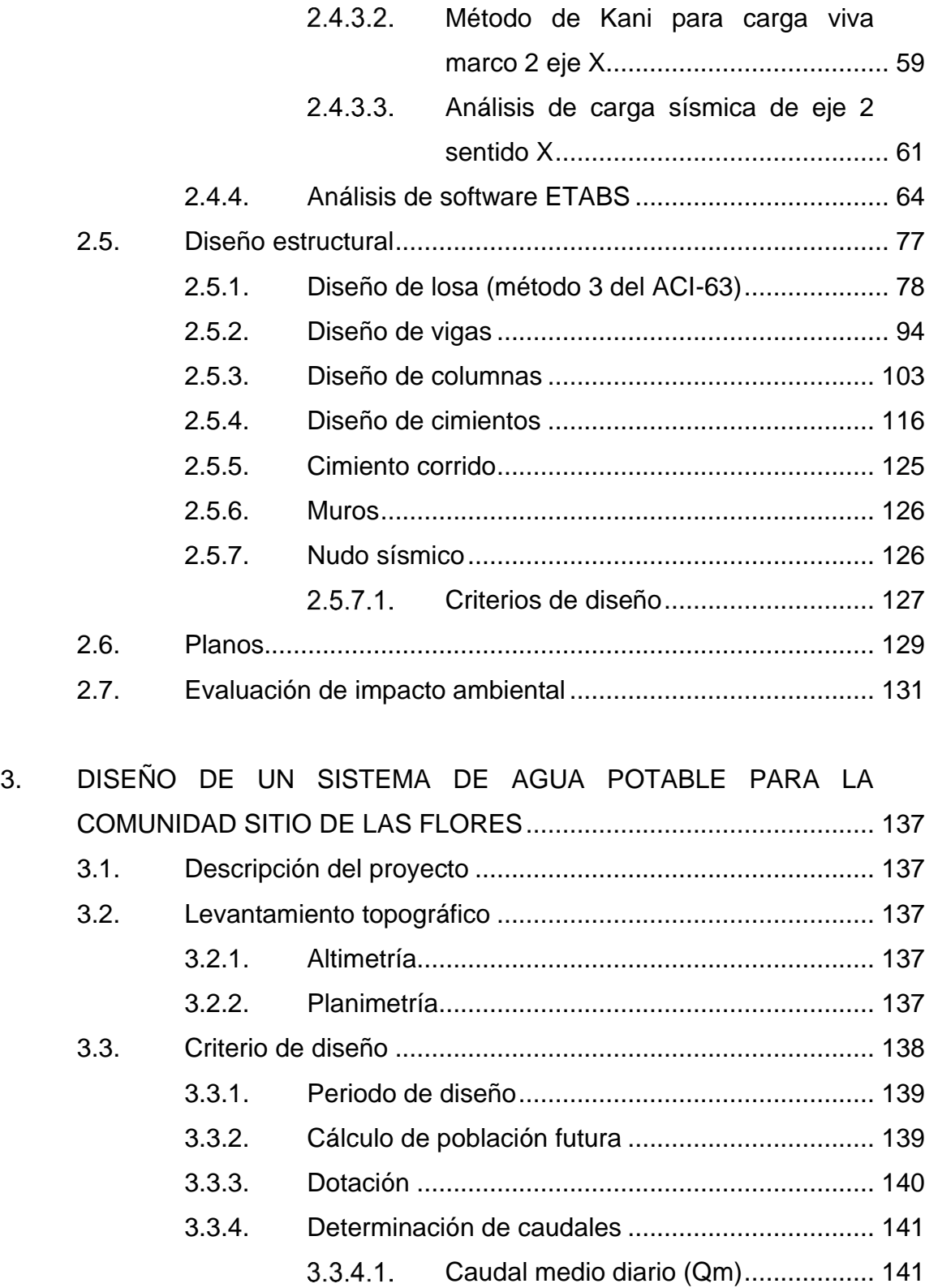

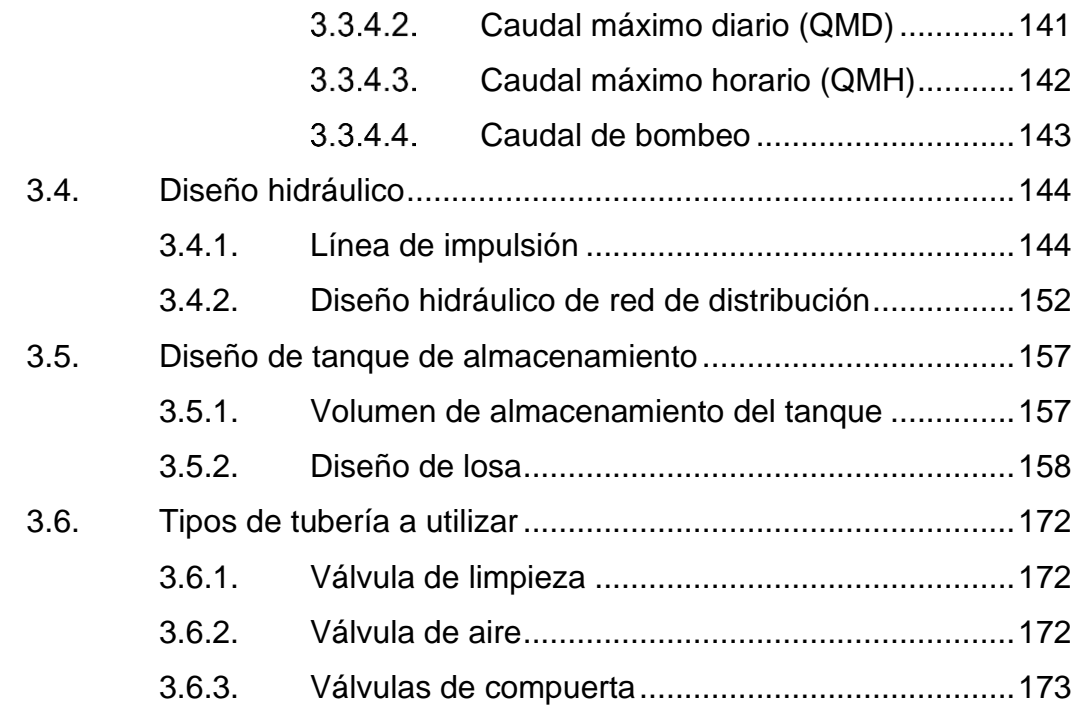

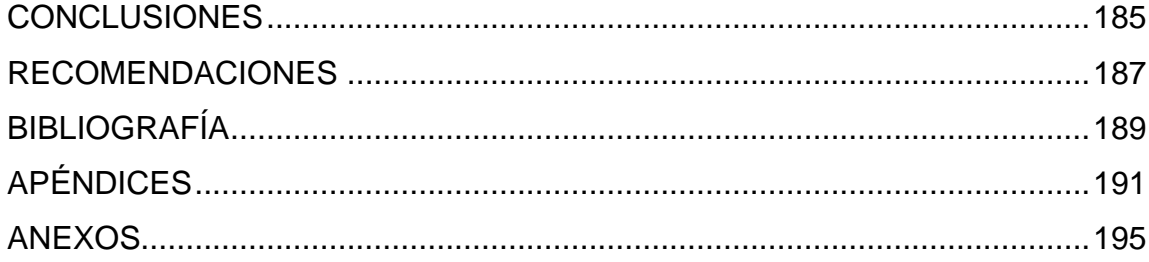

# <span id="page-16-0"></span>**ÍNDICE DE ILUSTRACIONES**

## **FIGURAS**

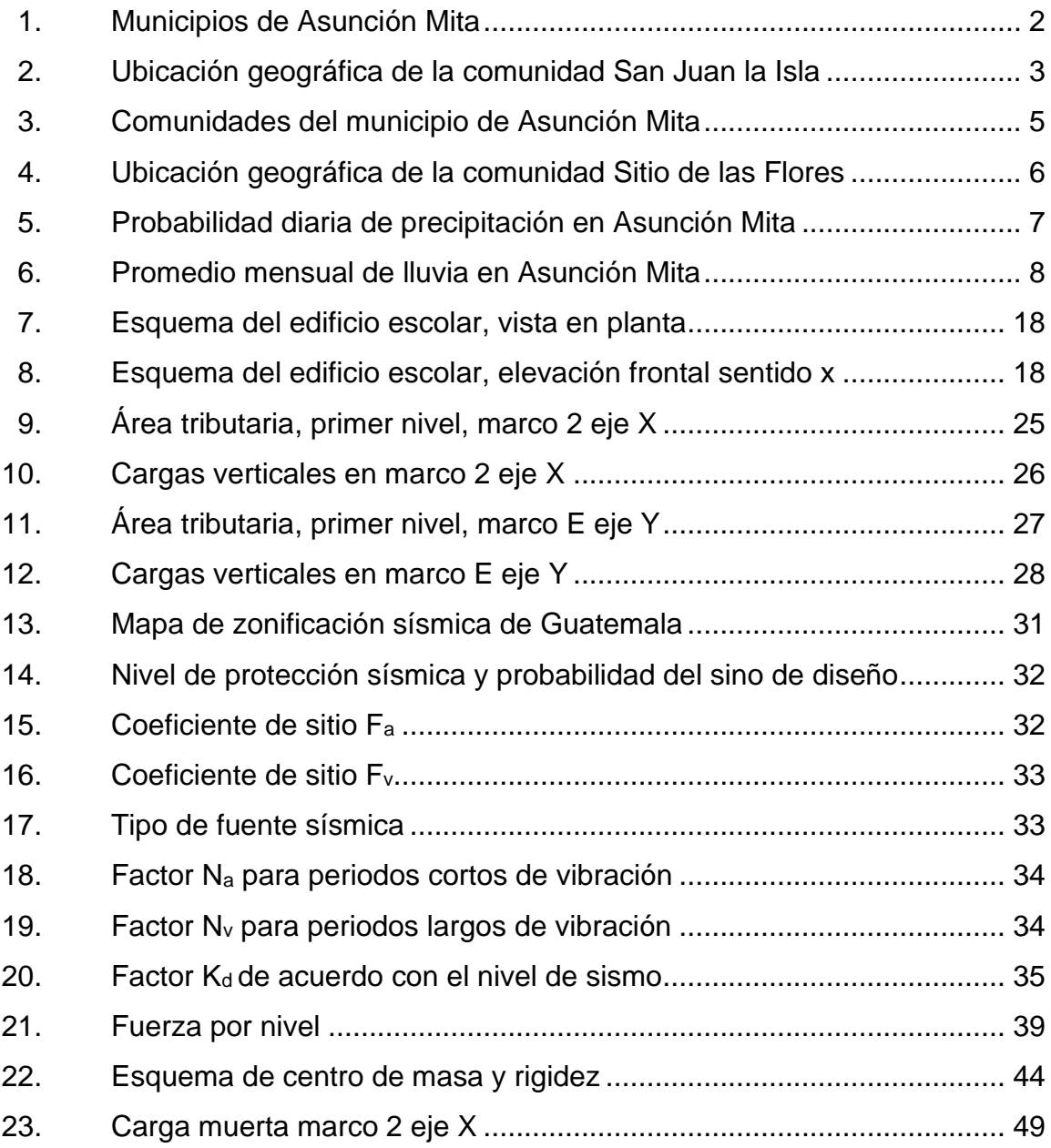

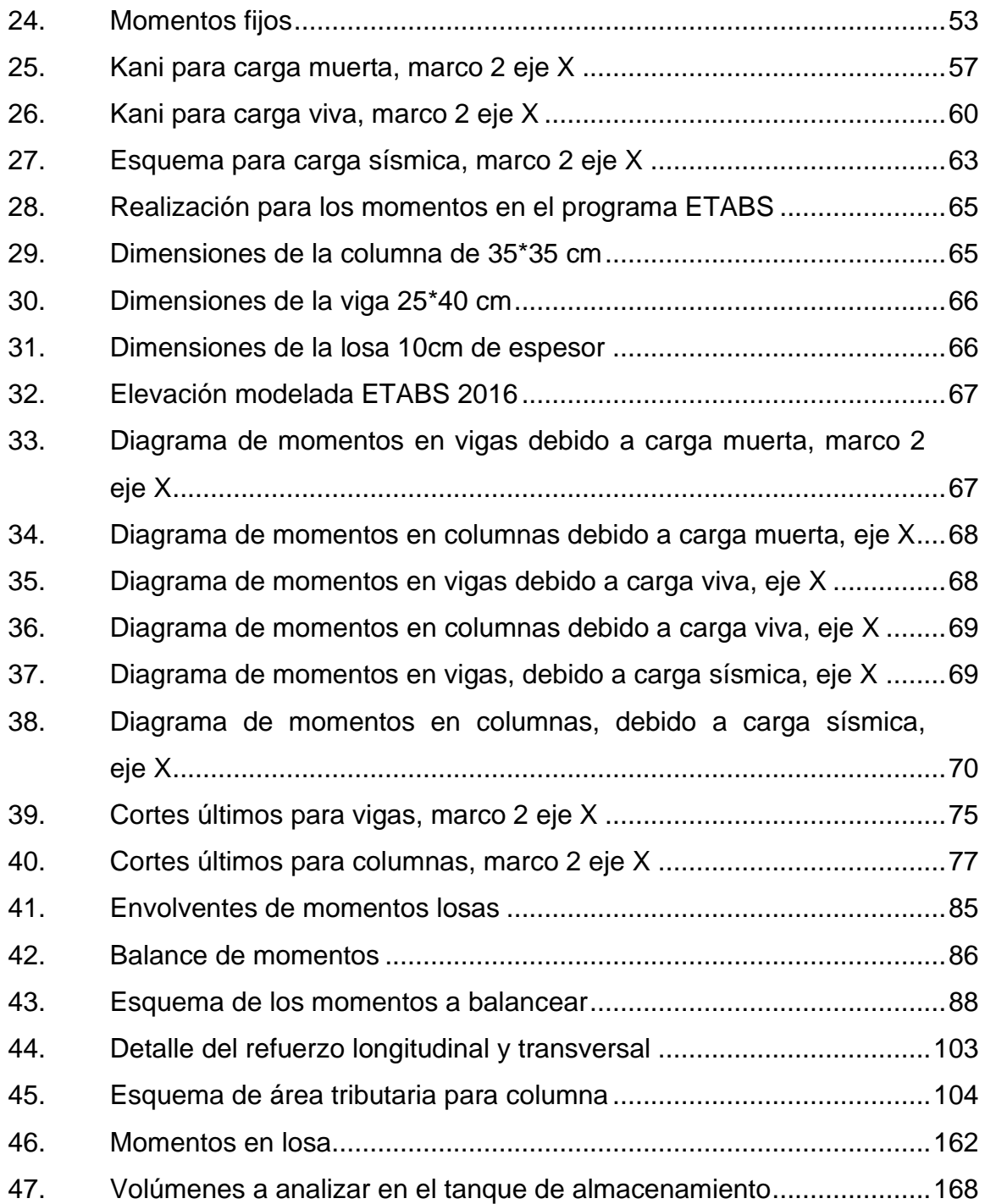

## **TABLAS**

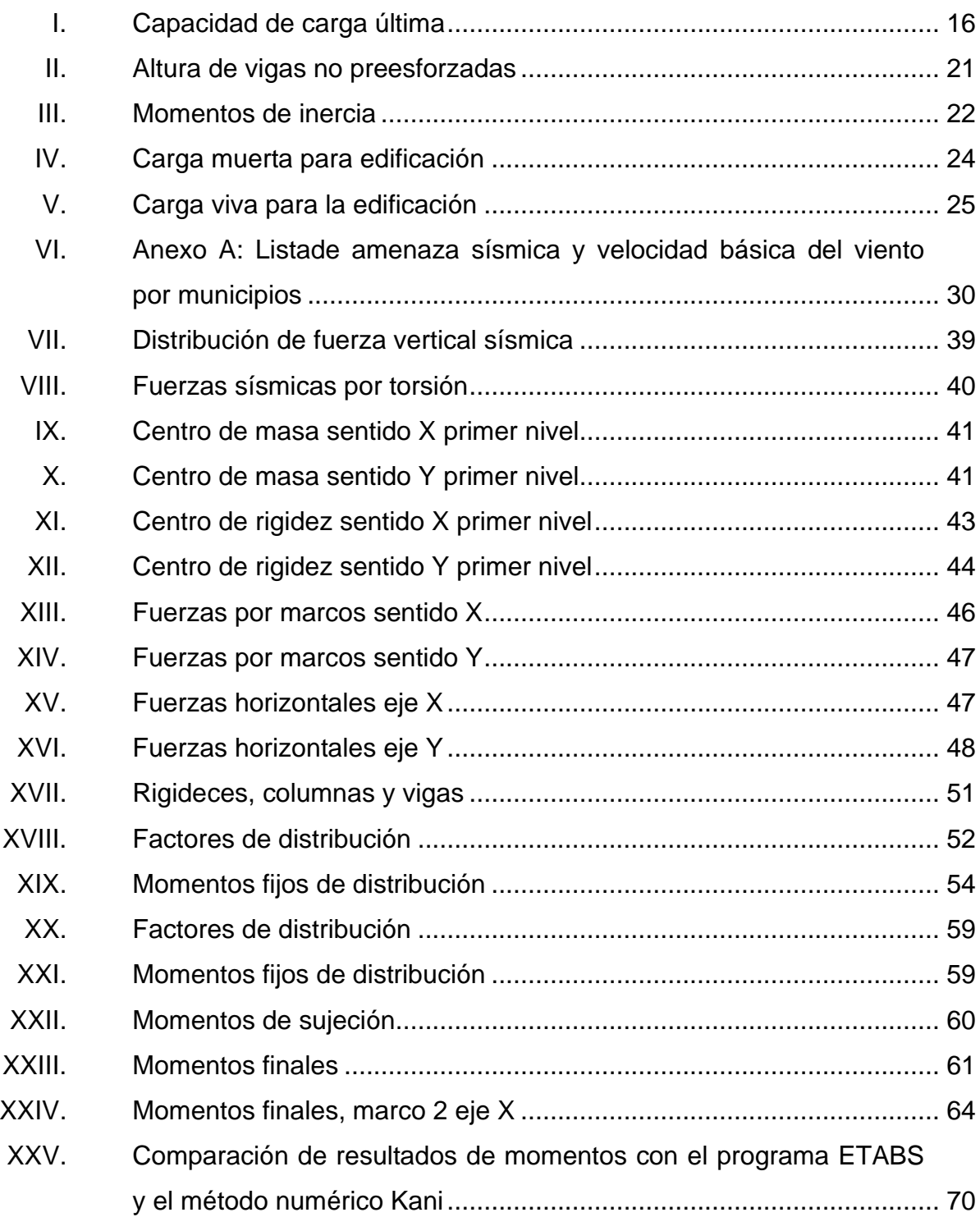

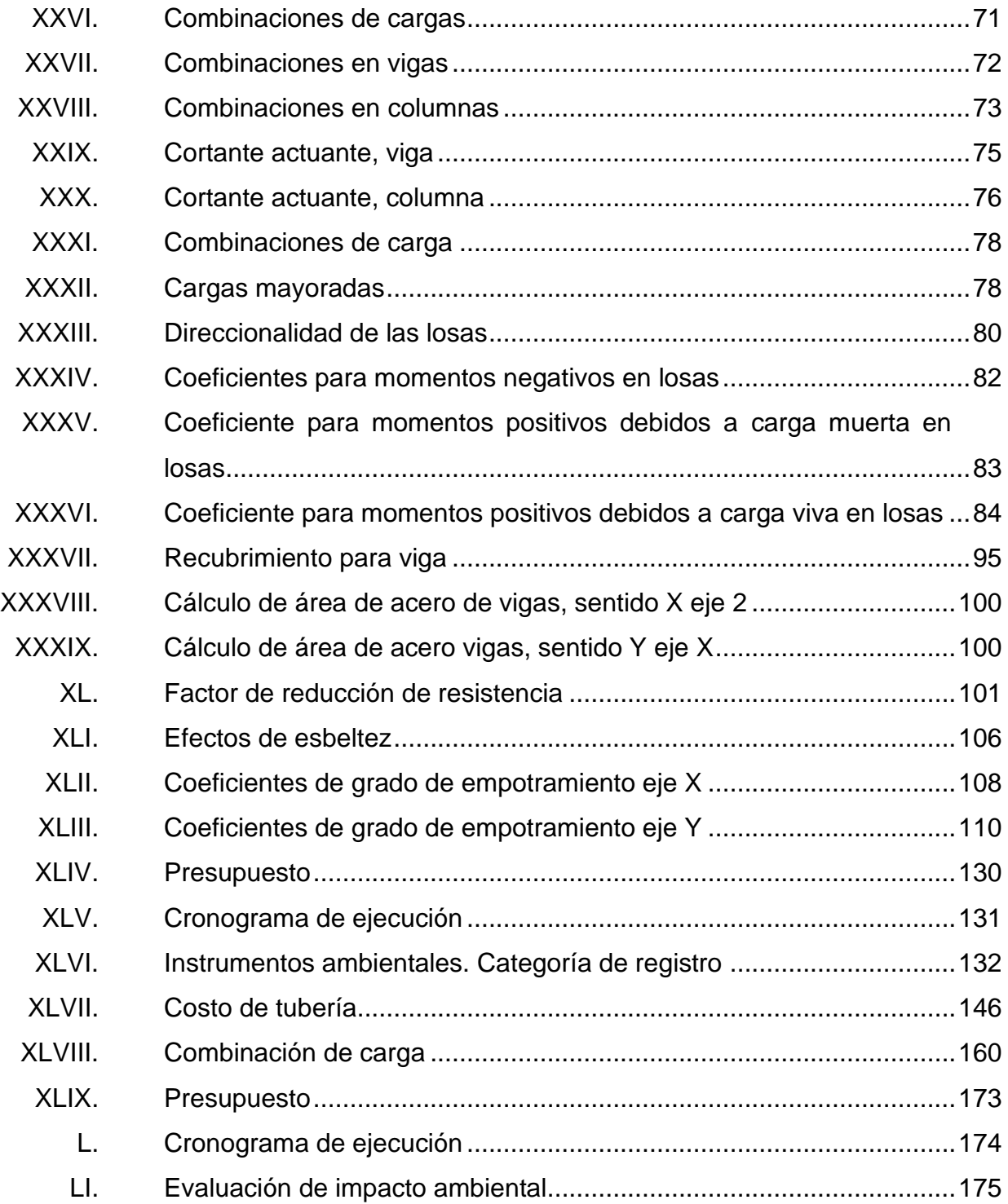

# **LISTA DE SÍMBOLOS**

# <span id="page-20-0"></span>**Símbolo Significado**

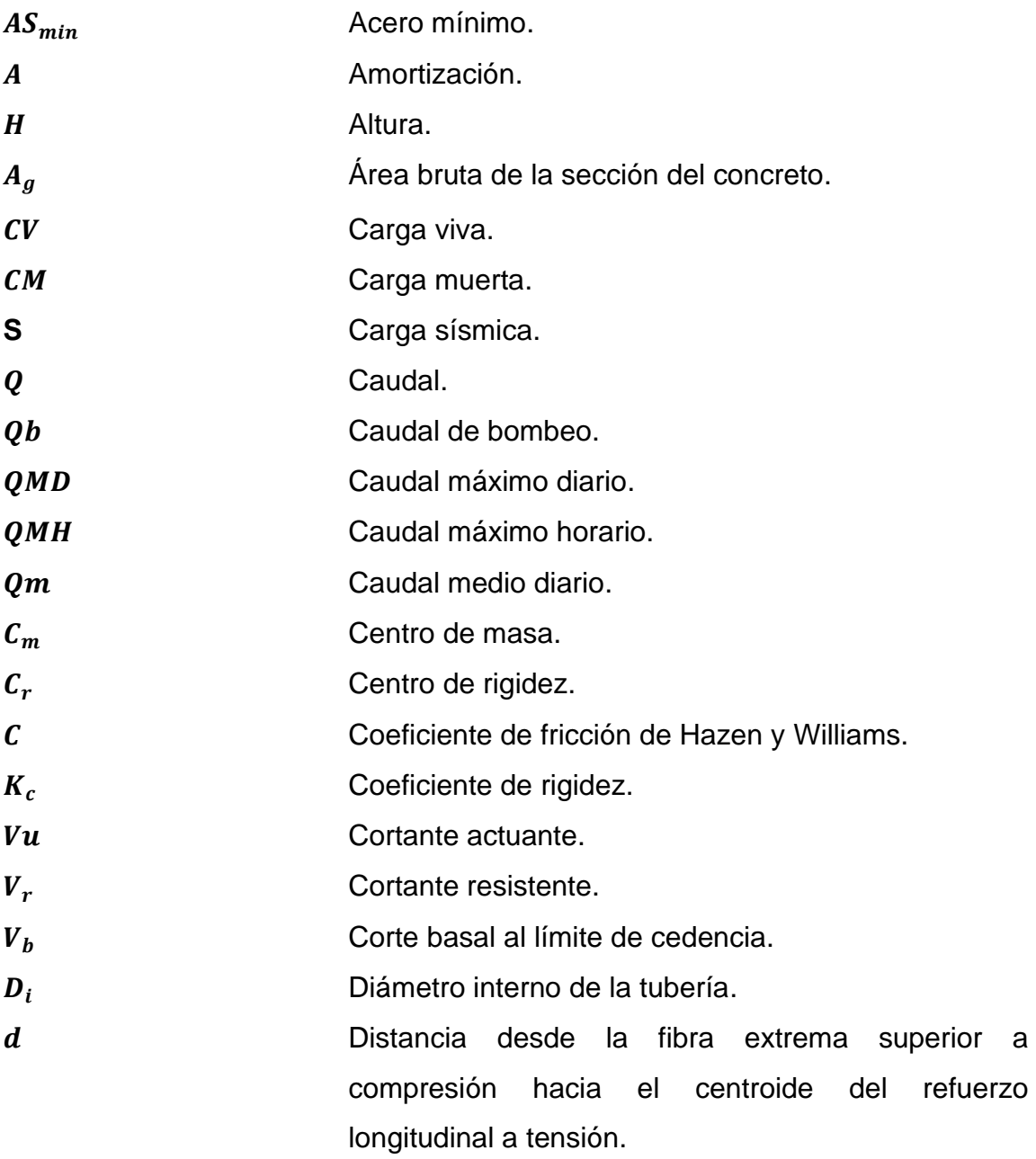

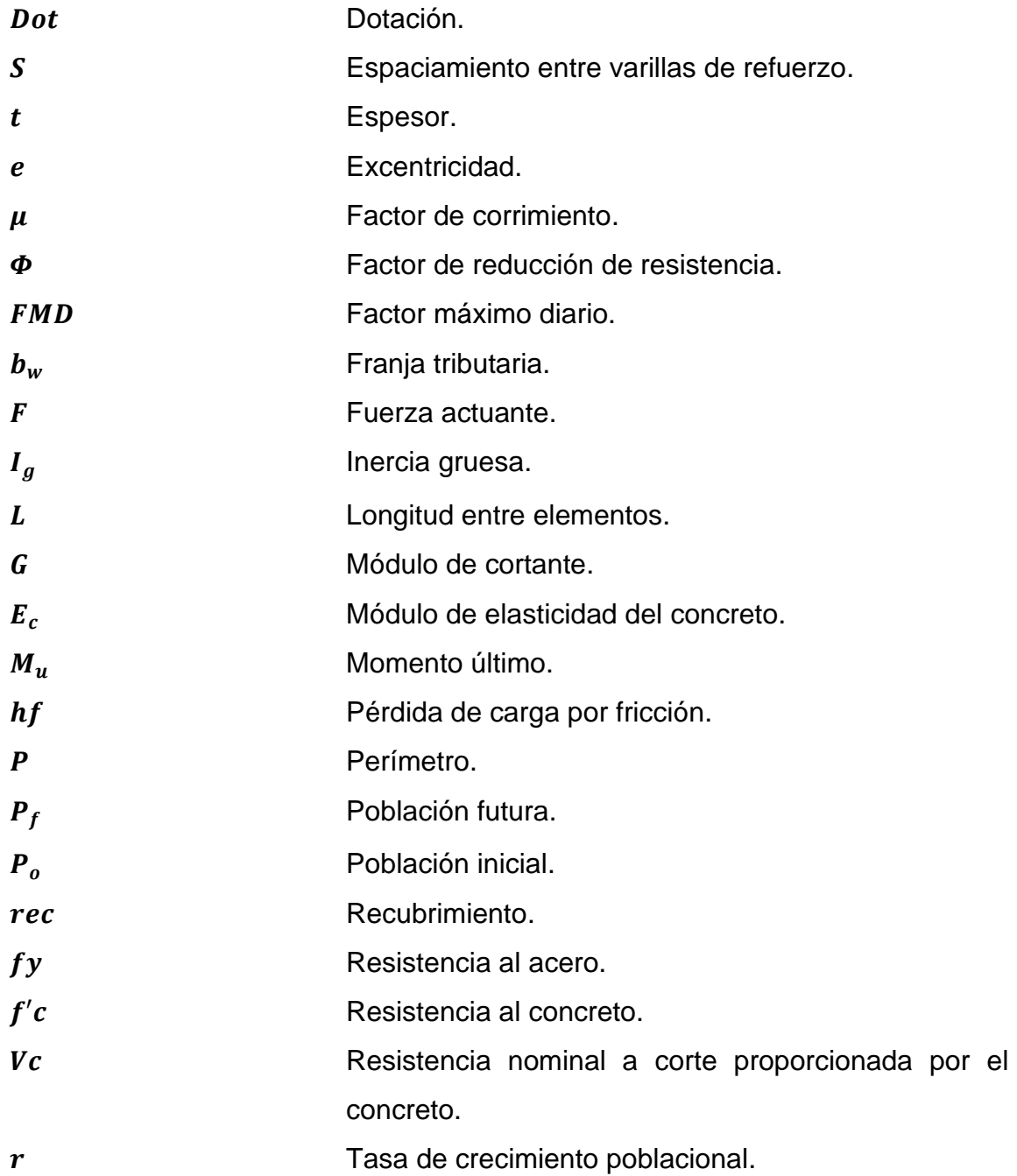

## **GLOSARIO**

- <span id="page-22-0"></span>**Agua potable** Se llama agua potable al agua dulce que tras ser sometida a un proceso de potabilización se convierte en agua potable, quedando lista para el consumo humano.
- **Altimetría** Parte de la topografía que se ocupa de la medición de alturas.
- **Captación** Recolectar el agua que se precipita de forma natural, mediante un proceso de filtración.
- **Carga muerta** Carga vertical aplicada sobre una estructura que incluye el peso de la misma estructura más los elementos permanentes.
- **Carga viva** Son todas las cargas gravitacionales probables u ocasionales que son resultado del uso de la estructura, cuya manifestación es temporal.
- **Caudal** Cantidad de agua que lleva una corriente o que fluye de un manantial o fuente.
- **Centro geométrico** Es el punto que se encuentra en medio de una figura geométrica.
- **Corte basal** Fuerza total lateral que se aplica a una edificación, para simular, sobre modelo matemático, los efectos del sismo en la estructura.
- **Dotación** Cantidad de agua asignada a cada habitante para satisfacer sus necesidades personales en un día medio anual.
- **Excentricidad** Distancia entre el centro geométrico de una pieza y su centro de giro.
- **Inercia** Propiedad de los cuerpos de mantener su estado en reposo o movimiento si no es por la acción de una fuerza.
- **Momento Fuerza o torque (respecto a un punto dado) a una** magnitud vectorial, obtenida como producto vectorial del vector de posición del punto de aplicación de la fuerza.
- **Muro** Bloque generalmente vertical, empleado para separar áreas.
- **Planimetría** Es la parte de la topografía que estudia el conjunto de métodos y procedimientos que tienden a conseguir la representación a escala de todos los detalles interesantes del terreno sobre una superficie plana (plano geométrico), prescindiendo de su relieve y se representa en una proyección horizontal.
	- XII

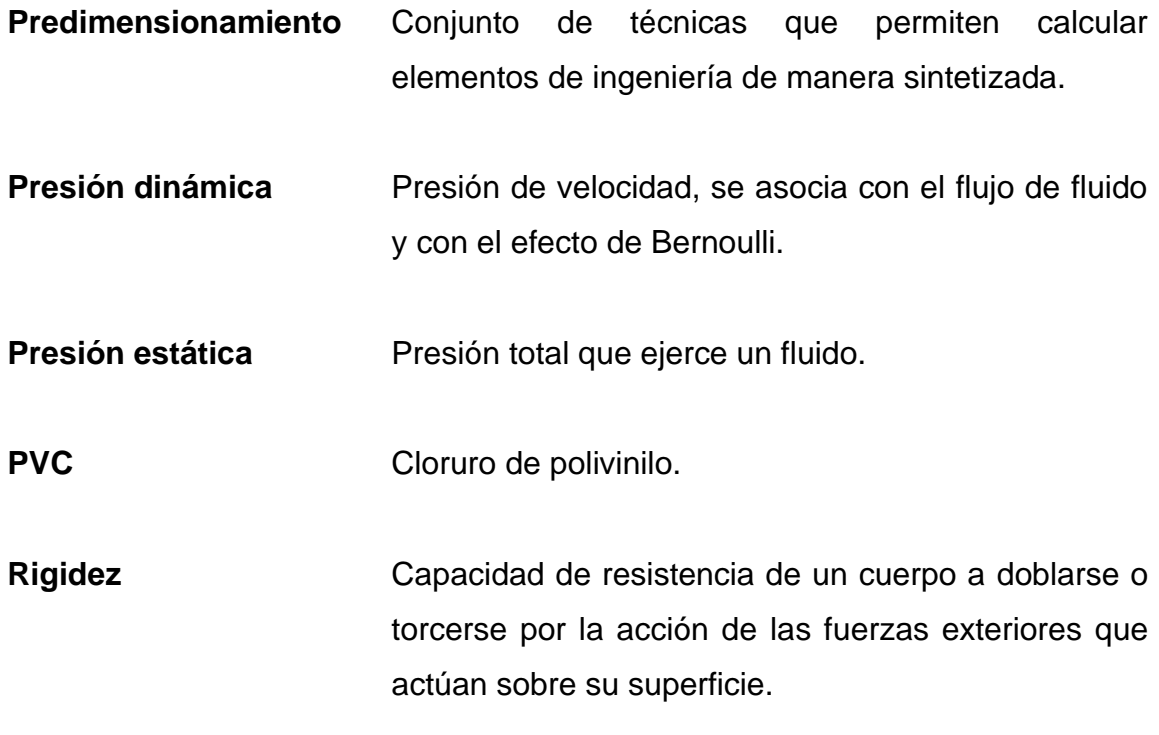

### **RESUMEN**

<span id="page-26-0"></span>La comunidad de San Juan la Isla del municipio de Asunción Mita, Jutiapa, cuenta con una infraestructura escolar bastante deficiente, debido a que solo hay un salón para impartir clases, a los estudiantes se les dificulta no poder desarrollar bien sus actividades. La aldea se ve obligada a mejorar su servicio escolar, debido a esto se efectuará el diseño de una escuela de un nivel, que contará con dos salones, un área de cocina y baños.

La escuela se diseñará con un sistema de estructural E1 de marcos simples, de concreto reforzado, un sistema integrado con marcos de columnas y vigas que soportan toda la carga vertical y además todas las solicitaciones horizontales, como lo establece la norma de construcción AGIES Asociación Guatemalteca de Ingeniería Estructural y Sísmica NSE -3 Normas de Seguridad Estructural para Guatemala 2018 en la sección 1.6.2. Esto ayudará a que los estudiantes puedan desarrollarse mejor en sus actividades

Por otra parte, la otra comunidad que se verá beneficiada por este proyecto es la aldea Sitio de las Flores, municipio de Asunción Mita, Jutiapa. El suministro de agua potable con que cuenta dicha aldea es bastante deficiente, los pobladores se ven preocupados debido a la falta de agua que abastece a sus residencias, es por ello que se llevará a cabo el diseño de un sistema de agua potable en el cual se estará beneficiando a 350 viviendas, esto con la ayuda de la municipalidad de Asunción Mita, ya que cuenta con un presupuesto estipulado para el año 2021. Con esto la comunidad tendrá una mejor vida, ya que el agua es indispensable para los seres humanos.

XV

Ambos proyectos estarán diseñados por normas específicas para que se pueda tener un mejor desarrollo de los mismos.

## **OBJETIVOS**

### <span id="page-28-0"></span>**General**

Diseñar una escuela con un sistema de estructura E1 de marcos simples de concreto reforzado, en la comunidad San Juan la Isla, y ampliar el sistema de agua potable para la comunidad Sitio de las Flores para un mejor desarrollo rural.

## **Específicos**

- 1. Analizar y diseñar un sistema de agua potable que sea funcional para la comunidad.
- 2. Facilitar el acceso a la educación por medio de la proximidad por la ampliación de la escuela en la comunidad.
- 3. Diseñar un ambiente apto para las actividades educativas.
- 4. Diseñar una escuela bajo las normas estructurales de la Asociación Guatemalteca de Ingeniería Estructural y Sísmica (AGIES) y el American Concrete Institute (ACI), tomando en cuenta el manual de diseño de criterios normativos para el diseño arquitectónico de centros educativos del MINEDUC.
- 5. Diseñar la escuela mediante un análisis estructural adecuado y un diseño que aporte seguridad y funcionamiento.

6. Comparar valores de métodos exactos y software para el diseño estructural.

## **INTRODUCCIÓN**

<span id="page-30-0"></span>Por medio del Ejercicio Profesional Supervisado (EPS) de la Universidad de San Carlos de Guatemala, con ayuda de la municipalidad de Asunción Mita, Jutiapa, se llevará a cabo el diseño de dos proyectos, con los cuales se beneficiará a dos comunidades del municipio de Asunción Mita.

Una de ellas es la Aldea San Juan la Isla, una comunidad en constante crecimiento, pero con muchas necesidades, una de ellas es la educación, la comunidad solo cuenta con un salón para impartir clases, lo cual no es satisfactorio, debido a que los niños no pueden desenvolverse bien en sus actividades diarias.

Esta edificación escolar se beneficiará del diseño de 3 salones, una cancha y baños. El diseño estará basado en las normas del manual de criterios normativos para el diseño arquitectónico de centros educativos del MINEDUC, las normas de AGIES y las normas ACI 318S-19.

La otra comunidad es Sitio de las Flores, con un gran problema que afecta a toda la comunidad: el agua potable. Muchos de los pobladores se quejan debido a que no les llega suficiente agua, de acuerdo a esto se estará diseñando con todos los elementos necesarios para conducir, almacenar y distribuir de una manera eficiente, respetando las normativas vigentes que garanticen la calidad del agua potable y que puedan llegar a toda la comunidad por una red de distribución de agua con la cual se estará beneficiando a 350 viviendas, para que puedan abastecerse y tener una mejor calidad de vida.

XIX

Ambas aldeas cuentan con un presupuesto ya estipulado para llevarse a cabo dichos proyectos con ayuda del Consejo Comunitario de Desarrollo (COCODE) y el Consejo Departamental de Desarrollo (CODEDE).

## **1. FASE DE INVESTIGACIÓN**

#### <span id="page-32-1"></span><span id="page-32-0"></span>**1.1. Monografía de la comunidad San Juan la Isla**

Se detallarán características y aspectos monográficos de la comunidad San Juan la Isla, municipio de Asunción Mita, Departamento de Jutiapa.

#### **1.1.1. Generalidades**

<span id="page-32-2"></span>La comunidad San Juan la Isla es una comunidad del municipio de Asunción Mita, Jutiapa, colinda con El Salvador, ahí se encuentra el lago de Guija, que sirve como límite fronterizo con dicho país. La comunidad se beneficia enormemente de este lago porque utilizan el vital líquido para usos domésticos y tierras ganaderas, ya que de allí toman agua para los bebederos del ganado, especialmente vacas, que primordialmente son útiles en la producción de leche.

Una de sus principales producciones es la pesca, que distribuyen a comunidades cercanas, y se comercializa internacionalmente con Santa Ana, El Salvador.

1

<span id="page-33-1"></span>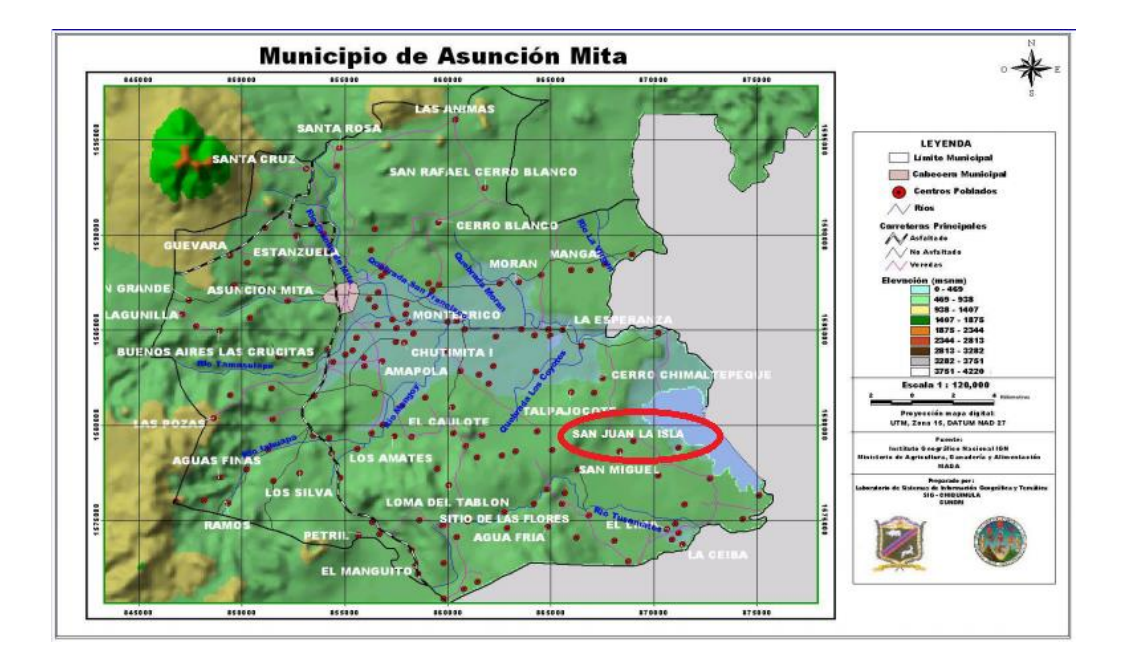

### Figura 1. **Municipios de Asunción Mita**

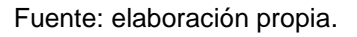

### **1.1.2. Ubicación geográfica**

<span id="page-33-0"></span>Geográficamente la comunidad San Juan la Isla está ubicada al oriente, departamento de Jutiapa, municipio de Asunción Mita. Se encuentra a una distancia de 29 kilómetros de dicho municipio, esta comunidad colinda con El Salvador, los divide el lago de Guija, se encuentra a una elevación de 427 m.s.n.m, a una latitud norte 14°16'05" y una longitud oeste 89°33'50".

## <span id="page-34-1"></span>Figura 2. **Ubicación geográfica de la comunidad San Juan la Isla**

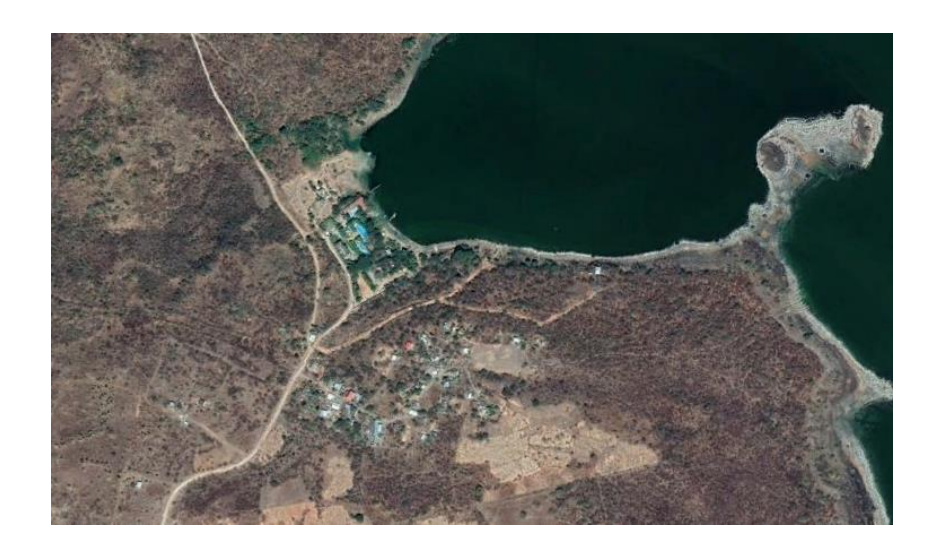

Fuente: Google Maps. *Ubicación geográfica*. https://www.google.com/maps/place/Hotel+San+Juan+De+La+Isla/@14.2473484,- 89.5480715,15z/data=!4m5!3m4!1s0x0:0x238dd38e41b414cf!8m2!3d14.2473551!4d-89.5480663. Consulta: 25 de mayo de 2021.

## **1.1.3. Límites y colindancias**

<span id="page-34-0"></span>La comunidad San Juan la Isla limita con otras aldeas del municipio de Asunción Mita, Jutiapa, Guatemala:

- La comunidad Sitio de las Flores, que a su vez colinda con:
	- o Al norte: Caserío la Cantera
	- o Al oeste: San Joaquín
	- o Al sur: Sitio de las Flores
	- o Al oeste: San Salvador

#### **1.1.4. Servicios existentes**

<span id="page-35-0"></span>La comunidad cuenta con agua, luz, servicios telefónicos, caminos de terracería, agua potable, escuelas y centros de salud.

#### **1.1.5. Clima**

<span id="page-35-1"></span>Se notifica que la humedad media anual para la zona es de 66 %, una precipitación anual de 1241,3 mm, con una temperatura ambiente media de 27 °C

### **1.1.6. Población**

<span id="page-35-2"></span>El total de habitantes alrededor del lago de Guija es de 14 425 personas, de las cuales el 49 % son hombres y el 51 % son mujeres, según el Instituto Nacional de Estadística (INE) en el año 2002.

#### <span id="page-35-3"></span>**1.2. Monografía de la comunidad de Sitio de las Flores**

Se detallarán características y aspectos monográficos de la comunidad Sitio de las Flores, municipio de Asunción Mita, departamento de Jutiapa.

#### **1.2.1. Generalidades**

<span id="page-35-4"></span>La comunidad Sitio de las Flores es una comunidad del municipio de Asunción Mita, Jutiapa, no cuenta con una fecha exacta de fundación, es el último pedazo de tierra guatemalteca, ya que colinda con la frontera de El Salvador. Las primeras familias en llegar fueron los Menéndez, Gonzáles y
Álvarez. Se encuentra al sureste de la cabecera municipal, la aldea cuenta con una población de 1 625 habitantes.

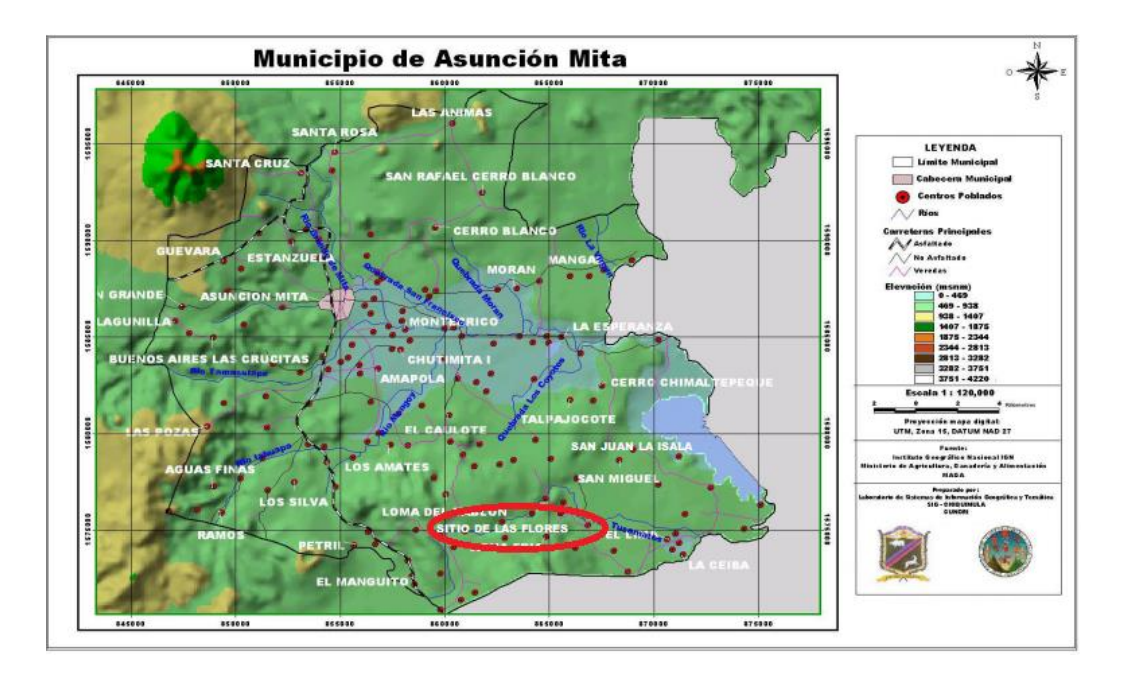

Figura 3. **Comunidades del municipio de Asunción Mita**

Fuente: elaboración propia.

## **1.2.2. Ubicación geográfica**

La comunidad Sitio de las Flores es una comunidad que se encuentra a una altura de 450 m.s.n.m, con una extensión superficial de 8 kilómetros cuadrados, geográficamente se encuentra a 26 km del municipio de Asunción Mita, Jutiapa, con coordenadas 14°13'42.0"N 89°36'07.8"W.

## Figura 4. **Ubicación geográfica de la comunidad Sitio de las Flores**

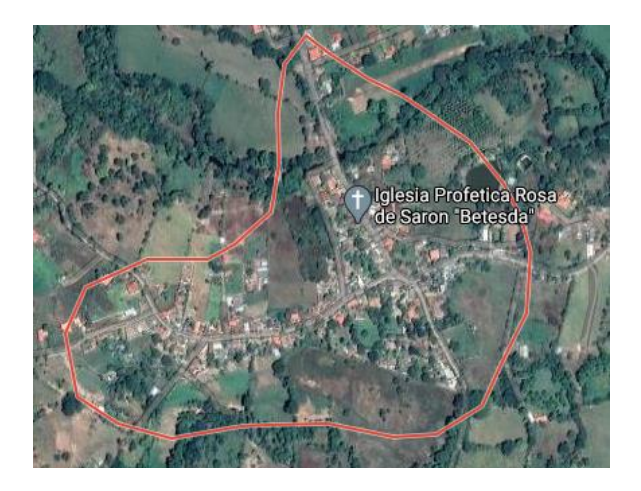

Fuente: Google Maps. *Ubicación geográfica*. https://mapasamerica.dices.net/guatemala/mapa.php?nombre=Sitio-de-Las-Flores&id=2023. Consulta: 25 de mayo de 2021.

## **1.2.3. Topografía**

La topográfica en la comunidad Sitio de las Flores es montañosa, ya que se encuentra rodeada de varios cerros.

## **1.2.4. Aspectos climáticos**

Para la comunidad Sitio de las Flores se clasifica como cálido, cuenta con una flora de bosques secos, tropicales, la temperatura anual es de 26° centígrados, con extremos de hasta 40° centígrados, entre marzo a mayo y una mínima de 22° centígrados de diciembre a febrero. La humedad relativa y vientos tienden a ser secos, especialmente en verano. Los vientos que influyen en el área tienen una orientación noroeste y sureste.

**Precipitación** 

Un día humedecido es un día por lo menos con 1 milímetro de líquido o precipitación equivalente a líquido, la probabilidad de días mojados en Asunción Mita varía considerablemente durante un año.

La temporada más mojada dura 5,4 meses, del 15 de mayo al 26 de octubre, con una probabilidad de más del 24 % de que cierto día será un día mojado. El mes con más días mojados en Asunción Mita es septiembre, con un promedio de 13,3 con por lo menos 1 milímetro de precipitación.

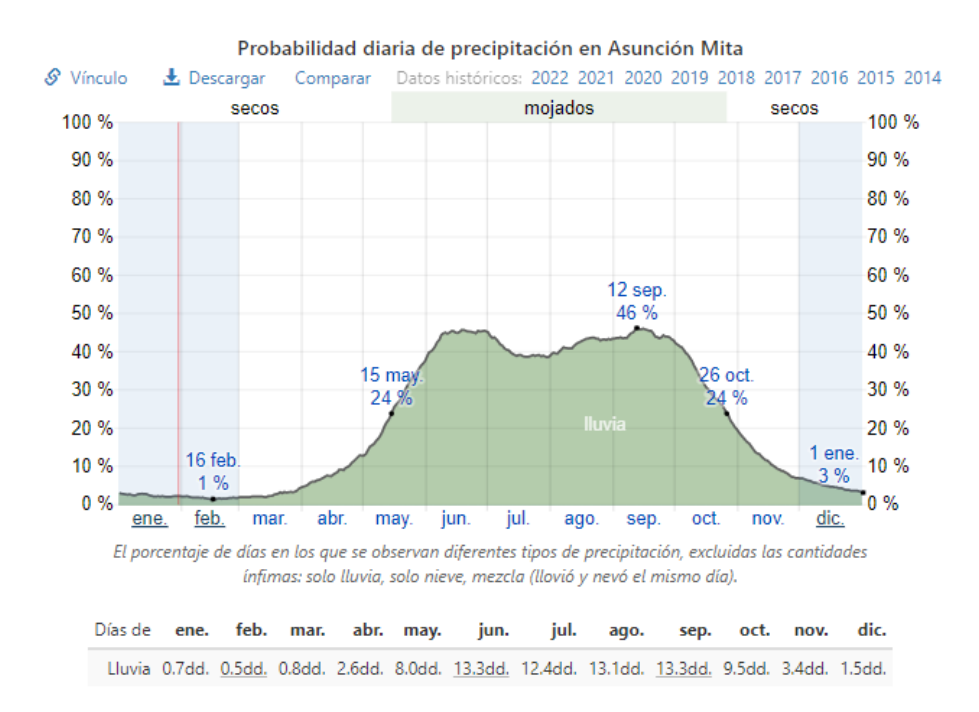

### Figura 5. **Probabilidad diaria de precipitación en Asunción Mita**

Fuente: Wheater Spark. *Precipitación en Asunción Mita.* [https://es.weatherspark.com/y/12317/Clima-promedio-en-Asunci%C3%B3n-Mita-Guatemala](https://es.weatherspark.com/y/12317/Clima-promedio-en-Asunci%C3%B3n-Mita-Guatemala-durante-todo-el-a%C3%B1o)[durante-todo-el-a%C3%B1o.](https://es.weatherspark.com/y/12317/Clima-promedio-en-Asunci%C3%B3n-Mita-Guatemala-durante-todo-el-a%C3%B1o) Consulta: 26 de mayo de 2021.

### • Lluvia

Para mostrar la variación durante un mes y no solamente los totales mensuales, mostramos la precipitación de lluvia acumulada durante un periodo de 31 días en una escala móvil centrada alrededor de cada día del año.

La temporada de lluvia dura 7,6 meses, del 12 de abril al 1 de diciembre, con un intervalo móvil de 31 días de lluvia de por lo menos 13 milímetros el mes con más lluvias en Asunción Mita en junio, con promedio de 133 milímetros de lluvia. El periodo del año sin lluvia dura 4,4 meses, del 1 de diciembre al 12 de abril, el mes con menos lluvia en Asunción Mita es febrero, con un promedio de 3 milímetros de lluvia.

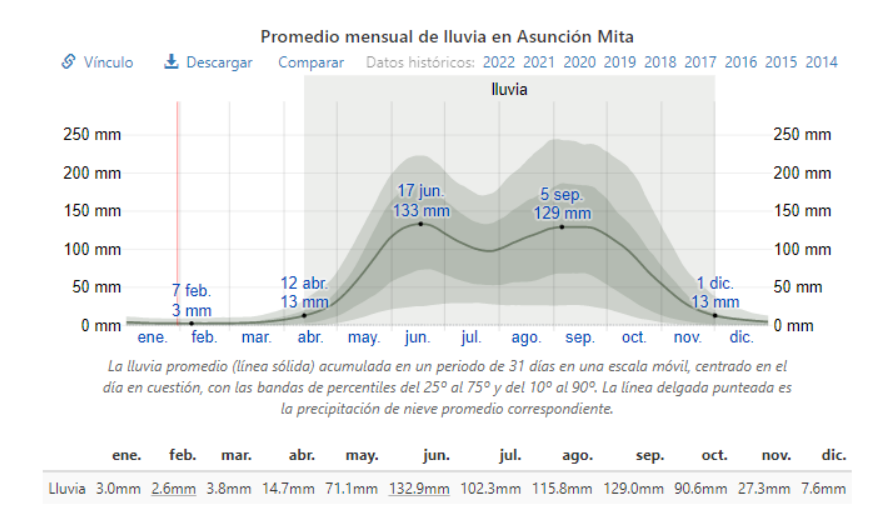

### Figura 6. **Promedio mensual de lluvia en Asunción Mita**

Fuente: Wheater Spark. *Precipitación en Asunción Mita.* [https://es.weatherspark.com/y/12317/Clima-promedio-en-Asunci%C3%B3n-Mita-Guatemala](https://es.weatherspark.com/y/12317/Clima-promedio-en-Asunci%C3%B3n-Mita-Guatemala-durante-todo-el-a%C3%B1o)[durante-todo-el-a%C3%B1o.](https://es.weatherspark.com/y/12317/Clima-promedio-en-Asunci%C3%B3n-Mita-Guatemala-durante-todo-el-a%C3%B1o) Consulta: 26 de mayo de 2021.

## **1.2.5. Límites y colindancias**

La comunidad Sitio de las Flores colinda con:

- Al norte: con la comunidad San Joaquín
- Al oeste: con laguna de Atescatempa
- Al sur: con la Republica de El Salvador
- Al oeste: con la comunidad San Juan la Isla y el lago de Guija

## **1.2.6. Servicios existentes**

Esto incluye algunas de las actividades que benefician a las personas en la comunidad, necesarias para mejorar la calidad de vida de los residentes.

Estos son algunos de los servicios con los que cuenta la comunidad Sitio de las Flores:

- Energía eléctrica
- Educación
- Cementerio
- Salud

## **1.2.7. Población**

La comunidad Sitio de las Flores cuenta con una población aproximada de 1 625 personas (DMP 2020). En el municipio de Asunción Mita, del departamento de Jutiapa, en el año 2010 tiene una población total de 40 702 habitantes. El 50,42 % de la población pertenece al sexo masculino y el 49,58 % corresponde al género femenino, según el INE en el año 2002. La población es mayoritariamente no indígena, representada por un 99,23 %, y el 0,74 % representa a la población indígena. La población comprendida entre las edades de 0 a 19 años representa el 55,51 %, mientras que la población percibida entre los 20 a 39 años constituye el 24,79 %, agrupando dichos porcentajes significa que el 79,94 % de la población del municipio de Asunción Mita es relativamente joven.

## **1.2.8. Educación**

Actualmente la comunidad cuenta con una escuela en la cual se imparten clases de párvulos a primaria.

# **2. DISEÑO DE UNA ESCUELA PARA LA COMUNIDAD SAN JUAN LA ISLA**

### **2.1. Descripción del proyecto**

El proyecto se diseñará para la comunidad San Juan la Isla en el municipio de Asunción Mita, Jutiapa.

El proyecto consta de realizar una escuela de un nivel que poseerá dos aulas, un área de cocina y un área de baños, haciendo un total de 176,25  $m^2$  y una cancha de basquetbol. El sistema estructural con que se estará diseñando dicha escuela es un sistema E1 de marcos simples, de concreto reforzado, un sistema integrado con marcos de columnas y vigas que soportan toda la carga vertical y además todas las demandas horizontales, como lo establece la norma AGIES.

Así mismo se utilizará un método de diseño estructural, LRFD por sus siglas en inglés (*Load and Resistance Factor Design* o método de diseño por factores de carga y resistencia). Al ejecutar este proyecto se buscará ayudar a estudiantes de nivel primaria que oscilan entre los 4 y 12 años a que tengan una mejor educación y un mejor ambiente en el cual se puedan desarrollar de una excelente manera.

## **2.2. Consideraciones de diseño**

El diseño de la edificación estará regido bajo normas y códigos como los de AGIES (Asociación Guatemalteca de Ingeniería Estructural y Sísmica), ACI 318S-19 (*American Concrete Institute*) y MINEDUC (*Manual de criterios normativos para el diseño arquitectónico de centros educativos*) esto con el objetivo de obtener un diseño seguro y confiable.

### **2.2.1. ACI 318-19**

Son requisitos de reglamentos de construcción para concreto estructural, contienen requisitos mínimos para los materiales, diseño y detallado de edificaciones de concreto estructural y, donde sea aplicable, en estructuras diferentes de edificaciones.

## **2.2.2. AGIES 2018**

Son normas de seguridad estructural de edificaciones y obras de infraestructura especialmente para Guatemala, estas normas establecen los requisitos mínimos para salvaguardar la vida, la salud, la seguridad y bienestar de los ocupantes de la estructura.

## **2.3. Manual de criterios normativos para el diseño arquitectónico de centros educativos del MINEDUC**

El uso de estos manuales ayuda a la determinación en cuanto al diseño arquitectónico de nuestra edificación, la cual nos ayuda a determinar áreas verdes, iluminación, servicios, entre otros. Todo esto para el buen funcionamiento del centro educativo.

12

## **2.3.1. Selección y evaluación del terreno**

- Aspectos legales: para la construcción de un centro educativo oficial se debe dar cumplimiento a los requerimientos legales vigentes que correspondan o sean pertinentes al terreno.
- Suelos: si el terreno es plano, en una zona baja, debe verificarse que no se trate de suelos suamposos, ricos en materia orgánica que puede representar problemas significativos desde el punto de vista geotécnico y requerir soluciones de ingeniería que aumenten los costos de inversión.
- Áreas verdes y bosques: en la fase de estudios básicos que se realizan previo a la fase de diseño y planeación de la obra se puede llegar a determinar que el predio a desarrollar presenta una cobertura vegetal significativa. Cuando sea necesaria la tala de árboles dentro del área del proyecto, como parte de las obras de construcción, se debe cumplir con todos los trámites que establece la legislación vigente, con el fin de obtener los permisos respectivos por parte de las autoridades correspondientes.
- Servicios: el terreno debe contar con los servicios públicos con que cuenta la comunidad: agua potable, electricidad y acceso transitable todo el año.

## **2.3.2. Generalidades técnicas**

• Iluminación: para un establecimiento educativo con óptimas características de iluminación debe considerarse lo siguiente:

- o Iluminación sobre las áreas de trabajo: varía de acuerdo con la naturaleza de la actividad a desarrollar y edad de los educandos.
- o Conceptos de conftor para accesibilidad: ingresos, todo edificio, sea público o privado, debe contar con acceso y áreas comunes accesibles para personas con discapacidad.
- o Pasillos: Las áreas de circulación de personas en edificaciones, de atención o servicio público, deben considerarse libres de gradas, de tal manera que permitan el desplazamiento en sillas de ruedas por todos los espacios destinados a ello.

## **2.3.3. Seguridad**

La planificación del centro escolar debe incluir lineamientos para reducir vulnerabilidades:

- Para la infraestructura: es necesario planificar las medidas que permitan asegurar la integridad física de la comunidad educativa, edificios, instalaciones, mobiliario y equipo contra el vandalismo, robo u otras eventualidades.
- Servicios sanitarios: todos los artefactos de cerámica que por sus características requieran ser instalados únicamente en la superficie de la pared deberán incluir pedestales de concreto o fundiciones de losa de concreto. Esto sirve como soporte, para evitar el desprendimiento de los artefactos por mala utilización, o bien por sismos.

### **2.3.4. Estudio de suelo**

• Ensayo triaxial

Es un ensayo que proporciona información sobre el soporte del suelo. Es un método bastante efectivo ya que permite medir la resistencia al corte dentro de un plano de falla, nos permite conocer las características físicas y mecánicas del suelo, así como el comportamiento y esfuerzo de deformación unitario del suelo.

Para la realización de este ensayo lo primero que debemos realizar es extraer una muestra de suelo en el lugar donde se va a construir la escuela, la extracción de esta muestra consta de abrir un agujero de más de 1,5 metros de profundidad, se debe sacar un bloque de 1 pie cúbico de tierra inalterada, luego esta debe ser cubierta por parafina, una vez hecho esto se procede a llevarlo al laboratorio para hacer dicho ensayo.

El estudio realizado de la muestra de suelo no consolidado y no drenado obtuvo los siguientes resultados:

Cohesión =  $6,10$  Ton/m<sup>2</sup> Ángulo de fricción =  $18,59^\circ$ Profundidad de cimiento  $= 1.5m$ Denisdad seca =  $1,39$  Ton/m<sup>3</sup>  $Base = 1,20 m$ 

El libro *Fundamentos de ingeniería de cimentaciones*, de Braja M. Das, indica en su capítulo 3 sobre cimentaciones superficiales la ecuación de Terzaghi para cimentación cuadrada:

$$
q = 0.867 C' N'_c + q N'_q + 0.4 B N'_\gamma
$$

Donde:

 $C' = Cohesión del suelo$  $\gamma$  = Peso específico del suelo  $q = \gamma D_f$ N<sub>c</sub>, N<sub>q</sub>, N<sub>y</sub> = Factores de capacida de carga

## Tabla I. **Capacidad de carga última**

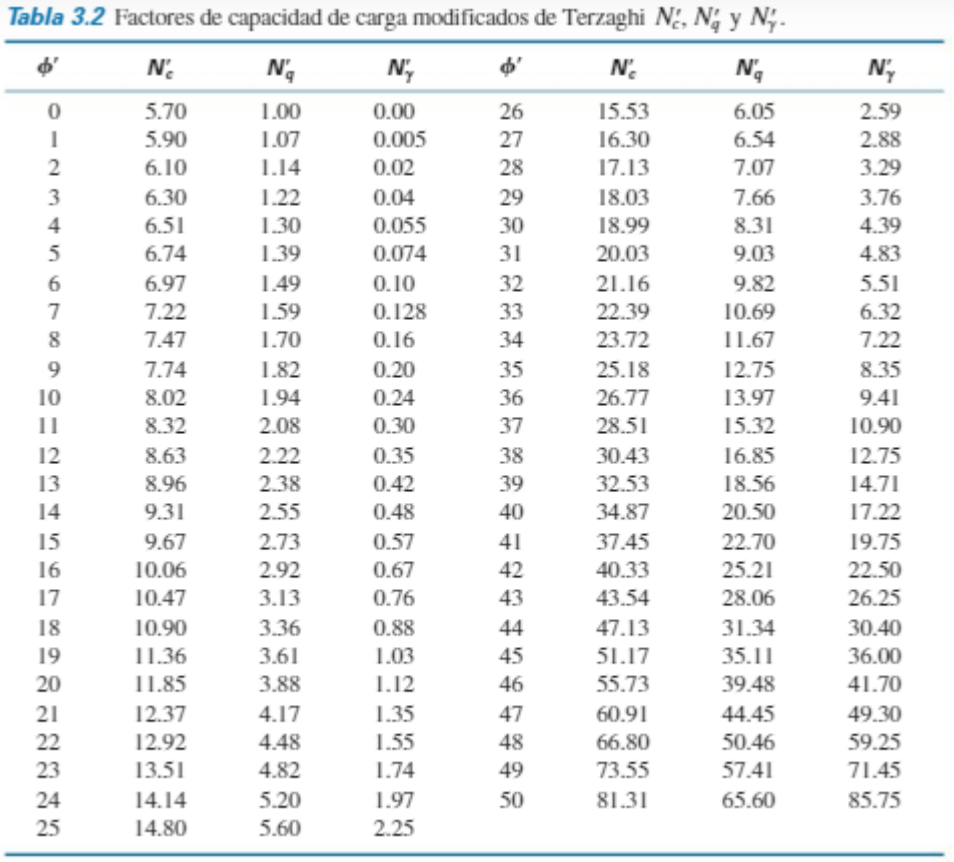

Fuente: DAS, Braja. *Cimentaciones superficiales*. p. 140.

$$
q = 0.867 * 6.10T on/m2 * 10.90 + 1.89 * 1.50 m * 3.36 + 0.4 * 1.20 m * 1.89 * 0.88
$$

$$
q = 67.97T on/m2
$$

• Valor soporte del suelo

$$
Vs = \frac{q_u}{FS}
$$

$$
Vs = \frac{67,97}{3} = 22,65 \text{ Ton/m}^2
$$

### **2.4. Análisis estructural**

Los elementos deben ser predicionados o desempeñados en una estructura ante las cargas preescritas o efectos externos tales como los cambios de temperatura, las combinaciones de cargas, fuerzas cortantes y deformaciones internas.

### **2.4.1. Predimensionamiento de elementos estructurales**

Los elementos estructurales que atienden toda la estructura son las vigas, columnas, losa, zapatas, entre otros. Deben cumplir con normas y códigos establecidos para el buen funcionamiento de la construcción.

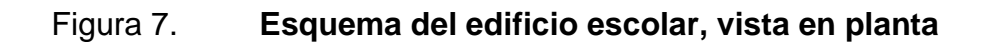

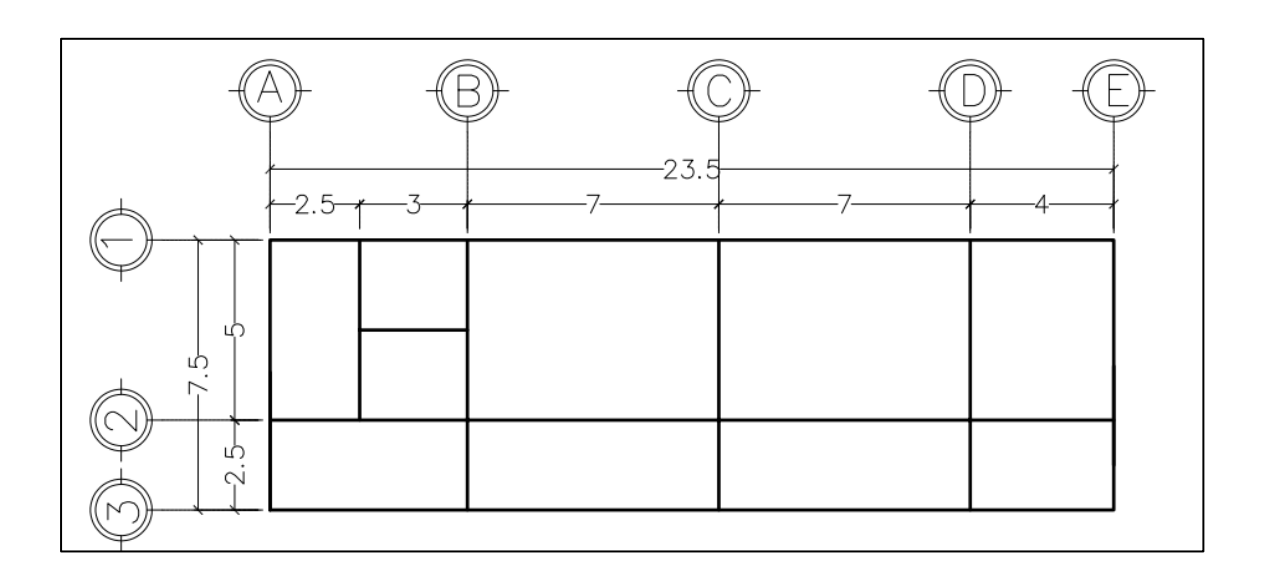

Fuente: elaboración propia, empleando AutoCAD 2018.

## Figura 8. **Esquema del edificio escolar, elevación frontal sentido x**

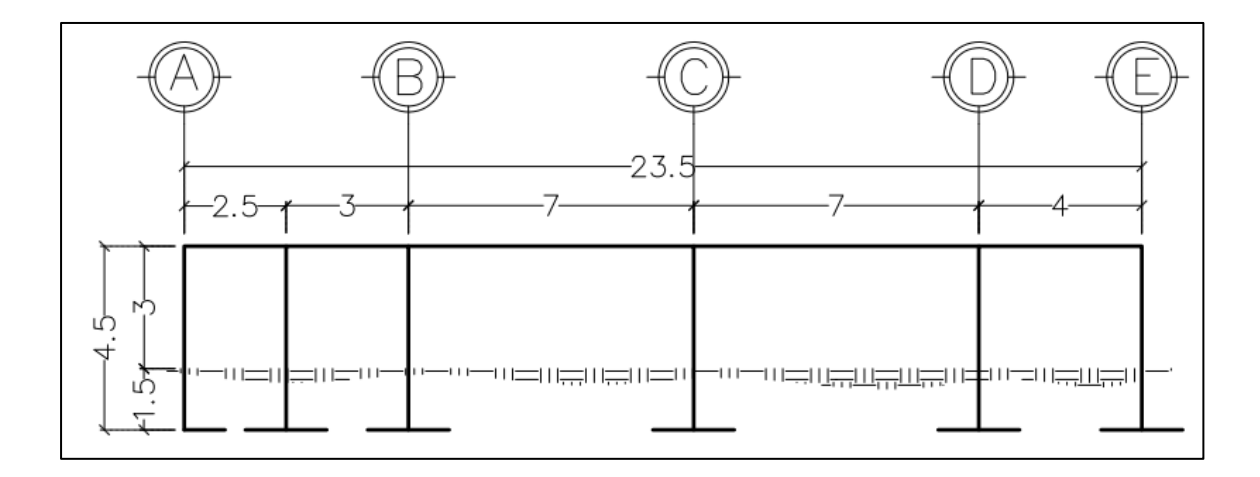

Fuente: elaboración propia, empleando AutoCAD 2018.

#### $2.4.1.1.$ **Losas**

Para el predimensionamiento de losas primero debemos saber la direccionalidad de las losas, con la siguiente ecuación:

$$
m: \frac{a}{b} > 0,5 \text{ Dos sentidos}
$$

$$
m: \frac{a}{b} < 0,5 \text{ Un sentidos}
$$

Donde:

 $a =$ lado corto  $b =$  lado largo

Tomamos la losa crítica:

$$
m: \frac{5}{7} > 0,71 \text{ Dos sentidos}
$$

Ahora procedemos a encontrar el espesor de las losas (t) como lo establece ACI 318-19 en la tabla 8.3.1.2. Espesor mínimo de las losas de dos direcciones con vigas entre los apoyos en todos los lados con la siguiente ecuación:

$$
h = \frac{l_{n(0.8 + \frac{fy}{14,000})}}{36 + 9\beta}
$$

### Donde:

 $h =$  espesor (cm)

 $ln =$  corresponde a la luz libre en la dirección larga, medida cara a cara de las vigas cm

 $f_v = 2 810 \text{ kg/cm2}$ 

 $\beta$  =es la relación de la luz libre en la dirección larga a la luz libre en la dirección corta de la losa

$$
h = \frac{465(08 + \frac{2810}{14000})}{36 + 9 * 1,43} = 10 \text{ cm}
$$

Espesores según ACI 318-19 capítulo 7 sobre losas en una dirección. En la sección 7.7.2.3 el espaciamiento máximo (s) del refuerzo corrugado debe ser el menor entre 3h y 18 pulg.

$$
3h = 18 \text{ pulg } \cong 45 \text{ cm}
$$

$$
h = \frac{45}{18} = 15 \text{ cm} \rightarrow (s) \text{ maximo}
$$

En la sección 7.7.2.4 el espaciamiento máximo (s) del refuerzo corrugado no debe exceder el menor entre 5h y 18 pulg.

$$
5h = 18 \text{ pulg} \approx 45 \text{ cm}
$$

$$
h\frac{45}{5} = 9 \text{ cm} \rightarrow \text{(s) minimo}
$$

Por lo que nos encontramos en el rango establecido por el código del ACI 318-19.

#### $2.4.1.2.$ **Vigas**

Para el predimensionamiento se utiliza la viga critica, la viga con mayor luz se encuentra la altura de la sección de la viga, con la siguiente tabla como lo establece ACI 318-19 en su tabla 9.3.1.1 sobre altura de vigas no preesforzadas.

| Condición de apoyo       | Altura mínima, $h^{[1]}$ |  |  |
|--------------------------|--------------------------|--|--|
| Simplemente apoyada      | $\ell/16$                |  |  |
| Con un extremo continuo  | $\ell$ /18.5             |  |  |
| Ambos extremos continuos | $\ell/21$                |  |  |
| En voladizo              | l / 8                    |  |  |

Tabla II. **Altura de vigas no preesforzadas**

<sup>[1]</sup> Los valores son aplicables al concreto de peso normal y  $f_y = 420$  MPa.

Fuente: American Concrete Institute. *ACI 318- 19. Requisitos de reglamento para concreto estructural*. s/p.

Quedando de la siguiente manera:

Ambos extremos continuos:  $h = 7/21 = 0.33$  m

Para determinar la base de la viga se tomará la sección mínima que establece el código del ACI 318-19, en el capítulo 18 sobre estructuras sismoresistentes y en la sección 18.6.2 sobre límites dimensionales: en el inciso b) el ancho de  $b_w$  debe ser al menos igual al menor de 0,3h y 250 mm.

La sección mínima en una viga es 25 cm. Por lo tanto, la sección de la viga queda de la siguiente manera: 25 cm\*40 cm.

#### $2.4.1.3$ **Columnas**

Las columnas son elementos estructurales cuya función principal es resistir carga axial (compresión) y pueden resistir momentos, cortantes o torsión.

Para el diseño estructural de nuestro edificio propondremos una sección de columnas de 35 cm \* 35 cm.

Según ACI 318S-19 en el capítulo 6 sobre análisis estructural, en la sección 6.6.3 sobre propiedades de las secciones, tabla 6.6.1.1 a) momento de inercia y área de la sección trasversal permitidos para el análisis elástico al nivel de carga mayorada:

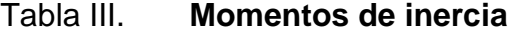

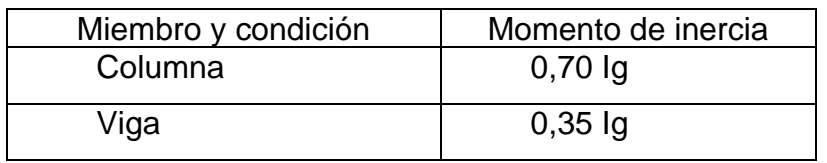

Fuente: American Concrete Institute. *ACI-318-19*. *Análisis estructural sección 6.6.1.1*. s/p.

Para obtener el valor de rigidez en la columna el valor de la inercia calculada de la sección gruesa de la columna se multiplica por el factor 0,7, de igual forma se aplica a las vigas utilizando un factor de 0,35. Sustituyendo los valores de las secciones de la viga y de las columnas se obtiene la inercia gruesa de la viga de la siguiente manera:

• Columna:

inercia gruesa de la columna 
$$
(I_g) = \frac{bh^3}{12} = \frac{(35 * 35)^3}{12} = 125 052,08 cm^4
$$

• Viga:

$$
inercia gruesa de la viga (I_g) = \frac{bh^3}{12} = \frac{(25 * 40)^3}{12} = 133 333,33 cm^4
$$

$$
k = \frac{I_g}{L}
$$

Donde:

## $k =$  rigidez

 $I_g =$  inercia gruesa

 $L =$  longitud entre elementos

$$
k_{columna} = \frac{125\ 052,08}{300} = 416,84\ cm^4
$$

$$
k_{viga} = \frac{133\ 333,33}{500} = 266,67\ cm^4
$$

## **2.4.2. Integración de cargas**

Son las cargas que se trasmiten a las vigas y por derivado a las columnas y al final a la cimentación. La integración está conformada por cargas verticales y cargas horizontales.

#### $2.4.2.1.$ **Carga vertical**

Las cargas que se aplican a marcos rígidos se dividen en dos: cargas verticales y cargas horizontales. Las cargas verticales se dividen en cargas vivas y cargas muertas.

### • Cargas muertas

Las cargas muertas comprenden todas las cargas de los elementos que se encuentran fijos de forma permanente en la construcción. Para el diseño de este edificio escolar, las cargas muertas se tomaron con base en las normas de seguridad estructural para Guatemala de AGIES NSE 2 anexo b sobre cargas muertas mínimas de diseño.

| <b>CARGA MUERTA</b>      |      |       |
|--------------------------|------|-------|
| <b>PESO DEL CONCRETO</b> | 2400 | kg/m3 |
| <b>PESO DE ACABAODOS</b> | 90   | kg/m3 |
| <b>PESO DE MUROS</b>     | 196  | kg/m3 |
| PESO DE PISOS            | 112  | kg/m3 |
| <b>SOBRE CARGA</b>       | 60   | kg/m3 |

Tabla IV. **Carga muerta para edificación** 

Fuente: Asociación Guatemalteca de Ingeniería Estructural y Sísmica. *AGIES NSE2-2018. Anexo B. Cargas muertas mínimas de diseño*. s/p.

Cargas vivas

Las cargas vivas son aquellas cargas móviles producidas por el uso y la ocupación, están regidas bajo normas. Para el diseño de este edificio escolar se tomaron con base en las normas AGIES 2018 NSE 2 de la tabla 3.7.1-1 sobre cargas vivas para edificaciones.

Tabla V. **Carga viva para la edificación** 

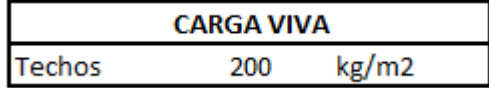

Fuente: Asociación Guatemalteca de Ingeniería Estructural y Sísmica. *AGIES NSE2-2018. Tabla 3.7.1-1.* s/p.

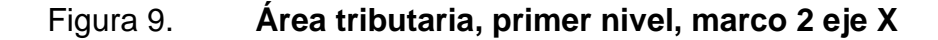

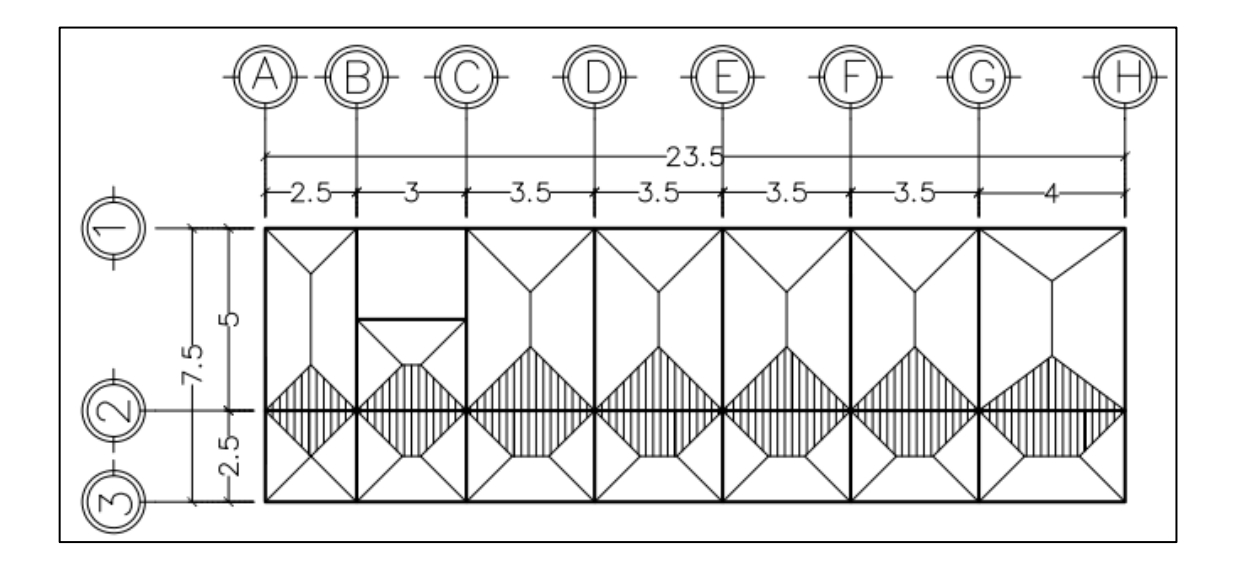

Fuente: elaboración propia, empleando AutoCAD 2018.

Datos:

longitud total de la viga = 23,5 m Area tributria total = 38,44 $m<sup>2</sup>$ 

## Carga muerta

$$
Lossa = [((0,10m * 38,44m2) * 2 400(Kg/m3))] = 9 225 kg/m
$$
  
\n
$$
viga = ((0,25 * (0,40 - 0,10) * 23,5)(m) * 2 400 kg/m3) = 4,230 kg/m
$$
  
\n
$$
Sobre carga = (38,44m * 60 kg/m2) = 2 306,25 kg/m
$$
  
\n
$$
Acabados = (38,44m * 90 kg/m2) = 3 459,38 kg/m
$$
  
\n
$$
pisos = (38,44m * 112 kg/m2) = 4 305 kg/m
$$
  
\n
$$
Muros = (23,5m * 3m * 196 kg/m2) = 13 818 kg/m
$$

$$
\sum \text{Total}_{CM} = (37\,343,63\,\text{kg/m})/23,5m = 1\,589,09\,\text{kg/m}
$$

Carga viva

 $Techo = (38,44m^2 * 200 kg/m^2)/23,5m = 327,13 kg/m$ 

$$
\sum Total_{CV} = 494,15 kg/m
$$

## Figura 10. **Cargas verticales en marco 2 eje X**

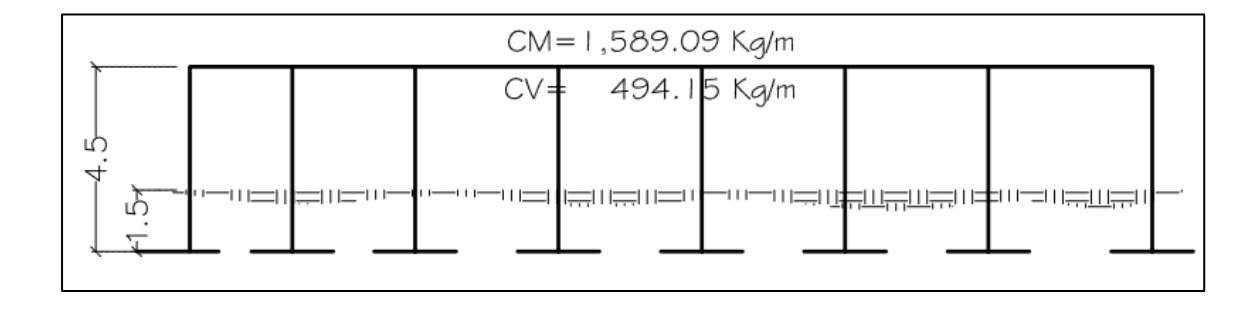

Fuente: elaboración propia, empleando AutoCAD 2018.

Primer nivel marco E eje Y.

Datos:

Longitud total de la viga = 7,5 m Área tributria total = 14,5  $m^2$ 

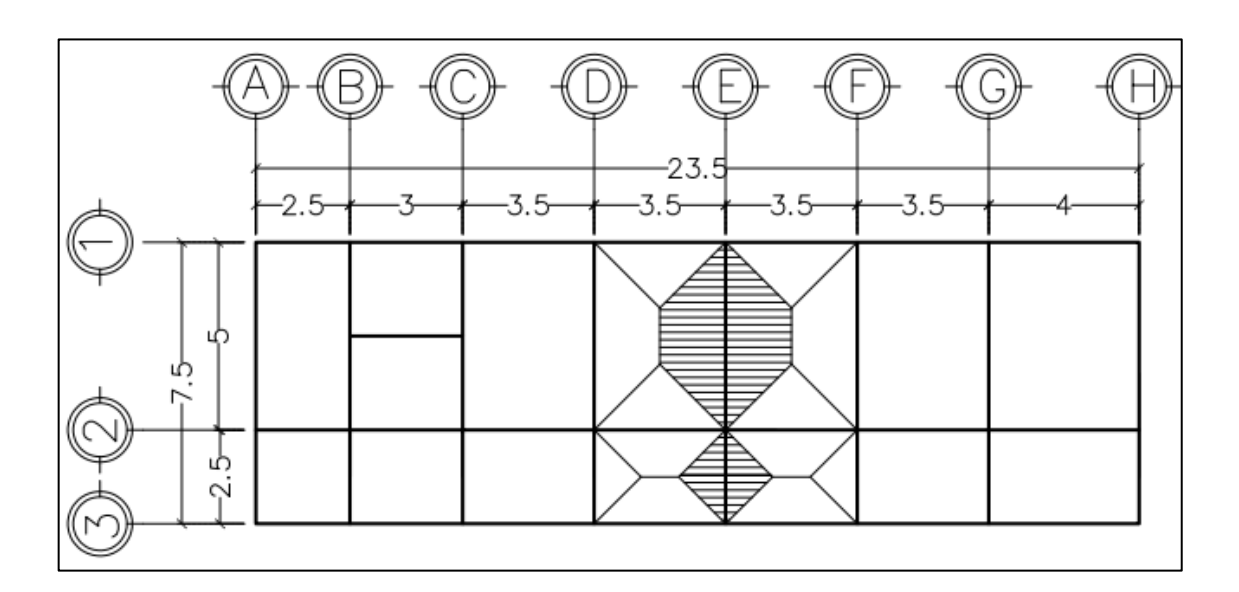

Figura 11. **Área tributaria, primer nivel, marco E eje Y**

Fuente: elaboración propia, empleando AutoCAD 2018.

Carga muerta

 $Lossa = [((0,10m * 14,5m<sup>2</sup>) * 2400(Kg/m<sup>3</sup>))] = 3480 kg/m$  $viga = ((0.25 * (0.40 - 0.10) * 7.5)(m) * 2.400kg/m<sup>3</sup>) = 1.350 kg/m$  $Sobre~carga = (14,5 m * 60 kg/m^2) = 870 kg/m$  $Acabados = (14,5 m * 90 kg/m<sup>2</sup>) = 1305 kg/m$  $Pisos = (14.5m * 112kg/m^2) = 1624kg/m$ 

 $Muros = (5 m * 3 m * 196 kg/m<sup>2</sup>) = 2 940 kg/m$ 

$$
\sum \text{Total}_{CM} = (11\,569\,\text{kg/m})/7,5m = 1\,542,53\,\text{kg/m}
$$

Carga viva

 $Techo = (14.5m^2 * 200 kg/m^2)/7,5m = 386.67 kg/m$ 

$$
\sum \text{Total}_{CV} = 386,67 \text{ kg/m}
$$

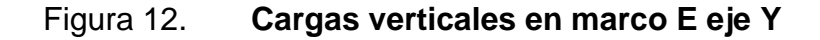

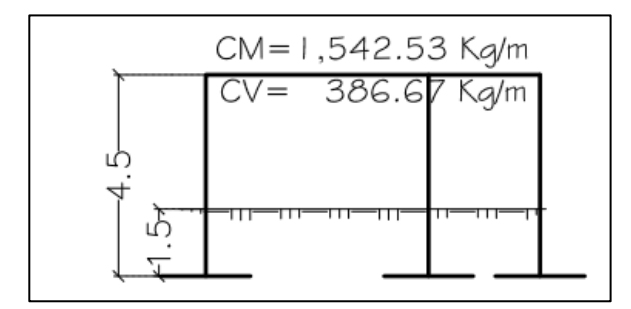

Fuente: elaboración propia, empleando AutoCAD 2018.

#### $2.4.2.2.$ **Cargas horizontales**

Las cargas horizontales son aquellas cargas que ejercen impulso de forma perpendicular a la línea de acción de la gravedad, se consideran como cargas dinámicas, suelen ser producidas por vientos o sismos, entre otros. Para el cálculo de cargas horizontales se utilizará el método estático equivalente según AGIES NSE 3 2018.

• Carga muerta

$$
Lossa = ((0,10 * (23,5 + 0,35) * (7,5 + 0,35))(m) * 2400(Kg/m3))
$$
  
= 44 933,40<sub>kg/m</sub>  

$$
Viga = [((0,25 * (0,40 - 0,10)) * (23,5 * 3 + 3)(m))
$$

$$
+ ((0,25 * (0,40 - 0,10)) * (7,5 * 8)(m))] * 2400kg/m3
$$

$$
= 24 030 kg/m
$$

$$
Columna = (0,35 * 0,35 * 4,5)(m) * (26) * 2400kg/m3 = 34 398 kg/m
$$

$$
Muros = ((21 * 2 + 3) * (4,5))(m) + ((5 * 5) * (4,5))(m) * 196kg/m2
$$

$$
= 61 740 kg/m
$$

$$
Acabados = (23,5 * 7,5)(m) * 90kg/m2 = 15 862,50 kg/m
$$

$$
Pisos = (23,5 * 7,5)(m) * 112 kg/m2 = 19 740 kg/m
$$

$$
Sobre Carga = (23,85 * 7,85)(m) * 60kg/m2 = 11 233,35 kg/m
$$

$$
\sum Total_{CM} = 211 937,25 kg/m
$$

• Carga viva

$$
Techo = (23.5 * 7.5)(m) * 200 kg/m2 = 35 250 kg/m
$$

$$
\sum \text{Total}_{CV} = (35 250)Kg/m
$$

• Peso total del edificio (w)

AGIES NSE 3 (2018): actualización 15/07/2020, en su capítulo 1, en la sección 1.11.3 sobre peso sísmico efectivo Ws y en su inciso f) nos dice que debemos aplicar el 25 % de las cargas vivas de 500 kg/m<sup>2</sup>, o más en la tabla 3.7.1-1 del capítulo 3 de la NSE 2.

 $\sum\,Total\,1er\,nivel_{CM+CV}\,=(211\,937,\!25)+(35\,250*25\,\%)\,kg/m$  $= 220 749,75 kg$   $\approx 220,75$  Ton.

## $2.4.2.3$ **Aspectos sísmicos según AGIES NSE 2 2018: Actualización 15/07/2020, capítulo sobre aspectos sísmicos**

Sismicidad y nivel de protección

Uno de los objetivos de la norma es proteger la vida y la integridad física de las personas que usan u ocupan las edificaciones, no en sí en la estructura de modo que las fallas que se den sean controladas. Los aspectos sísmicos que debemos determinar para nuestra estructura dependen del punto geográfico donde vallamos a diseñar la edificación.

## Tabla VI. **Anexo A: Listade amenaza sísmica y velocidad básica del viento por municipios**

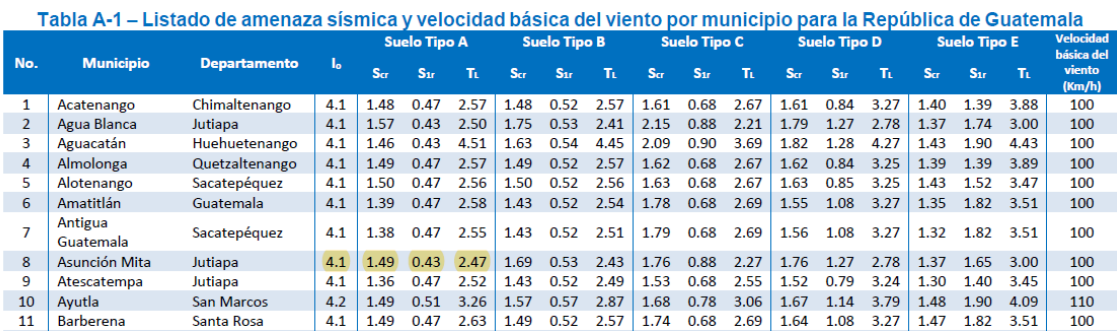

Fuente: Asociación Guatemalteca de Ingeniería Estructural y Sísmica. *Norma AGIES NSE 2 2018. Listado de amenaza sísmica y velocidad básica del viento por municipios para la República de Guatemala*. s/p.

En el siguiente mapa se puede determinar la localización para determinar las condiciones sísmicas según el lugar. Para el municipio de Asunción Mita se tiene el índice de sismicidad y espectrales:

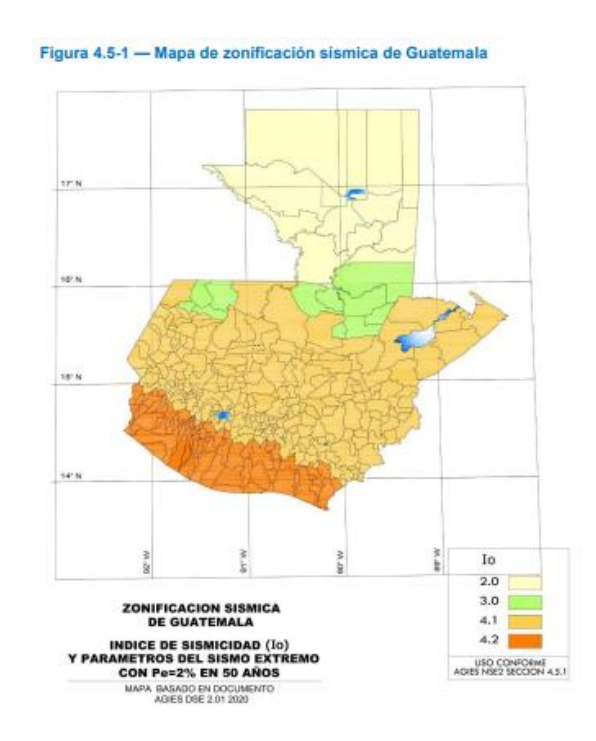

## Figura 13. **Mapa de zonificación sísmica de Guatemala**

Fuente: Asociación Guatemalteca de Ingeniería Estructural y Sísmica. *Norma AGIES 2018 NSE 2, 2018. Mapa de zonificación sísmica de Guatemala*. s/p.

$$
IO = 4,1
$$
  

$$
Scr = 1,49 g
$$
  

$$
S1r = 0,43 g
$$

## Figura 14. **Nivel de protección sísmica y probabilidad del sino de diseño**

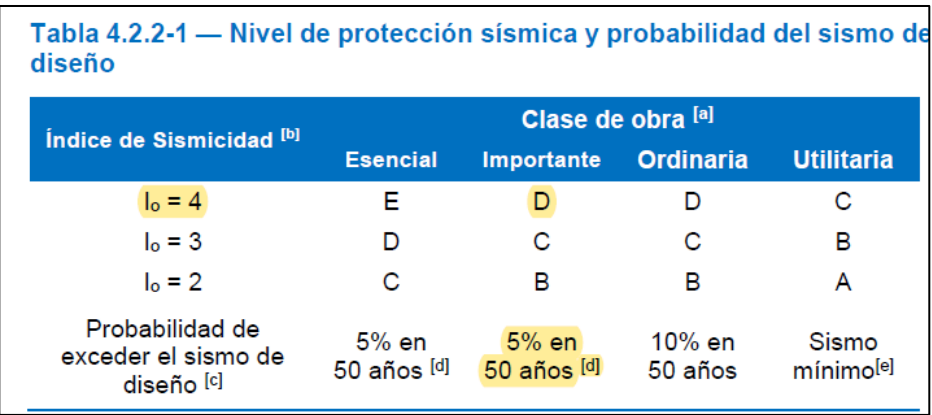

Fuente: Asociación Guatemalteca de Ingeniería Estructural y Sísmica. *Norma AGIES NSE 2 – 2018. Nivel de protección sísmica y probabilidad del sino de diseño*. s/p.

• Ajustes por intensidad sísmica especial

Figura 15. **Coeficiente de sitio F<sup>a</sup>**

| Tabla 4.5-1 — Coeficientes de sitio $F_a$ |                                                        |                      |     |     |  |
|-------------------------------------------|--------------------------------------------------------|----------------------|-----|-----|--|
| Clase de sitio                            |                                                        | Indice de sismicidad |     |     |  |
|                                           | $\overline{2}$                                         | 3                    | 4.1 | 4.2 |  |
| AВ                                        | 1.0                                                    | 1.0                  | 1.0 | 1.0 |  |
| C <sup>[1]</sup>                          | 1.0                                                    | 1.0                  | 1.0 | 1.0 |  |
| D                                         | 1.0                                                    | 1.0                  | 1.0 | 1.0 |  |
| Е                                         | 1.0                                                    | 1.0                  | 1.0 | 1.0 |  |
| F                                         | Se requiere evaluación específica - ver<br>Sección 4.4 |                      |     |     |  |

Fuente: Asociación Guatemalteca de Ingeniería Estructural y Sísmica. *Norma AGIES NSE 2- 2018. Coeficiente de sitio Fa*. s/p.

## Figura 16. **Coeficiente de sitio F<sup>v</sup>**

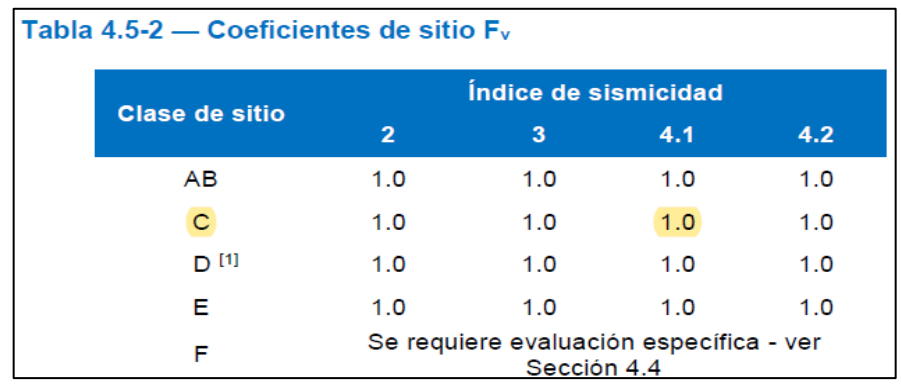

Fuente: Asociación Guatemalteca de Ingeniería Estructural y Sísmica. *Norma AGIES NSE 2- 2018. Coeficiente de sitio Fa*. s/p.

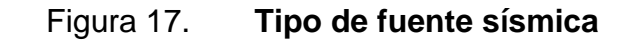

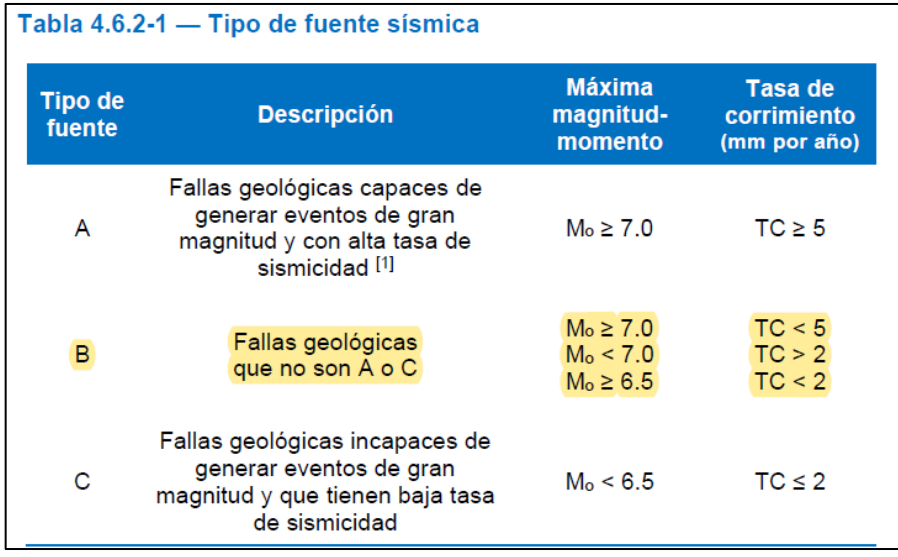

Fuente: Asociación Guatemalteca de Ingeniería Estructural y Sísmica. *Norma AGIES NSE 2- 2018. Tipo de fuente sísmica*. s/p.

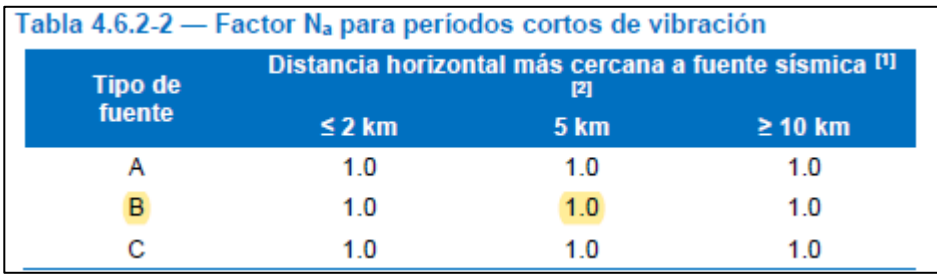

## Figura 18. **Factor N<sup>a</sup> para periodos cortos de vibración**

Fuente: Asociación Guatemalteca de Ingeniería Estructural y Sísmica. *Norma AGIES NSE 2- 2018. Factor N<sup>a</sup> para periodos cortos de vibración*. s/p.

## Figura 19. **Factor N<sup>v</sup> para periodos largos de vibración**

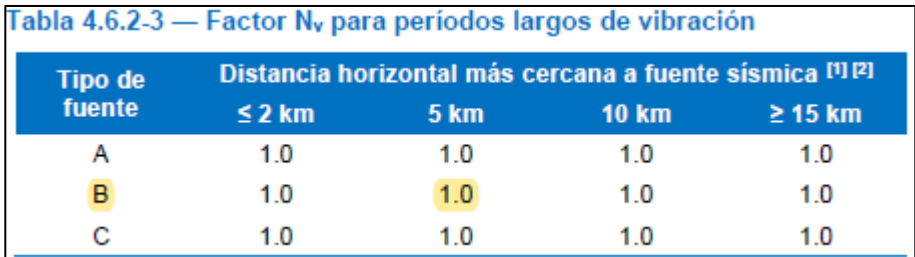

Fuente: Asociación Guatemalteca de Ingeniería Estructural y Sísmica. *Norma AGIES NSE 2 – 2018. Factor N<sup>v</sup> para periodos largos de vibración*. s/p.

• Ajustes por intensidades sísmicas especiales (AGIES NSE 2 2018 sección 4.5.3):

$$
Scs = Scr * Fa * Na
$$
  

$$
S1s = S1r * Fv * Nv
$$

Donde:

- Scs es la ordenada espectral del sismo extremo en el sitio de interés para estructuras con periodo de vibración corto.
- S1s es la ordenada espectral del sismo correspondiente a periodos de vibración de 1 segundo; ambos para un amortiguamiento nominal del 5 % del crítico.
- $Fa$  coeficiente de sitio para periodos de vibración cortos y se obtiene de la tabla 4.5-1
- $Fv$  coeficiente de sitios para periodos largos, se obtiene de la tabla 4.5-2.
- $Na, Nv$  factores que aplican por la proximidad de las amenazas especiales indicadas en la sección 4.6.

$$
Scs = 1,49 * 1,0 * 1,0 = 1,49
$$

$$
S1s = 0,43 * 1,0 * 1,0 = 0,43
$$

• Probabilidad nominal de ocurrencia de los sismos de diseño (AGIES NSE 2 2018: actualización 15/07/2020, sección 4.5.5 inciso c):

## Figura 20. **Factor Kd de acuerdo con el nivel de sismo**

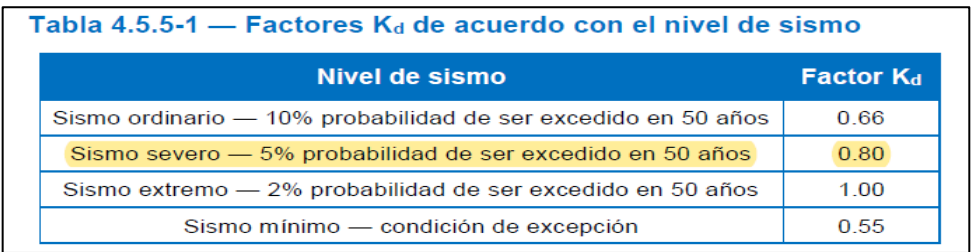

Fuente: Asociación Guatemalteca de Ingeniería Estructural y Sísmica. *Norma AGIES NSE 2 – 2018. Factor Kd de acuerdo con el nivel de sismo*. s/p.

$$
Scd = Kd * Scs
$$

$$
S1d = Kd * S1s
$$

$$
Scd = 0.80 * 1.49 = 1.19
$$

$$
S1d = 0.80 * 0.43 = 0.34
$$

• Fórmula empírica para periodo fundamental de vibración (AGIES NSE 3 2018: actualización 15/07/2020 sección 2.1.6):

$$
Ta = k_T(h_n)^x
$$

Donde:

 $Ta$ : periodo fundamental de la estructura  $K_T = 0.047 x = 0.90$  para sistemas estructurales E1  $h_n$ : altura total del edificio desde la base definida

$$
Ta = 0.047(4.50m)^{0.90} = 0.18
$$

$$
Ta = Kt
$$

• Periodo de vibración de transición (AGIES NSE 2 2018: actualización 15/07/2020 sección 4.5.4):

Ts separa los periodos cortos de los largos

$$
Ts = \frac{0.43}{1.49} = 0.29
$$

 $To$  define el inicio de la meseta de periodos cortos del espectro:

$$
To = 0,2Ts
$$

$$
To = 0,2 * 0,29 = 0,058
$$

• Espectros genéricos probables (AGIES NSE 2 2018: actualización 15/07/2020 sección 4.5.6):

$$
Sa(T) = S_{cd} \qquad cuando \, T_o \le T \le T_s
$$
\n
$$
Sa(T) = 1,25 \qquad 0,1 \le 0,24 \le 0,29 \qquad cumple
$$

• Coeficiente sísmico al límite de cedencia Cs (AGIES NSE 3-2018: actualización 15/07/2020 sección 2.1.3):

$$
C_s = \frac{S_a(T)}{R}
$$

Donde:

- $\bullet$   $C_s$  coeficiente sísmico.
- $S_a(T)$  demanda sísmica de diseño para una estructura con un periodo T obtenida del espectro de diseño sísmico establecido para el sitio Sec. 4.5.6 de la NSE 2-2018: actualización 15/07/2020.
- factor de reducción se encuentra en la tabla 1.6.14-1 de la NSE 3- 2018: actualización 15/07/2020:

$$
C_s = \frac{1,19}{8} = 0,15
$$

• Valores mínimos de Cs (AGIES NSE 3 – 2018: actualización 15/07/2020 sección 2.1.4) se verifica si cumple de la siguiente manera:

$$
C_s = \ge 0.044 S_{cd} \ge 0.01
$$
  

$$
0.15 \ge 0.055 \ge 0.01
$$

Corte base en el límite de cedencia (sección 2.1.2 AGIES NSE 3-2018: actualización 15/07/2020):

$$
V_B=C_S W_S
$$

Donde:

 $w_s$  = peso de la edificación  $s_c$  = coeficiente sísmico de diseño

$$
V_B = 0.15 * 220 749.75 kg = 33 112.46 kg \approx 33.11
$$
 *Ton*

• Distribución vertical de las fuerzas sísmicas (AGIES NSE 3-2018: actualización 15/07/2020 sección 2.2):

$$
F_X = C_{XY} V_B
$$

$$
C_{xy} = \frac{wh^k}{\sum_{i=1}^n (w_i h^k)}
$$

Donde:

 $F_x =$  cortante de cedencia en el nivel x de la edificación  $h_x =$  altura del nivel x sobre la base sísmica  $k = 1$ , para  $T \le 0.5$  segundos  $k = 0.75 + 0.5 T_s$ , para  $0.5 < T \le 2.5$  segundos  $k = 2$ , para  $T > 2.5$  segundos  $\mathit{los}\; terminos\; w_x, w_i, h_x\;$  han sido previamente definidos. En nuestro caso  $k = 1$ 

## Tabla VII. **Distribución de fuerza vertical sísmica**

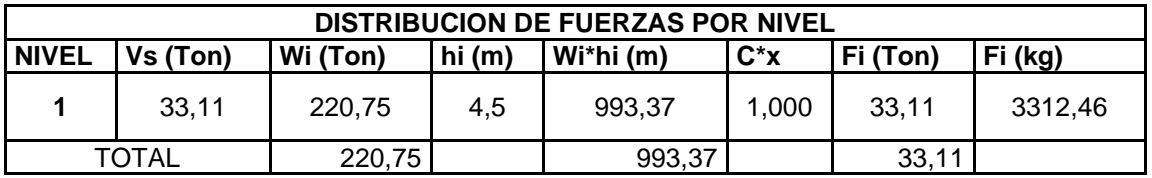

Fuente: elaboración propia.

## Figura 21. **Fuerza por nivel**

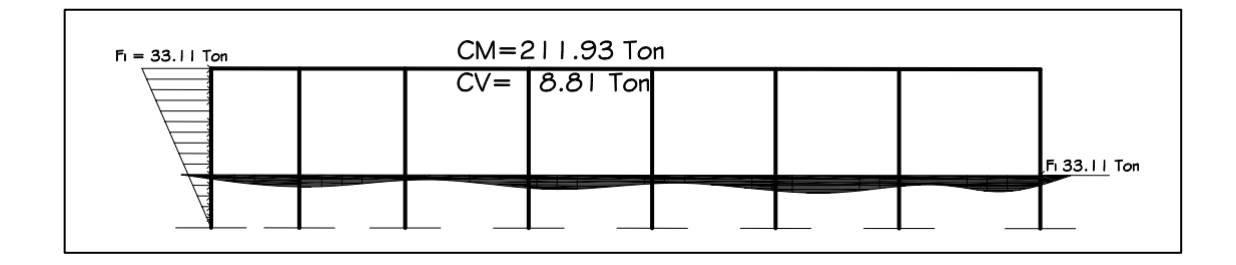

Fuente: elaboración propia, empleando AutoCAD 2018.

• Centro de masa

$$
C_{mx} = \frac{\sum_{i=1}^{m} W^{i} \times x_i}{\sum_{i=1}^{m} W^{i}} \qquad C_{my} = \frac{\sum_{i=1}^{m} W^{i} \times Y^{i}}{\sum_{i=1}^{m} W^{i}}
$$

Donde:

 $Y_x =$  distancia al centro de coordenadas

 $w_i$  = peso de la losa

 $C_{mx} =$  longitud entre elementos

Fuerza sísmica por torsión

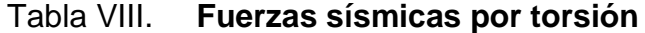

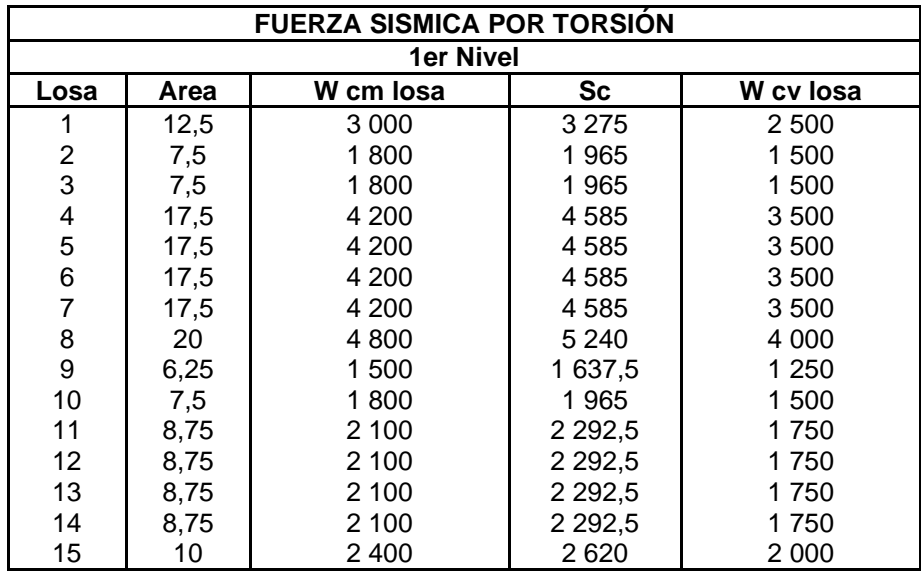

Fuente: elaboración propia.
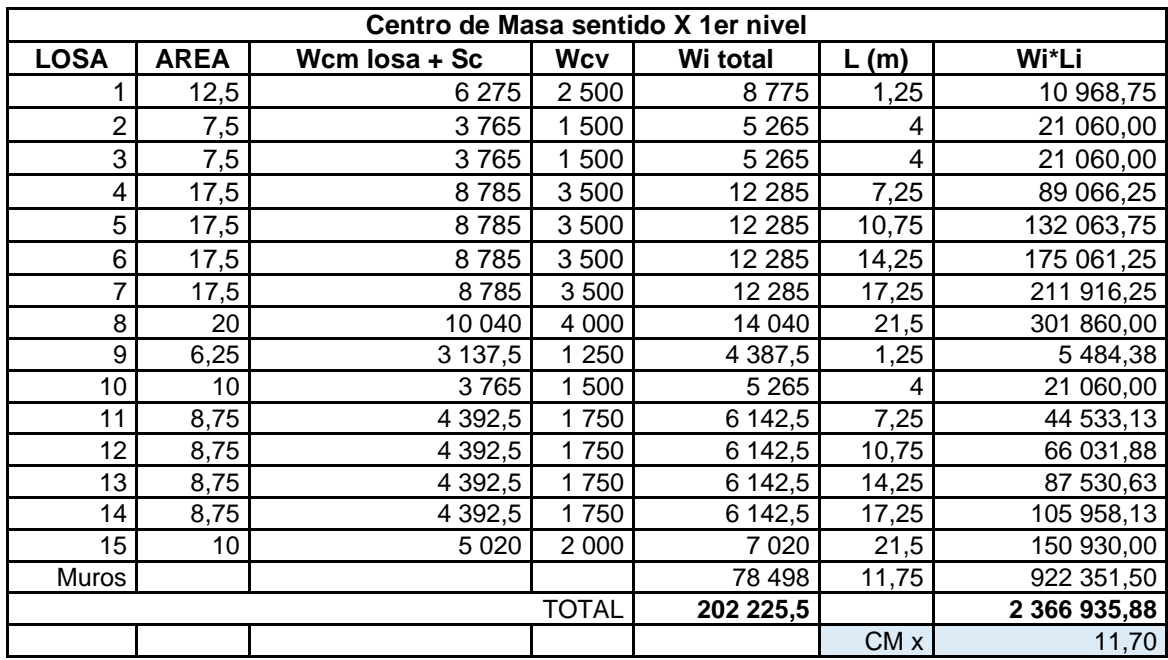

# Tabla IX. **Centro de masa sentido X primer nivel**

$$
C_{mx} = \frac{2\,366\,935,88}{202\,225,50} = 11,70\,m
$$

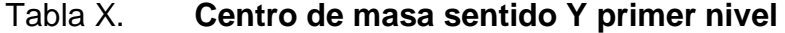

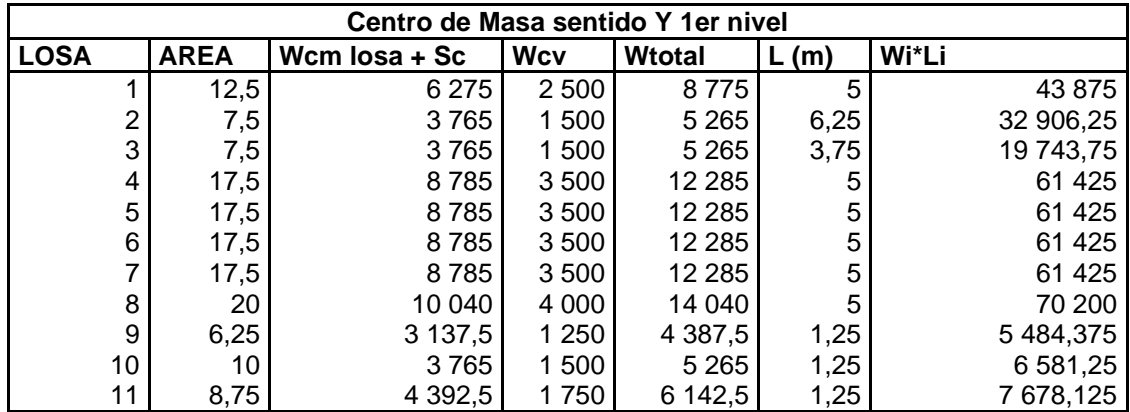

Continuación de la tabla X.

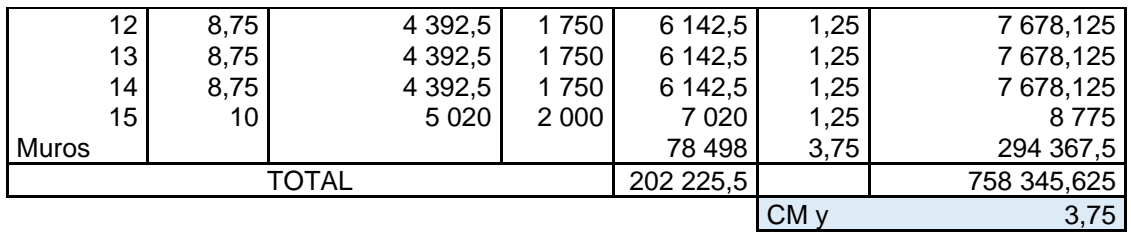

Fuente: elaboración propia.

$$
C_{my} = \frac{758\,345,63}{202\,225,50} = 3,75\,m
$$

Centro de rigidez

Para determinar el centro de rigidez de la estructura se debe tomar en cuenta cómo están sujetas las columnas, para poder determinar la rigidez de las columnas es necesario saber en qué nivel están colocados, en nuestro caso que solo tenemos un nivel utilizamos la siguiente ecuación:

$$
Kc = \frac{1}{\frac{Fh^3}{12EcI} + \frac{1,2Fh}{AG}}
$$

Donde:

 $K_c =$  coeficiente de rigidez  $F =$  fuerza actuante en el nivel analizado  $h$ = altura de las columnas  $I=$  inercia de la sección  $G=$  módulo de cortante = 0,4  $Ec$ 

 $Ec =$  módulo de elasticidad del concreto  $Ec = 15,100\sqrt{f'c}$ 

$$
A = \text{área de la sección}
$$

Datos:

$$
F = 35\ 319,96
$$
  

$$
hc 1er\n\begin{array}{rcl}\nh & = & 450\ m \\
\hline\n& 35\ 319,96 * 450^3 & 1,2 * 35\ 319,96 * 450 \\
\hline\n& 12 * (15\ 100 * \sqrt{210}) * \frac{1}{12} 35 * 35^3 & 35 * 35 * 0.4 * (15\ 100\sqrt{210}) \\
& = & 0,10\n\end{array}
$$

Para calcular el centro de rigidez se utilizan las siguientes ecuaciones:

$$
CRx = \frac{\sum_{i=1}^{m} km * l}{\sum_{i=1}^{m} Km}
$$

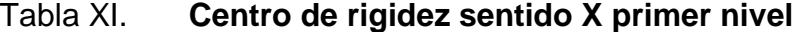

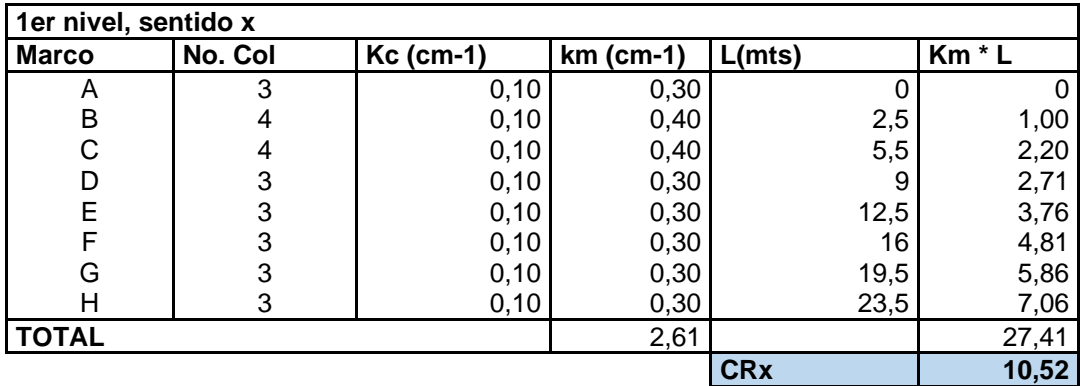

$$
CRx = \frac{27,41}{2,61} = 10,52 \ m
$$

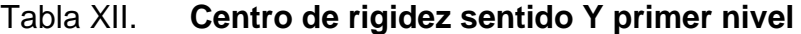

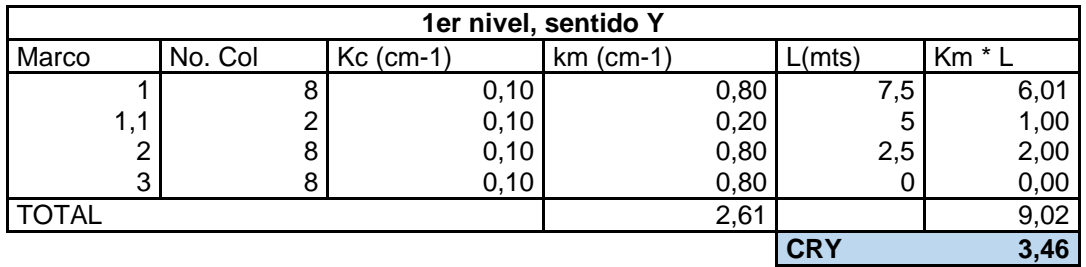

Fuente: elaboración propia.

$$
C R y = \frac{9,02}{2,61} = 3,46 \ m
$$

# Figura 22. **Esquema de centro de masa y rigidez**

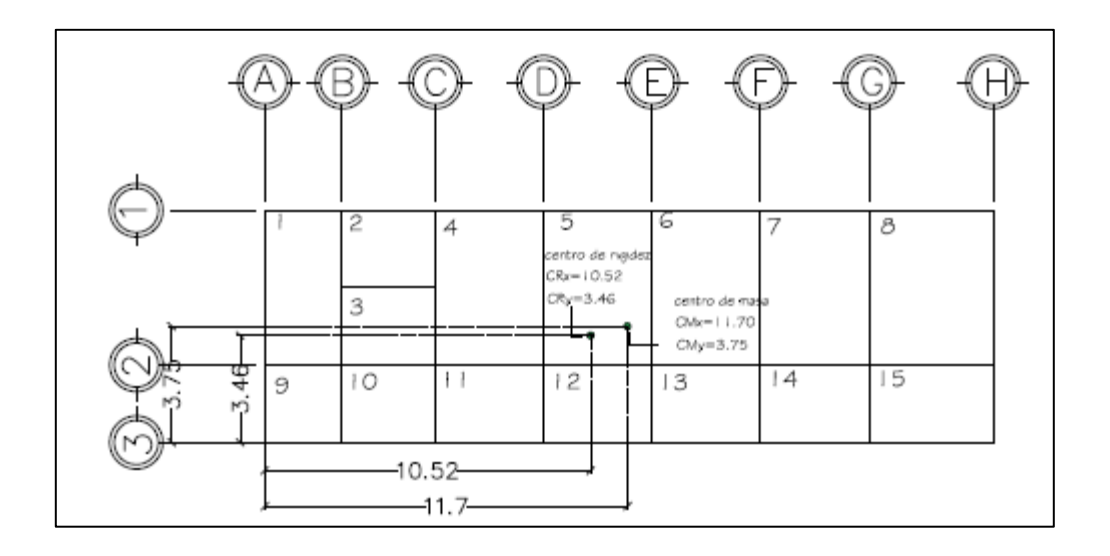

Fuente: elaboración propia, empleando AutoCAD 2018.

• Excentricidades directas:

$$
e_x = |Cmx - CRx|
$$

$$
e_y = |Cmy - CRy|
$$

Donde:

 $e =$  excentricidad  $cm =$  fuerza actuante  $C_R =$  altura de columnas

$$
e_x = |11,70 - 10,52| = 1,19
$$
  

$$
e_y = |3,75 - 3,46| = 0,29
$$

• Excentricidad accidental

Según la norma AGIES NSE-3 2018 sec. 2.3.2, las excentricidades accidentales son una variación de las excentricidades directas en un 5 % de lado de la estructura. De tal forma que debemos aplicar en tal sentido esa sección en un más menos 5 %. Para dicho cálculo se utiliza la siguiente fórmula:

$$
e_{1x} = |Cm_x - CR_x| \pm 0.05 * b
$$
  

$$
e_{1y} = |Cm_y - CR_y| \pm 0.05 * b
$$

Donde:

 $e =$  excentricidad

 $\mathcal{C}m =$  fuerza actuante

 $C_R =$  alturas de columnas  $b =$  primer nivel:

 $e_{1x} = |11,70 - 10,52| + 0,05 * 23,5 = 2,36$  m  $e_{2x} = |11,70 - 10,52| - 0,05 * 23,5 = 0,01 m$  $e_{1y} = |3,75 - 3,46| + 0,05 * 7,5 = 0,66$  m  $e_{2y} = |3.75 - 3.46| - 0.05 * 7.5 = -0.09 m$ 

• Corte por sismo

$$
Vs = \frac{Km * Fx}{\sum_{i=1}^{m} Km}
$$

Corte por torsión

$$
Vt = \frac{e_{xy} * Fx * (km * di)}{\sum_{i=1}^{m} (Km * di^2)}
$$

• Corte total

$$
Vt = Vs + Vt
$$

### Tabla XIII. **Fuerzas por marcos sentido X**

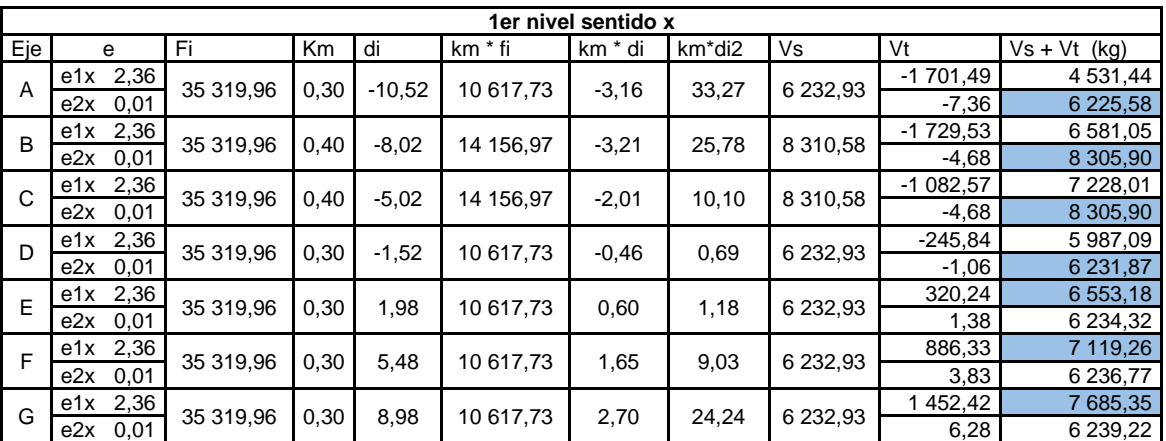

# Continuación de la tabla XIII.

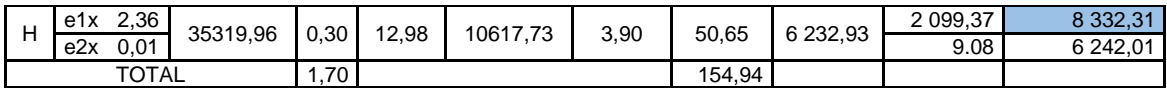

Fuente: elaboración propia.

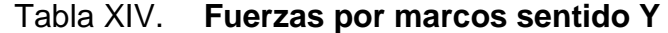

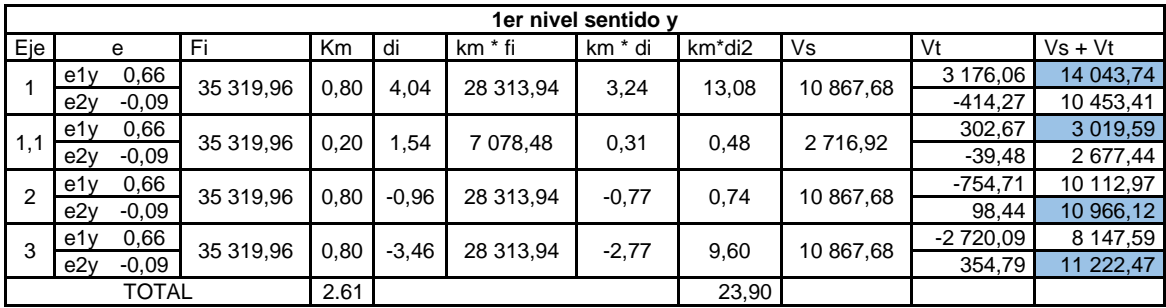

Fuente: elaboración propia.

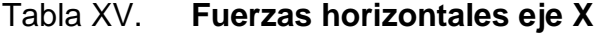

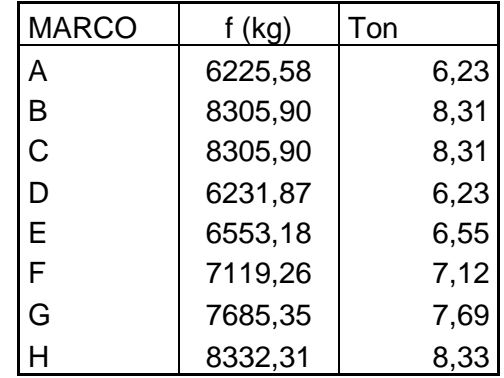

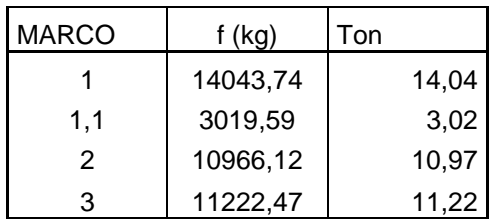

#### Tabla XVI. **Fuerzas horizontales eje Y**

Fuente: elaboración propia.

#### **2.4.3. Análisis de marcos rígidos por el método de Kani**

Es un método de aproximaciones sucesivas, consiste en una variante del método de distribución de momentos con la facilidad de integrar la distribución para cargas horizontales y verticales de manera práctica y efectiva.

#### $2.4.3.1$ **Método de Kani carga de muerta marco 2 eje X**

Para la realización del método de Kani se tomará como ejemplo el marco 2 eje x para el análisis de marcos rígidos.

#### Figura 23. **Carga muerta marco 2 eje X**

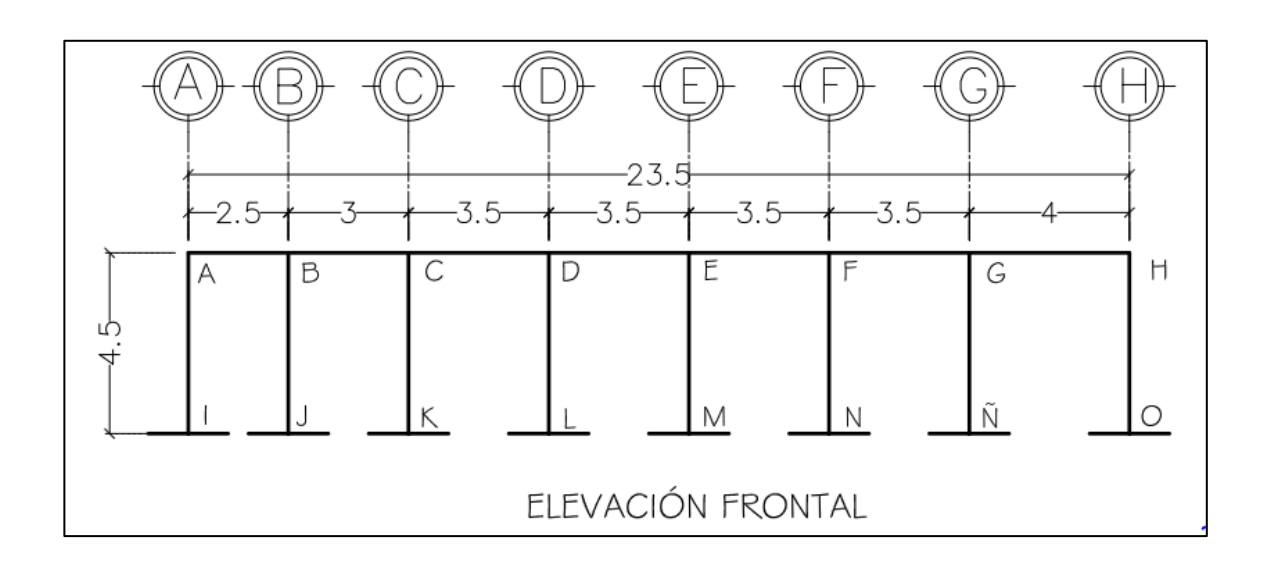

Fuente: elaboración propia, empleando AutoCAD 2018.

Para la realización del método de Kani lo primero que debemos hacer es calcular la rigidez de cada elemento que integra el marco con la siguiente ecuación:

$$
k = \frac{I}{L}
$$

Donde:

 $k =$  rigidez

- $I =$  inercia relativa
- $L =$  longitud del elemento

Donde la inercia se calcula de la siguiente manera:

$$
I = \frac{b * h^3}{12}
$$

 $I =$  inercia

 $b =$  base de la columna o viga

 $h =$  peralte de la columna o viga

• Inercia de viga

$$
I_{viga} = \frac{25 * 40^3}{12} = 133\,333,33\,cm^4
$$

• Inercia de columna

$$
I_{column} = \frac{35 * 35^3}{12} = 125\ 052,08\ cm^4
$$

Una vez encontramos la inercia de cada elemento procedemos a encontrar la inercia relativa, que tanto tiene inercia con respecto al otro, de la siguiente manera:

• Inercia relativa

$$
I_{Rel} = \frac{I_{viga}}{I_{column}}
$$
 
$$
I_{Rel} = \frac{I_{column}}{I_{column}}
$$

Donde:

 $I_{Rel}$  = inercia relativa  $I_{viga}$  = inercia de la viga  $I_{columna}$  = inercia de la columna

$$
I_{Rel \, viga} = \frac{133 \, 333, 33 \, cm^4}{125 \, 052, 08 \, cm^4} = 1,07 \qquad I_{Rel \, col} = \frac{125 \, 052, 08 \, cm^4}{125 \, 052, 08 \, cm^4} = 1
$$

Una vez encontramos la inercia relativa procedemos a calcular la rigidez con la fórmula ya mencionada, nos queda de la siguiente manera:

$$
k_{col\,AI} = \frac{I_{Rel}}{L} = \frac{1}{4.5} = 0.22
$$

$$
k_{viga\ AB} = \frac{I_{Rel}}{L} = \frac{1,07}{2,5} = 0,43
$$

De la misma manera se realiza para todos los nodos del elemento estructural, en la siguiente tabla se muestran los resultados de los otros nodos:

Tabla XVII. **Rigideces, columnas y vigas**

| <b>RIGIDECES</b>                        |  |      |  |  |
|-----------------------------------------|--|------|--|--|
| Kcol <sub>ai,BJ,CK,DL,EM,FN,GÑ,HO</sub> |  | 0,22 |  |  |
| Kviga <sub>AB, BA</sub>                 |  | 0,43 |  |  |
| $Kviga_{BC,CB}$                         |  | 0,36 |  |  |
| Kviga <sub>CD, DE,EF,FG</sub>           |  | 0,30 |  |  |
| Kviga <sub>GH,HG</sub>                  |  | ი 21 |  |  |

Fuente: elaboración propia.

• Factor de distribución

$$
FD = -\frac{1}{2} * \frac{ki}{\sum ki}
$$

Donde:

 $FD =$  factor de distribución  $K_i$  = rigidez del elemento

 $\sum K_i$  = sumatoria de rigideces en el nudo

Nodo A:

$$
FD_{AB} = -\frac{1}{2} * \frac{0.22}{0.22 + 0.43} = -0.33
$$

$$
FD_{AI} = -\frac{1}{2} * \frac{0.43}{0.22 + 0.43} = -0.17
$$

Como comprobación, la sumatoria de los factores de distribución de cada nodo tiene que ser igual a -0,5:

$$
\sum \text{Total} = \text{FD}_{AB} + \text{FD}_{AI} = -0.5 \quad \text{entonces} \quad -0.33 + (-0.17) = -0.5
$$

De la misma manera se realiza en los demás nodos del elemento estructural, la siguiente tabla nos muestra el resultado de los nodos:

Tabla XVIII. **Factores de distribución**

| <b>FACTORES DE DISTRIBUCION (kg-m)</b> |         |               |               |               |               |               |         |         |         |         |
|----------------------------------------|---------|---------------|---------------|---------------|---------------|---------------|---------|---------|---------|---------|
| <b>NODO A</b>                          |         | <b>NODO B</b> |               | <b>NODO C</b> |               | <b>NODO D</b> |         |         |         |         |
| FD ab,                                 | FD ai   | FD ba         | FD bi         | FD bc         | FD cb         | FD ck         | FD cd   | FD dc   | FD dl   | FD de   |
| $-0,33$                                | $-0,17$ | $-0,21$       | $-0,11$       | $-0,18$       | $-0,20$       | $-0,13$       | $-0,17$ | $-0,18$ | $-0.13$ | $-0,18$ |
| <b>NODO E</b><br><b>NODOF</b>          |         |               | <b>NODO G</b> |               | <b>NODO H</b> |               |         |         |         |         |
| FD ed                                  | FD em   | FD ef         | FD fe         | FD fn         | FD fg         | FD af         | FD gñ   | FD ah   | FD ha   | FD ho   |
| $-0,18$                                | $-0.13$ | $-0,18$       | $-0.18$       | $-0.13$       | $-0.18$       | $-0.19$       | $-0.14$ | $-0,17$ | $-0,27$ | $-0.23$ |
| NODO I                                 | NODO J  | NODO K        | NODO L        | NODO M        | NODO N        |               | NODO Ñ  |         |         | NODO O  |
| FD ia                                  | FD ib   | FD kc         | FD Id         | FD me         | FD nf         |               |         | FD ña   |         | FD oh   |
| 0                                      |         |               |               | 0             | 0             |               |         |         |         |         |

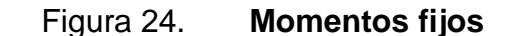

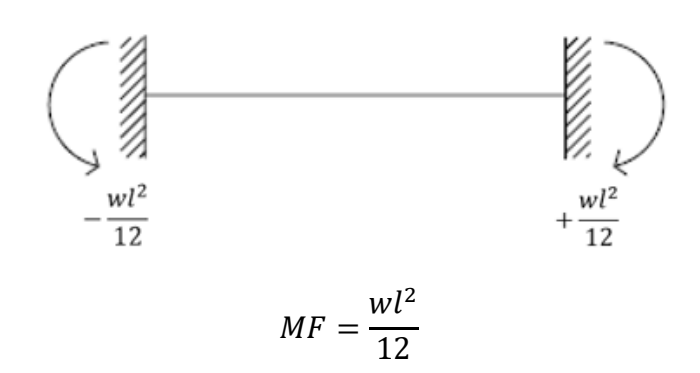

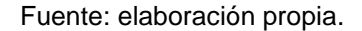

Donde:

 $MF =$  momentos fijos  $w = \text{carga}$  $l =$  longitud de viga

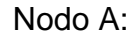

 $MF_{AB} = -$ 1 589,09 ∗ 2,5 2  $\frac{12}{12}$  = -827,65<sub>kg-m</sub> MF<sub>BA</sub> = 1 589,09 ∗ 2,5 2 12  $= 827,65<sub>ka-m</sub>$ 

De la misma manera se realiza en los demás nodos del elemento estructural, la siguiente tabla nos muestra el resultado de los momentos fijos:

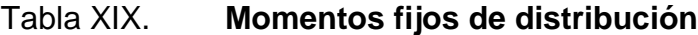

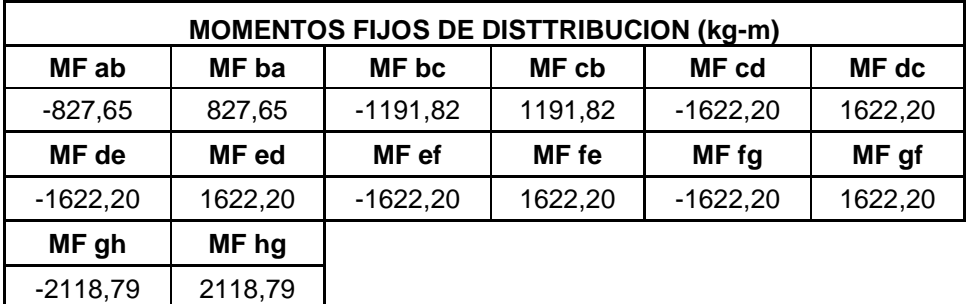

Fuente: elaboración propia.

• Momentos de sujeción

Los momentos de sujeción están dados por la siguiente ecuación:

$$
M_s = \sum MF
$$

Nodo A:

$$
Ms = MF_{AB} = -287.65_{kg-m}
$$

Nodo B:

$$
Ms = MF_{BA} + MF_{BC} = 827,65 + (-1191,82) = -364,17_{kg-m}
$$

Nodo C:

$$
Ms = MF_{CB} + MF_{CD} = 1191,82 + (-1622,20) = -430,38
$$
<sub>kg-m</sub>

Nodo D:

$$
Ms = MF_{DC} + MF_{DE} = 1622.20 + (-1622.20) = 0.00_{kg-m}
$$

Nodo E:

$$
Ms = MF_{ED} + MF_{EF} = 1622.20 + (-1622.20) = 0.00_{kg-m}
$$

Nodo F:

$$
Ms = MF_{FE} + MF_{FG} = 1622.20 + (-1622.20) = 0.00_{kg-m}
$$

Nodo G:

$$
Ms = MF_{GF} + MF_{GH} = 1622.20 + (-2118.79) = -496.59_{kg-m}
$$

Nodo H:

$$
Ms = MF_{HG} = 2\ 118.79_{kg-m}
$$

• Influencia de giro

Una vez tenemos los momentos fijos, los momentos de sujeción y los factores de distribución, procedemos con la primera iteración del método de Kani:

$$
(Ms + Momento Lejano) * Factor de distribucion
$$

Nodo A:

$$
AB = (-827,65 + 0) * -0,33 = 272,07_{kg-m}
$$
  

$$
AI = (-827,65 + 0) * -0,17 = 141,76_{kg-m}
$$

Nodo B:

$$
BA = (-364, 17 + 272, 07) * -0, 21 = 19, 56kg-m
$$
  
\n
$$
BJ = (-364, 17 + 272, 07) * -0, 11 = 10, 19kg-m
$$
  
\n
$$
BC = (-364, 17 + 272, 07) * -0, 18 = 16, 30kg-m
$$

Nodo C:

$$
CB = (-430,38 + 16,30) * -0,20 = 83,40_{kg-m}
$$
  
\n
$$
CK = (-430,38 + 16,30) * -0,13 = 52,15_{kg-m}
$$
  
\n
$$
CD = (-430,38 + 16,30) * -0,17 = 71,49_{kg-m}
$$

Nodo D:

$$
DC = (-0.00 + 71.49) * -0.18 = -13.10_{kg-m}
$$
  

$$
DL = (-0.00 + 71.49) * -0.13 = -9.55_{kg-m}
$$
  

$$
DE = (-0.00 + 71.49) * -0.18 = -13.10_{kg-m}
$$

Nodo E:

$$
ED = (-0.00 + (-13.10)) * -0.18 = 2.40kg-m
$$
  

$$
EM = (-0.00 + (-13.10)) * -0.13 = 1.75kg-m
$$
  

$$
EF = (-0.00 + (-13.10)) * -0.18 = 2.40kg-m
$$

Nodo F:

$$
FE = (-0.00 + 2.4) * -0.18 = -0.44_{kg-m}
$$
  
FN = (-0.00 + 2.40) \* -0.13 = -0.32<sub>kg-m</sub>  
FG = (-0.00 + 2.40) \* -0.18 = -0.44<sub>kg-m</sub>

Nodo G:

$$
GF = (-496,59 + (-0,44)) * -0,19 = 95,42_{kg-m}
$$
  

$$
G\tilde{N} = (-496,59 + (-0,44)) * -0,14 = 69,61_{kg-m}
$$
  

$$
GH = (-496,59 + (-0,44)) * -0,17 = 83,49_{kg-m}
$$

Nodo H:

$$
HG = (2\ 118,79 + 83,49) * -0,27 = -600,51_{kg-m}
$$

$$
HO = (2\ 118,79 + 83,49) * -0,23 = -500,63_{kg-m}
$$

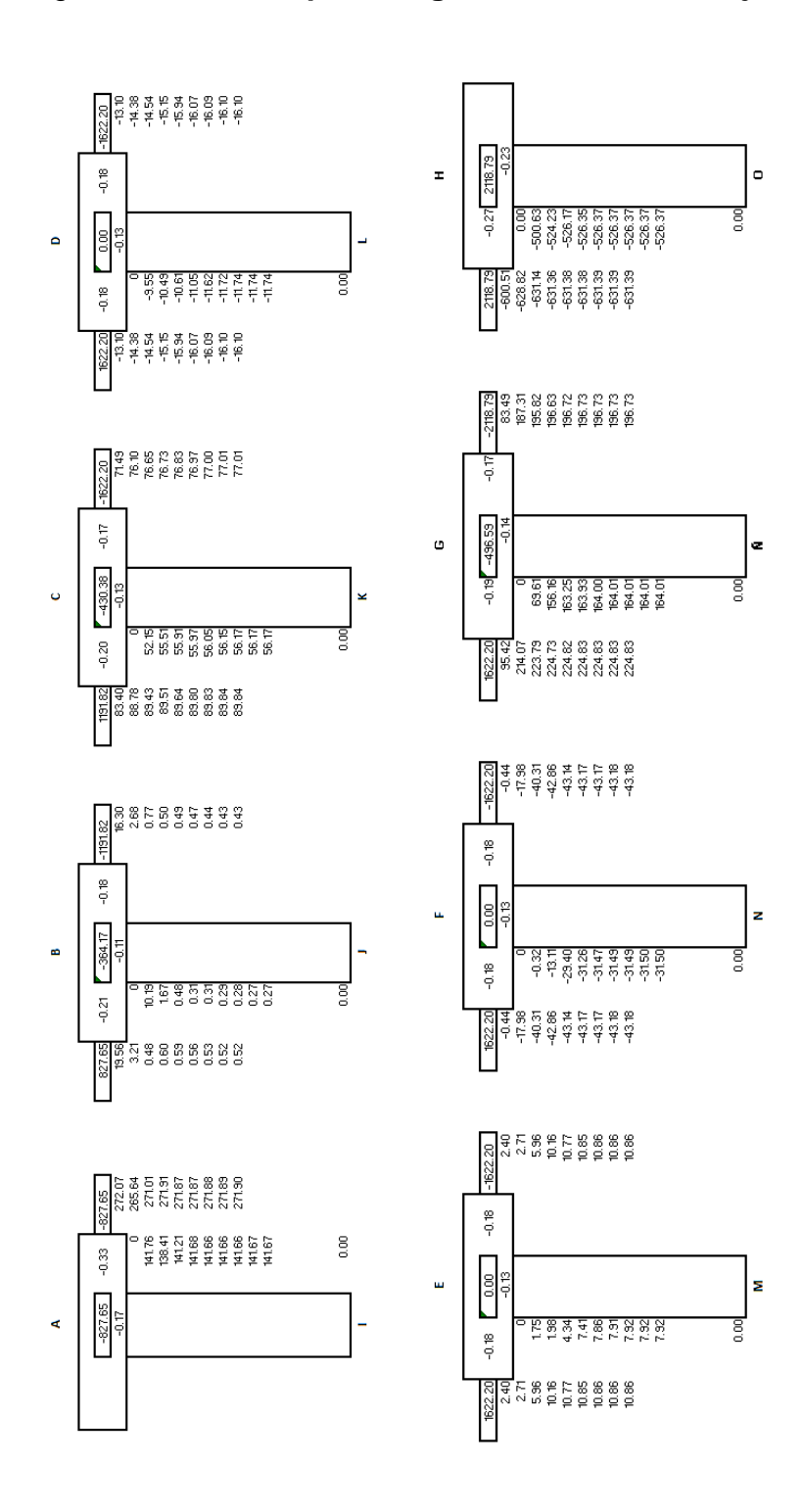

Fuente: elaboración propia.

• Momentos finales:

$$
M_{ik} = M F_i + 2M'_{ik} + M'_{ki}
$$

• Momentos finales en vigas A-B-C-D-E-F-G-H:

$$
M_{AB} = -827,65 + 2 * 271,90 + 0,52 = -283,34_{kg-m}
$$
\n
$$
M_{BA} = 827,65 + 2 * 0,52 + 271,90 = 1 100,58_{kg-m}
$$
\n
$$
M_{BC} = -1 191,82 + 2 * 0,43 + 89,84 = -1 101,12_{kg-m}
$$
\n
$$
M_{CB} = 1 191,82 + 2 * 89,84 + 0,43 = 1 371,93_{kg-m}
$$
\n
$$
M_{CD} = -1 622,20 + 2 * 77,01 + (-16,10) = -1 484,28_{kg-m}
$$
\n
$$
M_{DC} = 1 622,20 + 2 * -16,10 + 77,01 = 1 667,01_{kg-m}
$$
\n
$$
M_{DE} = -1 622,20 + 2 * -16,10 + 10,86 = -1 643,53_{kg-m}
$$
\n
$$
M_{ED} = 1 622,20 + 2 * 10,86 + (-16,10) = 1 627,82_{kg-m}
$$
\n
$$
M_{EF} = -1 622,20 + 2 * 10,86 + (-43,18) = -1 643,66_{kg-m}
$$
\n
$$
M_{FE} = 1 622,20 + 2 * -43,18 + 10,86 = 1 543,70_{kg-m}
$$
\n
$$
M_{FG} = -1 622,20 + 2 * -43,18 + 224,83 = -1 483,71_{kg-m}
$$
\n
$$
M_{GF} = 1 622,20 + 2 * 224,83 + (-43,18) = 2 028,69_{kg-m}
$$
\n
$$
M_{GH} = -2 118,79 + 2 * 196,73 + (-631,39) = -2 356,71_{kg-m}
$$
\n
$$
M_{HG} = 2 118,79 + 2 * -631,39 + 196,73 = 1 052,75_{kg-m}
$$

• Momentos finales en columnas AI-BJ-CK-DL-EM-FN-GÑ-HO:

$$
M_{AI} = 0.00 + 2 * 141.67 = 283.34_{kg-m}
$$
  
\n
$$
M_{BJ} = 0.00 + 2 * 0.27 = 0.54_{kg-m}
$$
  
\n
$$
M_{CK} = 0.00 + 2 * 56.17 = 112.35_{kg-m}
$$
  
\n
$$
M_{DL} = 0.00 + 2 * -14.74 = -23.48_{kg-m}
$$
  
\n
$$
M_{EM} = 0.00 + 2 * 7.92 = 15.84_{kg-m}
$$

 $M_{FN} = 0.00 + 2 \cdot -31.50 = -62.99_{kg-m}$  $M_{G\tilde{N}} = 0.00 + 2 * 164 = 328.02_{kg-m}$  $M_{HO} = 0.00 + 2 * -526.37 = -1052.75_{kg-m}$ 

#### $2.4.3.2.$ **Método de Kani para carga viva marco 2 eje X**

Para el análisis de carga viva se utiliza la misma rigidez y las inercias. En las siguientes tablas se muestra el resultado de los factores de distribución y los momentos fijos de distribución:

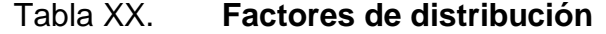

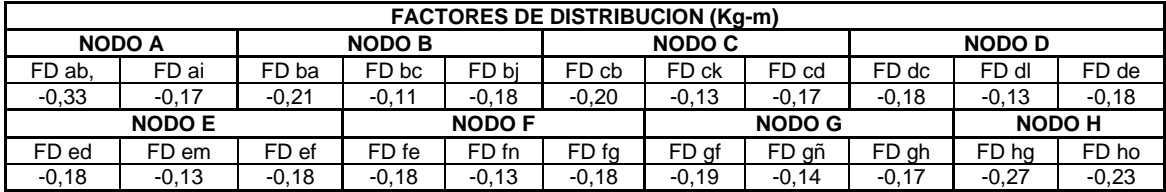

Fuente: elaboración propia.

Tabla XXI. **Momentos fijos de distribución**

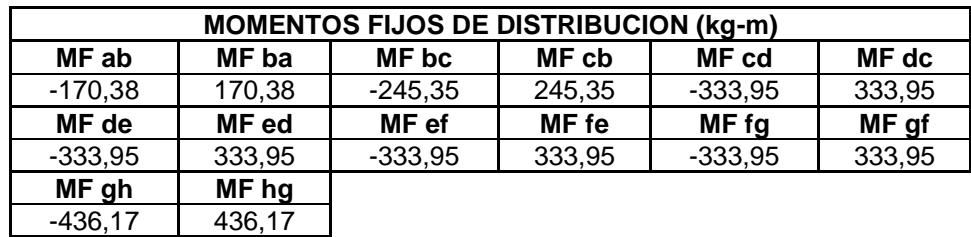

### Tabla XXII. **Momentos de sujeción**

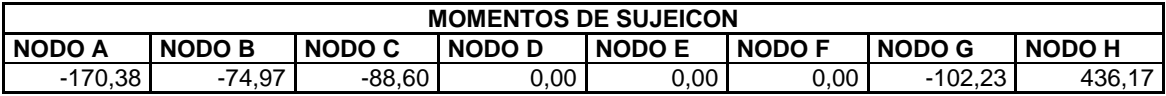

Fuente: elaboración propia.

# Figura 26. **Kani para carga viva, marco 2 eje X**

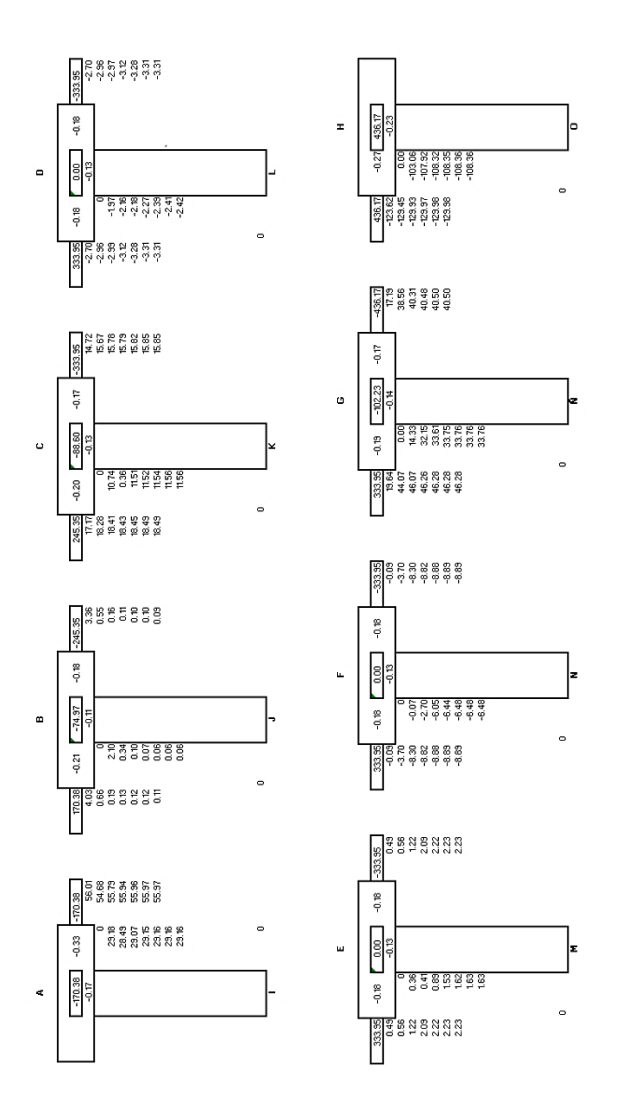

#### Tabla XXIII. **Momentos finales**

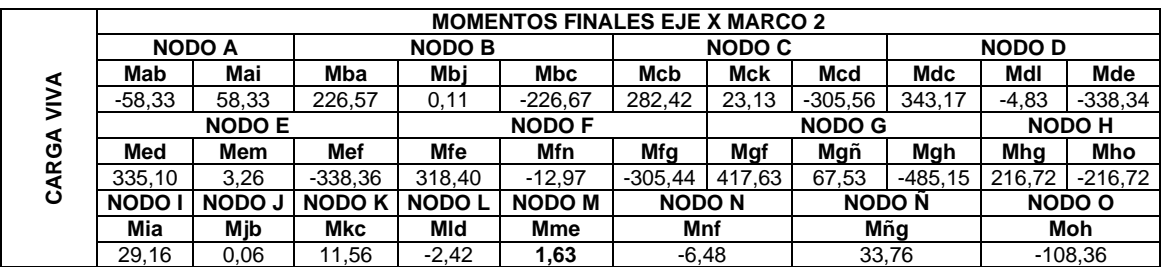

Fuente: elaboración propia.

#### **Análisis de carga sísmica de eje 2 sentido**   $2.4.3.3.$ **X**

Para el análisis de carga sísmica se toman los mismos valores de rigidez y factores de distribución utilizados en el análisis de carga viva y carga muerta. Este análisis se aplica a fuerzas horizontales en que existe un factor de corrimiento para todas las columnas de la edificación.

Para obtener el factor de corrimiento se utiliza la siguiente fórmula:

• Factor de corrimiento:

$$
\mu = -\frac{3}{2} * \frac{k_{col}}{\sum k_{col}}
$$

Donde:

 $\mu =$  factor de corrimiento

 $k_{col}$  = rigidez de columna

 $\sum k_{col}$  = sumatoria de rigideces por columna

$$
\mu = -\frac{3}{2} * \frac{0,22}{0,22 + 0,22 + 0,22 + 0,22 + 0,22 + 0,22 + 0,22 + 0,22 + 0,22}
$$

$$
\mu=-0.19
$$

• Fuerza cortante en piso, marco 2 eje x

F= 10,966.12

• Momento de piso

$$
M_p = \frac{F_h * (h_{niveles})}{3}
$$

 $M_p =$  momento de piso

 $F_h$  = fuerza horizontal acumulada

 $h_{niveles}$ = altura de cada nivel

$$
M_p = \frac{10\,966,12*(4.5)}{3} = 16\,449,18\,_{kg-m}
$$

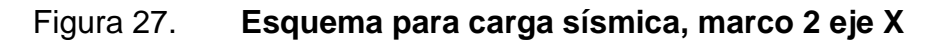

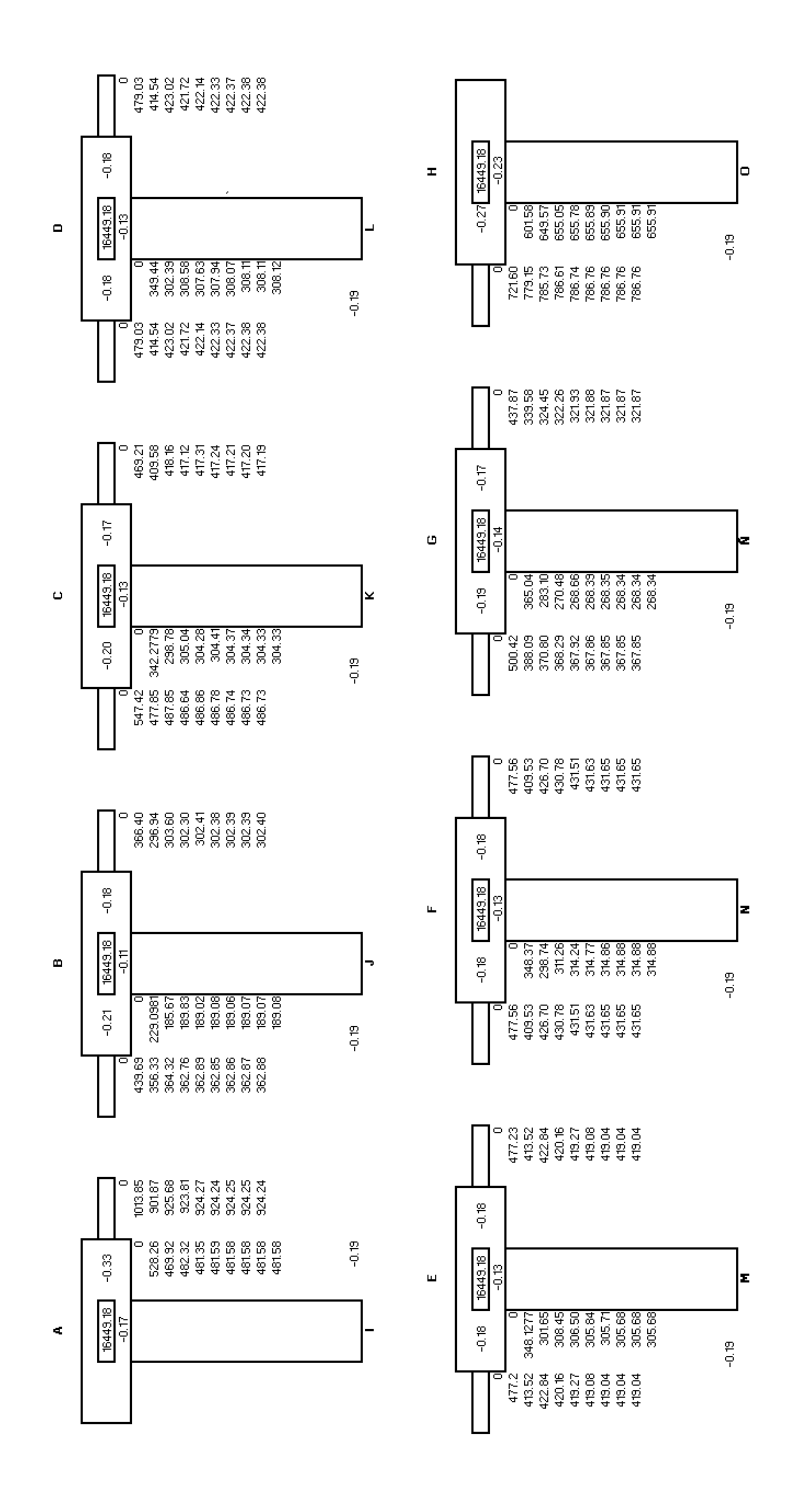

Fuente: elaboración propia.

• Momentos finales

$$
M_{ik} = M F_i + 2M'_{ik} + M'_{ki}
$$

Nodo A:

$$
M_{AB} = 0 + 2 * (924,24) + 362,88 = 2,211,37kg-m
$$
  

$$
M_{AI} = 0 + 2 * (481,58) + (-3174,52) = -2211,36kg-m
$$

Y de esta manera se hacen los demás nodos, la siguiente tabla nos muestra el resultado de los nodos faltantes.

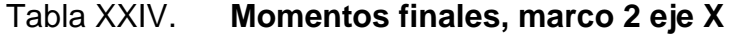

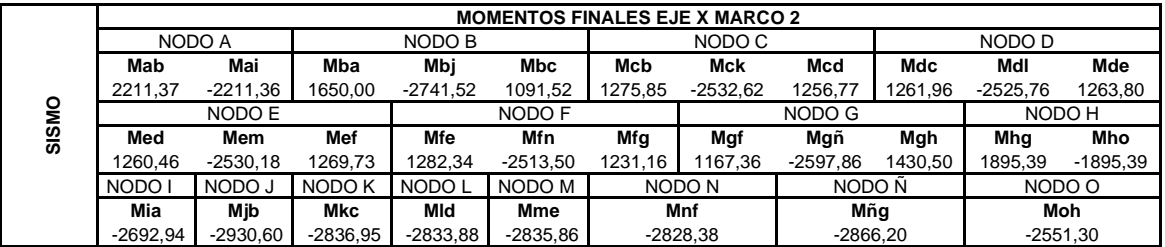

Fuente: elaboración propia.

#### **2.4.4. Análisis de software ETABS**

ETABS es un software que cubre todos los pasos para el modelamiento de detalles de una estructura, en la cual se pueden realizar modelados tridimensionalmente de forma simple y realista, ya que es una herramienta con alta capacidad para el análisis lineal y no lineal.

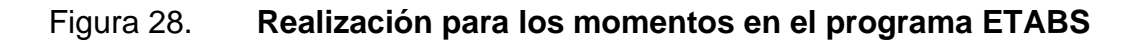

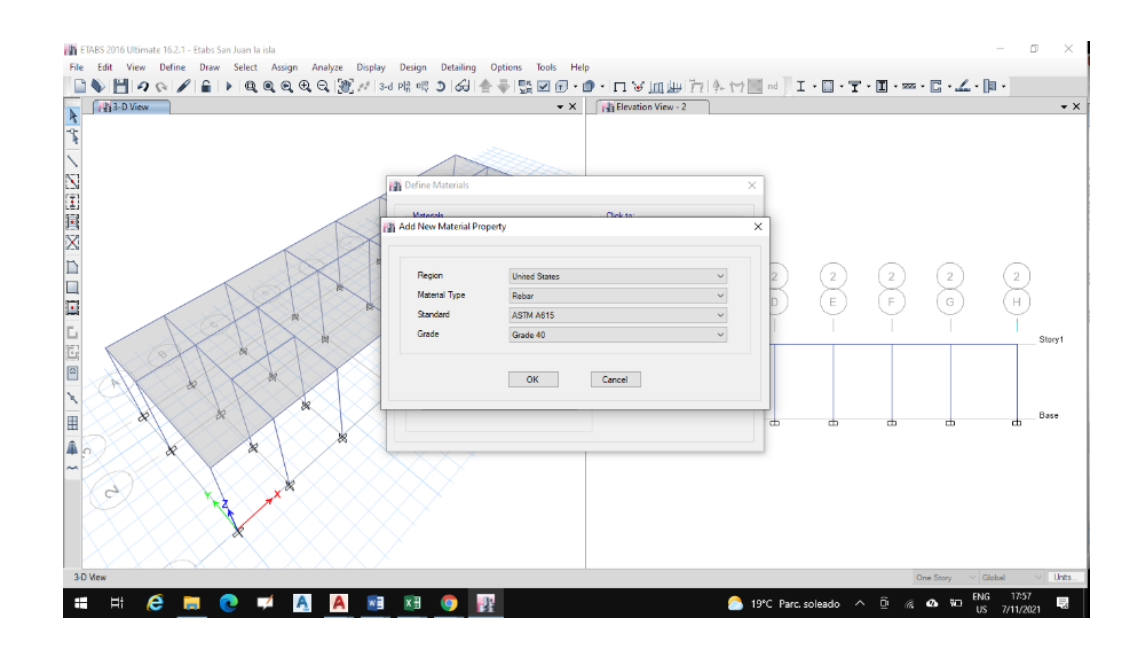

Fuente: elaboración propia, empleando ETABS 2016.

### Figura 29. **Dimensiones de la columna de 35\*35 cm**

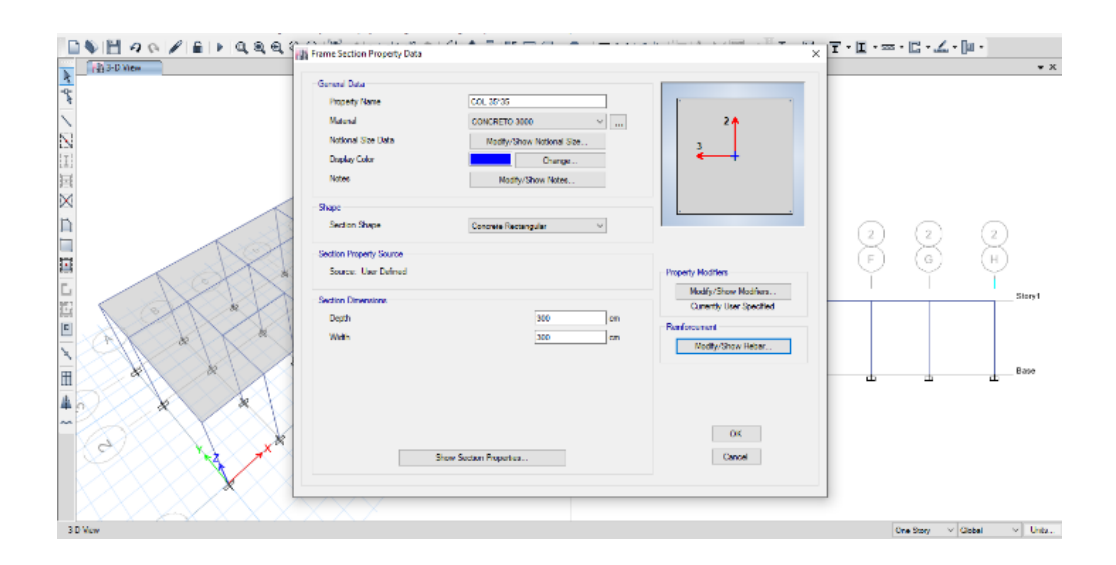

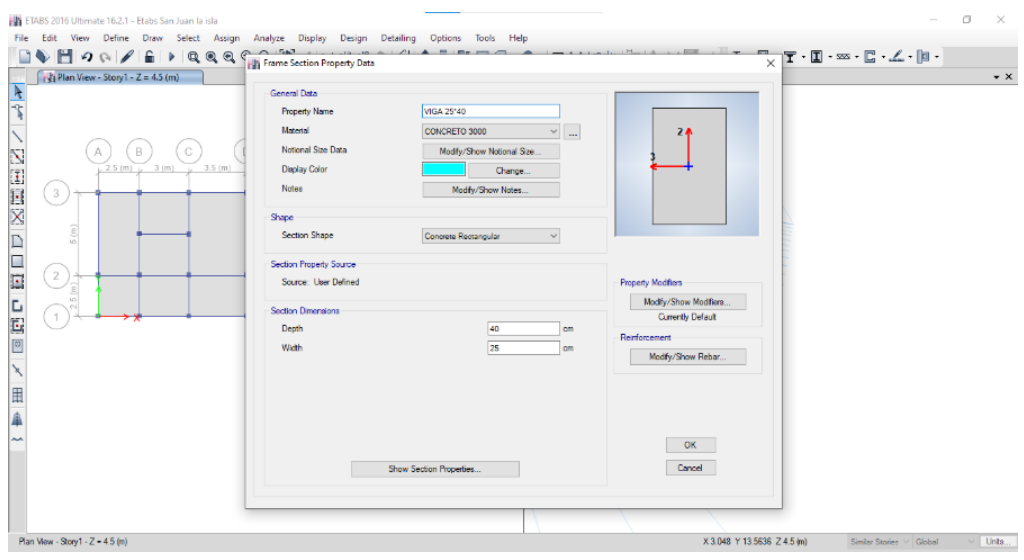

## Figura 30. **Dimensiones de la viga 25\*40 cm**

Fuente: elaboración propia, empleando ETABS 2016.

## Figura 31. **Dimensiones de la losa 10cm de espesor**

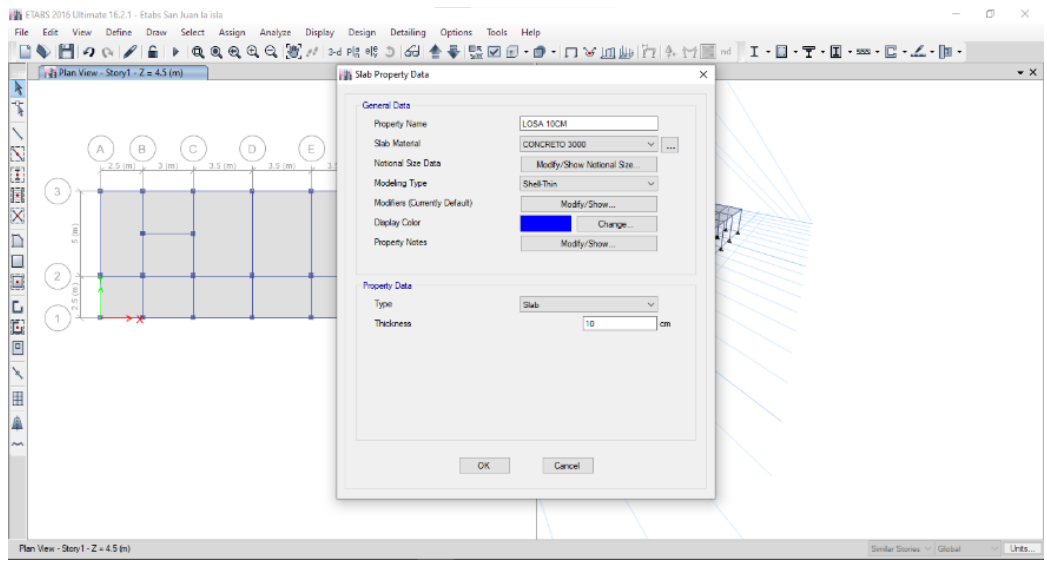

## Figura 32. **Elevación modelada ETABS 2016**

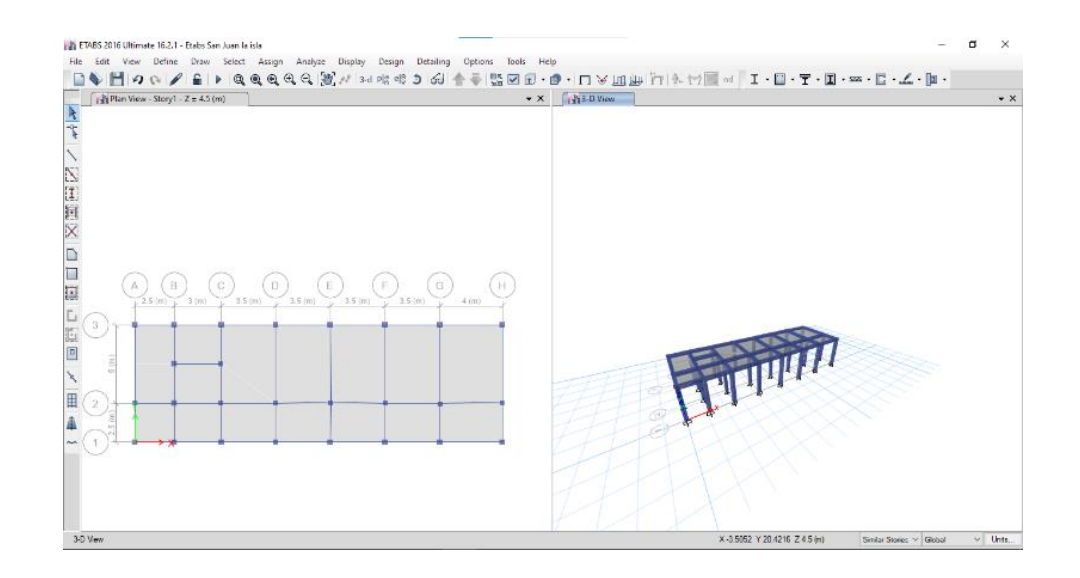

Fuente: elaboración propia, empleando ETABS 2016.

De la siguiente manera se muestran los resultados obtenidos por el programa ETABS 2016:

# Figura 33. **Diagrama de momentos en vigas debido a carga muerta, marco 2 eje X**

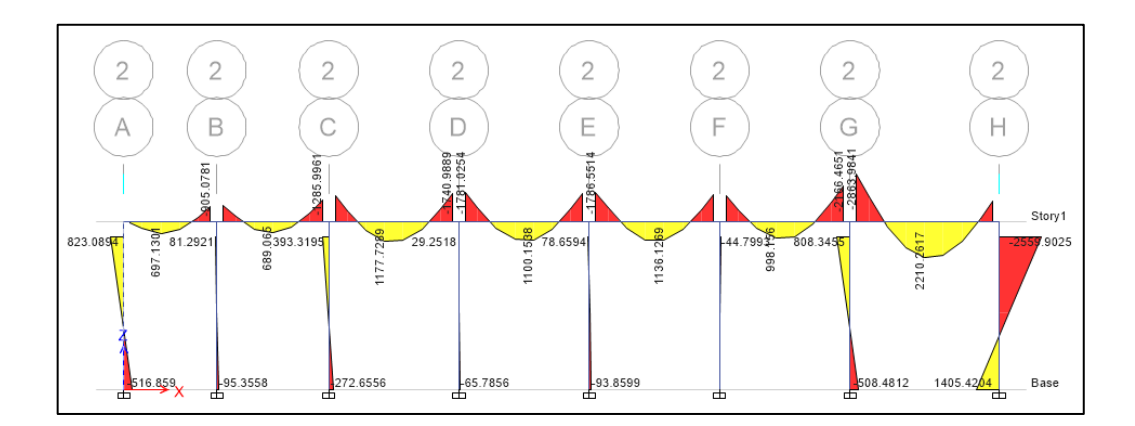

# Figura 34. **Diagrama de momentos en columnas debido a carga muerta, eje X**

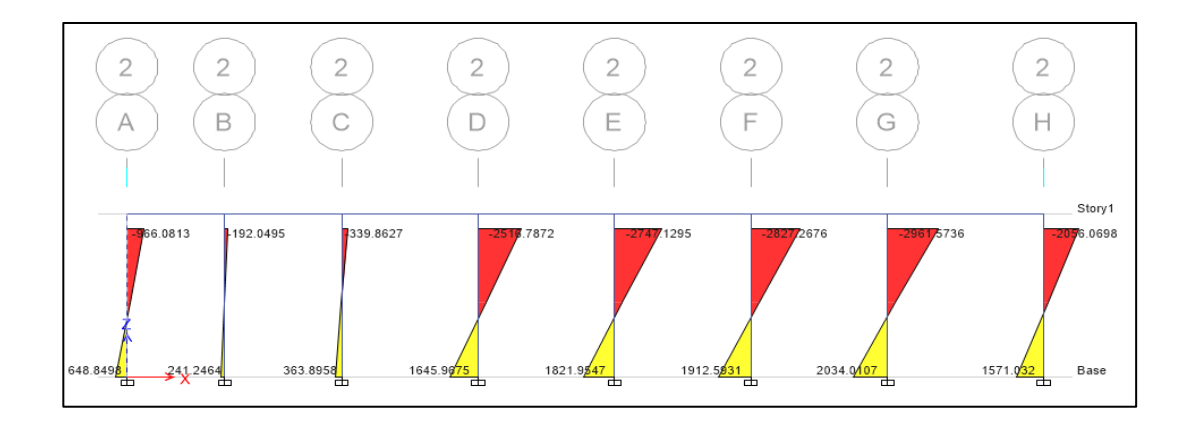

Fuente: elaboración propia, empleando ETABS 2016.

## Figura 35. **Diagrama de momentos en vigas debido a carga viva, eje X**

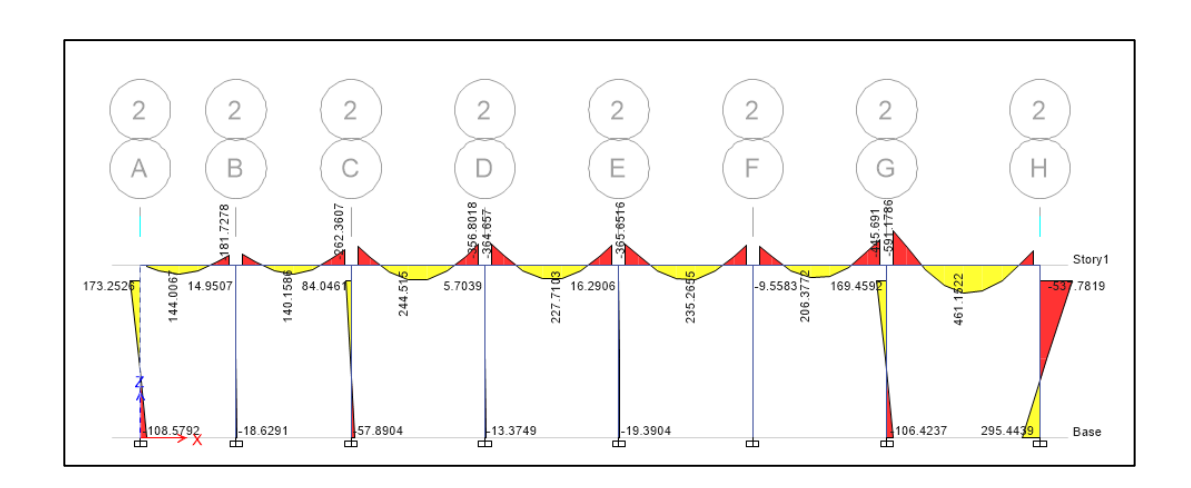

Figura 36. **Diagrama de momentos en columnas debido a carga viva, eje X**

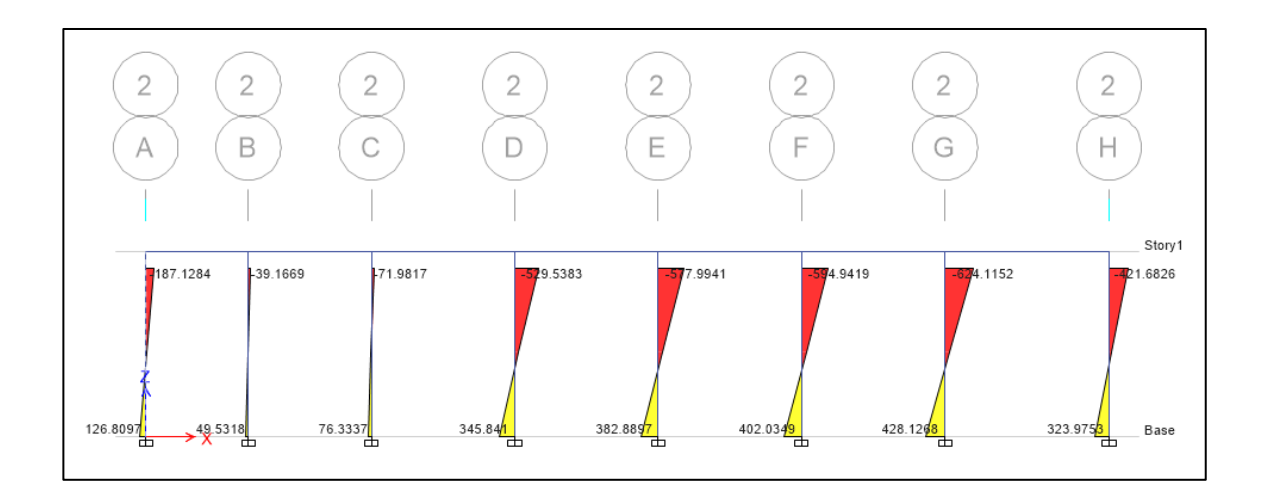

Fuente: elaboración propia, empleando ETABS 2016.

# Figura 37. **Diagrama de momentos en vigas, debido a carga sísmica, eje X**

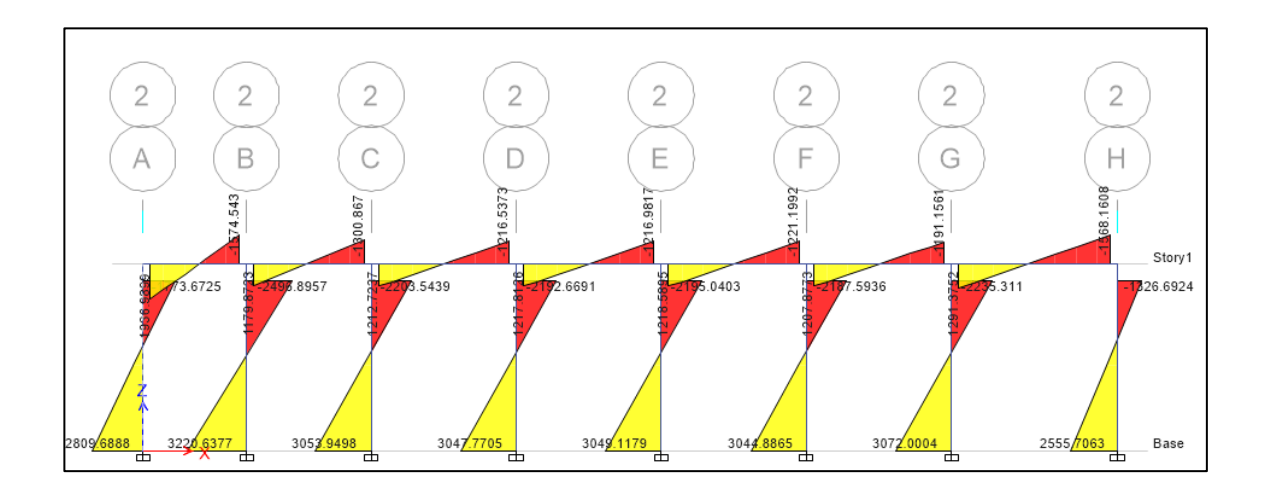

# Figura 38. **Diagrama de momentos en columnas, debido a carga sísmica, eje X**

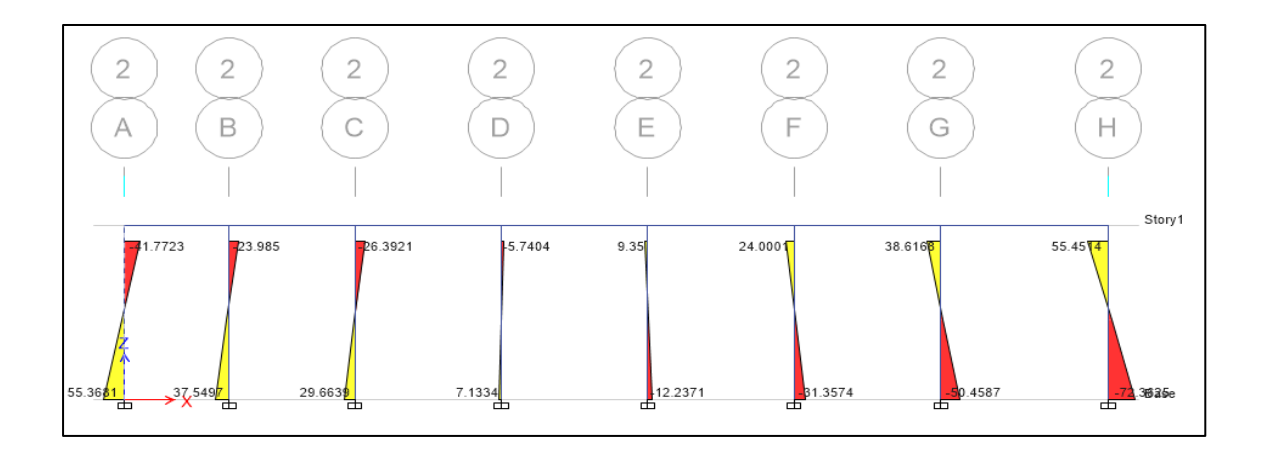

Fuente: elaboración propia, empleando ETABS 2016.

# Tabla XXV. **Comparación de resultados de momentos con el programa ETABS y el método numérico Kani**

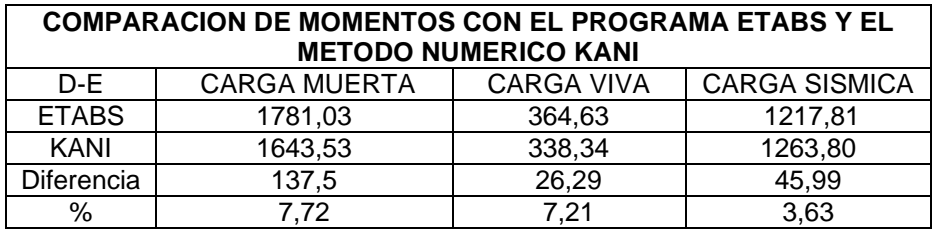

Fuente: elaboración propia.

En los resultados que obtuvimos en la tabla de comparación con el programa de ETABS y el método numérico de Kani, para el marco 2 eje x, en el tramo D-E, se puede observar la diferencia de ambos métodos y el porcentaje mayor ha sido de 7,72 %, siendo un porcentaje aceptable.

Para el diseño de la edificación se utilizarán los valores por el método de Kani.

• Momentos últimos por envolventes de momentos

Son los esfuerzos máximos ante los efectos de carga de elementos estructurales como vigas y columnas, para ello se consideran carga viva, carga muerta y sísmica. La norma AGIES en su capítulo 8.3 NSE 2 sobre combinaciones de carga estipula las siguientes combinaciones:

|   | Combinaciones       |       |
|---|---------------------|-------|
|   |                     |       |
| 1 | 1,4 M               | (CR1) |
| 2 | $1,2 M + 1,6 V$     | (CR2) |
| 3 | $1,2 M + V + 1,6 S$ | (CR3) |
| 4 | $1,2 M + V + S$     | (CR4) |
| 5 | $0,9 M-S$           | (CR5) |
| 6 | $1,2 M + V + 0,5$   | (CR6) |

Tabla XXVI. **Combinaciones de cargas**

Fuente: Asociación Guatemalteca de Ingeniería Estructural y Sísmica. *Norma AGIES NSE 2-8. Combinaciones de cargas*. s/p.

- $M =$  cargas muertas
- $V =$ cargas vivas
- $S =$  cargas sísmicas

Una vez calculadas las combinaciones se toman los valores mayores para representar la envolvente de momentos.

En las siguientes tablas se muestran los resultados de las tres combinaciones:

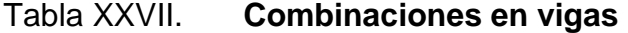

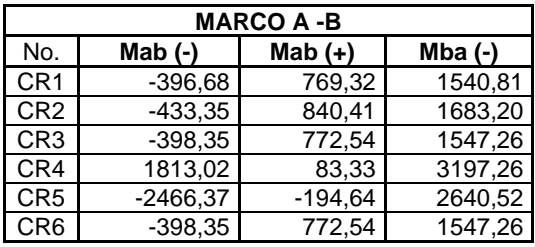

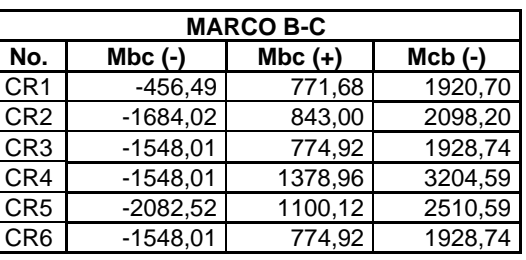

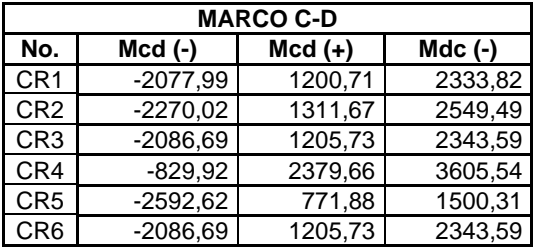

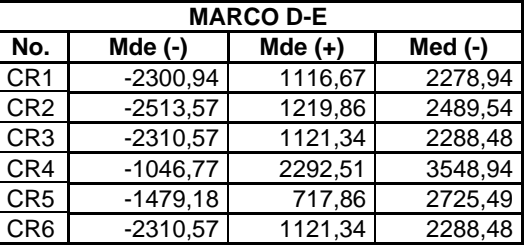

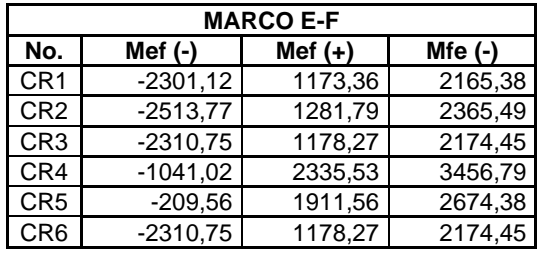

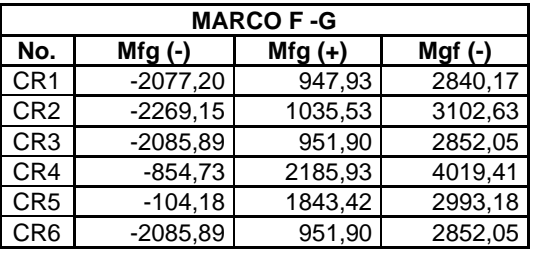

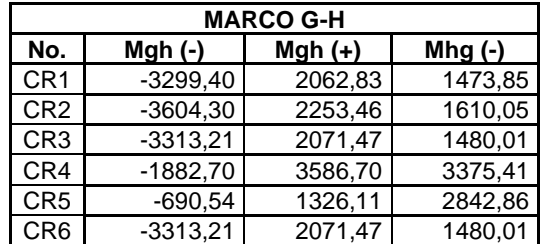

## Tabla XXVIII. **Combinaciones en columnas**

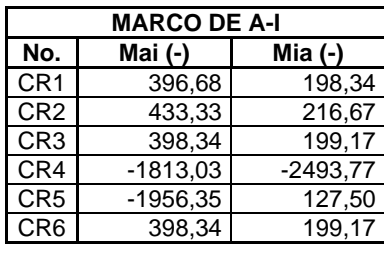

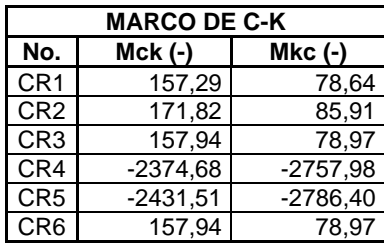

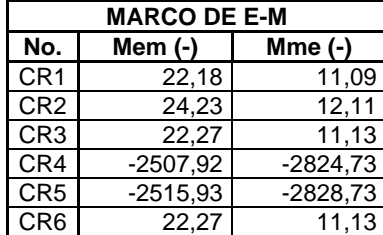

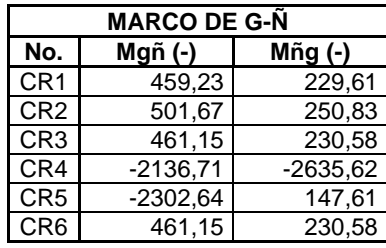

**MARCO DE B-J No. Mbj (-) Mjb (-)** CR1 0,75 0,38<br>CR2 0,83 0,41  $0,83$  0,41 CR3 0,76 0,38 CR4 -2740,76 -2930,22 CR5 -2741,04 -2930,35 CR6 0,76 0,38

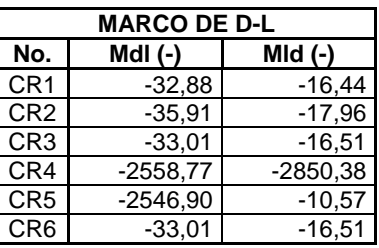

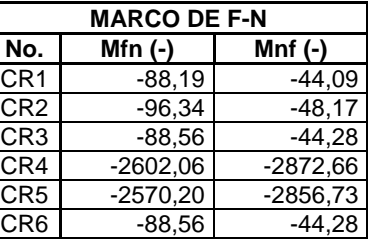

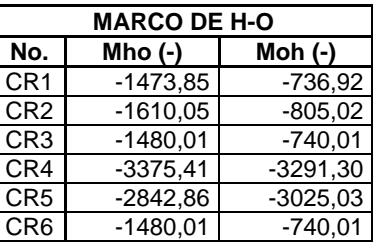

Fuente: elaboracion propia.

Cortes últimos

Para elementos estructurales de vigas y columnas deben realizarse esfuerzos cortantes últimos, como lo establece el código ACI 318-19, y se deben considerar cargas vivas, cargas muertas y cargas sísmicas para el cálculo de cada corte final.

• Cortante actuante para vigas

El corte final para vigas viene dado por la siguiente ecuación:

$$
V_u = 0.75 * \left[ \frac{1.2 * (W_{CM} * L)}{2} + \frac{1.6 * (W_{CV} * L)}{2} \right] + \frac{1.87 * (Mcs_1 + Mcs_2)}{L}
$$

Donde:

- $V_u$  = cortante actuante de la viga por carga distribuida ( $kg$ )  $W_{cm}$  = carga distribuida por carga muerta en la viga ( $kg/m$ )  $W_{cv}$  = carga distribuida por carga viva en la viga ( $kg/m$ )  $W_{cs1}$  = momento distribuido por carga sísmica lado izquierdo ( $kg - m$ )  $W_{cs2}$  = momento distribuido por carga sísmica lado derecho ( $kg - m$ )  $l =$  longitud de la viga
- Tramo A-B:

$$
V_u = 0.75 \left[ \frac{1.2 * (1.989, 54 * 2.5)}{2} + \frac{1.6 * (618, 68 * 2.5)}{2} \right] + \frac{1.87 * (2.211, 37 + 1.650)}{2.5} =
$$
  

$$
V_u = 6.054, 55 kg
$$

La siguiente tabla muesta los demás tramos de nuestra estructura:

#### Tabla XXIX. **Cortante actuante, viga**

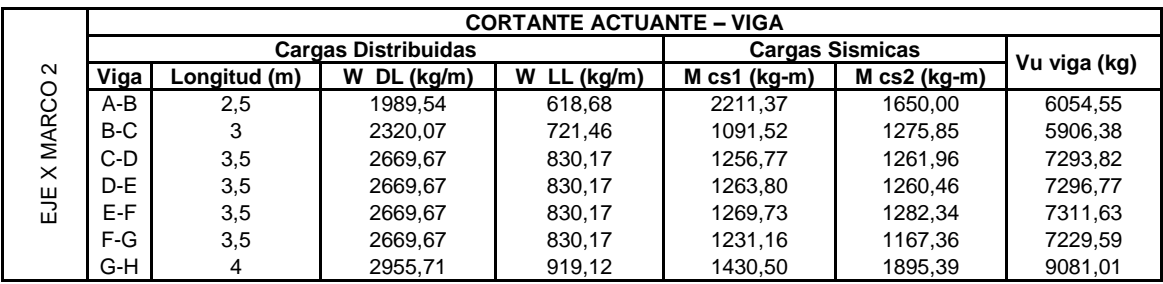

Fuente: elaboración propia.

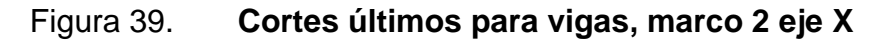

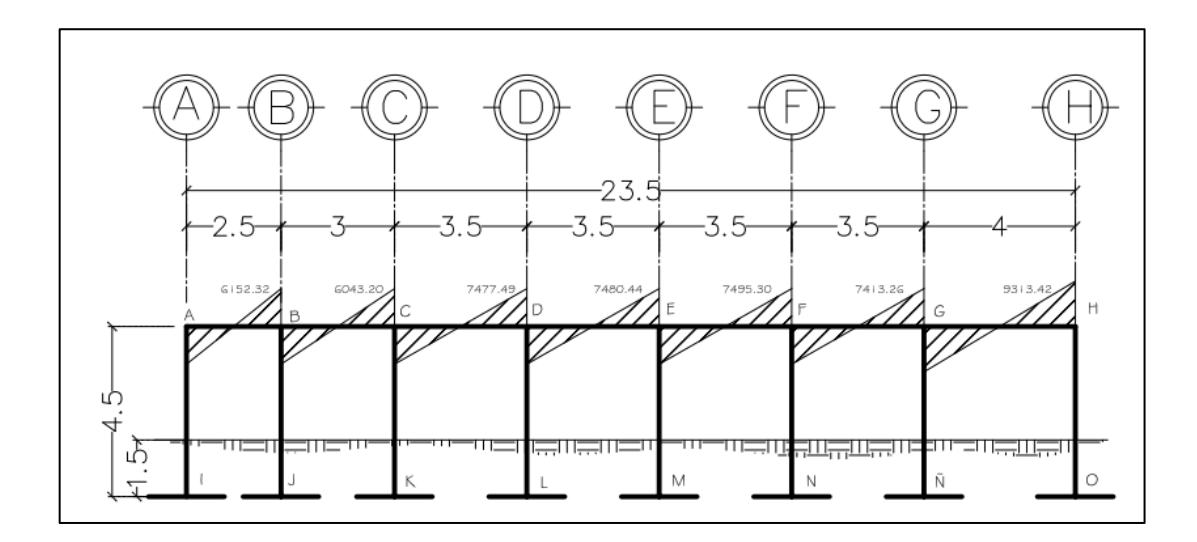

Fuente: elaboración propia, empleando AutoCAD 2018.

Corte último para columnas:

$$
V_{u\,col} = \frac{M_{superior} + M_{inferior}}{l}
$$

Donde:

 $V_c$  = corte último en columnas

 $M_{superior}$  = momento último superior de la columna

 $M_{inferior}$  = momento último inferior de la columna

 $l =$  longitud de la columna

$$
V_{u\,col} = \frac{433,33 + 216,67}{4,5} = 144,44_{kg}
$$

De igual manera se calculan las demás columnas, la siguiente tabla nos muestra el resultados de envolventes últimos para columnas:

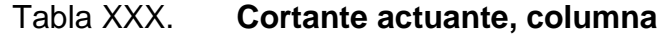

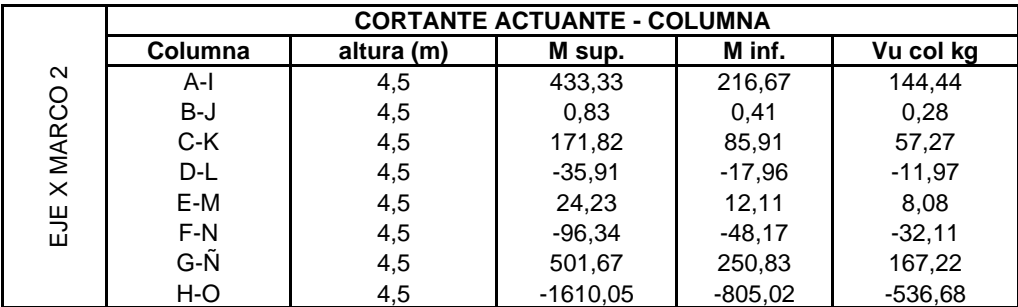
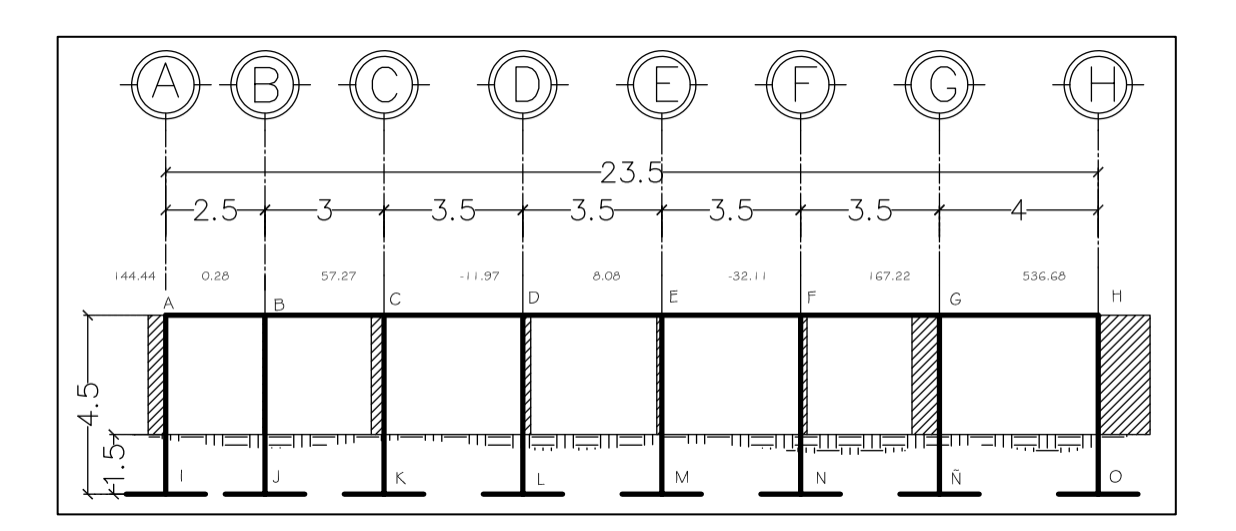

### Figura 40. **Cortes últimos para columnas, marco 2 eje X**

Fuente: elaboración propia, empleando AutoCAD 2018.

## **2.5. Diseño estructural**

Para el cálculo de los siguientes elementos se tomará en cuenta los siguientes datos:

Datos:

 $f_y$  = resistencia del acero = 40 000 psi = 2 810 $_{kg/m^2}$  $f'_{c}$  = resistencia de concreto = 3 000 psi = 210 $_{kg/m^2}$ Espesor de losa = 10 cm Sección de la columna propuesta  $35 cm * 35 cm$ Sección de la viga propuesta 25  $cm * 40 cm$ 

## **2.5.1. Diseño de losa (método 3 del ACI-63)**

Cargas:

Carga viva:

 $L. L = 200kg/m^2$ 

Carga muerta:

 $D.L. = 390 kg/m<sup>2</sup>$  Peso muerto (elementos estructurales)

Combinaciones de carga

Según como lo establece AGIES NSE -2 en su sección 8.3.

Tabla XXXI. **Combinaciones de carga** 

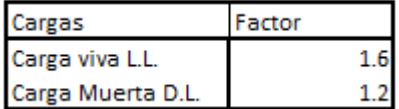

Fuente: elaboración propia.

Tabla XXXII. **Cargas mayoradas**

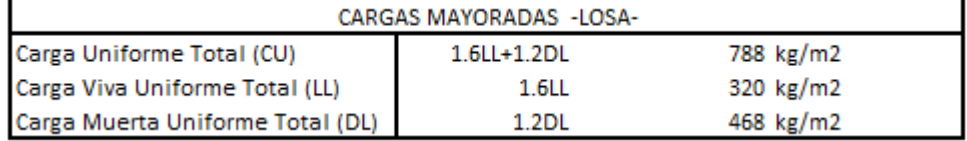

Fuente: elaboración propia.

Para las cargas mayoradas, se calcula una franja unitaria de 1,00 m de ancho, quedando de la siguiente manera:

Carga unirof me Total  $(CU) = 788 kg/m^2 * 1 = 788 kg/m$ Carga viva unirof me total  $(LL) = 320 kg/m^2 * 1 = 320 kg/m$ Carga muerta unirof me total  $(DL) = 468 kg/m^2 * 1 = 468 kg/m$ 

Direccionalidad de las losas:

$$
Rel: \frac{la}{lb} > 0,5 \text{ Dos sentidos}
$$
  

$$
Rel: \frac{la}{lb} < 0,5 \text{ Un sentido}
$$

Donde:

 $La =$  lado corto  $Lb =$  lado largo Losa a:

$$
Rel: \frac{2,5}{5} = 0,5 \ge 0,5 \text{ Dos sentidos}
$$

La siguiente tabla muestra las direccionalidades de las demás losas.

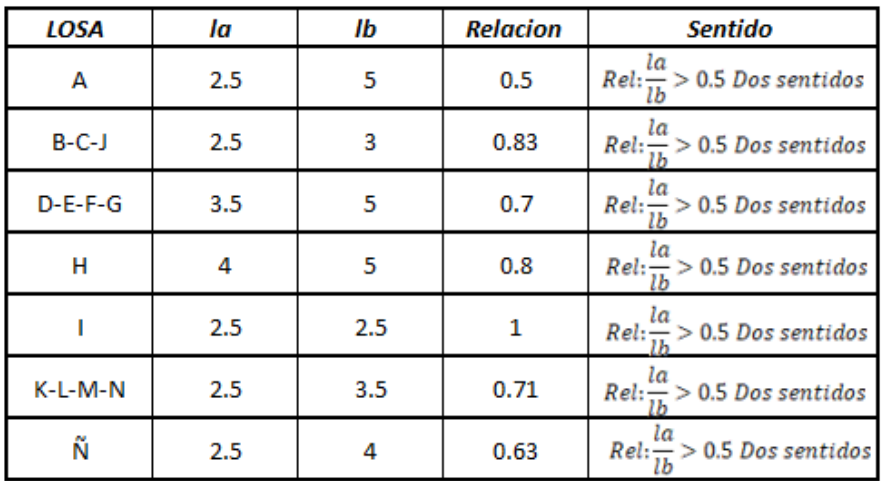

### Tabla XXXIII. **Direccionalidad de las losas**

Fuente: elaboración propia.

#### • Momentos actuantes

o Momentos negativos

$$
Ma^{(-)} = C_{aneg} * CU_{TOTAL} * la^2
$$

$$
Mb^{(-)} = C_{bneg} * CU_{TOTAL} * lb^2
$$

Donde:

 $Ma^{(-)}$  = momento negativo (lado corto).

 $Mb^{(-)} =$  momento negativo (lado largo).

 $C_{aneg}$  = coeficiente negativo (revisar tablas coeficientes para momentos negativos en losas).

 $CU_{TOTAL}$  = carga última.

 $la =$  dimension de la losa (lado corto)

 $lb =$  dimensión de la losa (lado largo)

Para los coeficientes se muestran las siguientes tablas.

o Momentos positivos

$$
Ma^{(+)} = C_{apos\ CM} * CM * la^{2} + C_{apos\ CV} * CV * la^{2}
$$
  

$$
Mb^{(+)} = C_{bpos\ CM} * CM * lb^{2} + C_{apos\ CV} * CV * lb^{2}
$$

Donde:

 $C_{apos}$  = coeficiente positivo (revisar tablas coeficientes para momentos positivos en losas).

 $CM = \text{carga muerta uniforme.}$ 

 $CV = \text{carga}$  viva uniforme.

 $la =$  dimension de la losa (lado corto).

 $lb =$  dimensión de la losa (lado largo).

$$
m = \frac{la}{lb}
$$

Donde:

 $m =$  relación lado de las losas

 $la =$  dimension de la losa (lado corto)

 $lb =$  dimensión de la losa (lado largo)

La relación que posee la losa en sus dimensiones del lado menor y del lado mayor se busca en las tablas de coeficientes para momentos en losas y se aplica al caso dependiendo de cada losa.

• Analizando la losa A:

## Tabla XXXIV. **Coeficientes para momentos negativos en losas**

| <b>Relación</b><br>$m = 4$                                                          | Caso 1 | Caso2<br>$\sim$ | Caso3<br>$\sim$ | Caso 4         | <b>Caso 5</b><br>— | Caso6<br><b>COLLEGE</b> | Caso 7 | Case 8<br>$\overline{\phantom{a}}$ | Caso9<br>ا با است.<br>المسيحات |
|-------------------------------------------------------------------------------------|--------|-----------------|-----------------|----------------|--------------------|-------------------------|--------|------------------------------------|--------------------------------|
| $C_{\rm c,reg}$<br>1.00<br>$C_{\rm{long}}$                                          |        | 0.045<br>0045   | 0.076           | 0.050<br>0.050 | 0.075              | 0.071                   | 0.071  | 0.033<br>0.061                     | 0.061<br>0.033                 |
| $C_{\kappa m_{\overline{\kappa}}}$<br>0.95<br>$c_{\scriptscriptstyle\rm{h,reg}}^{}$ |        | 0050<br>0.041   | 0.072           | 0.055<br>0045  | 0.079              | 0.075                   | 0.067  | 0.038<br>0.056                     | 0.065<br>0.029                 |
| $C_{\rm e, eq}$<br>0.90<br>$C_{\text{law}}$                                         |        | 0.055<br>0.037  | 0.070           | 0060<br>0.040  | 0.080              | 0.079                   | 0.062  | 0.043<br>0.052                     | 0.068<br>0.025                 |
| $C_{\rm ann}$<br>0.85<br>$C_{h, \text{reg}}$                                        |        | 0.060<br>0.031  | 0.065           | 0066<br>0034   | 0.082              | 0.083                   | 0.057  | 0.049<br>0,046                     | 0.072<br>0.021                 |
| $C_{_{\rm A\,Mif}}$<br>0.80<br>$C_{kmp}$                                            |        | 0.065<br>0.027  | 0.061           | 0.071<br>0.029 | 0.083              | 0086                    | 0.051  | 0.055<br>0.041                     | 0.075<br>0.017                 |
| $C_{\rm avg}$<br>0.75<br>$C_{\text{A,reg}}$                                         |        | 0.069<br>0.022  | 0.056           | 0.076<br>0024  | 0.085              | 0.088                   | 0.044  | 0.061<br>0.036                     | 0.078<br>0014                  |
| $C_{\rm avg}$<br>0.70<br>$C_{\text{law}}$                                           |        | 0.074<br>0.017  | 0.050           | 0.081<br>0019  | 0.086              | 0.091                   | 0.038  | 0.068<br>0.029                     | 0.081<br>0.011                 |
| $C_{\rm ang}$<br>0.65<br>$C_{_{\rm{B, mag}}}$                                       |        | 0.077<br>0.014  | 0.043           | 0.085<br>0015  | 0.087              | 0.093                   | 0.031  | 0.074<br>0.024                     | 0.083<br>0.008                 |
| $C_{\text{any}}$<br>0.60<br>$C_{\text{long}}$                                       |        | 0.081<br>0.010  | 0.035           | 0.089<br>0.011 | 0.088              | 0.095                   | 0.024  | 0.080<br>0.018                     | 0.085<br>0.006                 |
| $C_{sum}$<br>0.55<br>$C_{kmq}$                                                      |        | 0.084<br>0.007  | 0.028           | 0092<br>0.008  | 0.089              | 0096                    | 0.019  | 0.085<br>0.014                     | 0.086<br>0.005                 |
| $0.50 C_{avg}$<br>$C_{\rm{low}}$                                                    |        | 0.086<br>0.005  | 0.022           | 0094<br>0006   | 0.090              | 0.097                   | 0.014  | 0.089<br>0.010                     | 0.088<br>0.003                 |

 $M_{a,mq}=C_{a,mq}u^a_a$  donde  $w=\mbox{carg}a$  muerta más viva uniforme total <br/>  $M_{a,mq}=C_{a,m}u^a_a$  $M_{\rm ann} = C_{\rm even} \omega_0^2$ 

Fuente: NILSON, Arthur H. *Diseño de concreto*. p. 378-380.

$$
Ma^{(-)} = 0.094 * 788_{kg/m} * 2.5_m^2 = 462.95_{kg-m}
$$

$$
Mb^{(-)} = 0,006 * 788kg/m * 5m2 = 118,20kg-m
$$

# Tabla XXXV. **Coeficiente para momentos positivos debidos a carga muerta en losas**

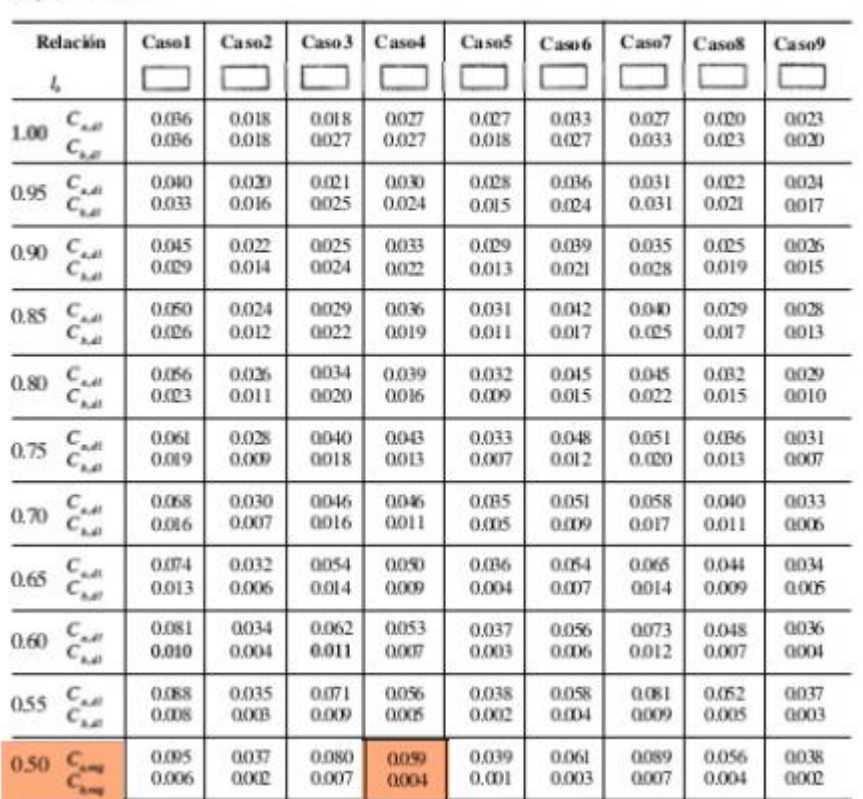

 $M_{\epsilon,peak}=C_{\epsilon,el}m_t^2$  donde w = carga muerta uniforme total  $M_{\epsilon,peak}=C_{\epsilon,el}m_t^2$  $M_{\rm s, and} = C_{\rm s, all}$ 

Fuente: NILSON, Arthur H. *Diseño de concreto*. p. 378-380.

# Tabla XXXVI. **Coeficiente para momentos positivos debidos a carga viva en losas**

| Relación<br>$m = \frac{L}{L}$                                       | Caso 1         | Caso2<br>o U   | Cas o3         | Caso4         | Caso 5<br>▔    | Caso6          | Caso 7         | Caso <sub>8</sub> | Caso 9<br>- 1  |
|---------------------------------------------------------------------|----------------|----------------|----------------|---------------|----------------|----------------|----------------|-------------------|----------------|
| $\stackrel{C_{\alpha\beta}}{C_{\alpha\beta}}$                       | 0.036          | 0027           | 0.027          | 0032          | 0.032          | 0.035          | 0.032          | 0028              | 0.030          |
| 1.00                                                                | 0.036          | 0.027          | 0.032          | 0032          | 0.027          | 0.032          | 0035           | 0030              | 0.028          |
| $C_{\alpha\beta}$<br>0.95<br>$C_{\rm{tot}}$                         | 000<br>0.033   | 0.030<br>0.025 | 0.031<br>0.029 | 0035<br>0029  | 0.034<br>0.024 | 0.038<br>0.029 | 0.036<br>0.032 | 0.031<br>0027     | 0.032<br>0.025 |
| $0.90\begin{array}{l} C_{ad}\\ C_{sd} \end{array}$                  | 0.045          | 0.034          | 0.035          | 0.039         | 0.037          | 0.042          | 0.040          | 0035              | 0036           |
|                                                                     | 0.029          | 0022           | 0.027          | 0026          | 0.021          | 0.025          | 0029           | 0.024             | 0.022          |
| $C_{\rm ad}$<br>0.85<br>$C_{\lambda\beta}$                          | 0.050<br>0.026 | 0.037<br>0019  | 0.040<br>0.024 | 0043<br>0.023 | 0.041<br>0.019 | 0.046<br>0.022 | 0.045<br>0.026 | 0040<br>0022      | 0.039<br>0.020 |
| 0.80                                                                | 0.056          | 0.041          | 0.045          | 0048          | 0.044          | 0.051          | 0.051          | 0041              | 0.042          |
| $\begin{array}{c} C_{s,t}\\ C_{s,t} \end{array}$                    | 0.023          | 0017           | 0.022          | 0020          | 0.016          | 0.019          | 0.023          | 0019              | 0.017          |
| $C_{\alpha\beta}$<br>0.75<br>$C_{h,0}$                              | 0.061<br>0.019 | 0.045<br>0.014 | 0.051<br>0019  | 0.052<br>0016 | 0.047<br>0.013 | 0.055<br>0.016 | 0.056<br>0.020 | 0.049<br>0016     | 0.045<br>0.013 |
| $0.70\begin{array}{cc} C_{s2}\\ C_{s3} \end{array}$                 | 0.068          | 0049           | 0.057          | 0057          | 0.051          | 0.060          | 0.063          | 0.054             | 0.050          |
|                                                                     | 0.016          | 0.012          | 0.016          | 0004          | 0.011          | 0.013          | 0.017          | 0014              | 0.011          |
| $0.65\begin{array}{l} C_{\mu\nu} \\ C_{\mu\nu} \end{array}$         | 0.074          | 0.053          | 0.064          | 0.062         | 0.055          | 0.064          | 0.070          | 0099              | 0.054          |
|                                                                     | 0.013          | 0.010          | 0.014          | 0.011         | 0.009          | 0010           | 0.014          | 0.011             | 0.009          |
| $0.60\begin{array}{l} C_{ad}\\ C_{bd} \end{array}$                  | 0.081          | 0.058          | 0.071          | 0.067         | 0.059          | 0068           | 0.077          | 0.065             | 0.059          |
|                                                                     | 0.010          | 0,007          | 0.011          | 0009          | 0.007          | 0008           | 0.011          | 0.009             | 0.007          |
| $\stackrel{C_{\alpha\beta}}{C_{\alpha\beta}}$                       | 0.088          | 0.062          | 0.080          | 0.072         | 0.063          | 0.073          | 0.085          | 0.070             | 0.063          |
| 0.55                                                                | 0.008          | 0.006          | 0.009          | 0.007         | 0.005          | 0006           | 0.009          | 0.007             | 0.006          |
| $0.50\begin{array}{l} C_{\text{max}} \\ C_{\text{max}} \end{array}$ | 0095           | 0066           | 0.088          | 0077          | 0.067          | 0078           | 0.092          | 0.076             | 0.067          |
|                                                                     | 006            | 0.004          | 0.007          | 0.005         | 0,004          | 0005           | 0.007          | 0005              | 0.004          |

Fuente: NILSON, Arthur H. *Diseño de concreto*. p. 378-380.

$$
Ma^{(+)} = 0.059 * 468_{kg/m} * 2.5_m^2 + 0.077 * 320_{kg/m} * 2.5_m^2 = 326.58_{kg-m}
$$
  

$$
Mb^{(+)} = 0.004 * 468_{kg/m} * 5_m^2 + 0.005 * 320_{kg/m} * 5_m^2 = 86.80_{kg-m}
$$

• Momentos extremos discontinuos:

$$
Ma^{(-)} = \frac{1}{3}(Ma^{(+)})
$$

$$
Mb^{(-)} = \frac{1}{3}(Mb^{(+)})
$$

$$
Ma^{(-)} = \frac{1}{3}(326,58_{kg-m}) = 108,86_{kg-m}
$$

$$
Mb^{(-)} = \frac{1}{3}(86,80_{kg-m}) = 28,93_{kg-m}
$$

De igual manera se realizará el mismo procedimiento para las demás losas.

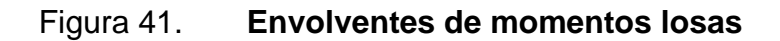

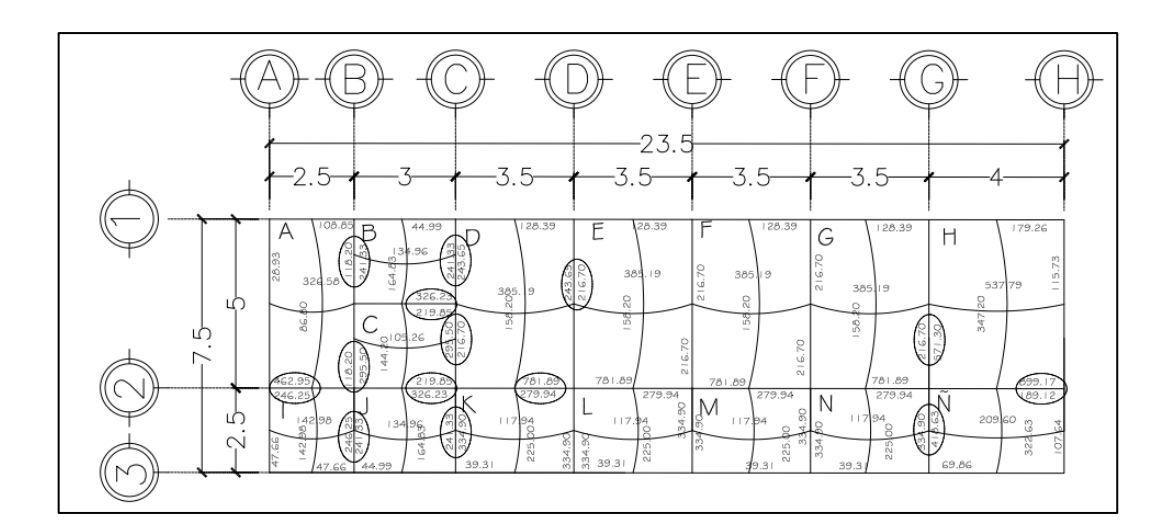

Fuente: elaboración propia, empleando AutoCAD 2018.

• Balance de momentos

El balance de momentos se puede realizar por el método de promedios o por el método de rigideces, dependiendo si cumple la siguiente condición:

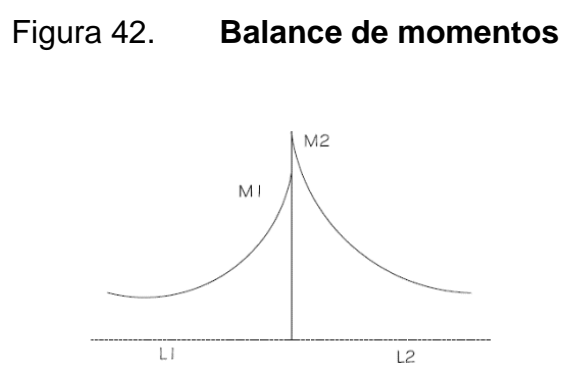

Fuente: elaboración propia, empleando AutoCAD 2018.

Cumple condición M1 > 0,8 M2.

Método por promedios:

$$
M_{bal} = \frac{M_1 + M_2}{2}
$$

Donde:

 $M_{bal}$  = balance de los momentos por promedio (M1 y M2) (kg-m)  $M_1$  = momento menor (kg-m)  $M_2$  = momento mayor (kg-m)

No cumple condición M1 > 0,8 M2.

Método por rigideces:

Como las rigideces son las mismas en ambas losas, la distancia es la que determina la rigidez.

$$
M_{bal} = M_1 + D_1(M_2 - M_1)
$$
  

$$
M_{bal} = M_2 - D_2(M_2 - M_1)
$$

Donde:

 $M_{bal}$  = balance de los momentos por rigideces (M1 y M2) (kg-m)  $D_1$  = rigidez L<sub>1</sub>  $D_2$  = rigidez L<sub>2</sub>

Para obtener los valores de D1 y D2 se realiza lo siguiente:

$$
k_1 = \frac{1}{L_1} \qquad k_2 = \frac{1}{L_2}
$$

Donde:

 $L_1$  = distancia horizontal del lado momento menor (m)  $L_2$  = distancia horizontal del lado momento mayor (m)

$$
D_1 = \frac{k_1}{K_1 + K_2}
$$

$$
D_2 = \frac{k_2}{K_1 + K_2}
$$

Se realizará el balance de momentos en el eje 2 losa A-I.

## Figura 43. **Esquema de los momentos a balancear**

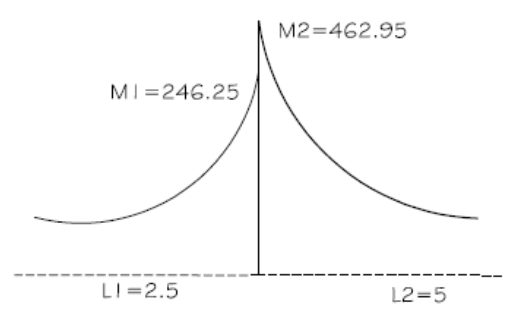

Fuente: elaboración propia, empleando AutoCAD 2018.

 $M1 > 0,8 M2$ 246,25> 0,8\*462,95 276,88 > 370,36 No cumple

Método por rigideces:

$$
k_1 = \frac{1}{2.5} = 0.40 \qquad k_2 = \frac{1}{5} = 0.20
$$
  

$$
D_1 = \frac{0.40}{0.40 + 0.20} = 0.67 \qquad D_2 = \frac{0.20}{0.40 + 0.20} \quad 0.33
$$

La sumatoria de D1 y D2 debe ser igual a 1:

$$
M_{bal} = 246,25 + 0,67 * (462,95 - 246,25) = 390,72_{kg-m}
$$
  

$$
M_{bal} = 462,95 - 0,33 * (462,25 - 246,25) = 390,72_{kg-m}
$$

Figura 43. **Momentos balanceados**

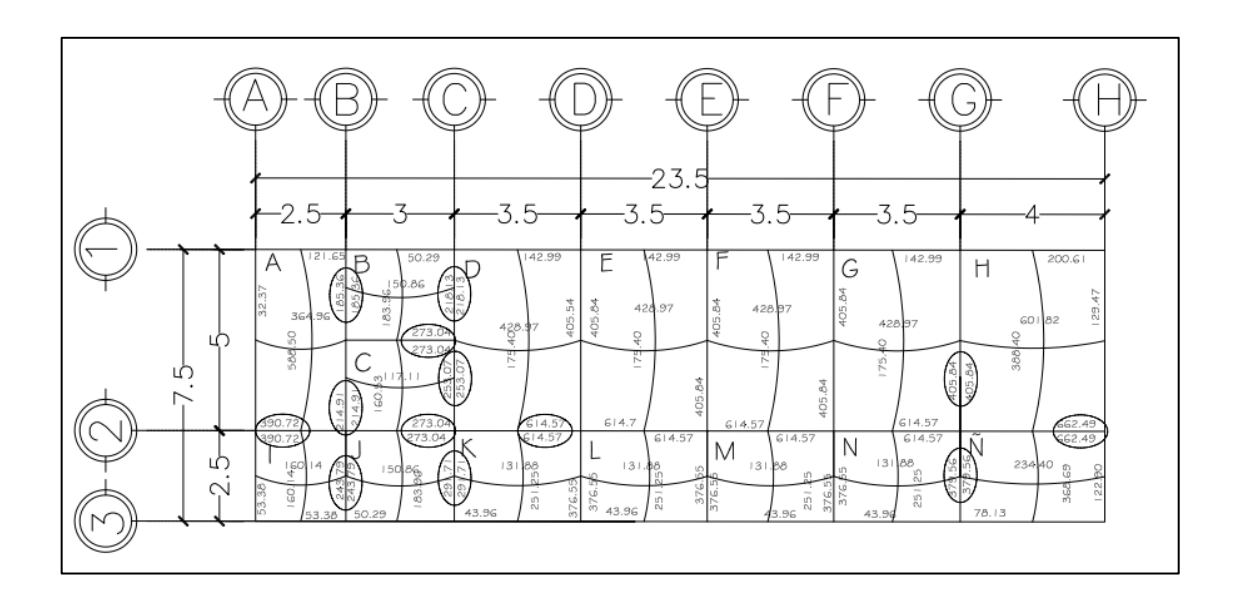

Fuente: elaboración propia, empleando AutoCAD 2018.

• Diseño de armado de losa

Ahora procedemos a calcular el acero de refuerzo necesario en las losas de la siguiente manera:

$$
d=t-rec-\frac{\emptyset}{2}
$$

#### Donde:

 $d =$  distancia desde la fibra extrema superior a compresión hacia el centroide del refuerzo longitudinal a tensión.

- $t =$  espesor de la losa.
- $rec =$  recubrimiento.
- $\emptyset$  = diámetro de la varilla.

$$
d = 10_{cm} - 2.5_{cm} - \frac{0.95}{2} = 7.02cm
$$

• Acero mínimo

Como lo establece el código del ACI 318-19 en la sección 9.6.1.2 con la siguiente ecuación:

$$
As_{min} = 0.4 * \frac{14.1}{fy} * b_w * d
$$

Donde:

 $As_{min} =$ acero mínimo.

 $fy =$  resistencia especificada a la fluencia del refuerzo  $kg/cm<sup>2</sup>$ .

 $b_w$  = franja tributaria  $cm$ .

 $d =$  distancia desde la fibra extrema superior a compresión hacia el centroide del refuerzo longitudinal a tensión:

$$
As_{min} = 0.4 * \frac{14.1}{2810} * 100 * 7.02 = 1.4 cm2
$$

• Calcular espaciamiento del refuerzo

El ACI 318-19 establece que para losas macizas no preesforzadas, el espaciamiento máximo (s) del refuerzo longitudinal corrugado debe ser el menor entre 3h y 450 mm.

3ℎ 450 3ℎ 45

Donde:

 $h =$  espesor de la losa

$$
3(10) y 45 cm
$$
  

$$
30 y 45 cm
$$

Calcular espaciamiento del refuerzo para una franja de 100cm.

Se calcula el espaciamiento del refuerzo, usando una varilla de acero de Ø No. 3 por medio de una regla de tres de la siguiente manera:

$$
100 \, \text{cm} \rightarrow \quad A_s(\text{cm}^2)
$$
\n
$$
S \rightarrow \quad A_{S \, \text{VAR}} \# 3(\text{cm}^2)
$$
\n
$$
S = \frac{0.71_{\text{cm}^2} \times 100_{\text{cm}}}{1.4_{\text{cm}^2}} = 50.36 \, \text{cm}
$$

El espaciamiento del refuerzo que se utilizará es de 30 cm, siendo el menor. Calculando nueva  $A_S$ :

$$
As\ newo \to 100
$$
  
0,71 \to 30  

$$
A_{s\ newo} = \frac{100_{cm} * 0,71_{cm^2} *}{30} = 2,37 \ cm
$$

• Momento máximo que resiste el acero mínimo:

$$
Mu = \Phi(A_s * f_y * (d - \frac{A_s * f_y}{1.7 * f'_{c} * b})
$$

$$
Mu = 0.90 * (2.37 * 2810 * (7.02 - \frac{2.37 * 2810}{1.7 * 210 * 100}) = 409.24_{kg-m}
$$

$$
Mu = 409.24_{kg-m}
$$

• Determinando el área de acero máximo

Con base en lo que estable el código de ACI 318-19 en la sección 18.6.3.1 la cuantía de refuerzo  $\rho$  no debe exceder 0,025.

$$
\rho = \frac{As}{b \cdot d}
$$
  
As = 0,025 \* b \* d

Donde:

 $\rho$  = cuantía de refuerzo.

 $b =$  base de la viga.

 $d =$  distancia desde la fibra extrema superior a compresión hacia el centroide del refuerzo longitudinal a tensión.

$$
As = 0.025 * 25 * 7.02 = 4.39 cm2
$$

Momento máximo que resiste el acero máximo:

$$
Mu = 0.90 * (4.39 * 2810 * (7.02 - \frac{2.37 * 2810}{1.7 * 210 * 100}) = 74.144_{kg-m}
$$

Calcular el número de varillas para una franja de 100 cm:

*No. de varillas* = 
$$
\frac{A_s}{A_{s,var}} = \frac{A_s}{A_{s,var}} = \frac{A_s}{A_{s
$$

Donde:

 $A_s = \hat{\bf a}$ rea de acero para un momento dado ( $cm^2)$  $A_{s, var\;\# \; 3}=\hat{\sf a}$ rea de acero de la varilla a utilizar  $(cm^2)$ 

*No. de variulas* = 
$$
\frac{3,45}{0,71}
$$
 = 4,85  $\approx$  5

• Chequeo por corte

Las losas están sometidas a esfuerzo cortante y deberán apoyarse únicamente en el concreto, se verificará si el espesor recomendado es suficiente, verificándose de la siguiente manera:

Corte máximo:

$$
V_{max} = \frac{Cu * L}{2}
$$

Donde:

 $V_{max}$  = corte máximo

 $Cu =$  carga última

 $L =$  lado corto de losa que se analiza:

$$
V_{max} = \frac{886 * 2.5}{2} = 1\ 107.5\ kg
$$

• Cortante resistente:

$$
v_r = 45 * \sqrt{f'c} * t
$$

Donde:

 $v_r$  = cortante resistente

 $f'c =$  resistencia especificada a la compresión del concreto  $kg/cm^2$ 

 $t =$  espesor de la losa

 $v_r = 45 * \sqrt{210} * 0,10 = 6521,12 kg$ 

Chequeamos si cumple  $Vr > Vmax$ 

 $6521,12 > 1107,5$ 

Por lo que cumple, el espesor utilizado es correcto debido a que el cortante resistente es mayor al cortante máximo de las losas.

#### **2.5.2. Diseño de vigas**

Las vigas se diseñan para que trabajen a flexión, por lo cual son elementos estructurales sometidos a esfuerzos de compresión, torsión y corte.

Para el diseño de la viga se utilizarán los datos ya mencionados en el diseño estructural, teniendo una sección de viga de  $25 cm * 40 cm$ .

Peralte efectivo de la viga:

$$
d = h - rec - \emptyset_{trans} - \frac{\emptyset_{long}}{2}
$$

 $d =$  Distancia desde la fibra extrema superior a compresión hacia el centroide del refuerzo longitudinal a tensión  $(cm)$ .

 $h =$  altura de la viga  $(cm).$ 

 $rec$  = recubrimiento especificado para el elemento de concreto  $(cm)$ .

 $\varphi_{trans}$  = diámetro de varilla transversal (cm).

 $\varnothing_{long}$  = diámetro de varilla longitudinal (cm).

El recubrimiento para elementos de concreto según ACI 318-19 especifica en el capítulo 20 sobre refuerzo de acero, propiedades, durabilidad y embebidos, sección 20.5.1.3.1.

Tabla XXXVII. **Recubrimiento para viga**

| Elemento    | Recubrimiento |  |  |  |
|-------------|---------------|--|--|--|
| Estructural |               |  |  |  |
| Vigas       | 4 cm.         |  |  |  |

Fuente: elaboración propia.

$$
d = 40 - 4 - 0.9525 - \frac{1.905}{2} = 33.62 \text{ cm}
$$

• Acero mínimo

Refuerzo mínimo para flexión en vigas no preesforzadas según ACI 38-19, capitulo 9 sobre vigas, 9.6.1.2, sección 9.6.1.1. Se debe colocar un área mínima de refuerzo para flexión  $As_{min}$  en toda la sección donde el análisis requiera refuerzo a tracción:

$$
As_{min} = \frac{14.1}{fy} * b_w * d
$$

#### Donde:

 $As_{min} =$  acero mínimo.

 $d =$  distancia desde la fibra extrema superior a compresión hacia el centroide del refuerzo longitudinal a tensión.

 $b_w =$  base de la viga.

 $f'c$  = resistencia a compresión del concreto.

 $fy =$ influencia del acero.

$$
As_{min} = \frac{14,1}{2\,810} * 25 * 33,62 = 4,21\,cm^2
$$

• Acero máximo

ACI 318-19 establece en su sección 18.6.3.1 que la cuantía no debe exceder 0,025.

$$
\rho = \frac{As}{b*d}
$$
  
As<sub>max</sub> = 0,025 \* b \* d

Donde:

 $As_{max} =$  acero máximo.

 $b =$  base de la viga.

 $d =$  distancia desde la fibra extrema superior a compresión hacia el centroide del refuerzo longitudinal a tensión.

La ecuación queda de la siguiente manera:

 $As_{max} = 0.025 * 25 * 33.62 = 21.01 cm<sup>2</sup>$ 

• Área de refuerzo longitudinal requerido:

$$
AS_{req} = \left[ b * d - \sqrt{(b-d)^2 - \frac{Mu * b}{0.003825 * f'c}} \right] * 0.85 * \frac{f'c}{fy}
$$

Donde:

 $A_s = \hat{\textsf{area}}$  de acero respecto del momento  $cm^2.$  $f'$  $_c$  = resistencia especificada a la compresión del concreto  $kg/cm^2.$  $f_{\mathcal{Y}}=$  resistencia especificada a la fluencia del refuerzo  $kg/cm^2.$  $Mu =$  momento positivo o negativo de la losa  $kg - m$ .  $b =$  base viga cm.

 $d =$  distancia desde la fibra extrema superior a compresión hacia el centroide del refuerzo longitudinal a tensión.

Para el cálculo del refuerzo longitudinal requerido se tomarán los momentos del tramo A-B:

> $M_{A-B}^{(-)} = 2959,31_{kg-m}$  $M_{A-B}^{(+)} = 3\,486,38_{kg-m}$  $M_{B-A}^{(-)}=5257,41_{kg-m}$

Sustituyendo los valores queda de la siguiente manera:

$$
AS_{req} = \left[ 25 * 33,62 - \sqrt{(25 - 33,62)^2 - \frac{2959,31 * 25}{0,003825 * 210}} \right] * 0,85 * \frac{210}{2810}
$$
  
= 3,72cm<sup>2</sup>  

$$
AS_{req} = \left[ 25 * 33,62 - \sqrt{(25 - 33,62)^2 - \frac{3486,38 * 25}{0,003825 * 210}} \right] * 0,85 * \frac{210}{2810}
$$
  
= 4,41cm<sup>2</sup>  

$$
AS_{req} = \left[ 25 * 33,62 - \sqrt{(25 - 33,62)^2 - \frac{5257,41 * 25}{0,003825 * 210}} \right] * 0,85 * \frac{210}{2810}
$$
  
= 6,82cm<sup>2</sup>

Según ACI 318-19 en la sección 18.6.3 sobre refuerzo longitudinal, 18.6.3.1, las vigas deben tener al menos dos barras continuas tanto en la cara superior como en la inferior.

ACI 318-19, capítulo 18, en la sección 18.6.4 sobre refuerzo transversal, establece que deben colocarse estribos de confinamiento en las siguientes regiones de las vigas.

En una longitud igual a dos veces la altura de la viga, medida desde la cara de la columna de apoyo hacia el centro de la luz, en ambos extremos de la viga.

En longitudies iguales a dos veces la altura de la viga, a ambos lados de una sección donde puede ocurrir fluencia por flexión debido a los desplazamientos laterales más el del rango elástico de comportamiento.

98

Longitud de confinamiento para la viga:

$$
zona \text{ confinamiento} = 2 * 40 = 80 \text{ cm}
$$

En la sección 18.6.4.4 del ACI 318-19 se indica que el primer estribo de confinamiento debe estar situado a nos más de 50mm de la cara de la columna de apoyo. El espaciamiento de los estribos cerrados de confinamiento no debe exceder el menor de (a) hasta (d):

(a)  $d/4$ 

- (b)  $150 \; mm$
- (c) Para acero de grado 420,  $6d_b$  del diámetro de las barras principales a flexión mas pequeñas:
	- (a)  $\frac{33,62}{4} = 8,405$  cm
	- (b)  $150$  mm
	- (c)  $6 * 1,56 = 9,36$  cm

Cuando no se requieran estribos cerrados de confinamiento, deben colocarse estribos con ganchos sismicos en ambos extremos, espaciados a no mas de  $d/2$  en toda la longitud de la viga. Como lo establece ACI 318-19 en su sección 18.6.4.

Con respecto al acero mínimo y al acero requerido, se utilizará la mayor área de 6,82 cm2 y se propone un armado de 2 varillas No.6 y un bastón No. 4.

De la misma manera se realiza para los demás tramos quedando de la siguiente forma:

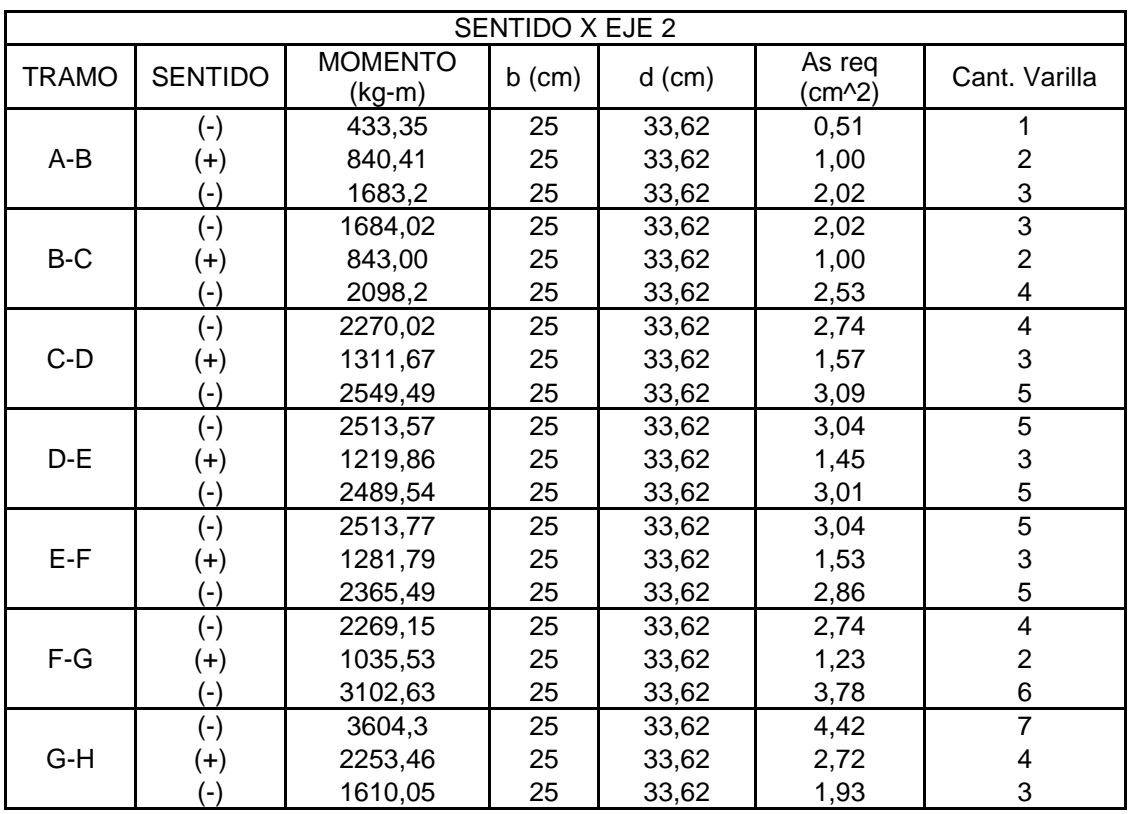

## Tabla XXXVIII. **Cálculo de área de acero de vigas, sentido X eje 2**

Fuente: elaboración propia.

## Tabla XXXIX. **Cálculo de área de acero vigas, sentido Y eje X**

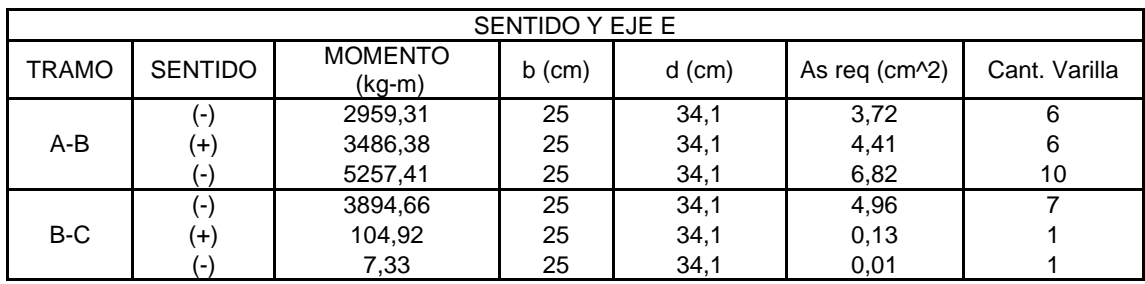

Fuente: elaboración propia.

• Resistencia a corte:

$$
V_c = 0.53 \Phi \sqrt{f'c} * b * d
$$

Donde:

 $V_c$  = resistencia nominal a cortante proporcionada por el concreto ( $kg$ ).

 $\Phi =$  factor de reducción de resistencia.

 $f'$  $_c$  = resistencia especificada a la compresión del concreto  $kg/cm^2.$ 

 $b =$  base de la viga cm.

 $d =$  distancia desde la fibra extrema superior a compresión hacia el centroide del refuerzo longitudinal a tensión.

El factor de reducción de resistencia  $(\phi)$  se obtiene según ACI 318-19, capítulo 21 sobre factores de reducción de resistencia, sección 21.2, tabla 21.2.1.

Tabla XL. **Factor de reducción de resistencia**

| Accion o elemento |  |  |
|-------------------|--|--|
| estructural       |  |  |
| Cortante          |  |  |

Fuente: American Concrete Institute. *ACI 318-19 Tabla 21.1.2.1.* s/p.

$$
V_c = 0.53 * 0.75 \sqrt{210} * 25 * 32.62 = 4697.36 kg
$$

ACI 318-19, capítulo 22 sobre resistencia de las secciones de los miembros, sección 22.5.8 sobre refuerzo para cortante en una dirección.

Según sección 22.5.8.1 en cada sección donde  $V_u \geq \frac{\Phi}{c}$  debe colocarse refuerzo transversal de tal manera que se cumpla con:

 $V_u$  se obtuvo del análisis estructural en la sección de corte en marcos ductiles  $V_u = 6$  152,32  $kg$ :

$$
V_s \ge \frac{V_u}{\Phi} - V_c
$$

$$
V_u \ge \Phi V_c
$$

$$
6152,32 \ge 0,75 * 4697,36
$$

$$
6152,32 \ge 3523,02 \text{ cumple}
$$

Para obtener  $V_s$  según ACI 318-19 capítulo 22 sobre resistencia de las secciones de los miembros, 22.5.8.5 sobre refuerzo para cortante en una dirección, seccion 22.5.8.5.3:

$$
V_s = \frac{A_v f_y d}{s}
$$

Donde:

 $\Phi$  = factor de reduccion de resistencia según ACI 318-19, capítulo 21 sobre factores de reducción de resistencia, sección 21.2, tabla 21.2.1  $\Phi = 0.75$ .

 $V_s$  = resistencia nominal a cortante proporcionada por el refuerzo a cortante  $(kg)$ .

 $A_{\nu}$  =área de refuerzo de cortante en una dirección ( $cm^2$ ).

 $f_{\mathcal{Y}}=$  resistencia especificada a la fluencia del refuerzo ( $kg/cm^2$ ).

 $d =$  distancia desde la fibra extrema a compresión hasta el centroide del refuerzo longitudinal en tensión  $(cm).$ 

$$
V_s = \frac{(2 * 0.7125) * 2810 * 33.62}{8.41} = 16.007.47 kg
$$
  

$$
Vs > Vu
$$
  

$$
16007.47 kg > 6152.32 kg
$$

### Figura 44. **Detalle del refuerzo longitudinal y transversal**

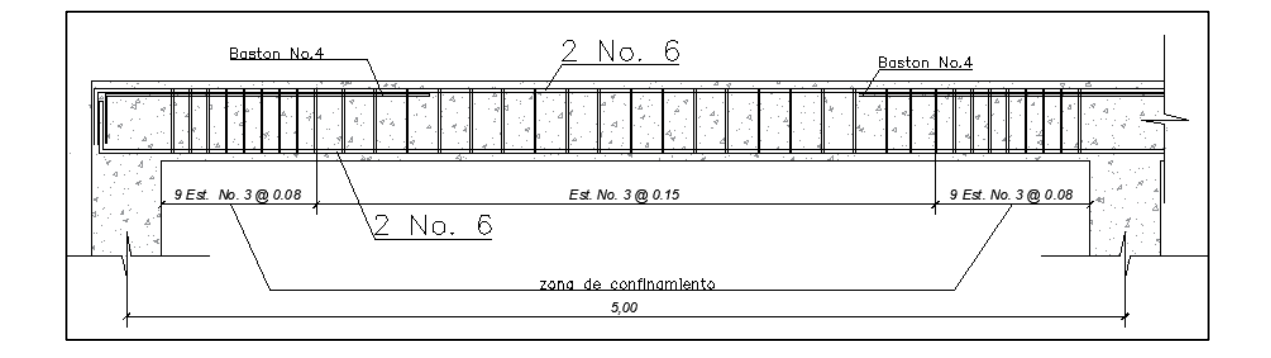

Fuente: elaboración propia, empleando AutoCAD 2018.

#### **2.5.3. Diseño de columnas**

Las columnas son elementos verticales cuya función principal es resistir carga axial (compresión). También pueden resistir momentos, cortante o torsión. Estas transmiten las cargas del propio nivel y de niveles superiores hacia la cimentación.

Para el diseño de la columna se estará utilizando la más crítica, la cual se estará utilizando para todas las columnas existentes de la edificación.

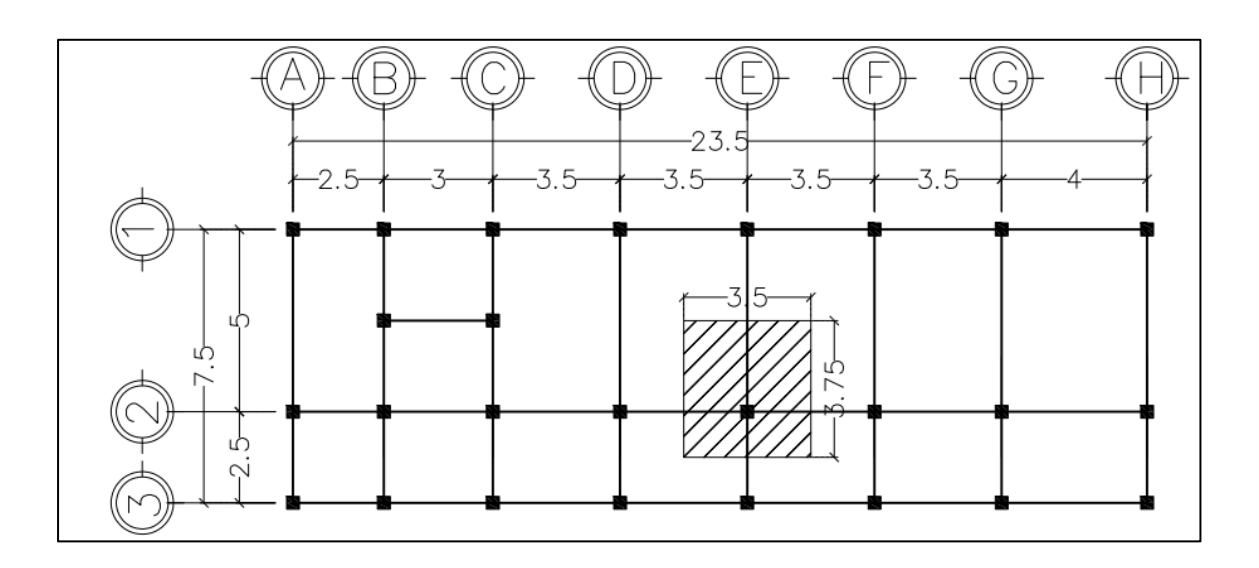

#### Figura 45. **Esquema de área tributaria para columna**

Fuente: elaboración propia, empleando AutoCAD 2018.

Datos:

Area tributria total =  $13,13$   $m^2$  $\textit{Lossa} = [((0,10m*13,13m^2)*2\,400(Kg/m^3))] = 3,150\,\textit{kg/m}$  $viga = ((0.25 * (0.40 - 0.10) * 7.5)(m) * 2.400kg/m^3) = 1.350 kg/m$ Sobre carga =  $(13,13m * 60kg/m^2) = 787,50 kg/m$  $Acabados = (13,13m * 90kg/m^2) = 1181,25 kg/m$  $Pisos = (13,13m * 112kg/m<sup>2</sup>) = 1470 kg/m$  $Muros = (5 m * 3,75 m * 196 kg/m<sup>2</sup>) = 2 205 kg/m$  $\sum Total_{CM} = 10$ 098,75 $kg/m$ 

Carga viva:

 $Techo = (13.13 m<sup>2</sup> * 200 kg/m<sup>2</sup>) = 2625 kg/m$ 

$$
\sum \text{Total}_{CV} = 2625 \text{ kg/m}
$$

Carga última

$$
CU = 1.2\;CM + 1.6\;CV
$$

$$
CU = 1,2(10\,098,75) + 1,6(2\,625) = 16\,318,50\,kg/m
$$

Factor de carga última

$$
F_{cu} = \frac{Cu}{CM_{total} + CV_{total}}
$$

Donde:

 $F_{CU}$  = factor de carga última  $CU =$  carga última  $CM_{total} = \text{carga}$  muerta total  $CV_{total} = \text{carga}$  viva total

$$
F_{cu} = \frac{16\,318,50}{10098,75 + 2\,625} = 1,28
$$

Carga axial

$$
PU = (CM_{total} + CV_{total}) * F_{cu}
$$

$$
PU = (10\ 098.75 + 2\ 625) * 1.28 = 16\ 286.40 kg
$$

#### Tabla XLI. **Efectos de esbeltez**

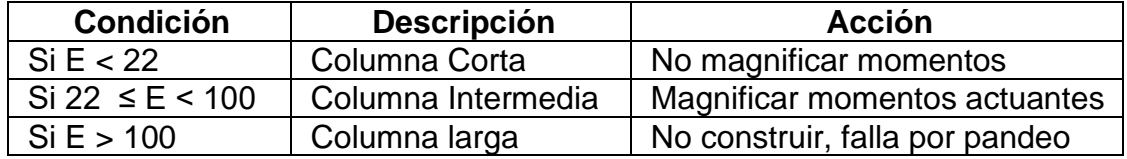

Fuente: elaboración propia.

La esbeltez de las columnas se calcula de la siguiente forma:

$$
E = \frac{K * Lu}{r}
$$

Donde:

 $k =$  factor de longitud efectiva para miembros en compresión

 $Lu =$  longitud de la columna entre apoyos

 $r =$  radio de giro de la sección transversal

• Se busca determinar primero el radio de giro:

Según ACI318-19, sección 6.2.5.2 sobre radio de giro, se puede calcular el radio de giro utilizando (a),( b) o (c):

#### $\frac{I_g}{4}$  $A_g$

 $I_g =$  momento de inercia de la sección

 $A_g = \hat{\mathbf{a}}$ rea bruta de la sección del concreto

0,30 veces la dimensión de la sección en la dirección en la cual se está considerando para columnas rectangulares.

0,25 veces el diámetro de las columnas circulares.

Para obtener el radio de giro r, se determinará por medio del inciso (a):

$$
r = \sqrt{\frac{125\ 052.08}{35 * 35}} = 10.10
$$

• Coeficiente de grado de empotramiento:

$$
\Psi a = \frac{\sum \frac{EI}{lc} columna}{\sum \frac{EI}{lv} viga}
$$

$$
K = \frac{I}{L}
$$

 $\Psi_b = 0.00$  (por empotramiento en la base)

Donde:

 $Ψ =$  factor de modificación

 $I =$  inercia de cada elemento estructural

 $l =$  longitud de cada elemento estructural

$$
inercial\,gruesa\,de\,la\,via\,(I_g) = \frac{b*h^3}{12} = \frac{25*40^3}{12} = 133\,333,33\,cm^4
$$

inercial gruesa de la columna  $\left(I_g\right)$  =  $b * h^3$  $\frac{1}{12}$  $35 * 35^3$  $\frac{12}{12}$  = 125 052,08 cm<sup>4</sup>

• Factor efectivo de pandeo:

$$
K = \frac{20 - \Psi_{prom}}{20} * \sqrt{1 + \Psi_p} \rightarrow para \Psi_p < 2
$$
\n
$$
K = 0.9 * \sqrt{1 + \Psi_p} \rightarrow para \Psi_p \ge 2
$$
\n
$$
\Psi_p = \frac{\Psi_A + \Psi_B}{2}
$$

Donde:

 $\Psi_p =$  coeficiente promedio del grado de empotramiento  $K =$  factor de longitu de efectiva de pandeo

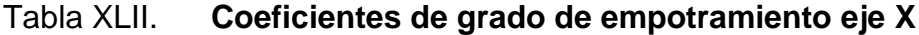

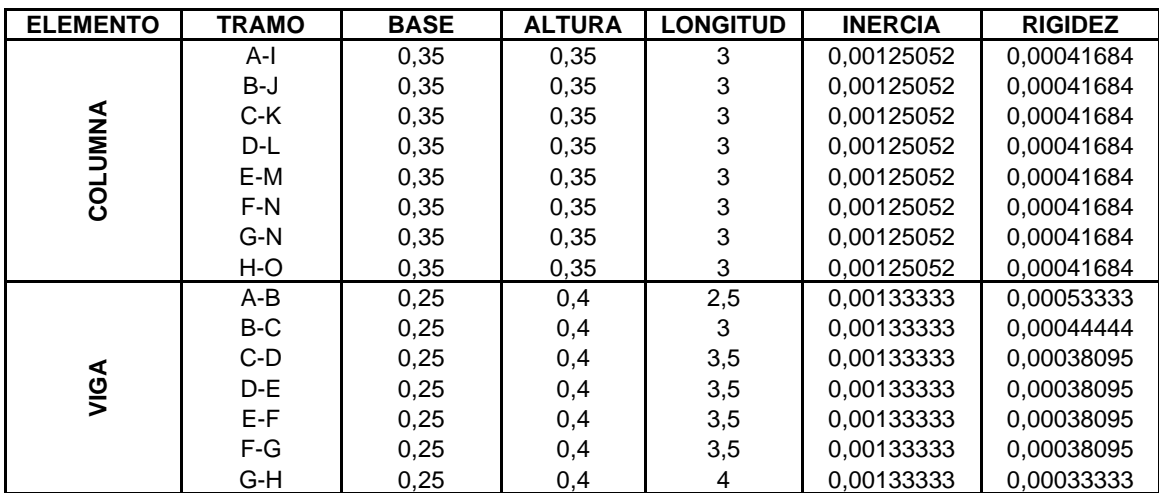

Fuente: elaboración propia.

$$
\Psi_A = \frac{(0,00041684 * 8)}{(0,00053333 + 0,00044444 + 0,00038095 * 4 + 0,00033333)} = 1,18
$$

 $\Psi_b = 0.00$  ( por empotramiento en la base)

$$
\Psi_p = \frac{1,18 + 0,00}{2} = 0,59
$$

• Factor efectivo de pandeo:

$$
K = \frac{20 - 0.59}{20} * \sqrt{1 + 0.59} = 1.22 \rightarrow para \Psi_p < 2 \quad cumple
$$
  

$$
K = 0.9 * \sqrt{1 + 0.59} = 1.13 \rightarrow para \Psi_p \ge 2 \quad No \, cumple
$$
  

$$
k = 0
$$

• Efectos de esbeltez:

$$
E = \frac{1,22 \times 300}{10,10} = 36,32
$$

Como se observa en la tabla anterior de efectos de esbeltez, la columna entra en un rango 22 ≤ 36,32 < 100, por lo cual clasifica a una columna intermedia. La acción que debemos tomar es magnificar momentos actuantes.

Se procede a buscar los factores de esbeltez en sentido Y.

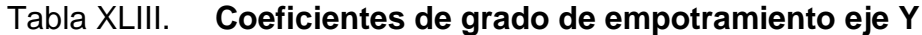

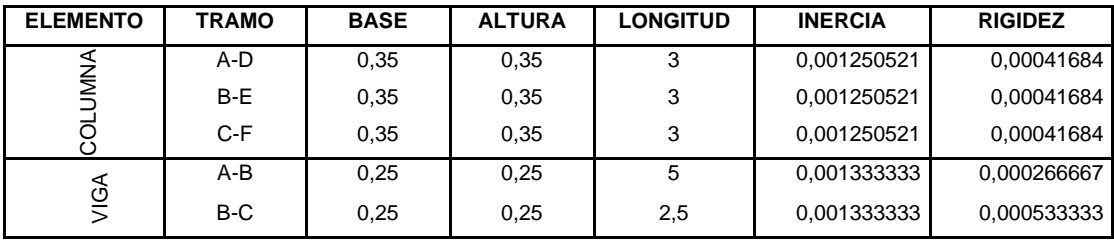

Fuente: elaboración propia.

$$
\Psi_A = \frac{(0,00041684 * 3)}{(0,000266667 + 0,000535555)} = 1,56
$$

 $\Psi_b = 0.00$  (por empotramiento en la base)

$$
\Psi_p = \frac{1,56 + 0,00}{2} = 0,78
$$

• Factor efectivo de pandeo:

$$
K = \frac{20 - 0.78}{20} * \sqrt{1 + 0.78} = 1.28 \rightarrow para \Psi_p < 2 \quad cumple
$$

• Efectos de esbeltez:

$$
E = \frac{1,28 * 300}{10,10} = 38,08
$$

De igual clasifica para una columna intermedia.

• Factor de flujo plástico del concreto:

$$
Bd = \frac{CM_u}{Cu_{total}}
$$

$$
Bd = \frac{8793,25}{16773,75} = 0,52
$$

• Material total:

$$
EI = \frac{Ec * I}{2.5 * (1 + Bd)}
$$

Donde:

$$
Ec = 15\ 100\ \sqrt{f'c}
$$
  
\n
$$
I = \text{Inercia de la columna}
$$
  
\n
$$
EI = \frac{15\ 100\ \sqrt{210} \times 125\ 052,08}{2,5 \times (1 + 0,52)} = 7180908924,80\ kg - cm^2
$$

$$
EI=718,09
$$

• Carga crítica de Euler:

$$
P_{cr} = \frac{\pi^2 * EI}{(K * Lu)^2}
$$

$$
P_{cr} = \frac{\pi^2 * 7180908924,80}{(1,22 * 300)^2} = 529074
$$

• Factor de ampliación de momento:

$$
\delta = \frac{1}{1 - \frac{P_u}{\phi * P_{cr}}} \ge 1
$$

$$
\delta = \frac{1}{1 - \frac{18600.75}{0.70 * 529074}} = 1.05 \ge 1
$$

• Momento de diseño modificado:

$$
Mx = 1,05 * -2 507,92 = -2 633,32
$$
  

$$
My = 1,05 * -2 824,73 = -2 965,97
$$

• Refuerzo longitudinal:

Según ACI 318-19 en la sección 10.6.1.1 sobre refuerzo longitudinal mínimo y máximo:

$$
1\% A_g \le As \le 8\% A_g
$$
  

$$
A_{s\ minimo} = 1\% A_g = 0,01(35 * 35) = 12,25cm^2
$$
  

$$
A_{s\ maximo} = 8\% A_g = 0,08(35 * 35) = 98,00 cm^2
$$

Se propone un armado del 1,5 %  $A_q$ :

$$
A_{s\,propuesto} = 1.5\% A_g = 0.015(35 * 35) = 18.38\,cm^2
$$

Quedando de la siguiente manera: se propone un armado de 4 varillas No. 8, lo que da un área de acero de 20,27  $cm<sup>2</sup>$ .

• Diseño de columna utilizando diagrama de iteración:

Para realizar el diagrama de iteración primero se debe calcular ( $\gamma$ ) y se calcula de la siguiente manera:

$$
\gamma = \frac{b_{col} - (2*recubrimiento)}{h_{col}}
$$

El recubrimiento especificado para elementos de concreto según ACI 318- 19, capítulo 20 sobre refuerzo de acero, propiedades, durabilidad y embebidos, sección 20.5.1.3.1, tabla 20.5.1.3.1:

$$
\gamma = \frac{0.35 - (2 \times 0.03)}{0.35} = 0.80
$$
Por medio de la gráfica se encuentra el valor de k de la siguiente manera:

• Valor de la curva:

$$
P_{\mu} = \frac{As * fy}{A_g * f'c * 0.85} = \frac{20.27 * 2810}{(35 * 35) * 210 * 0.85} = 0.26
$$

• Valor de la diagonal:

$$
\frac{e_x}{h_x} \qquad e_{x,y} = \frac{M_{x,y}}{Pu}
$$

$$
\frac{e_x}{hx} = \frac{\left(\frac{2608,24_{kg-m}}{16773,75}\right)}{0,35 m} = 0,44 \qquad \frac{e_y}{h_y} = \frac{\left(\frac{2937,72_{kg-m}}{16773,75}\right)}{0,35 m} \quad 0,50
$$

$$
K'_x = 0,50
$$

$$
K'_y = 0,30
$$

• Cargas de resistencia de columna con ambas excentricidades:

$$
P'_{ux,uy} = K'_{x,y} * f'_{c} * b * h
$$
  

$$
P'_{ux} = 0.50 * 210 * 35 * 35 = 128625
$$
  

$$
P'_{uy} = 0.30 * 210 * 35 * 35 = 77175
$$

Ahora procedemos a calcular la carga axial pura, la carga última que resistirá la columna sin excentricidad:

$$
P'_{o} = \emptyset [0,85 * f'c * (A_g - As) + As * fy]
$$
  

$$
P'_{o} = 0,70 * [0,85 * 210 * (1225 - 20,27) + 20,27 * 2810] = 190 402,10]
$$

• Carga última que resiste de la columna:

Ahora aplicamos la fórmula de Bressler de la siguiente manera:

$$
P'_{u} = \frac{1}{\left(\frac{1}{P'_{ux}}\right) + \left(\frac{1}{P'_{uy}}\right) + \left(\frac{1}{P'}_{o}\right)}
$$

$$
P'_{u} = \frac{1}{\left(\frac{1}{128625}\right) + \left(\frac{1}{77175}\right) + \left(\frac{1}{190402.10}\right)} = 38485,00kg
$$

Debe cumplir esta condición  $P'_{u} \geq Pu$  para que la propuesta de acero sea la eficiente, si no fuese así, se debe proceder a aumentar el área de acero o cambiar la sección de la columna. 38485,00 $kg \ge 18600,75$   $kg$ .

o Refuerzo transversal:

$$
V_c = 0.85 * 0.53 \sqrt{f'c} * b * d
$$

$$
V_c = 0.85 * 0.53 \sqrt{210} * 35 * 30.1 = 6877.63 kg
$$

• Cortante máximo actuante

El cortante máximo actuante es obtenido del análisis estructural en la sección de corte en marcos dúctiles.

$$
V_{u\,col}=144{,}44\,kg
$$

Comparación  $V_c - V_{u \, col}$  $V_c - V_{u\,col}$  Estribos solo por armado; 6877,63 kg ≥ 144,44 kg

• Separación máxima en toda la longitud de la columna

Según ACI 318-19, sección 18.4.2.5, el espaciamiento del refuerzo transversal no debe exceder d/2:

$$
S_{max} = \frac{d_{col}}{2} \qquad S_{max} = \frac{30,10}{2} = 15,05 \, \text{cm}
$$

Confinamiento de columna

Según ACI 318-19 en la sección 18.4.3.3, tomando en cuenta las siguientes condiciones se establece el siguiente confinamiento:

$$
L/6 = (un sexto de la luz del elemento) \frac{3m}{6} = 0.50m
$$

La mayor dimensión de la sección transversal de la columna  $450$   $mm$ .

Se utilizará  $0.50m$  siendo el caso más crítico.

• Relación volumétrica

$$
\rho_{s1} = 0.45 * \left(\frac{Ag}{Ach} - 1\right) * \left(\frac{0.85 * f'_c}{f_y}\right) ; \ \rho_{s2} \ge 0.12 \left(\frac{f'_c}{f_y}\right)
$$

$$
debe \; cumplir \quad \rho_{s1} > \rho_{s2}
$$

Donde:

 $\rho_s$  =relación volumétrica

 $Ag = \acute{a}$ rea gruesa

 $Ach =$  área de la sección transversal de un elemento, que es medida a partir de los bordes exteriores  $(35 - 2(3,00) = 29$ .

 $f_y$  = resistencia especificada a la fluencia del refuerzo

 $f'_{c}$  = resistencia especificada a la compresión del refuerzo

$$
\rho_{s1} = 0.45 * \left(\frac{35 * 35}{29 * 29} - 1\right) * \left(\frac{0.85 * 210}{2810}\right) = 0.01305
$$

$$
\rho_{s2} \ge 0.12 \left(\frac{210}{2810}\right) = 0.00897
$$

$$
\checkmark \quad 0.01305 \ge 0.00897 \ \text{cumple}
$$

• Zona de confinamiento espaciamiento de estribos:

$$
S = \frac{2 * Area \, variable}{\rho_s * Ln} = \frac{2 * 1.27 \, cm^2}{0.01305 * 29.00 \, cm} = 6.70 \, cm
$$

El diseño del armado de la columna será de la siguiente manera. Para el refuerzo longitudinal se utilizarán 4 varillas No. 8 y en el refuerzo transversal se utilizará estribos No. 4 a cada 6 cm confinados a 0,50 cm y el resto a cada 12 cm.

#### **2.5.4. Diseño de cimientos**

Los cimientos son elementos en que se apoyan las estructuras de una obra, están diseñados para recibir la carga propia de la estructura y carga aplicada externamente, transmitiendo las cargas al suelo.

• Elección de tipo de cimentación

Este proyecto es un sistema E1 de marcos simples, de concreto reforzado, un sistema integrado con marcos de columnas y vigas que soportan toda la carga vertical y además todas las solicitaciones horizontales, sus muros son independientes al sistema estructural, llamados muros de cerramiento.

En este proyecto se utilizarán zapatas concéntricas de tipo cuadrado, de la siguiente manera se detalla el procedimiento de dicha zapata ya mencionada.

Diseño de zapata aislada concéntricamente tipo cuadrada Z-1:

Cargas y momentos de trabajo:

$$
P't = \frac{Pu}{FCU}
$$

$$
M'_{tx-y} = \frac{M_{x,y}}{FCU}
$$

Donde:

 $P' t = carga$  axial de trabajo sobre zapata  $Pu = \text{carga axial ultima}$  de columna  $FCU =$  factor ultima de columna  $M'_{tx-y}$  = mementos de trabajo según sentido

 $M_{x,y}$  = momentos últimos según sentido

$$
P'_t = \frac{16\,286,40}{1,28} = 12\,723,75\,kg
$$

$$
M'_{tx} = \frac{2633,32}{1,28} = 2\,057,28\,kg
$$

$$
M'_{ty} = \frac{2\,965,97}{1,28} = 2\,317,16\,kg
$$

### • Predimensionamiento

Se procede a calcular el área de la zapata y verificar si esta misma chequea con la zapata propuesta de la siguiente manera:

o Área de la zapata:

$$
A_{zapata} = \frac{1,50 * P't}{V_s}
$$

$$
A_{zapata} = \frac{1,50 * 12723,75}{22.650} = 0,84cm2
$$

o Área sección propuesta:

$$
A_{sec} = b * h = 1,50 m * 1,50 m = 2,25 m2
$$

o Chequeo por presión del suelo:

$$
q_{\text{max}} = \frac{P_{\text{total}}}{A_{\text{sec}}} + \frac{M'_{\text{tx}}}{S_x} + \frac{M'_{\text{tx}}}{S_y}
$$

$$
q_{\text{min}} = \frac{P_{\text{total}}}{A_{\text{sec}}} - \frac{M'_{\text{tx}}}{S_x} - \frac{M'_{\text{tx}}}{S_y}
$$

Debiendo saber que:

$$
S_x = S_y = \frac{1}{6} * b * h^2
$$
  
\n
$$
S_x = S_y = \frac{1}{6} * 1,50 * (1,50)^2 = 0,56m^2
$$
  
\n
$$
P_{total} = P't + Pcol_{1,2} + P_{suelo} + P_{zapata}
$$
  
\n
$$
P_{total} = 12723,75 + ((0,35 * 0,35 * 3)m * 2400_{kg/m^3}) + ((0,35 * 0,35 * 4,50)m
$$
  
\n
$$
* 2400_{kg/m^3}) + (1,44 m^2 * 2,00 m * 1830,32_{kg/m^3}) + (1,44 m^2
$$
  
\n
$$
* 0,30 m * 1830,32_{kg/m^3} = 14938,53
$$

Una vez teniendo los datos procedemos a calcular el cheque por presión del suelo:

$$
q_{\text{max}} = \frac{14938,53}{2,25m^2} + \frac{2057,28 \text{ kg}}{0,56m^2} + \frac{2317,16 \text{ kg}}{0,56m^2} = 14449,91 \text{ kg/m}^2
$$

$$
q_{\text{min}} = \frac{14938,53}{2,25m^2} - \frac{2057,28 \text{ kg}}{0,56m^2} - \frac{2317,16 \text{ kg}}{0,56m^2} = 1173,10 \text{ kg/m}^2
$$

o Comparación del valor soporte al chequeo por presión

Dado que  $V_s$  debe ser mayor a  $q_{\text{max}}$  quedando de la siguiente manera  $22650 > 14449.91 kg/m<sup>2</sup>$  y  $q_{min}$  se mayor a 0, por lo tanto, cumple con la condición, entonces la sección de la zapata que se propuso es adecuada y soportará las presiones que se ejercerán en el suelo.

#### o Presión ultima de diseño

La presión del suelo en cualquier punto de la zapata es única, debido a esto se diseña con lo más crítico, la presión máxima permisible, para efectos del diseño se utiliza la siguiente ecuación:

$$
q_{dise\|\mathbf{0}} = q_{\text{max}} * FCU
$$
  

$$
q_{dise\|\mathbf{0}} = 14449,91 \, kg/m^2 * 1,46 = 21096,87 \, kg/m^2
$$

o Peralte efectivo de la zapata

Según ACI 318-19 en la sección 20.6.1.3.4, para concreto construido contra el suelo y permanentemente expuesto a él, el recubrimiento de concreto para los paquetes de barras debe ser 75 mm.

Se propone una varilla No. 6 con diámetro de 1,91 $_{cm}$  $d_{zapata} = t_{zapata} - r e c_{ACI} \emptyset_{\mathit{varilla}}$ 2

$$
d_{zapata} = 30 \, \text{cm} - 7.5 \, \text{cm} - \frac{1.91 \, \text{cm}}{2} = 21.55 \, \text{cm}
$$

### o Chequeo por corte simple

El esfuerzo cortante en una zapata es un tipo de falla que se produce a una distancia horizontal, siendo esta igual al peralte efectivo, al margen de la columna, en forma de diagonal a 45°.

Corte actuante simple:

$$
V_{act} = A_{cz} * q_{dise\bar{p}o}
$$

$$
A_{cz} = bz * \left(\frac{bz - bcol}{2} - dz\right)
$$

Donde:

 $V_{act}$  = corte actuante  $A_{cz}$  = área de corte actuante de zapata  $q_{dise\|o}$  = presión última

Calculando área de corte actuante de zapata:

$$
A_{cz} = 1.50 * \left(\frac{1.50 m - 0.35 m}{2} - 0.2155\right) = 0.54 cm^2
$$

o Cálculo de corte actuante:

$$
V_{act} = 0.54 \, cm^2 * q_{dise\|o}
$$
\n
$$
V_{act} = 0.54 \, cm^2 * 21096.87 \, kg/m^2 = 11392.31 \, kg
$$

o Corte resistente:

$$
V_c = 0.85 * 0.53 \sqrt{f'c} * b * d
$$

$$
V_c = 0.85 * 0.53 \sqrt{\frac{210 \text{ kg}}{m^2}} * 150 \text{ cm} * 21.55 \text{ cm} = 21102.94 \text{ kg}
$$

El corte resistente debe ser mayor al corte actuante, para que el espesor de la zapata propuesto sea el correcto.  $V_c > V_{act} = 21102.94 kg > 11392.31 kg$ , por lo tanto, el espesor propuesto, es el adecuado.

o Corte por punzonamiento

El corte de punzonamiento es producido por los esfuerzos cortantes que le traslada la columna a la zapata a una distancia de  $d_z/2$  del perímetro de la columna.

Corte actuante por punzonamiento:

$$
V_{act} = A_{cp} * q_{dise\|\hat{o}\}
$$

$$
A_{cp} = A_z - (b_{col} + d_z)^2
$$

Calculando:

$$
A_{cp} = 2,25 m2 - (0,35 m + 0,2155 m)2 = 1,93 m2
$$
  

$$
V_{act} = 1,50 m2 * 21096,87 kg/m2 = 31645,31 kg
$$

o Cortante resistente por punzonamiento:

$$
V_c = \emptyset * 1.06 * \sqrt{f'c} * b_o * d_z
$$

Donde:

$$
b_o = 4 * (b_{col} + d_z) \qquad b_o = 4 * (35 \text{ cm} + 21, 55 \text{ cm}) = 226, 2 \text{ cm}
$$

$$
V_c = 0.75 * 1.06 * \sqrt{210 \frac{g}{m^2}} * 226.20 * 21.55 \text{ cm} = 56 \text{ 158,64} \text{ kg}
$$

De igual manera el corte resistente por punzonamiento debe ser mayor al corte actuante  $V_c > V_{act} = 56\,158,64\,kg > 31\,645,31\,kg\,kg$  cumple.

o Diseño de refuerzo por flexión:

$$
M_{fu} = \frac{q_{dise\tilde{n}o} * L^2}{2} * F. U
$$

$$
L = \frac{b_z - b_{col}}{2}
$$

$$
M_{fu} = \frac{21\,096.87\,kg/m^2 \cdot \left(\frac{1.50\,m - 0.35m}{2}\right)^2 \cdot 1.00}{2} \cdot 1.00 = 3\,487.57\,kg - m
$$

o Cálculo de acero mínimo:

$$
As_{min} = \frac{14,1}{f_y} * b_{F.U} * d_z
$$

$$
As_{min} = \frac{14,1}{2.810_{kg/m^2}} * 100 \, \text{cm} * 21,55 \, \text{cm} = 10,81 \, \text{cm}^2
$$

o Acero requerido:

$$
As_{req} = \left[ b * d - \sqrt{(b * d)^2 - \frac{Mu * b}{0.003825 * f'c}} \right] * 0.85 * \frac{f'c}{f_y}
$$

$$
As_{req} = \left[ 100 \, \text{cm} * 21,55 \, \text{cm} - \sqrt{(100 \, \text{cm} * 21,5 \, \text{cm})^2 - \frac{3487,57 \, \text{kg} - \text{m} * 100 \, \text{cm}}{0,003825 * 210 \, \text{kg} / \text{m}^2}} \right]
$$
  

$$
* 0,85 * \frac{210 \, \text{kg} / \text{m}^2}{2.810 \, \text{kg} / \text{m}^2}
$$

$$
As_{req} = 8,41 \, \text{cm}^2
$$

El acero requerido es menor que el acero mínimo, por lo tanto, seutilizá el  $As_{min} = 10,81 \, cm^2.$ 

o Determinando armado de acero en la zapata:

Varillas a utilizar: No. 6:

$$
A_{var} = \frac{\pi}{4} * \left(\frac{6}{8} * 2.54 \text{ cm}\right)^2 = 2.85 \text{ cm}^2
$$
  
cant var =  $\frac{As_{min}}{A_{var}} = \frac{10.81 \text{ cm}^2}{2.85 \text{ cm}^2} = 3.79 \approx 4 \text{ variables No. 6}$ 

Espaciamiento:

$$
S = \frac{L}{\text{Cantidad}_{\text{Varilla}}} = \frac{100 \text{ cm}}{4} = 0.25 \text{ cm}
$$

Se utilizará un espaciamiento entre varillas de 0,25 cm.

o Refuerzo de acero para el eje Y:

De igual manera se utilizará una varilla No. 6 e identificar el  $d_y$  de la siguiente manera:

$$
d_y = d_x - \emptyset_{var}
$$

$$
d_y = 21,55cm - \left(\frac{6}{8} * 2,54cm\right) = 19,65cm
$$

Acero mínimo  $d_y$ :

$$
As_{min} = \frac{14.1}{fy} * b_{F.U} * d_y
$$

$$
As_{min} = \frac{14,1}{2.810_{kg/m^2}} * 100 \, \text{cm} * 19,65 \, \text{cm} = 9,86 \, \text{cm}^2
$$

Acero requerido  $d_y$ :

$$
As_{req} = \left[ b * d - \sqrt{(b * d)^2 - \frac{Mu * b}{0.003825 * f'c}} \right] * 0.85 * \frac{f'c}{fy}
$$

$$
As_{req} = \left[100 \text{ cm} * 19,55 \text{ cm} - \sqrt{(100 \text{ cm} * 19,55 \text{ cm})^2 - \frac{3487,57_{kg-m} * 100 \text{ cm}}{0,003825 * 210_{kg/m^2}}}\right]
$$
  

$$
* 0,85 * \frac{210_{kg}}{2810_{kg}} = 8,96 \text{ cm}^2
$$

El acero requerido es menor que el acero mínimo, por lo tanto, se utilizará el As<sub>min</sub> = 9,86 cm<sup>2</sup>.

Varillas:

Se utilizará varilla No. 6:

$$
A_{var} = \frac{\pi}{4} * \left(\frac{6}{8} * 2,54 \text{ cm}\right)^2 = 2,85 \text{ cm}^2
$$
  
cant var =  $\frac{As_{min}}{A_{var}} = \frac{9,86 \text{ cm}^2}{2,85 \text{ cm}^2} = 3,46 \approx 4 \text{ variables No. 6}$ 

o Espaciamiento:

$$
S = \frac{L}{cant \, var} = \frac{100 \, cm}{4} = 0.25 \, cm
$$

Se utilizará un espaciamiento entre varillas de 0,25 cm.

#### **2.5.5. Cimiento corrido**

La cimentación debe ser capaz de transmitir el peso de la estructura al suelo, ya que esta puede ser superficial o profunda dependiendo de las características del suelo, de tal manera que el suelo sea sólido, para cuando un sismo actúe a la estructura, esta sea resistente, brindándole estabilidad y seguridad.

Para el diseño del cimiento corrido utilizaremos las normas AGIES NSE 4- 10, capítulo 5 sobre especificaciones para cimentaciones.

- En la sección 5.1.2 dice que el cimiento corrido debe conformar cuadros cerrados coincidentes con los ambientes, teniendo en cuenta que el lado mayor no sobrepase los 7,0 m.
- La sección 5.1.3 establece que la cimentación debe estar en un terreno sólido y debe empotrarse como mínimo 400 mm del terreno para edificaciones de 1 nivel.
- En la sección 5.3.3 sobre viviendas de bloque o de ladrillo de 1 nivel con techo de losa, se especifica que su cimentación puede consistir en un cimiento corrido de concreto reforzado con un ancho de 40 cm por 25 cm de peralte, luego levantado de *block* o ladrillo y, en seguida, una solera de humedad fundida de 15 cm de peralte, sumando una profundidad mínima de 60 cm medido desde la parte inferior de cimiento. El refuerzo del cimiento corrido consiste en 3 barras No. 3 corridas más eslabón No. 3 a cada 200 mm, mientras que la solera de humedad consiste de 4 barras No.3 corridas más estribos No. 2 a cada 15 cm.

Tomando en cuenta esto, el diseño de nuestro cimiento corrido será de 60 cm de ancho y 30 cm de peralte, para el refuerzo se utilizarán 3 barras No. 3 corridas más eslabón No. 3 a cada 15 cm, mientras que la solera de humedad consiste de 4 barras No.3 corridas más estribos No. 2 a cada 20 cm, la solera de humedad se diseñará de 15 cm de ancho y 25 cm de peralte con refuerzo de 4 barras No. 3 corridas con estribos No. 2 a cada 15 cm.

#### **2.5.6. Muros**

Los muros que se utilizarán para el diseño de la edificación son de tipo tabique, su único objetivo es delimitar y cerrar ambientes ya que estos muros estructurales no soportan ninguna carga vertical ni horizontal.

#### **2.5.7. Nudo sísmico**

Los nodos sísmicos en una estructura son de mucha importancia, se deben tomar varios aspectos, ya que uno de los objetivos es que su resistencia sea mayor que la de los miembros estructurales que se unen y que su rigidez debe ser suficiente para no alterar la rigidez de los miembros conectados. ACI 318-02 clasifica las conexiones estructurales en dos tipos:

- Tipo 1: están diseñadas para resistir momentos.
- Tipo 2: son conexiones que deben reducir energía a través de deformaciones alternadas en el rango inelástico.

Uno de los aspectos importantes que deben tomarse a la hora de diseñar conexiones viga-columna de pórticos que deben resistir fuerzas sísmicas.

• El confinamiento del concreto en la zona de unión

126

- El anclaje y la adherencia del refuerzo que atraviesa la junta
- La resistencia a fuerza cortante de la conexión

ACI 318 -19 en la sección 18.8.2.1 dice que las fuerzas en el refuerzo longitudinal deben determinarse suponiendo que la resistencia en el refuerzo de tracción por flexión sea 1.25  $f'_v$ .

En la sección 18.8.2.2 establece que el refuerzo longitudinal que termine en un nudo, debe prolongarse hasta la cara del núcleo del nodo más distante y desarrollarse, en tracción, de acuerdo con 18.8.8.5 y en compresión de acuerdo con 25.4.9.

Y en la sección 18.8.2.4 indica que la altura h no debe ser menor que la mitad de la altura de cualquier viga que llegue al nudo.

#### $2.5.7.1$ . **Criterios de diseño**

ACI 318-19 en el capítulo 18, en la sección 18.8.4 sobre resistencia a cortante indica que calcularemos la resistencia cortante al nudo de la siguiente manera, esto para nodos confinados en las cuatro caras.

$$
V_n = 5.3 * \lambda * \sqrt{f'c} * A_j
$$

Donde:

 $V_n$  = resistencia cortante del nudo

 $\lambda$  = valor 1 para concreto normal

 $A_i = \acute{a}$ rea del nudo

$$
V_n = 5.3 * 1 * \sqrt{210 \frac{kg^2}{cm}} * 35 cm * 35 cm
$$
  

$$
V_n = 9408526 kg * 0.75 = 70563.95 kg
$$

De acuerdo a los momentos mayores que se ocasionan en la viga por el cortante en el nudo, es menor, con respecto a lo que establece ACI 318-19 en la sección 18.8.

Chequeo a corte:

De acuerdo a la sección 18.7.3.2 y tomando los valores de la sección de diseño se tiene:

$$
\sum M_{nc} \ge \frac{6}{5} * \sum M_{nb}
$$

$$
a = \frac{1,25 * As * fy}{0,85 * f'c * b}
$$

$$
M_p = 1.25 * fy * As * (d - \frac{a}{2})
$$

Quedando de la siguiente manera:

$$
aizq = \frac{1,25 * 3,72 * 2810}{0,85 * 210 * 25} = 2,92 \text{ cm}
$$

$$
ader = \frac{1,25 * 4,41 * 2810}{0,85 * 210 * 25} = 3,47cm
$$

$$
M_pizq = \frac{1,25 * 2810 * 3,72 * (33,62 - \frac{2,92}{2})}{100} = 4202,19kg - m
$$
  

$$
M_pizq = \frac{1,25 * 2810 * 4,41 * (33,62 - \frac{3,47}{2})}{100} = 4939,02kg - m
$$

Por lo tanto, de acuerdo a la ecuación de la sección 18.7.3.2 del código del ACI 318-19 queda de la siguiente manera:

$$
\sum M_{nc} \ge \frac{6}{5} * \sum M_{nb}
$$
  

$$
2 * 24,30 \ge \left(\frac{6}{5}\right) * (4,20 + 4,93)
$$
  

$$
48,60 \text{ Ton} - m \ge 10,96 \text{ Ton} - m
$$

Se observa que cumple más una columna fuerte que una viga.

#### **2.6. Planos**

El diseño de la escuela para la comunidad San Juan la Isla contendrá los siguientes planos:

- Alzados
- Corte longitudinal y trasversal
- Plano arquitectónico y acotado
- Plano de instalación eléctrica y fuerza
- Plano de instalación de drenaje e instalación hidráulica
- Plano de cimientos + distribución de columnas y armado de losa
- Plano de acabados, puertas y ventanas + junta sísmica
- Plano de armado de vigas
- Plano de detalles de columnas
- Plano de armadura
- Plano de cancha de basquetbol

## Tabla XLIV. **Presupuesto**

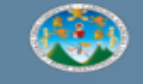

UNIVERSIDAD DE SAN CARLOS DE GUATEMALA **FACULTAD DE INGENIERA** EJERCICIO PROFESIONAL SUPERVISADO (EPS)

#### PRESUPUESTO PARA EL DISEÑO DE UNA ESCUELA PARA LA COMUNIDAD SAN JUAN LA ISLA - SAN JUAN LA ISLA, ASUNCION MITA, JUTIAPA, GUATEMALA -

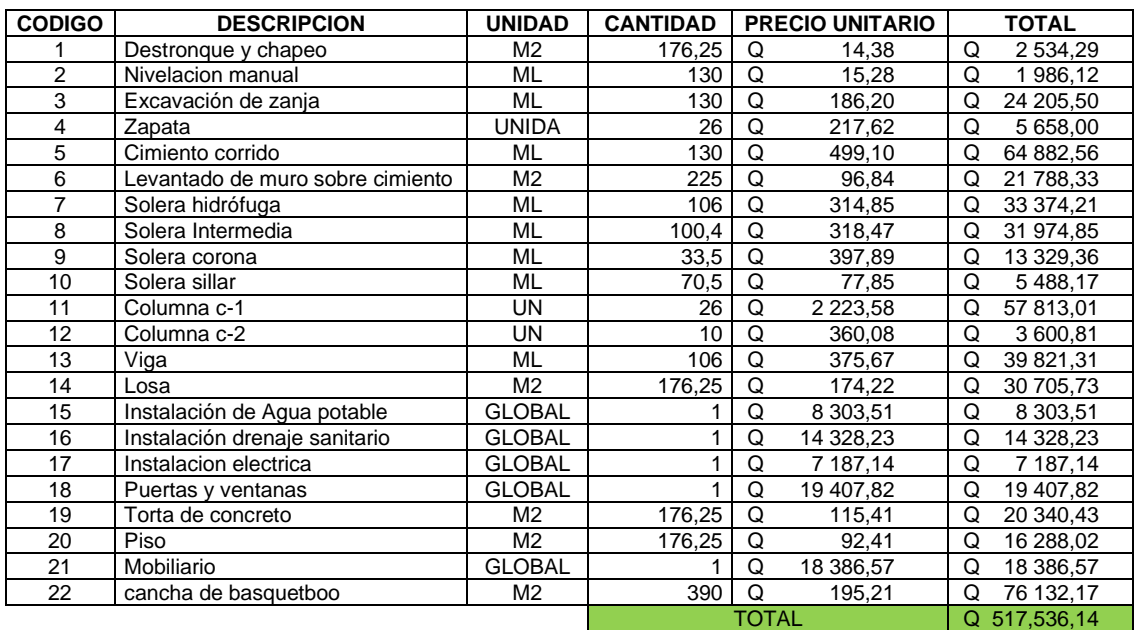

Fuente: elaboración propia.

### Tabla XLV. **Cronograma de ejecución**

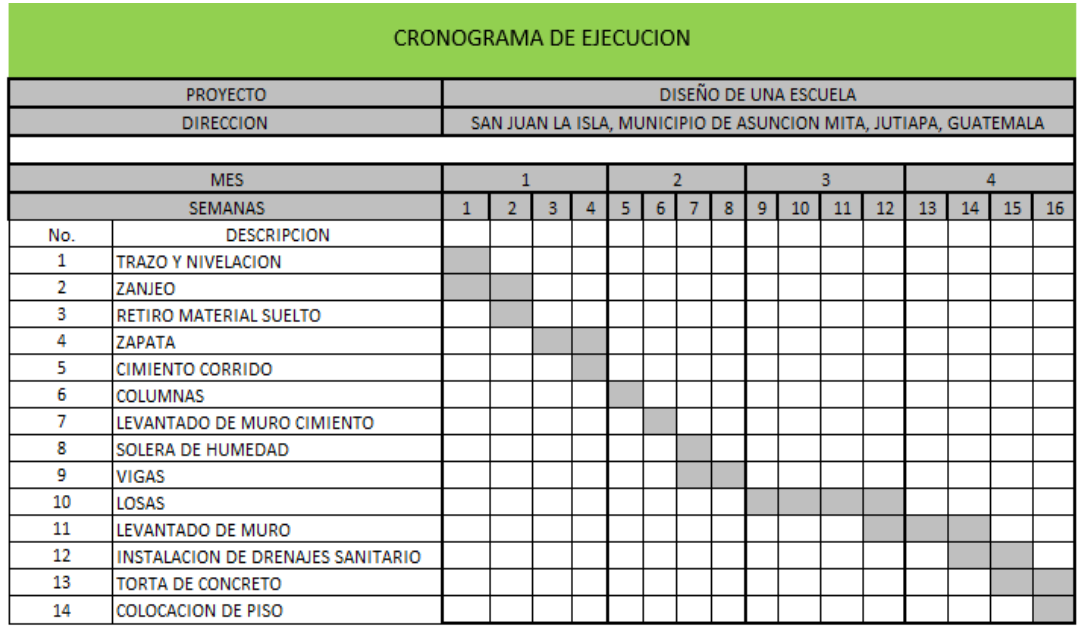

Fuente: elaboración propia.

## **2.7. Evaluación de impacto ambiental**

A continuación, se presenta el formulario de impacto ambiental, como lo establece el Ministerio de Ambiente y Recursos Naturales (MARN) según lo establecido en el Acuerdo Gubernativo AM 204-2019.

## Tabla XLVI. **Instrumentos ambientales. Categoría de registro**

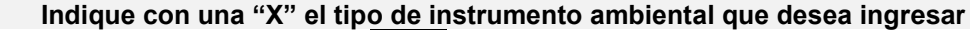

**Formulario de actividades para registro<sup>1</sup> xFormulario de actividades correctivas para registro<sup>2</sup>**

<sup>1</sup>FAR / <sup>2</sup>FACR

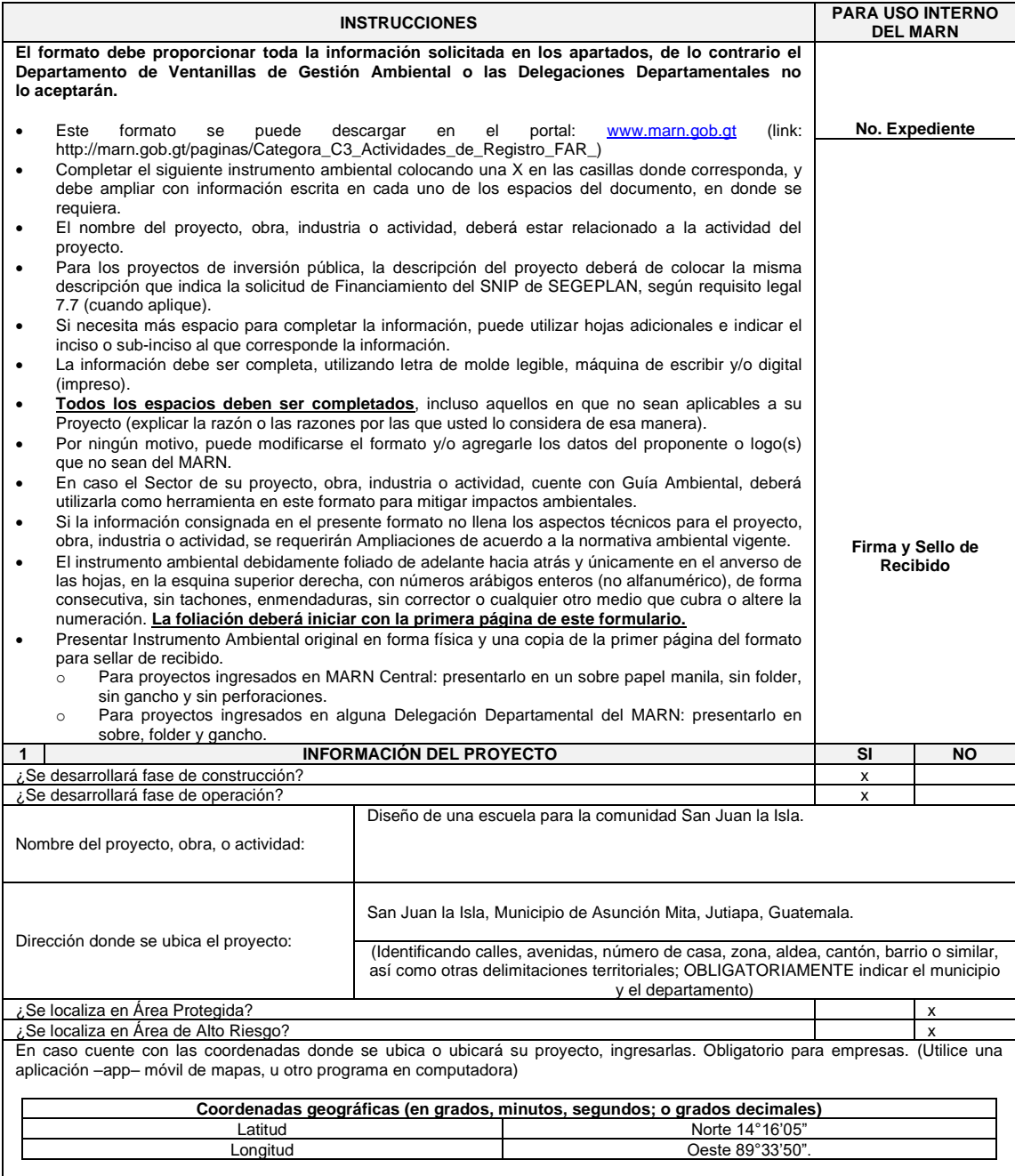

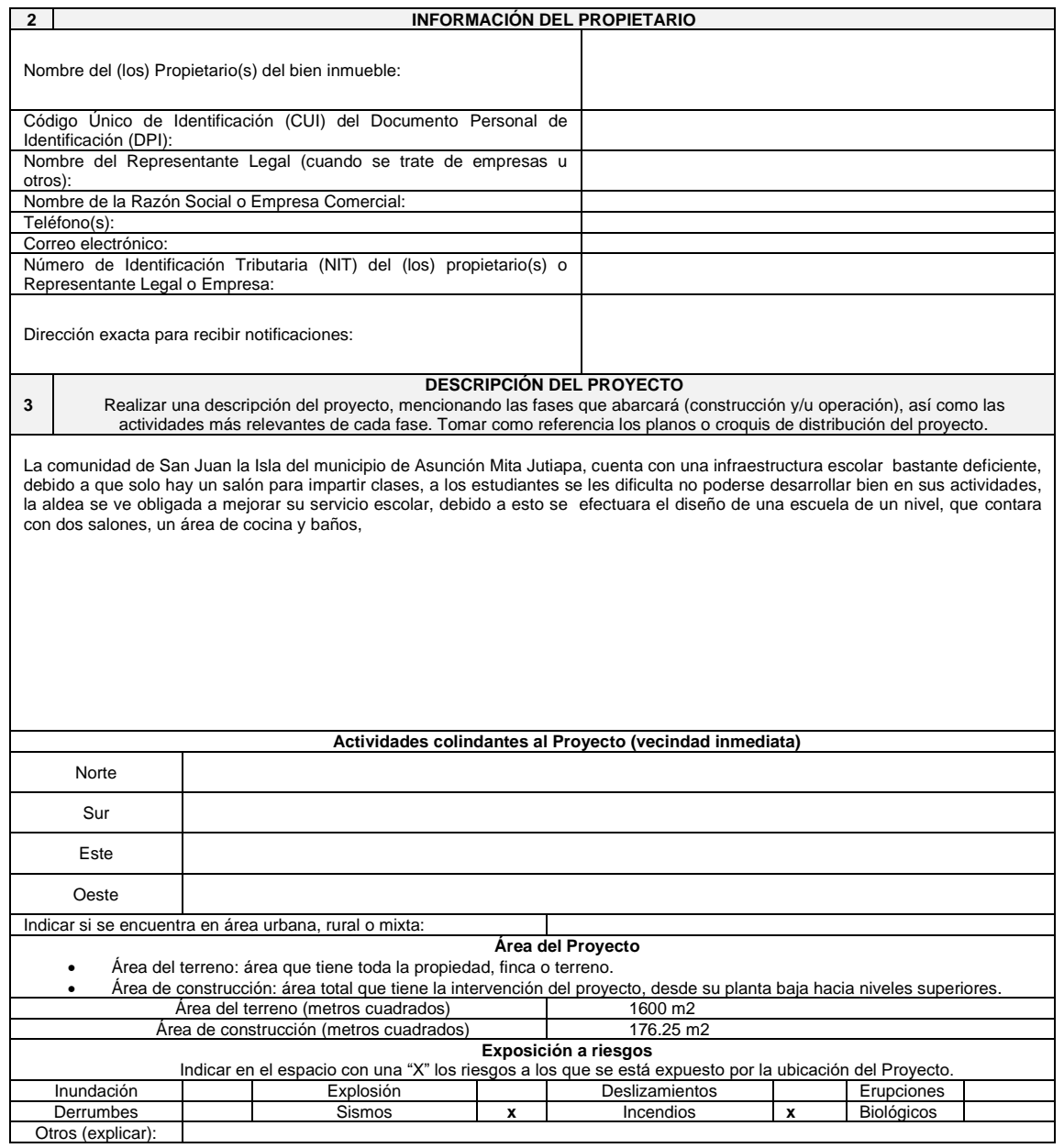

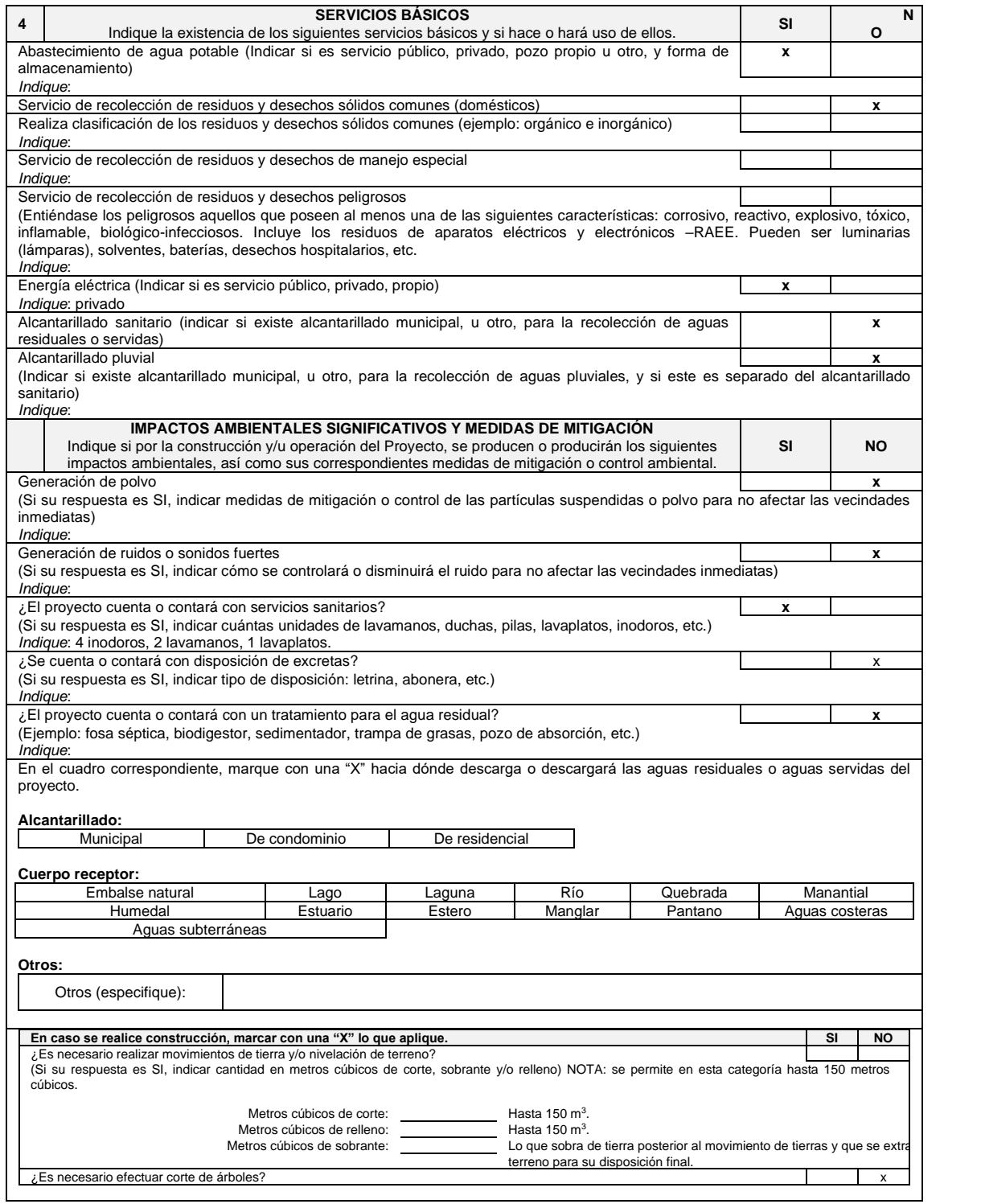

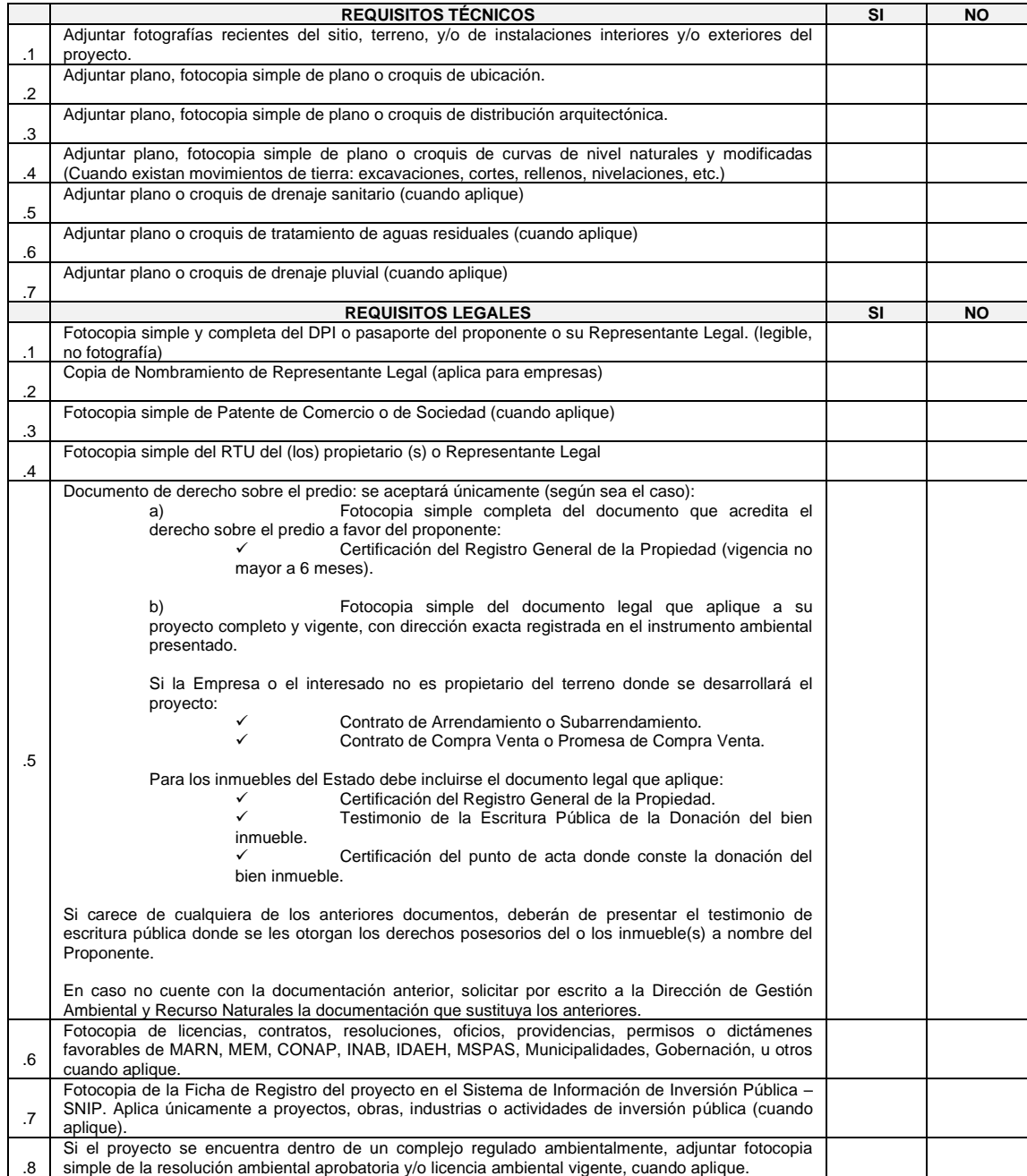

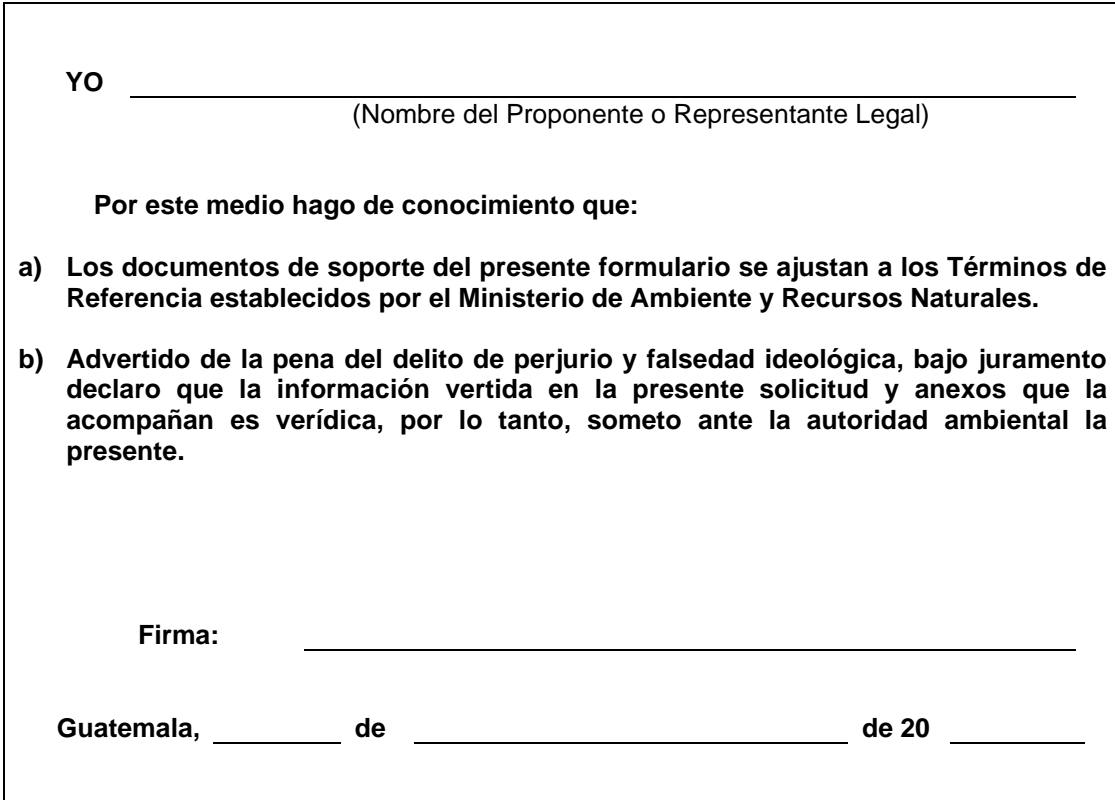

Fuente: Acuerdo Gubernativo 137-2016 del Congreso de la República de Guatemala. *Reglamento de Evaluación, Control y Seguimiento Ambiental y su Reforma.* s/p.

# **3. DISEÑO DE UN SISTEMA DE AGUA POTABLE PARA LA COMUNIDAD SITIO DE LAS FLORES**

#### **3.1. Descripción del proyecto**

El diseño comprende un sistema de agua potable por bombeo (conducción) y por gravedad (distribución), con el cual se estará beneficiando a 1 625 habitantes. Se diseñará un tanque de almacenamiento de  $100m^3$  y la red de distribución será abierta, la conexión que se utilizará será domiciliar y la fuente es de un pozo mecánico.

#### **3.2. Levantamiento topográfico**

Debido a la distribución de domicilios en la comunidad Sitio de las Flores, el levantamiento topográfico que se realizó fue para un sistema abierto.

#### **3.2.1. Altimetría**

La altimetría permite medir elevaciones y alturas de una manera puntual. Para nuestro proyecto se utilizó la nivelación taquimétricamente, obteniendo ángulos verticales, altura de instrumento y lectura de hilos.

### **3.2.2. Planimetría**

La planimetría ayuda a representar de una mejor manera a escala todos los detalles, para el proyecto se utilizó el método de conservación de azimut, en la toma de datos se obtuvieron ángulos verticales y lectura de hilos.

137

### **3.3. Criterio de diseño**

Para llevar a cabo dicho diseño se tomará los criterios que establece INFOM/UNPEAR en la *Guía de Normas Sanitarias para el Diseño de Sistemas Rurales de Abastecimiento de Agua para Consumo Humano.* Los principales criterios a tomar en cuenta son:

- Conducciones forzadas
	- o El diámetro de la tubería no debe ser mayor a ¾ de pulgada.
	- $\circ$  Las velocidades se considerarán con una mínima 0,4  $m / seg$  y una máxima de  $3.0 \, m/seg$ .
- Red de distribución
	- $\circ$  La velocidad de las tuberías estará entre 0,60 m/seg. Y 3,00 m/ seg.
	- o Las presiones que se deben tomar en cuenta para la red de distribución en cualquier punto de red están limitadas con una mínima de 10 metros columna de agua y una máxima de 60 metros columna de agua.
	- o La presión hidrostática tendrá una máxima de 60 metros, es importante prestarle atención a la calidad de las válvulas, accesorios y a las uniones para evitar fugas cuando se encuentre en servicio.
	- o Para el diseño de la red de distribución se utilizará el caudal máximo horario.

### **3.3.1. Periodo de diseño**

Es el tiempo para el cual se considerará que el diseño del sistema de agua potable será factible y cumplirá efectivamente con su tarea (abastecer agua a la comunidad). Para determinarlo se considerarán algunos factores: como lo establece la *Guía de Normas Sanitarias para el Diseño de Sistemas Rurales de Abastecimiento de Agua para Consumo Humano* del INFOM en su sección 5.2.

- Vida útil de los materiales
- Costos y tasas de interés
- Comportamiento del sistema en sus primeros años
- Calidad de los materiales y de la construcción
- Futuras ampliaciones del sistema
- Población de diseño
- Caudal

Para el diseño del proyecto se utilizará un periodo de 22 años.

### **3.3.2. Cálculo de población futura**

El cálculo se realiza para garantizar que en un lapso de tiempo el sistema de agua potable pueda abastecer a la comunidad y que esta misma llegue a su periodo de diseño y pueda ser reemplazada satisfactoriamente.

Para el diseño de sistema de agua potable en la comunidad Sitio de las Flores se tiene previsto la conexión de 325 viviendas, las cuales tienen una densidad de 5 habitantes por vivienda. Para el cálculo se utilizará el método geométrico de la siguiente manera:

 $Pf = Po * (1 + r)^t$ 

Donde:

*Pf* = población futura.

 $Po =$  población inicial = 1 625 habitantes.

 $r =$  tasa de crecimiento poblacional % = departamento de Jutiapa 2,231 %, según el Instituto Nacional de Estadística.

 $t = n$ úmero de años en el futuro = 22 años.

$$
Pf = 1625 * (1 + 0.02231)^{22} = 2641
$$
 habitantes

#### **3.3.3. Dotación**

La dotación está dada por volumen por unidad de tiempo, es la cantidad de agua que se le asigna a una persona, en un determinado tiempo, usualmente la dotación se expresa de la siguiente manera: litros por habitante por día (l/hab./día).

Para tener una dotación mejor adecuada se deben tomar en cuenta algunos puntos importantes para la determinación de la dotación, como el clima, tamaño de la población, nivel de vida y actividades productivas.

Para el diseño del sistema de agua potable en la comunidad Sitio de las Flores se utilizará una dotación de 120 l/hab./día, como lo establece el Instituto de Fomento Municipal (IMFOM-UNEPAR).

#### **3.3.4. Determinación de caudales**

El caudal no es más que la cantidad de fluido que pasa por una unidad de tiempo por una sección determinada, para la determinación de caudales debemos tomar en cuenta el caudal medio diario, el caudal máximo diario y el caudal máximo horario y se pueden establecer con las siguientes ecuaciones.

#### $3.3.4.1$ **Caudal medio diario (Qm)**

El caudal medio diario es el consumo diario, durante un año de observación, es el resultado de multiplicar la dotación por la población futura dividido por 86 400 segundos que contiene un día:

$$
Qm = \frac{Dot. x P_f}{86\ 400_{seg/dia}}
$$

Donde:

 $Om =$  caudal medio diario en l/s  $Dot =$  dotación en l/hab/día  $P_f =$  número de habitantes proyectados al futuro

$$
Qm = \frac{120_{l/hab/dia} \times 2.641_{hab.}}{86.400_{seg/dia}} = 3.67_{l/seg.}
$$

#### $3.3.4.2.$ **Caudal máximo diario (QMD)**

El caudal máximo diario es el caudal que se produce durante un día, durante un tiempo de observación de un año. Es el producto del consumo medio diario por el factor de hora máxima.

Según INFOM-UNPEAR el factor debe estar entre 1,2 a 1,5 para poblaciones futuras menores de 1 000 habitantes y de 1,2 para mayores de 1 000 habitantes. Para el diseño de nuestro proyecto se utilizará un factor de 1,2 debido a que se encuentra mayor a 1 000 habitantes.

$$
QMD = Qm \times FMD
$$

Donde:

 $QMD =$  caudal máximo diario l/seg  $Qm =$  caudal medio diario en l/seg  $FMD =$  factor máximo diario

 $QMD = 3.67_{l/sea} * 1.2 = 4.40_{l/sea}.$ 

#### $3.3.4.3$ **Caudal máximo horario (QMH)**

Se le conoce también como caudal de distribución y es el caudal máximo durante una hora, en un periodo de análisis de un año, se obtiene mediante la multiplicación del caudal medio diario por un factor que va de 2,0 a 3,0 para poblaciones menores de 1 000 habitantes y de 2 para poblaciones futuras mayores a 1 000 habitantes según INFOM.

El consumo del agua variará dependiendo de la hora del día, para nuestro proyecto utilizaremos un factor de 2, debido a que se tiene una población mayor a los 1 000 habitantes.

$$
QMH=Qm*FMH
$$

Donde:

 $QMH =$  caudal máximo horario en l/s  $Qm =$  caudal medio diario en l/s  $FMH =$  factor máximo horario

$$
QMH = 3.67 * 2 = 7.34_{l/seg.}
$$

#### $3.3.4.4$ **Caudal de bombeo**

El tiempo y el caudal de bombeo están estrechamente relacionados, debido a que, si el caudal de bombeo aumenta, disminuye el tiempo de bombeo y, si aumenta el tiempo, el caudal de bombeo disminuye, debido a esto se debe calcular si la fuente tiene la capacidad para resistir el bombeo.

Según INFOM se recomienda un día por uso de las bombas, máximo de 12 horas para motor diésel y 18 horas para motores eléctricos, la fórmula está dada de la siguiente manera:

$$
Qb = \frac{QMD * 24}{No. de horas de bombeo}
$$

Donde:

 $Qb =$  caudal de bombeo l/s  $OMD =$  caudal máximo diario en l/s

$$
Qb = \frac{4,40 \times 24}{10} = 10,56
$$
 *lts/seg*

#### **3.4. Diseño hidráulico**

El diseño hidráulico no es más que encontrar los diámetros de las tuberías y longitudes de las diferentes tuberías que conforman el sistema, la potencia de la bomba y las pérdidas del sistema.

#### **3.4.1. Línea de impulsión**

La línea de impulsión viene dada por un conjunto de tuberías o canales que se denominan conducciones libres (canales) o conducciones forzadas (tuberías), las cuales parten desde la captación hacia el tanque de almacenamiento. Esta línea de conducción puede ser por gravedad o por bombeo.

Para el diseño de nuestro sistema de agua potable la línea de impulsión se diseñará por bombeo y deben tomarse los siguientes criterios ya mencionados establecidos por la *Guía de Normas Sanitarias para el Diseño de Sistemas Rurales de Abastecimiento de Agua para Consumo Humano.*

Datos del tramo:

 $Q_{b}$  (caudal de bombeo) = 10,56 lts/seg  $Longitud = 1 204.08$  metro Longitud de diseño =  $1204,08 + 5\%$  = metros  $Tuberia = 150$  PVC  $Cota_{Est. \ pozo} = 450,00m$  $\textit{Cota}_{tang. \textit{almeenamiento}} = \textit{Est}. 27 = 505,45m$ Nivel Dinamico  $(N.D.) = 25,00m$ 

Para el diseño de la línea de impulsión, lo primero que haremos es encontrar el diámetro de la tubería más económico a utilizar, cumpliendo con los rangos de velocidad que son de  $0,2 m/s$  en el diámetro inferior y para el diámetro superior deberá ser  $2,00 \, m/s$  analizando todos los diámetros que se encuentren en dicho rango.

$$
d = \sqrt{\frac{1974 * Q}{v}}
$$

$$
d_1 = \sqrt{\frac{1974 * 10,56}{2}} = 3,23"
$$

$$
d_2 = \sqrt{\frac{1974 * 10,56}{0,6}} = 5,89"
$$

Los diámetros que se encuentran en el rango son 4" y 5".

Ahora se calcula la amortización de la siguiente manera:

$$
A = \frac{r * (r + 1)^n}{(r + 1)^n - 1}
$$

Donde:

 $A =$  amortización

- $r =$  taza de intereses 15 % anual 0,15/12
- $n =$  tiempo (meses) para pagar tubería

$$
A = \frac{r * (r + 1)^n}{(r + 1)^n - 1}
$$

$$
A = \frac{(0.0125) * (0.0125) + 1)^{120}}{(0.0125 + 1)^{120} - 1} = 0.01613
$$

Ahora se calcula la cantidad de tubos a utilizar de la siguiente manera:

$$
Cantidad de tuvos = L/6
$$
\n
$$
Cantidad de tuvos = \frac{1204,08}{6} = 201 tubos
$$

Una vez teniendo calculada la amortización calculamos el costo total de la tubería de la siguiente manera:

$$
CT = A * C
$$

Donde:

 $A =$  amoritzación

 $C = \text{costo por longitude de tubería}$ 

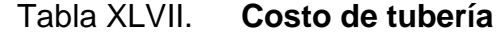

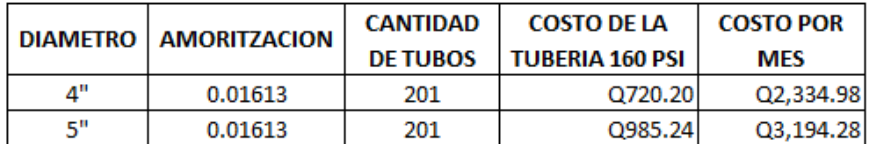

Fuente. elaboración propia.

Ahora se procede a calcular las pérdidas de carga con la fórmula de Hazen y Williams:

$$
hf = \left(\frac{1\ 743,811 * L * Q^{1,85}}{C^{1,85} * D^{4,87}}\right)
$$

Donde:

 $hf =$  pérdida de carga por fricción (m)

 $L =$  longitud del tramo (m)

 $Q =$  caudal (lts/seg)

 $C =$  coeficiente de fricción de Hazen y Williams 150 adimensional

 $D =$  diámetro interno de la tubería (plg)

$$
hf_1 = \left(\frac{1\ 743,811 \times 1\ 264,28 \times 10,56^{1,85}}{150^{1,85} \times 4,154^{4,87}}\right) = 15,83m
$$

$$
hf_2 = \left(\frac{1\ 743,811 \times 1\ 264,28 \times 10,56^{1,85}}{150^{1,85} \times 5,135^{4,87}}\right) = 5,64m
$$

Ahora se procede a calcular la potencia para cada diámetro de la siguiente manera:

$$
POT = \frac{Q * h}{76 * e}
$$

Donde:

 $POT =$  potencia de la bomba en caballos de fuerza.

Conversión de caballos de fuerza en Kilo vatios.  $H.P \rightarrow 0,746$  Kw.

 $Q =$  caudal  $(lt/s)$ .

 $h =$  perdida por fricción (m).

 $e =$  eficiencia a la que trabaja la bomba, en este caso se utilizará 0,60 debido a que no se conoce la eficiencia del equipo de bombeo.

Se utilizará una eficiencia del 60 % debido a que no se conoce la eficiencia del equipo de bombeo.

$$
POT_1 = \frac{10,56 * 15,83}{76 * 0,60} = 2,73\ hp * 0,746\ Kw = 2,73\ Kw
$$

$$
POT_2 = \frac{10,56 * 5,64}{76 * 0,60} = 0,97 hp * 0,746 kw = 0,97 Kw
$$

Ahora calculamos la energía requerida por mes, para ello se utilizará un periodo de bombeo de 12 hr.

$$
t_b = 10 hrs/dia * 30 dias/mes = 300 hrs/mes
$$

Ahora determinamos la energía demandada por mes:

$$
POT_1 = 2,73Kw * 300 hrs/mes = 820,32kw \text{ hora/mes}
$$
  

$$
POT_2 = 0,97Kw * 300 hrs/mes = 292,13kw \text{ hora/mes}
$$

Ahora calculamos el costo de la energía eléctrica por mes, teniendo en cuenta que el valor de la energía eléctrica es de Q 2,00 el Kw-h de la siguiente manera:

$$
Q_1 = 984,38kw \frac{hora}{mes} * 2,00kw \text{ hora} = Q \text{ 1640,63mes}
$$

$$
Q_2 = 350,55kw \text{ hora/mes} * 2,00Kw \text{ hora} = Q \text{ 584,27 mes}
$$

Costo total:

$$
Q_1 = Q 2 334,98 + Q 1 640,63 = Q 3 975,61
$$
  

$$
Q_2 = Q 3 194,28 + Q 584,27 = Q 3 778,54
$$
Como se observa, el diámetro económico es de 5", por lo tanto ese se estará utilizando. Una vez encontramos el diámetro procedemos a calcular la carga dinámica total de la siguiente manera:

Carga dinámica total:

$$
CDT = hs + hi + hf + hv + hm
$$

• Pérdidas por succión:

$$
hs = Cota_{salida\ del\ pozo} - Cota_{dinamico}
$$

$$
hs = 450,00\ m - 425,00 = 25\ m
$$

• Pérdidas por impulsión:

$$
hi = Cota_{descarga} - Cota_{pozo}
$$
  

$$
hi = 505,45 - 450,00 = 55,45 m
$$

• Para pérdidas por fricción utilizamos la ecuación de Hazen y Williams:

$$
hf = \left(\frac{1\ 743,811 * 1\ 264,28 * 10,56^{1,85}}{150^{1,85} * 4,154^{4,87}}\right) = 15,83\ m
$$

• Pérdidas por velocidad:

$$
hv = \frac{V^2}{2g} \quad V = \frac{Q}{A} \quad V = \frac{1,974 \times Q}{\phi^2}
$$

$$
V = \frac{1,974 \times 10,56}{4,154^2} = 1,20 \text{ m}
$$

$$
hv = \frac{1,20^2}{2 \times (9,81)} = 0,073 \text{ m}
$$

Pérdidas menores:

$$
Hm = 10\%hf
$$

$$
Hm = 0,10(15,83) = 1,58
$$

$$
CDT = 25 + 55,45 + 15,83 + 0,073 + 1,58 = 97,93mca
$$

Potencia del equipo de bombeo:

$$
Pot = \frac{CDT \cdot Q_b}{76 \cdot e}
$$

Donde:

 $Pot =$ potencia de la bomba  $CDT = \text{carga}$  dinámica total más sobrepresión  $Q_b$  = caudal de bombeo 10,56 lts/seg

 $e =$  eficiencia de la bomba 60 %

$$
Pot = \frac{CDT * Q_b}{76 * e}
$$

$$
Pot = \frac{97,93 * 10,56}{76 * 0,60} = 22,68 hp
$$

Golpe de ariete

El golpe de ariete es una sobrepresión que se da por una perturbación en el sistema, esto quiere decir que hay un cambio de presión significativo, donde de forma muy rápida varia la energía elástica del fluido y de la tubería.

$$
a = \frac{1420}{\sqrt{1 + \frac{k}{E} * \frac{Di}{e}}}
$$

Donde:

 $a =$  celeridad o velocidad de onda metros/seg.  $k =$  módulo de elasticidad volumétrica del agua 20 700  $kg/cm^2$  $E =$  módulo de elasticidad de la tubería de PVC 3  $*$  10<sup>4</sup>  $kg/cm<sup>2</sup>$  $Di =$  diámetro interno de la tubería de 4<sup>"</sup> 105,5116mm  $e =$  espesor de la pared de la tubería 4  $4,3942mm$ 

$$
a = \frac{1420}{\sqrt{1 + \frac{20700}{3 * 10^4 * \frac{105,5116}{4,3942}}}} = 338,79 m/s
$$

Ahora se calcula la velocidad para determinar la sobrepresión de la siguiente manera:

$$
v = \frac{1,974 \times Q}{d^2}
$$

$$
v = \frac{1,974 \times 10,56}{4,3942^2} = 1,08 \, m/s
$$

Ahora calculamos la sobrepresión de la siguiente manera:

$$
P=\frac{a*v}{g}
$$

Donde:

- $a =$  celeridad
- $v =$  velocidad de servicio
- $g =$  gravedad  $m/s^2$
- $P =$  sobrepresión (m.c.a)

$$
P = \frac{338,79 * 1,08}{9,81} = 37,21 m.c.a
$$

Ahora se procede a verificar si la tubería soporta esta sobrepresión causada por el golpe de ariete.

$$
Pmax = 37,21m.c.a + 60m.c.a = 97,21m.c.a
$$

Convertimos de  $m.c.a.a lb/in^2$ :

$$
Pmax = 97,21m.c.a * 1,419
$$

$$
Pmax = 137,94 \, lb/in2
$$

Esto quiere decir que  $Pmax = 137.94 lb/ply^2 < 160 lb/ply^2$  resiste a la tubería de PVC de 160 psi.

#### **3.4.2. Diseño hidráulico de red de distribución**

Se le denomina red de distribución a un grupo de tuberías cuya función es proveer agua potable a los consumidores locales, para nuestro proyecto se analizará el tramo por ramales abiertos debido a cómo están ubicadas las viviendas y la distribución de agua se hará por gravedad, para nuestro proyecto se tomará como referencia el ramal 1 que va desde el tanque de almacenamiento de la Est 27 a la Est 61.

Para el análisis de nuestro proyecto se utiliza la *Guía de normas sanitarias para el diseño de sistema rurales de abastecimiento de agua para consumo humano,* tomando en cuenta las siguientes especificaciones:

Para el cálculo de la red de distribución se utiliza el caudal de hora máximo (caudal de distribución) y debemos encontrar el caudal unitario de vivienda. Las velocidades se considerarán de acuerdo a las normas UNEPAR con una velocidad mínima de 0,4  $sem/sec$ . Y una máxima de 3,0  $m/sec$ .

Las válvulas de aire se colocarán en los puntos más altos en la red de distribución principal del diseño de nuestro proyecto.

Las válvulas de limpieza se colocarán en los puntos más bajos en la red de distribución principal de diseño de nuestro proyecto

Para el análisis del cálculo de las presiones se considerarán las especificaciones como lo establecen las normas UNEPAR que deben cumplir con una mínima de 10 metros (presión de servicio) y una máxima de 60 metros (presión de servicio).

Para el cálculo de nuestro diseño de distribución de agua potable para cada determinado tramo se utilizará los mimos pasos que a continuación se mostrarán, tomando como refencia el tramo 1 como ejemplo.

Se procede a calcular la ecuación de continuidad para determinar la velocidad que pasa en un determinado tramo, de la siguiente manera:

$$
Qu = \frac{QMH}{T_{viviendas}}
$$

Donde:

 $Qu =$  caudal unitario de vivienda lts/seg/vivienda

 $QMH =$  caudal máximo horario lts/seg

 $T_{viviendas}$  = total, de viviendas actuales

$$
Qu = \frac{7,32}{325} = 0,0225
$$
 *lts/seg/vivienda*

• Caudal de diseño del tramo

Ahora se procede a calcular el caudal de diseño del ramal 1de la siguiente manera:

$$
Q_{dis.} = Qu*n
$$

Donde:

 $Q_{dis.}$  = caudal de diseño del tramo  $Qu =$  caudal unitario de vivienda  $n = n$ úmero de conexiones del tramo a diseñar

$$
Q_{dis.} = 0.0225 * 194 = 4.365 \, \text{lts}/\text{seg}
$$

Se utilizará la ecuación de Hazen y Williams para despejar el diámetro y esta ser encontrada:

$$
\emptyset = \frac{\left[\frac{1743,811*1876*1,05*4,37^{1,85}}{150^{1,85}*17,90}\right]^{1/4,87}}{\emptyset = 4}
$$
  
\n
$$
\emptyset = 4
$$
  
\n
$$
\emptyset = 3
$$

Una vez se encuentran estos diámetros se procede a calcular las pérdidas para ambos diámetros con la ecuación de HaZen y Williams de la siguiente manera:

$$
hf_4 = \left[\frac{1743,811 * 1876 * 1,05 * 4,37^{1,85}}{150^{1,85} * 4^{4,87}}\right] = 5,79 m
$$

$$
hf_3 = \left[\frac{1743,811 * 1876 * 1,05 * 4,37^{1,85}}{150^{1,85} * 3^{4,87}}\right] = 23,52 m
$$

Ahora se procede a encontrar las longitudes para cada diámetro de tubería de la siguiente manera:

$$
L_2 = \left(\frac{H - H_1}{H_2 - H_1}\right) * L_{total}
$$

$$
L_1 = L_{total} - L_2
$$

Donde:

 $L_2$  = longitud con diámetro mayor

 $L_1$  = longitud con diámetro menor

 $H =$  pérdida de hf

 $H_1$  = pérdida que genera diámetro mayor

 $H_2 =$  pérdida que genera diámetro menor

 $L_{total}$  = longitud total tramo a diseñar

$$
L_2 = \left(\frac{17,90 - 5,79}{23,52 - 5,79}\right) * 1876 * 1,05 = 1345
$$
  

$$
L_1 = 1876 * 1,05 - 1345 = 624,80
$$

Ahora se procede a calcular las pérdidas reales de la siguiente manera:

$$
hf_4 = \left[\frac{1743,811 * 624,80 * 4,37^{1,85}}{150^{1,85} * 4^{4,87}}\right] = 1,83m
$$

$$
hf_3 = \left[\frac{1743,811 * 1345 * 4,37^{1,85}}{150^{1,85} * 3^{4,87}}\right] = 16,06m
$$

Ahora se procede a calcular la velocidad de la siguiente manera:

$$
Vel = \frac{1,974 * 4,37}{(4,154)^2} = 0,5 m/s.
$$

Una vez teniendo esta calculamos la presión estática de la siguiente manera:

$$
H = C_o - C_f
$$

Donde:

 $H =$  presión estática  $C<sub>o</sub> = \cot \alpha$  inicial  $C_f = \cot \theta$  final  $H = 505,45 - 487,55 = 17,90$  m

Ahora calculamos la cota piezométrica:

$$
CP_{final} = CP_{initial} - hf
$$

Donde:

 $CP_{final}$  = cota piezométrica final del tramo  $CP_{initial}$  = cota piezométrica inicial del tramo  $hf =$  pérdida de carga

$$
CP_{final} = CP_{initial} - hf
$$

$$
CP_{final} = 490,61 - 1,55 = 489,06 m
$$

Ahora procedemos a calcular la presión dinámica:

$$
PD = CP_{final} - Cf
$$

Donde:

 $PD =$  presión dinámica  $CP_{final}$  = cota piezométrica final  $Cf = \cot \theta$  final  $PD = 505,26 - 494,46 = 10,80$  mca

#### **3.5. Diseño de tanque de almacenamiento**

El crecimiento poblacional y la satisfacción de la demanda de agua para distintos fines en cantidad, tiempo y costo hacen que los tanques de almacenamiento de agua sean una opción para resolver esta situación.

Por lo tanto, su diseño, construcción, operación y mantenimiento son cruciales para asegurar el agua.

#### **3.5.1. Volumen de almacenamiento del tanque**

Para el cálculo del volumen del tanque de almacenamiento, tomaremos como referencia lo que establece la guía de *Normas sanitarias para el diseño de sistemas rurales de abastecimiento de agua para consumo humano* de UNEPAR.

157

Se considera para su diseño el 25 al 40 % del caudal medio diario en el caso de sistema por gravedad, y de 40 a 65 % en sistemas por bombeo, entre los tanques de succión y distribución.

Para el cálculo del volumen de nuestro tanque utilizaremos el 40 %, utilizando la siguiente fórmula:

$$
V = \frac{40\% * Qm * 86\,400}{1\,000}
$$

$$
V = \frac{40\% * 3,67 * 86\,400}{1\,000} = 95\,m3
$$

El volumen será de 100 m<sup>3</sup>.

#### **3.5.2. Diseño de losa**

El tanque tendrá unas dimensiones de 5m\*5m por 4 metros de profundidad.

• Espesor de la losa:

$$
t = \frac{Perimetro}{180}
$$

$$
t = \frac{2*(5) + 2*(5)}{180} = 0,11m
$$

• Integración de cargas

o Cargas:

■ Carga viva:

 $L. L = 200 kg/m^2$ 

▪ Carga muerta:

$$
P_p = \delta_c * 1,00 \; m * b * t_{losa}
$$

Donde:

$$
P_p = \text{peso propio de la losa } (kg)
$$
  
\n
$$
\delta_c = \text{peso especifico del concreto } (kg/m^3)
$$
  
\n
$$
b = \text{lado largo de la losa } (kg)
$$
  
\n
$$
t_{losa} = \text{espesor de la losa } (m)
$$

$$
P_p = 2\ 400 \frac{kg}{m^3} * 1,00\ m * 0,11m * 5\ m = 1\ 320\ kg/m^2
$$

▪ Sobrecarga:

$$
S_s = *1.00~m * b
$$

Donde:

 $S_s$  =sobrecarga distribuida

 $b =$  lado largo de la losa  $(kg)$ 

$$
Ss = 90 \frac{kg}{m^2} * 1,00 \; m * 5m = 450 \; kg/m^2
$$

$$
D.L = 1\,320\ kg/m^2 + 450\ kgm/m^2 = \frac{1\,770\ kg/m^2}{5} = 354\ kg
$$

o Combinación de carga:

#### Tabla XLVIII. **Combinación de carga**

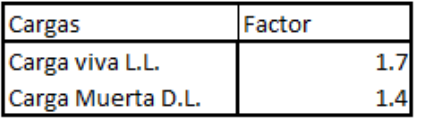

Fuente: elaboración propia.

#### o Cargas mayoradas

*Carga muerta uniforme total* =  $1,4 * D$ .  $L = 495,60 kg/m<sup>2</sup>$ Carga viva uniforme total =  $1.7 * L.L. = 340 kg/m<sup>2</sup>$ *Carga uniforme totl*  $(CU) = 1.7 * L$ .  $L + 1.4 * D$ .  $L = 835.60 kg/m^2$ 

■ Direccionalidad de las losas:

$$
Rel: \frac{la}{lb} > 0,5 \text{ Dos sentidos}
$$
  

$$
Rel: \frac{la}{lb} < 0,5 \text{ Un sentido}
$$

Donde:

 $La =$ lado corto  $Lb =$ lado largo

$$
Rel: \frac{5}{5} = 1 \ge 0.5 \text{ Dos sentidos}
$$

- Momentos actuantes
	- o Momentos positivos:

$$
Ma^{(+)}=C_{\text{apos CM}} * CM * la^2 + C_{\text{apos CV}} * CV * la^2
$$

$$
Mb^{(+)}=C_{bpos\ CM} * CM * lb^2 + C_{apos\ CV} * CV * lb^2
$$

Donde:

 $C_{apos}$  = coeficiente positivo (revisar tablas de coeficientes para momentos positivos en losas).

 $CM = \text{carga muerta uniforme.}$ 

 $CV = \text{carga}$  viva uniforme.

 $la =$  dimensión de la losa (lado corto).

 $lb =$ dimensión de la losa (lado largo).

$$
m = \frac{la}{lb}
$$

Donde:

 $m =$  relación lado de las losas  $la =$  dimensión de la losa (lado corto)  $lb =$  dimensión de la losa (lado largo)

 $Ma^{(+)} = 0.036 * 495.60_{kg/m} * 5.00_m^2 + 0.036 * 340_{kg/m} * 5_m^2 = 752.04_{kg-m}$  $Mb^{(+)}=0.036*495.60_{kg/m}*5.00_m^2+0.036*340_{kg/m}*5_m^2=752.04_{kg-m}$ 

• Momentos actuantes

o Momentos negativos

$$
Ma^{(-)} = \frac{1}{3}(Ma)^{(+)}
$$

$$
Mb^{(-)}\frac{1}{3}(752,04_{kg-m}) = 250,68_{kg-m}
$$

$$
Mb^{(-)} = \frac{1}{3} (Mb)^{(+)}
$$

$$
Mb^{(-)}\frac{1}{3}(752,04_{kg-m}) = 250,68_{kg-m}
$$

Figura 46. **Momentos en losa**

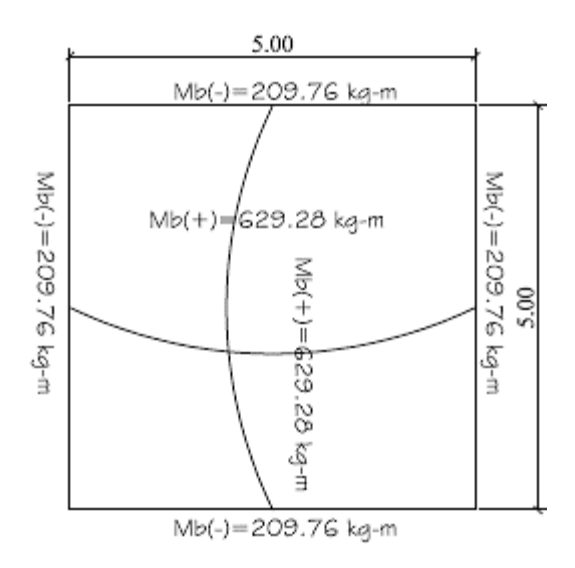

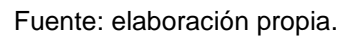

• Diseño de armado de losa

$$
d = t - rec - \frac{\emptyset}{2}
$$

Donde:

 $d =$  distancia desde la fibra extrema superior a compresión hacia el centroide del refuerzo longitudinal a tensión.

 $t =$  espesor de la losa.

 $rec =$  recubrimiento.

 $\varnothing$  = diámetro de la varilla:

$$
d = 11_{cm} - 2.5_{cm} - \frac{0.95}{2} = 8.025cm
$$

• Acero mínimo:

$$
As_{min} = 0.4 * \frac{14.1}{fy} * b_w * d
$$

Donde:

 $As_{min} =$  acero mínimo

 $fy =$  resistencia especificada a la fluencia del refuerzo  $kg/cm^2$ 

 $b_w$  = franja tributaria cm

 $d =$  distancia desde la fibra extrema superior a compresión hacia el centroide del refuerzo longitudinal a tensión:

$$
As_{min} = 0.4 * \frac{14.1}{2810} * 100 * 8,025 = 1,61cm2
$$

• Espaciamiento máximo

Con base en las especificaciones que nos indica el ACI 318-19 en su capítulo 8 sobre losas en dos direcciones, en su sección 8.7 con el detalle del refuerzo y la sección 8.7.2.2.

Las losas macizas no preesforzadas, el espaciamiento máximo (s) del refuerzo longitudinal corrugado debe ser el menor entre 3 h y 450 mm.

 $3 h y 450$  mm pulg o  $3 h y 45$  cm se toma el menor Donde:

 $h =$  Espesor de la losa

$$
3(11)y 45 cm
$$
  

$$
33 y 45 cm
$$

Se calcula el espaciamiento del refuerzo para una franja de 100 cm, se utilizará una varilla de  $Diametero$  (Ø)  $No.3$  y se procede a calcular el espaciamiento de la varilla de refuerzo por medio de una regla de 3 de la siguiente manera:

$$
100 \, \text{cm} \rightarrow \quad A_s(\text{cm}^2)
$$
\n
$$
S \rightarrow \quad A_{S \, \text{VAR}} \# 3(\text{cm}^2)
$$
\n
$$
S = \frac{0.71_{\text{cm}^2} \times 100_{\text{cm}}}{1.4_{\text{cm}^2}} = 50.36 \, \text{cm}
$$

• Cálculo de la nueva área de  $A_S$ 

$$
As\ newo \to 100
$$
  
0.71  $\to$  33  

$$
A_{s\ newo} = \frac{100_{cm} * 0.71_{cm^2} *}{33} = 2.15 \ cm
$$

• Momento máximo que resiste el acero mínimo:

$$
Mu = \Phi(A_s * f_y * (d - \frac{A_s * f_y}{1,7 * f'_{c} * b})
$$
  

$$
Mu = 0.90 * (2.15 * 2.810 * (8.025 - \frac{2.15 * 2.810}{1,7 * 210 * 100}) = 427.15_{kg-m}
$$

$$
Mu = 427.15_{kg-m}
$$

• Cálculo de acero respecto del momento:

$$
A_s = \left[ b * d - \sqrt{(b * d)^2 - \frac{Mu * b}{0.003825 * f'}c} \right] * 0.85 * \frac{f'c}{f_y}
$$

Donde:

 $A_s =$ área de acero respecto del momento  $cm^2$ .  $f'$  $_c$  =resistencia especificada a la compresión del concreto  $kg/cm^2.$  $f_{\mathcal{Y}}=$  resistencia especificada a la fluencia del refuerzo  $kg/cm^2.$  $Mu =$  momento positivo o negativo de la losa  $kg - m$ .  $b =$  franja tributaria cm.

 $d =$  distancia desde la fibra extrema superior a compresión hacia el centroide del refuerzo longitudinal a tensión:

$$
A_s = \left[100 * 8,03 - \sqrt{(100 * 8,03)^2 - \frac{427,15 * 100}{0,003825 * 210}}\right] * 0,85 * \frac{210}{2810} = 2,15 \text{ cm}^2
$$

$$
A_s = 2.15 \; \text{cm}^2
$$

$$
A_{s \max} = 40\% (0.5 * 0.85 * 0.85 * \frac{f'c}{fy} \left(\frac{6\ 090}{6\ 090 * fy}\right) * b * d
$$

• Determinando el acero máximo

$$
A_{s \, max} = 40\,\% (0.5 * 0.85 * 0.85 * \frac{210}{2\,810} \left( \frac{6\,090}{6\,090 * 2\,810} \right) * 100 * 8.03 = 5.93 \, cm^2
$$

$$
S = \frac{0.71_{cm^2} \times 100_{cm}}{2.15_{cm^2}} = 30 \text{ cm}
$$

El armado de la losa queda de la siguiente manera. Se utilizará una varilla No. 3, grado 40, con espaciamientos a cada 30 cm.

Ahora procedemos a calcular el número de varillas para una franja unitaria de 100 cm, de la siguiente manera:

No. de variables = 
$$
\frac{A_s}{A_{s, var # 3}}
$$

Donde:

 $A_s = \hat{\bf a}$ rea de acero para un momento dado ( $cm^2)$  $A_{s, var\;\# \; 3}=\hat{\text{area}}$  de acero de la varilla a utilizar  $(cm^2)$ 

*No. de variilas* = 
$$
\frac{2,15}{0,71}
$$
 = 3,03  $\approx$  3

Losa inferior del tanque

Para el diseño inferior de la losa del tanque se hará de la misma forma que la losa superior del tanque, excepto que utilizaremos un espesor de 20 cm, esto con el fin de reducir el área de acero de refuerzo de la misma y la carga que se le aplica cuando el tanque se encuentre lleno.

$$
c_w = \frac{\delta_w * 1m * h_w * b}{b}
$$

Donde:

 $C_w =$  carga distribuida por el agua  $(kg/m)$  $\delta_w$  = peso específico del agua 1000  $kg/m^3$  $h_w$  =altura interna del agua  $(m)$  $b =$  lado largo de la losa  $(m)$ 

$$
C_w = \frac{1\,000\,kg/m^3 * 1\,m * 4\,m * 5\,m}{5\,m} = 4\,000\,kg/m
$$

Momentos actuantes:

$$
M_a(+) = 5 644,80 kg * m
$$
  
\n
$$
M_b(+) = 5 644,80 kg * m
$$
  
\n
$$
M_a(-) = 1 881,60 kg * m
$$
  
\n
$$
M_b(-) = 1 881,60 kg * m
$$

Acero mínimo:

$$
As_{min} = 0.4 * \frac{14.1}{fy} * b_w * d
$$

$$
As_{min} = 3.3 cm2
$$

• Espaciamiento máximo

\n
$$
3h \, y \, 450 \, mm \, pulg \, o \, 3 \, h \, y \, 45 \, cm
$$
\n

\n\n $3(20) \, y \, 45 \, cm$ \n

\n\n $60 \, y \, 45 \, cm$ \n

Se tomará 45 cm como el espaciamiento máximo. Para la losa inferior se propone una varilla de diámetro  $\emptyset = 4$  y se calcula el espaciamiento de la varilla de la siguiente manera:

$$
100 \, \text{cm} \rightarrow A_s(\text{cm}^2)
$$
\n
$$
S \rightarrow A_{S \, \text{VAR}} \# 4(\text{cm}^2)
$$
\n
$$
S = \frac{0.71_{\text{cm}^2} \times 100_{\text{cm}}}{1.4_{\text{cm}^2}} = 50.36 \, \text{cm}
$$

#### Figura 47. **Volúmenes a analizar en el tanque de almacenamiento**

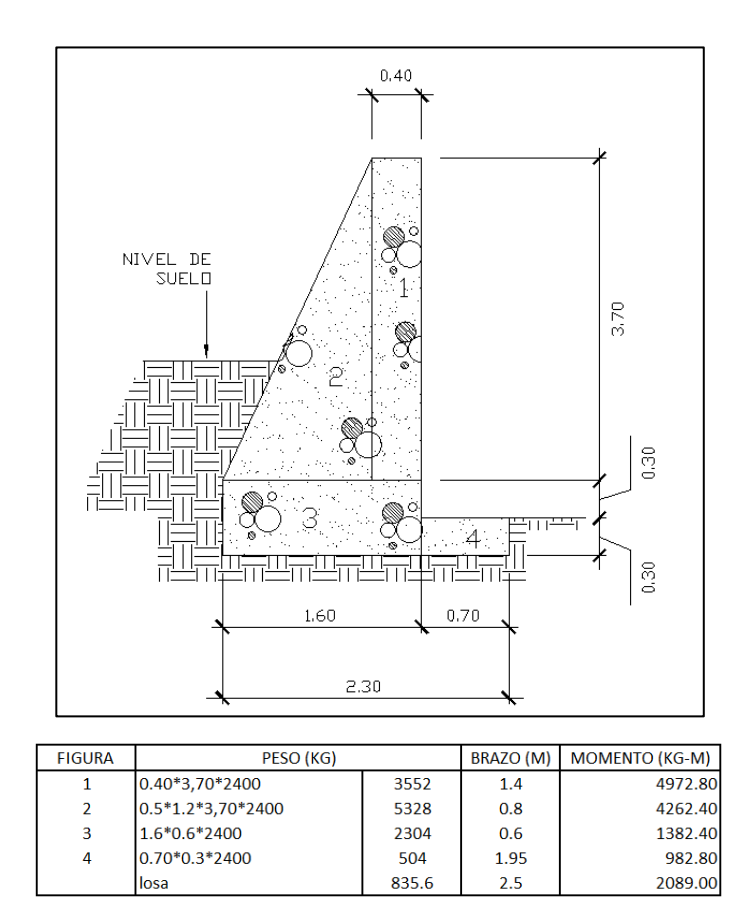

Fuente: elaboración propia.

$$
W_{TOTAL} = 12523, 6 \, kg
$$

$$
M_{TOTAL} = 13689, 40 \, kg - m
$$

Donde:

 $W_{TOTAL}$  = peso total del muro  $M_{TOTAL}$  = momento que resiste el muro

Ahora se procede a calcular la fuerza que el suelo ejerce hacia el muro de la siguiente manera:

$$
P_{activa} \frac{\gamma * H^2}{2} * k_a
$$

Donde:

 $P_{\text{active}} = \text{carga}$  que ejerce el suelo sobre el muro  $\gamma =$  peso específico del suelo 1600 ( $kg/m^3$ )  $H =$  altura del suelo desde la base del muro  $k_a$  = coeficiente de presión activa

$$
K_a = \frac{1 - \text{sen}(\emptyset)}{1 + \text{sen}(\emptyset)}
$$

Donde:

 $K_a$  = coeficiente de presión activa  $\varnothing$  = ángulo de fricción interna

$$
K_a = \frac{1 - \text{sen}(30^\circ)}{1 + \text{sen}(30^\circ)} = 0,321
$$
  

$$
P_{\text{active}} = \frac{1600 \times 4^2}{2} \times 0,321 = 4108,80 \text{ kg/m} \times 1\text{m}
$$
  

$$
P_{\text{active}} = 4108,80 \text{ kg}
$$

Ahora se procede a calcular los chequeos para verificar que el muro sea estable y funcional, de la siguiente manera:

o Volteo:

$$
M_{\nu} = P_{active} * \frac{H}{3}
$$

Donde:

 $M_{\nu}$  =momento de volteo  $P_{\text{active}} = \text{carga}$  que ejerce el suelo sobre el muro  $H =$  altura del suelo desde la base del muro

$$
M_v = 4108,80 * \frac{4}{3} = 5478,40 kg - m
$$

La relación del momento estabilizador y el momento de volteo debe ser ≥ 1,50 para que el muro sea seguro contra el volteo:

> Factor de seguridad  $=$ Momento resistente Momento de volteo  $Factor de$  seguridad  $=$ 13689,40  $\frac{13333,16}{5478,40}$  = 2,49

$$
2,49>1,50
$$

#### o Deslizamiento

$$
Factor\ de\ sequential = \frac{Fuerzas\ establishedas}{Fuerzas\ actuantes}
$$

Donde:

 = fuerza de fricción = empuje horizontal del suelo

Factor de seguridad = 
$$
\frac{0.52 * 12523.60}{4108.80} = 1.58
$$

$$
1,58>1,50
$$

o Capacidad de soporte:

$$
q_{max} = \frac{W}{B*L} * \left(1 + \frac{6*e}{L}\right)
$$

$$
q_{min} = \frac{W}{B*L} * \left(1 - \frac{6*e}{L}\right)
$$

Donde:

 $q =$  presión en el terreno

 $W =$  peso total del muro

- $B =$  franja unitaria de 1 m
- $e =$  excentricidad
- $L =$  ancho de la base del muro

• Excentricidad:

$$
e=0.09~m
$$

$$
q_{max} = \frac{12523.6 \text{ kg}}{1 \text{ m} * 2 \text{ m}} * \left(1 + \frac{6 * 0.09 \text{ m}}{2 \text{ m}}\right) = 7952.49 \text{ kg/m}^2
$$

$$
q_{min} = \frac{12523.6 \text{ kg}}{1 \text{ m} * 2 \text{ m}} * \left(1 - \frac{6 * 0.09 \text{ m}}{2 \text{ m}}\right) = 4571.11 \text{ kg/m}^2
$$

#### **3.6. Tipos de tubería a utilizar**

- Tubería de PVC
- Tubería de hierro galvanizado

#### **3.6.1. Válvula de limpieza**

Las válvulas de limpieza se utilizan para extraer las sedimentaciones acumuladas en los puntos más bajos de la tubería. Estas válvulas están compuestas por una te, a la cual se conectan lateralmente un niple y una válvula de compuerta, que se puede abrir para que por medio del agua se desalojen de la tubería todos los sedimentos acumulados.

#### **3.6.2. Válvula de aire**

Estas válvulas tienen la función de expulsar el aire acumulado en la tubería en los puntos más altos de la misma, evitando burbujas de aire que encierran el libre paso de agua.

### **3.6.3. Válvulas de compuerta**

Son válvulas cuya función es el descenso progresivo de una compuerta, evitando así que no se produzca el golpe de ariete. Esta válvula se utiliza principalmente para regular el paso de agua en los diferentes ramales que componen la red de distribución.

Tabla XLIX. **Presupuesto** 

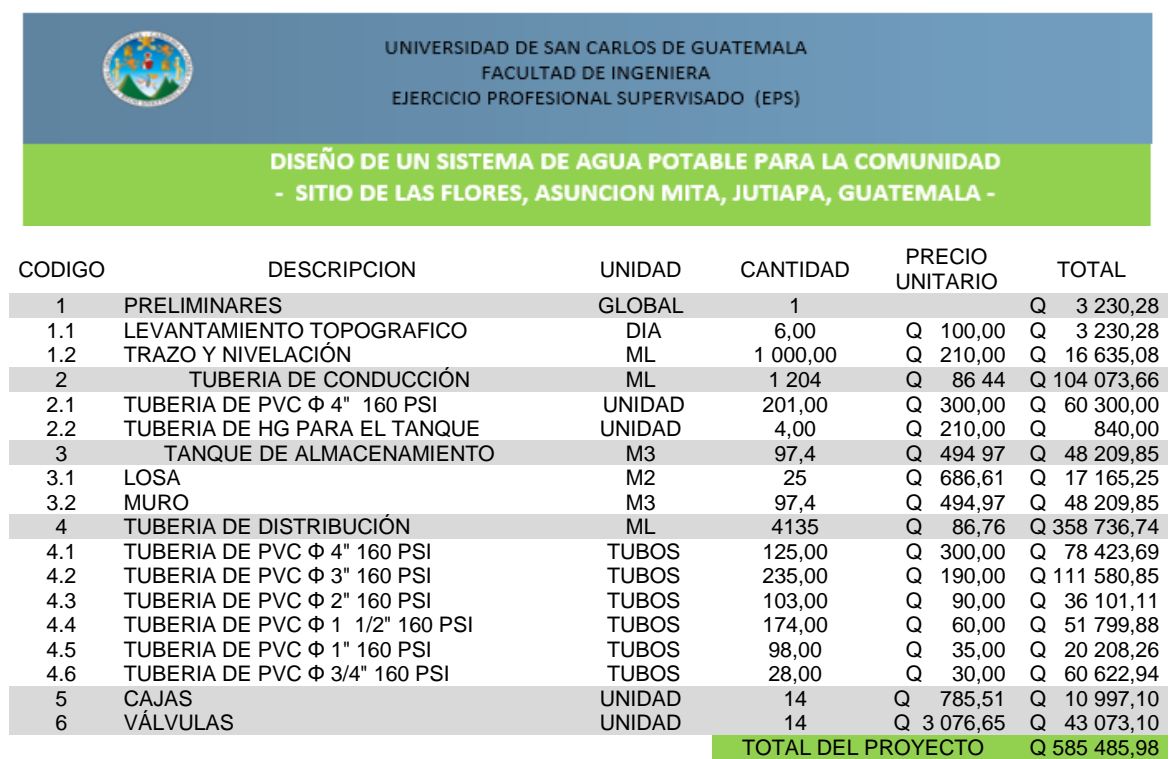

Fuente: elaboración propia.

# Tabla L. **Cronograma de ejecución**

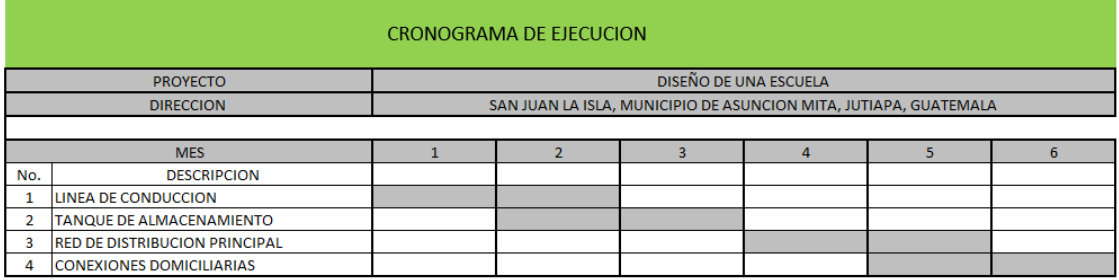

Fuente: elaboración propia.

#### Tabla LI. **Evaluación de impacto ambiental**

#### **INSTRUMENTOS AMBIENTALES CATEGORÍA C**

#### **Indique con una "X" el tipo de instrumento ambiental que desea ingresar Evaluación Ambiental Inicial<sup>1</sup> <sup>x</sup> Diagnóstico Ambiental de Bajo Impacto<sup>2</sup>**

 $1$  EAI  $/$   $2$  DABI

**INSTRUCCIONES PARA USO INTERNO DEL MARN El formato debe proporcionar toda la información solicitada en los apartados, de lo contrario el Departamento de Ventanillas de Gestión Ambiental o las Delegaciones Departamentales no lo aceptarán.**  • Este formato se puede descargar en el portal: www.marn.gob.gt (link: http://marn.gob.gt/paginas/Categoria\_C1\_Actividades\_de\_Bajo\_Impacto\_ Ambiental) • Completar el siguiente instrumento ambiental colocando una X en las casillas donde corresponda, y debe ampliar con información escrita en cada uno de los espacios del documento, en donde se requiera. • Si necesita más espacio para completar la información, puede utilizar hojas adicionales e indicar el inciso o sub-inciso al que corresponde la información. • La información debe ser completa, utilizando letra de molde legible, máquina de escribir y/o digital (impreso). • **Todos los espacios deben ser completados**, incluso aquellos en que no sean aplicables a su Proyecto (explicar la razón o las razones por las que usted lo considera de esa manera). • Por ningún motivo, puede modificarse el formato y/o agregarle los datos del proponente o logo(s) que no sean del MARN. • En caso el Sector de su proyecto, obra, industria o actividad, cuente con Guía Ambiental, deberá utilizarla como herramienta en este formato para mitigar impactos ambientales. • Si la información consignada en el presente formato no llena los aspectos técnicos para el proyecto, obra, industria o actividad, se requerirán Ampliaciones de acuerdo a la normativa ambiental vigente. **No. Expediente Firma y Sello de Recibido 1. INFORMACIÓN GENERAL 1.1. Información del Proyecto (según datos en la declaración jurada)** del Proyecto, obra, industria o actividad **DISEÑO DE SISTEMA DE AGUA POTABLE PARA LA COMUNIDAD SITIO** DE LAS FLORES. Dirección donde se ubica el Comunidad Sitio de Las Flores municipio de Asunción Mita, departamento de Guatemala. (Identificando calles, avenidas, número de casa, zona, aldea, cantón, barrio o similar, así como otras delimitaciones territoriales; OBLIGATORIAMENTE indicar el municipio y el departamento)

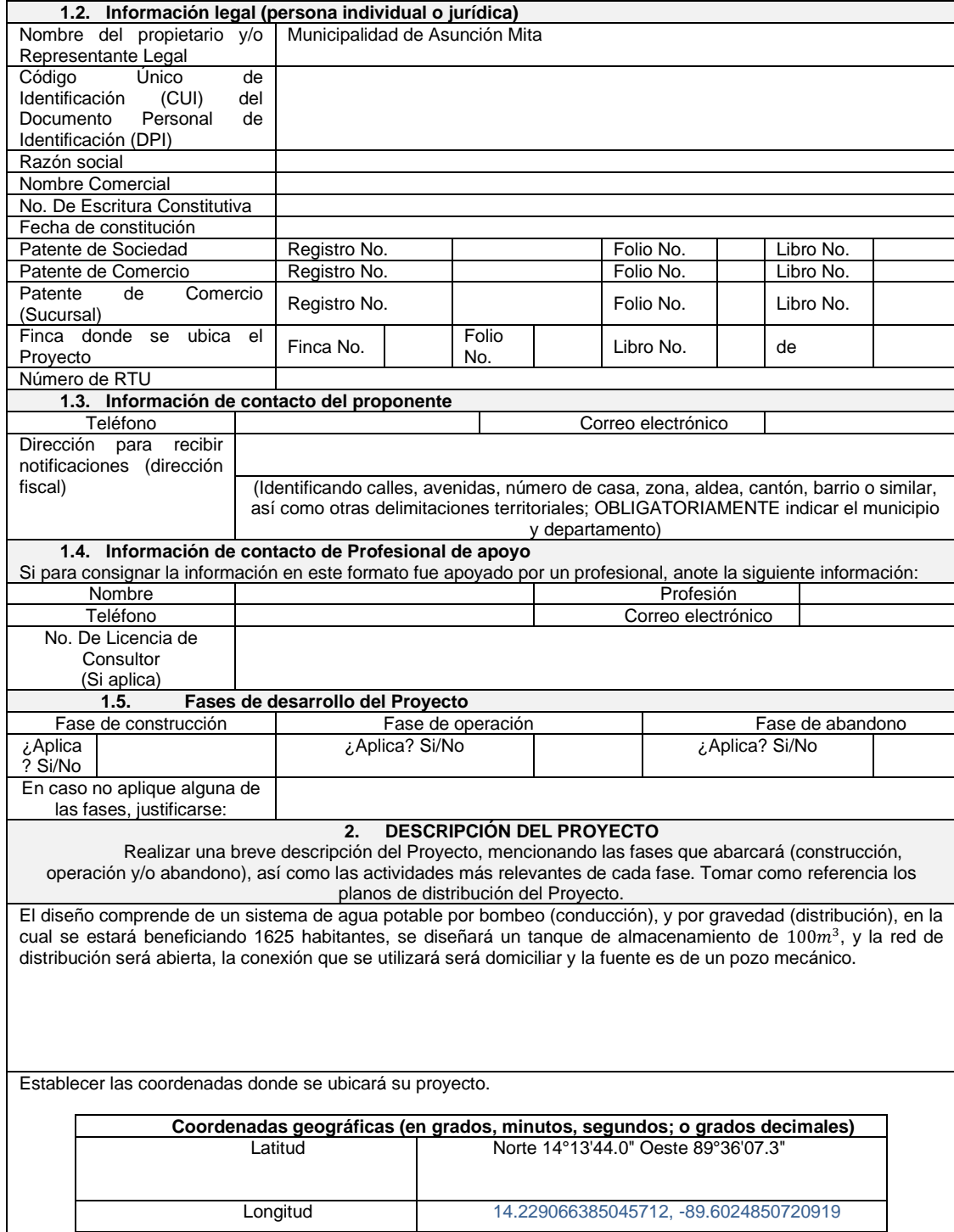

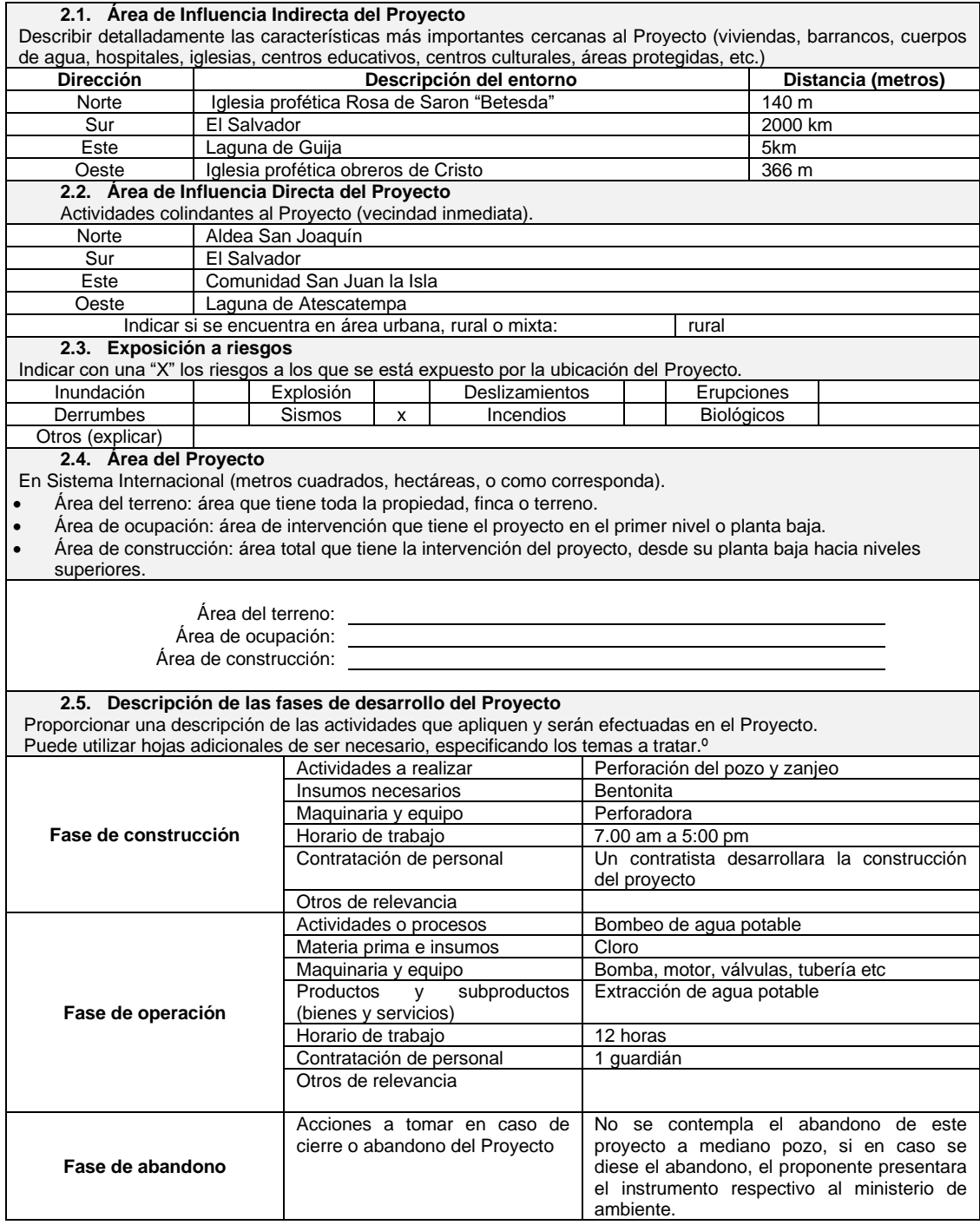

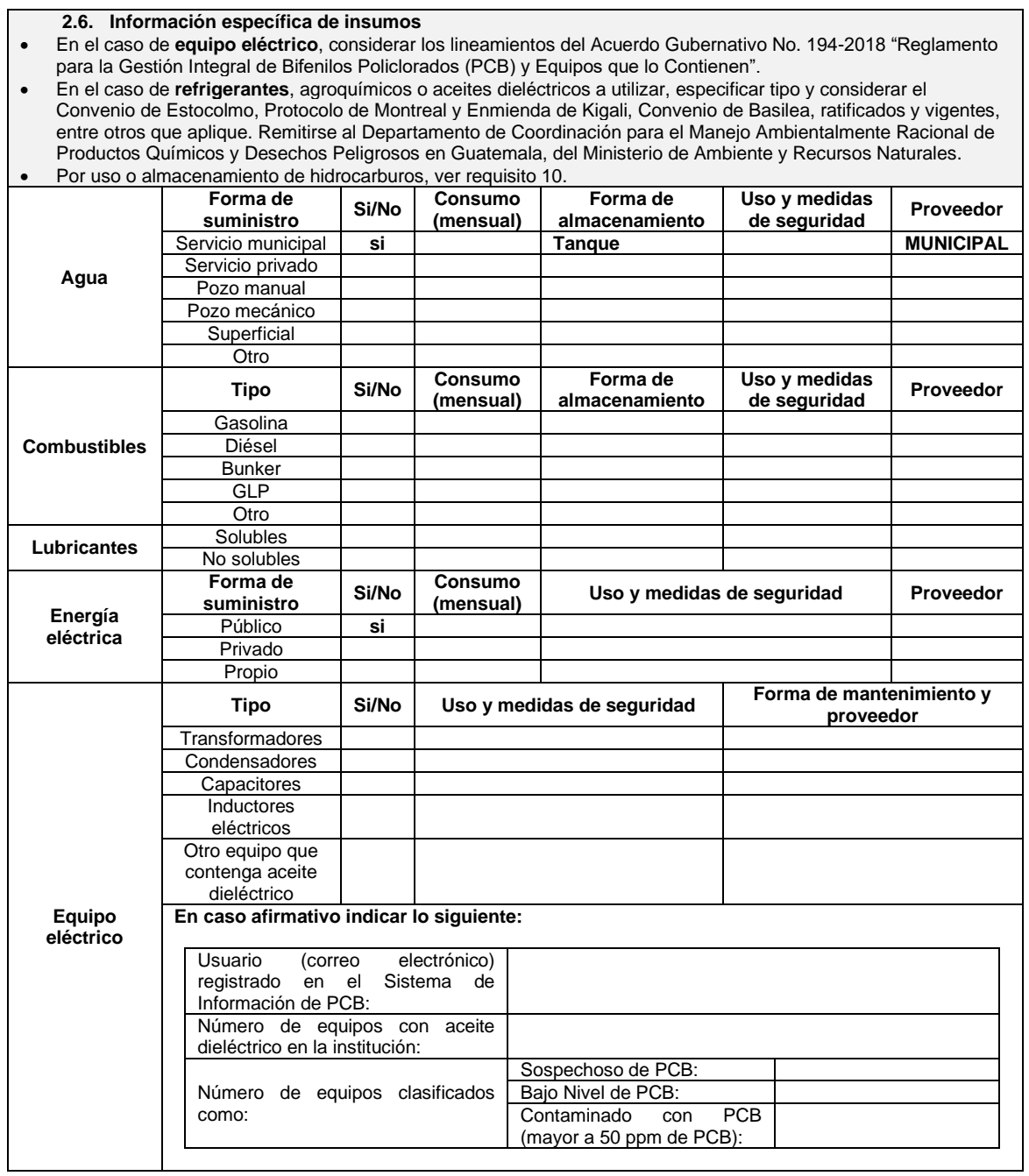

<u> 1989 - Johann Barnett, fransk politiker (d. 1989)</u>

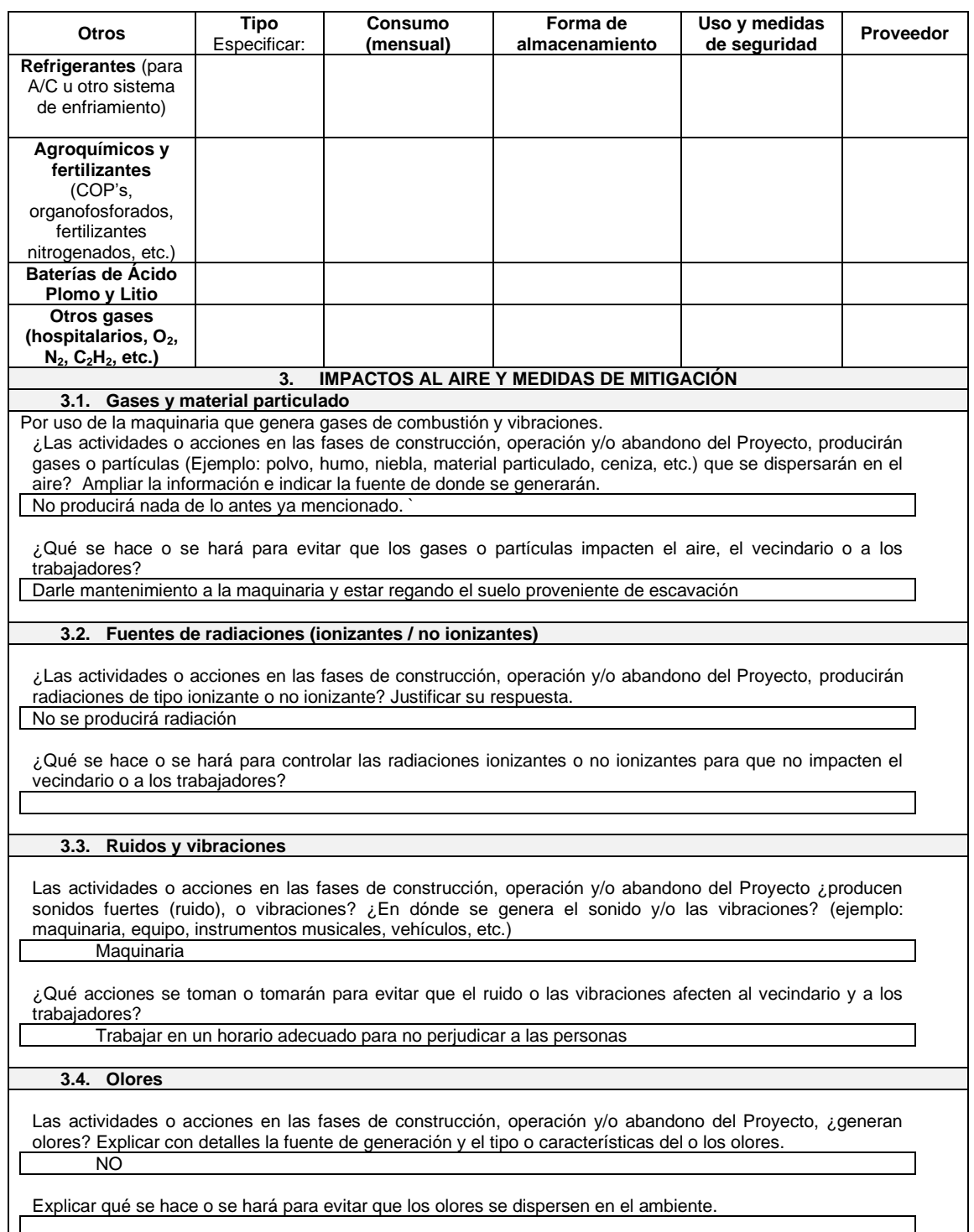

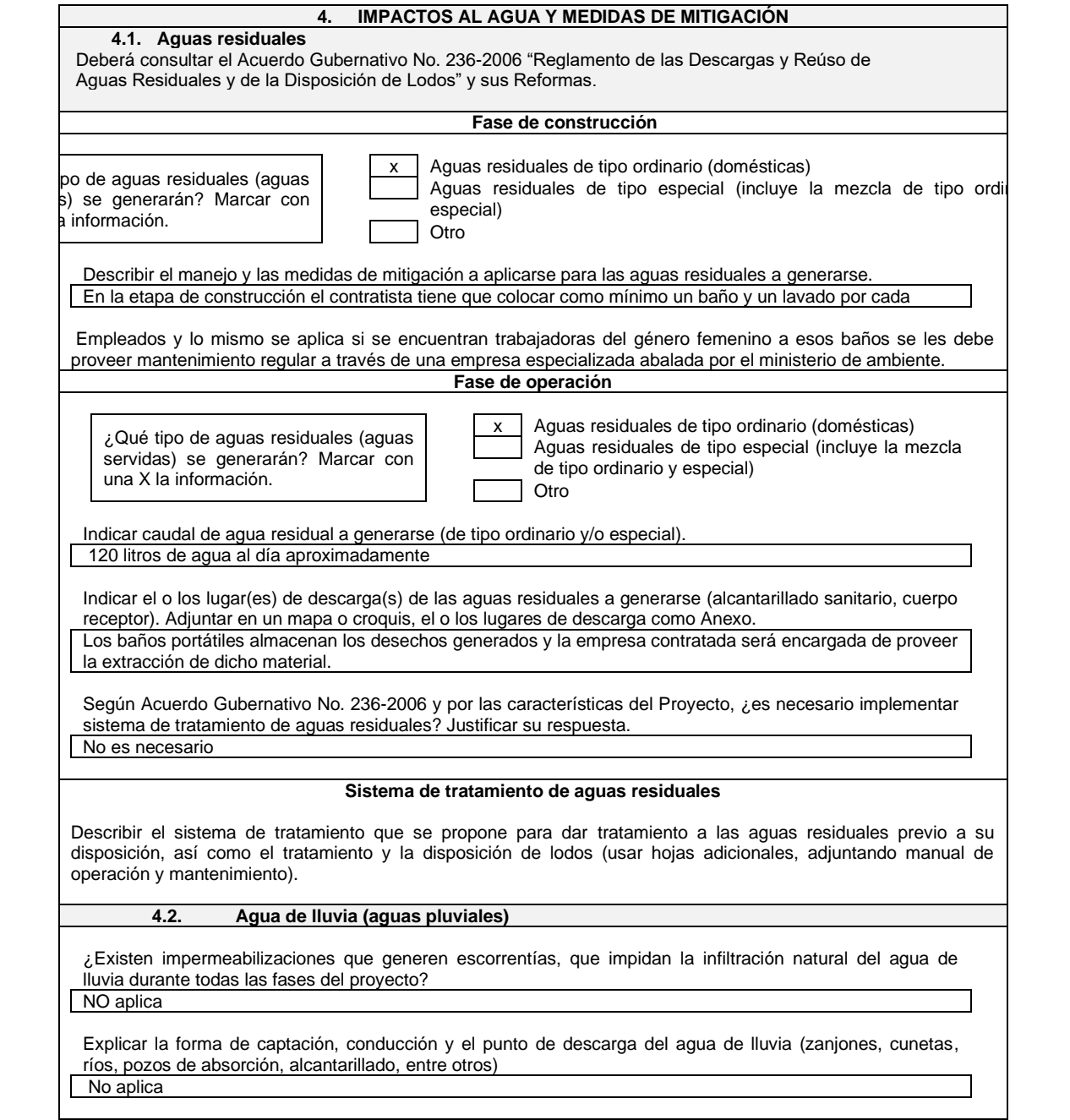

#### **5. IMPACTOS AL SUELO Y MEDIDAS DE MITIGACIÓN 5.1. Cambio de Uso del suelo** Por la ubicación y las características del proyecto, ¿se producirá algún cambio en el uso del suelo? Si ¿Qué acciones o medidas de mitigación se plantean para adecuarse a las áreas colindantes del Proyecto? Será beneficiosa debido ha se abastecerá a la comunidad con agua potable. **5.2. Geomorfología** ¿Existirá movimientos de tierra? Justificar. Si su respuesta es afirmativa, indique la cantidad. Afirmativo, 52 metros cúbicos **5.3. Calidad del suelo Residuos y desechos comunes:** Aquellos cuya naturaleza no representa, en sí misma, un riesgo especial a la salud humana o al ambiente; por lo que no poseen características tóxicas, corrosivas, reactivas, explosivas, patológicas, infecciosas, punzocortantes, u otras de similar riesgo. **Residuos y desechos peligrosos**. Entiéndase los peligrosos aquellos que poseen al menos una de las siguientes características: corrosivo, reactivo, explosivo, tóxico, inflamable, biológico-infecciosos. Incluye los residuos de aparatos eléctricos y electrónicos –RAEE. Pueden ser luminarias (lámparas), solventes, baterías (cadmio, ácido plomo, litio, etc.), desechos hospitalarios, etc. **Residuos y desechos de manejo especial:** Aquellos que, aunque no posean las características de los residuos y desechos peligrosos, requieren de un manejo específico, en virtud de su tamaño, volumen, complejidad o potencial de riesgo de algunos de sus componentes. **Generación de residuos y desechos sólidos comunes.** Marcar con una X la cantidad de residuos y desechos a generarse. Hasta 5 kg/día De 5 a 20 kg/día De 20 a 100 kg/día Mayor a 100 kg/día Determinar la cantidad de residuos y desechos a generar (en kg/día), según tipo de clasificación (ejemplo: orgánico e inorgánico). Considerar los lineamientos estipulados en el Acuerdo Ministerial 7-2019 "Guía para elaborar Estudios de Caracterización de Residuos Sólidos Comunes". **Fase de construcción Fase de operación** Remover una capa vegetal generada por el renglón de<br>limpieza del terreno, e inorgánico generada limpieza del terreno, e inorgánico principalmente por empaques de alimentos y remanentes de materiales de construcción Químicos para el tratamiento de agua potable. Describir acciones de reducción, reúso y clasificación para valorización. Considerar los lineamientos estipulados en el Acuerdo Ministerial 6-2019 "Guía para la identificación Gráfica de los Residuos Sólidos Comunes". **Fase de construcción Fase de operación** Un colindante utilizara el material obtenido de la remoción de vegetación del terreno como abono. Por el tipo de desecho generado esto no aplica ninguna medida. Describir el manejo de los residuos y desechos sólidos a generar, tales como el acopio, almacenamiento, extracción, tratamiento y/o disposición final. **Fase de construcción Fase de operación** Del material excavado se dispondrá hacia vertedero autorizado. Material inorgánico hacia vertedero municipal Desecho ordinario, se dispondrá hacia vertedero municipal, los contenedores vacíos de los químicos utilizados del tratamiento se dispondrán con un proveedor avalado

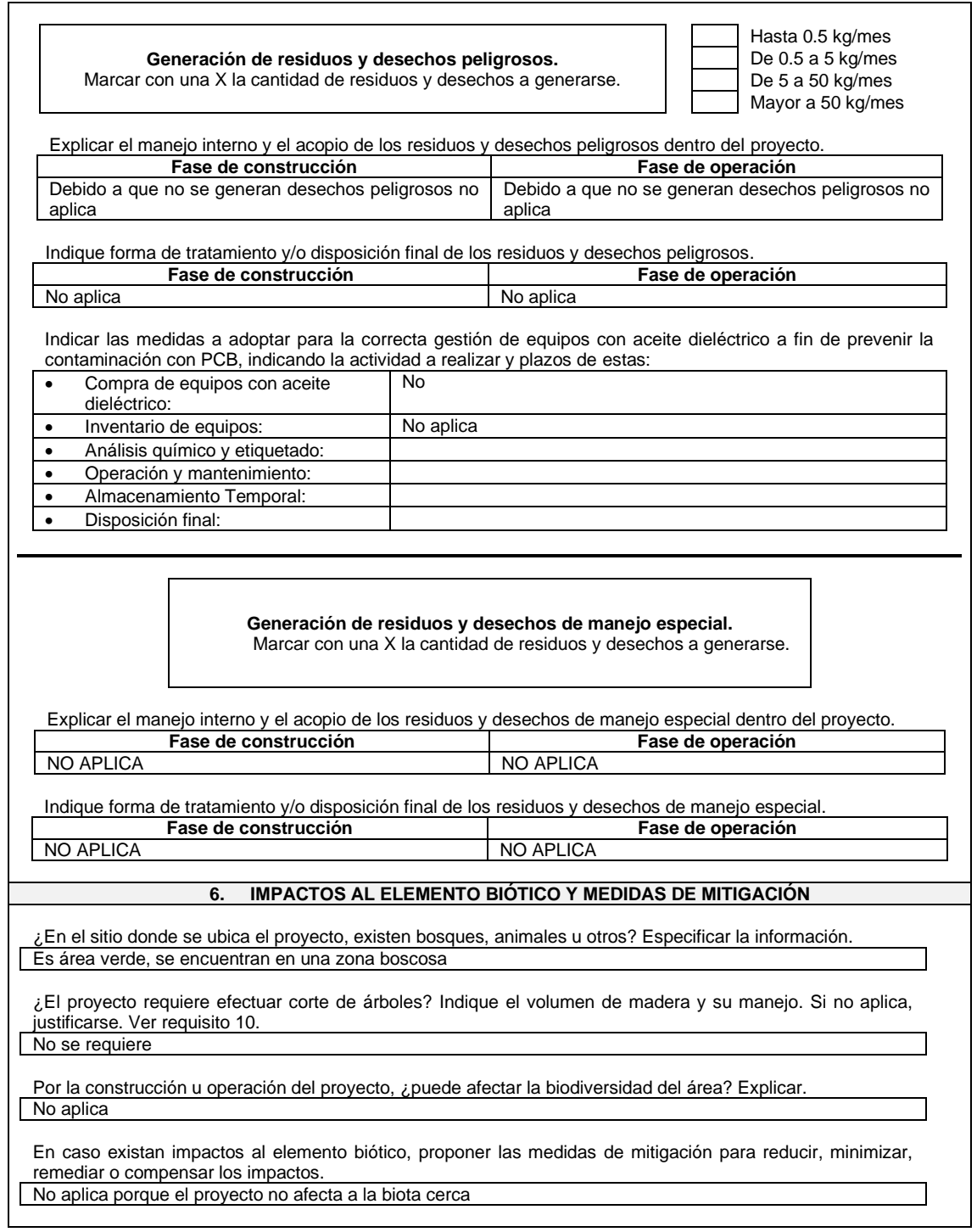

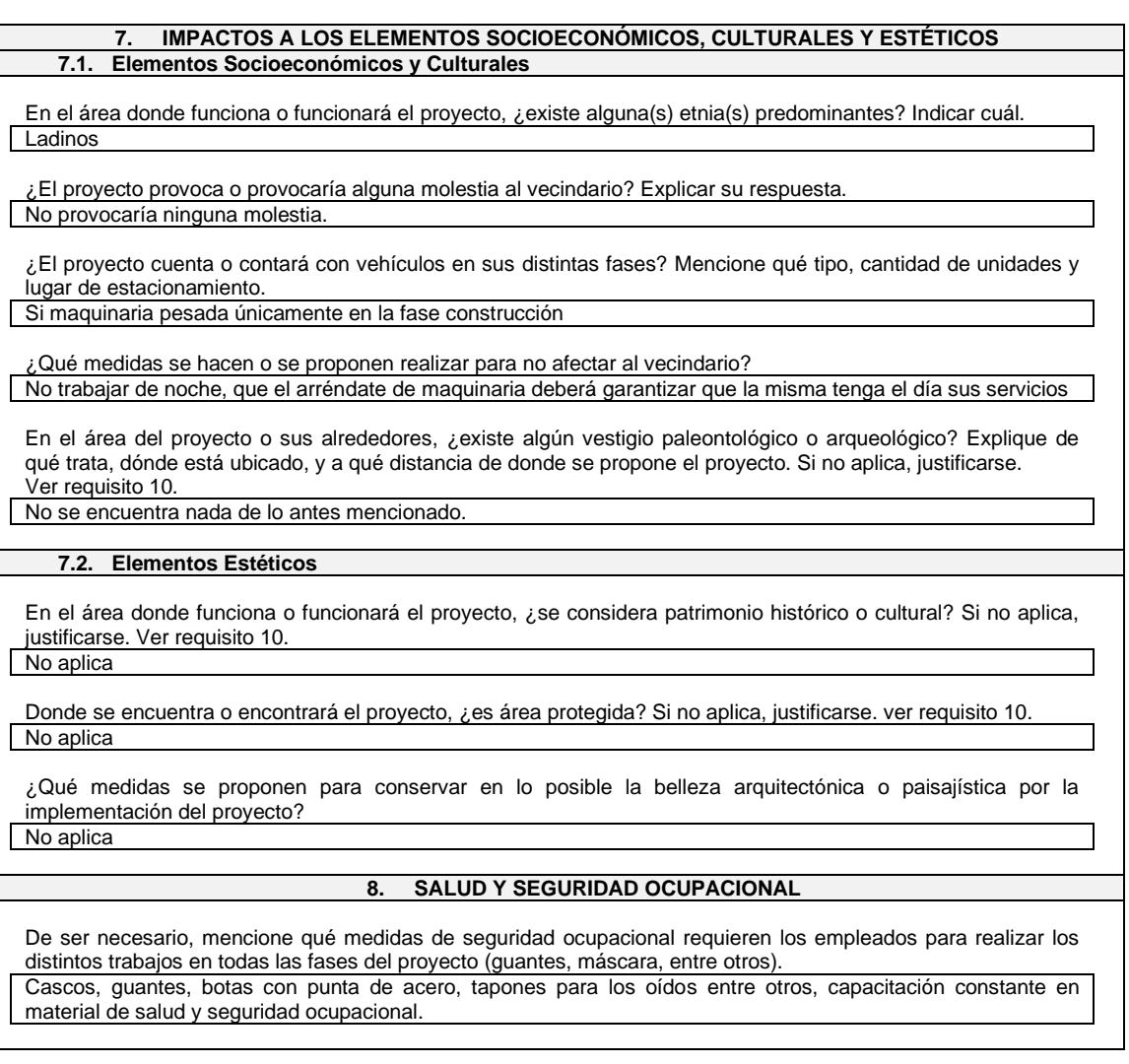

Fuente: Acuerdo Gubernativo 137-2016 del Congreso de la República de Guatemala.

*Reglamento de Evaluación, Control y Seguimiento Ambiental y su Reforma.* s/p.
# **CONCLUSIONES**

- 1. El edifico escolar beneficiará en gran manera a los estudiantes debido a que tendrán una mejor atención por parte de los maestros y un espacio más amplio en el cual ellos puedan desarrollar bien sus actividades diarias.
- 2. Ejecutar ambos proyectos ayuda a satisfacer una de las necesidades que enfrentan estas comunidades y esto aporta un crecimiento para el desarrollo del país.
- 3. El sistema de agua potable con el que contará la comunidad Sitio de las Flores beneficiará a 350 viviendas, que contarán con un mejor servicio y podrán tener una mejor calidad de vida, ya que es indispensable el vital líquido para el ser humano.
- 4. El diseño de agua potable para la comunidad Sitio de las Flores está planteado para que del tanque de almacenamiento sea distribuido por gravedad a toda la comunidad y esto genere un menor costo para los habitantes.

# **RECOMENDACIONES**

- 1. La educción es una de las principales características en que el gobierno debe invertir para que haya un mejor desarrollo, es por ello la gran importancia de que se ejecute el edificio escolar, debido al impacto que tendrá en la comunidad San Juan la Isla, ya que beneficiará a la población para que los niños puedan tener un mejor desarrollo y puedan desenvolverse y generar un amplio conocimiento y en el futuro ellos sean unos grandes profesionales, esto hará que se reduzca nuestra taza de alfabetismo.
- 2. Tomar en cuentas las especificaciones ambientales a la hora de realizar estos proyectos para que generen un menor daño ambiental y así no se vean afectadas ambas comunidades, contribuyendo a proteger el medio ambiente.
- 3. Realizar el debido mantenimiento para ambos proyectos es de gran importancia, debido a que tendrán un mejor funcionamiento.
- 4. Realizar el debido mantenimiento para ambos proyectos debido a que con el tiempo tendrán un mejor funcionamiento y las comunidades no podrán verse afectadas a corto plazo.

# **BIBLIOGRAFÍA**

- 1. American Concrete Institute. *Requisitos de reglamentos para concreto estructural (ACI 318-19) y comentario (ACI 318-19).* Estados Unidos: ACI, 2019. 495 p.
- 2. Asociación Guatemalteca de Ingeniería Estructural y Sísmica. *Normas de seguridad estructural de edificios y obras de infraestructura para la República de Guatemala*. Guatemala: AGIES, 2018. 49 p.
- 3. BRAJA, Das. *Fundamentos de ingeniería de cimentación*. 7a ed. Estados Unidos: California State University, 2011. 500 p.
- 4. Instituto de Fomento Municipal. *Unidad ejecutora del programa de acueductos UNEPAR. Guía para el abastecimiento de agua potable en zonas rurales.* Guatemala*:* INFOM, 2012. 103 p.
- 5. NILSON, Arthur H. *Diseño de estructuras de concreto*. 12a ed. Bogotá, Colombia: McGraw-Hill, 1999. 738 p.

# **APÉNDICES**

Apéndice 1. **Planos de diseño de una escuela para la comunidad San Juan La Isala, Asunción Mita, Jutiapa, Guatemala**

Fuente: elaboración propia. Empleando AutoCAD 2018.

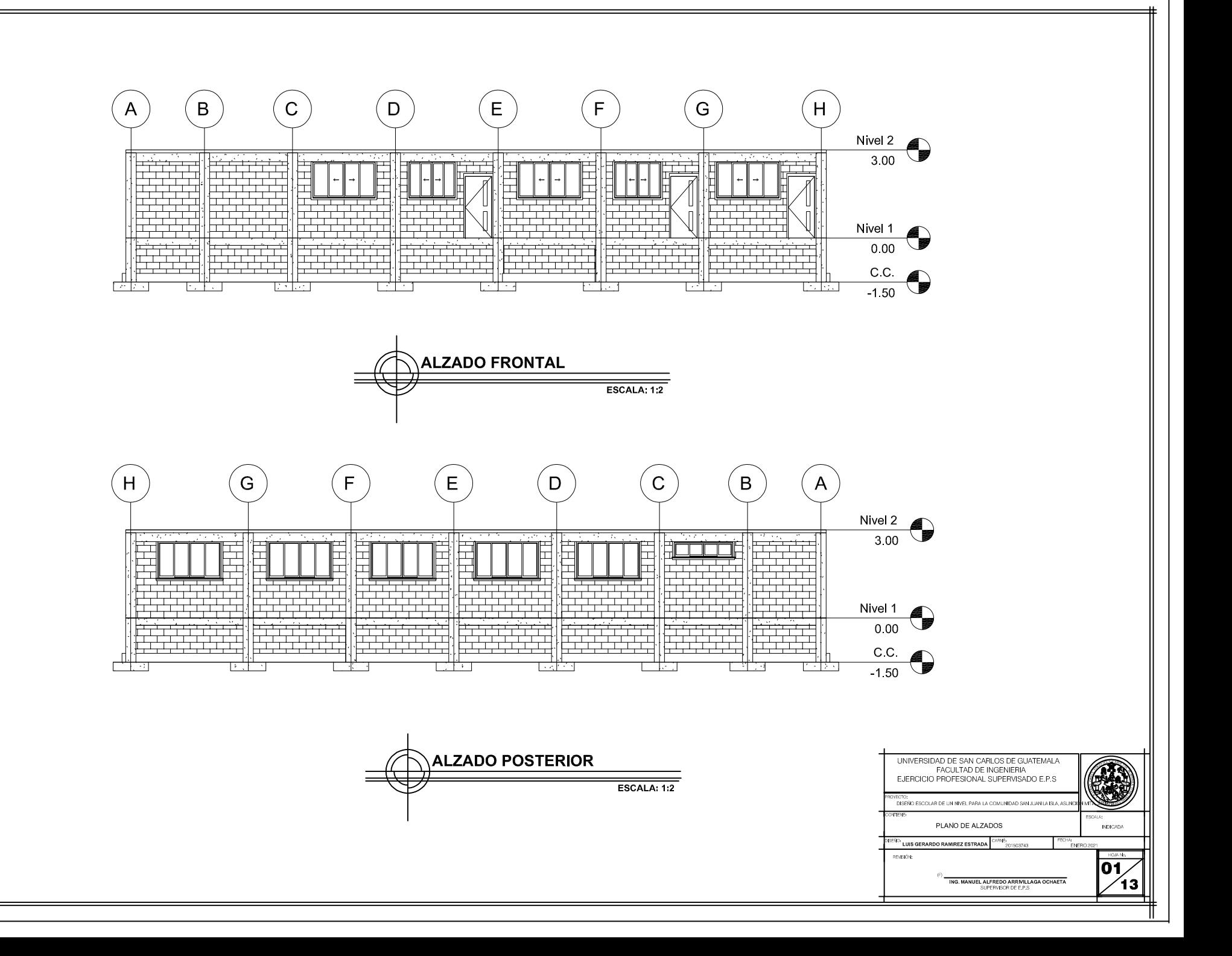

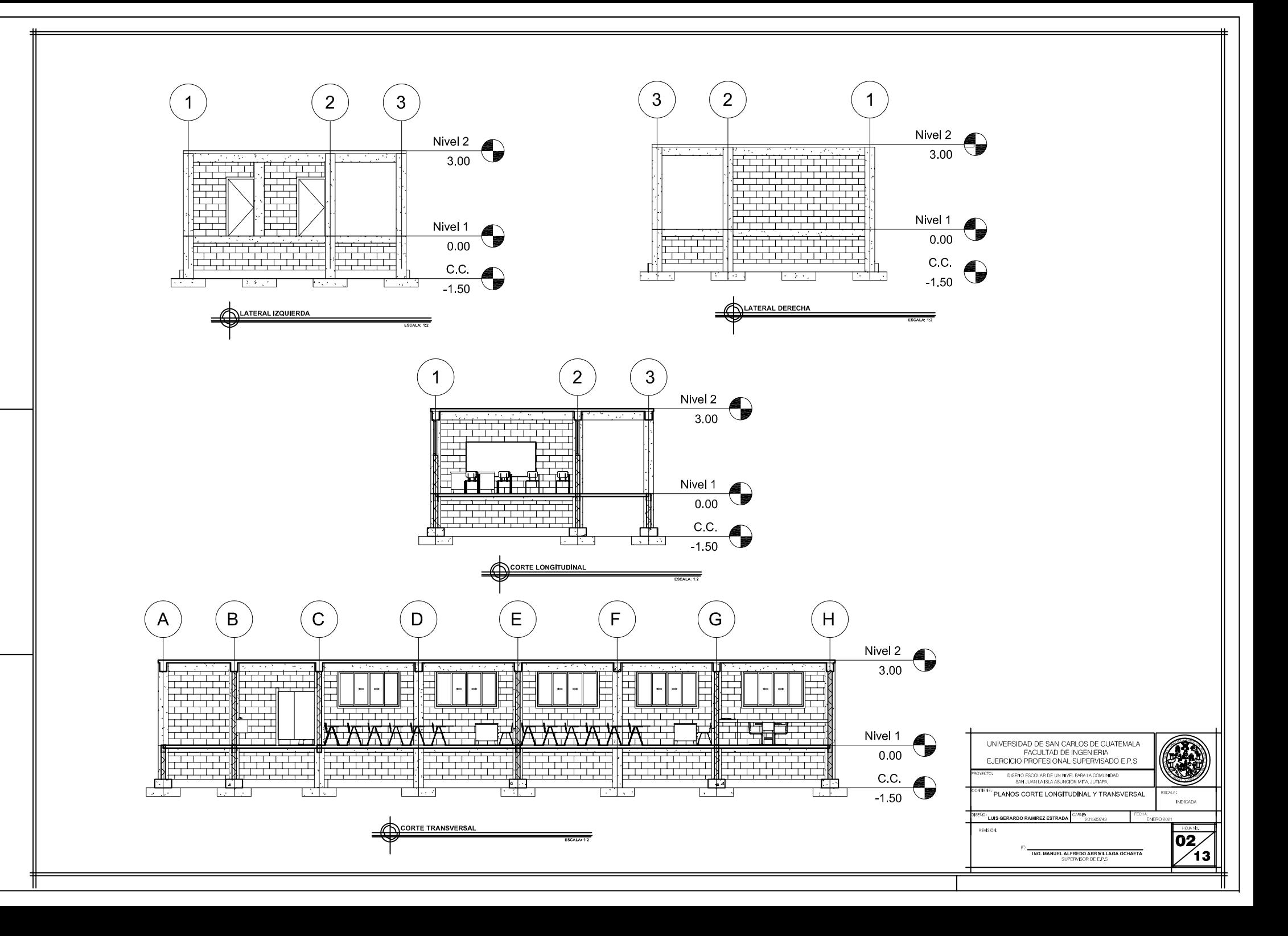

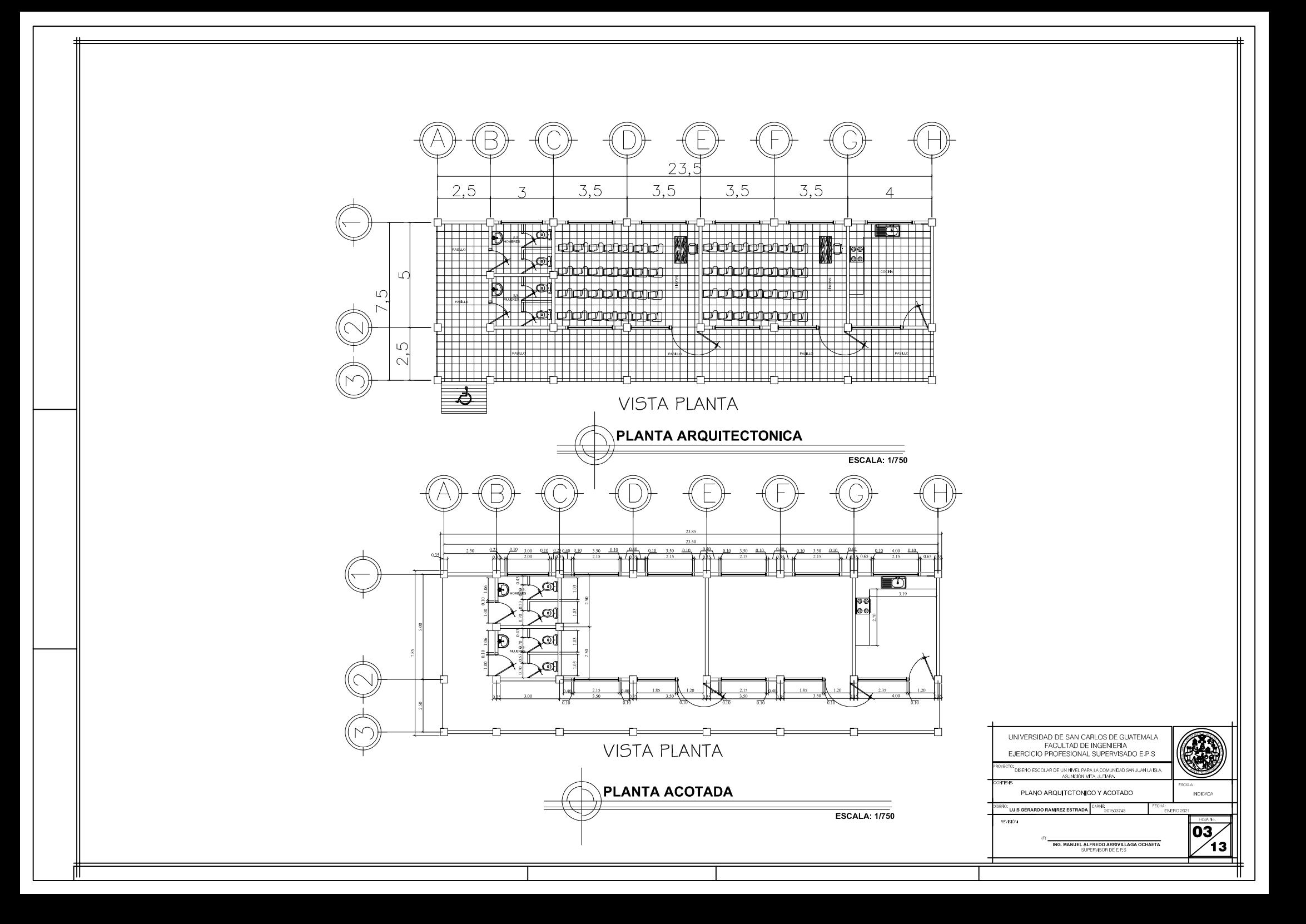

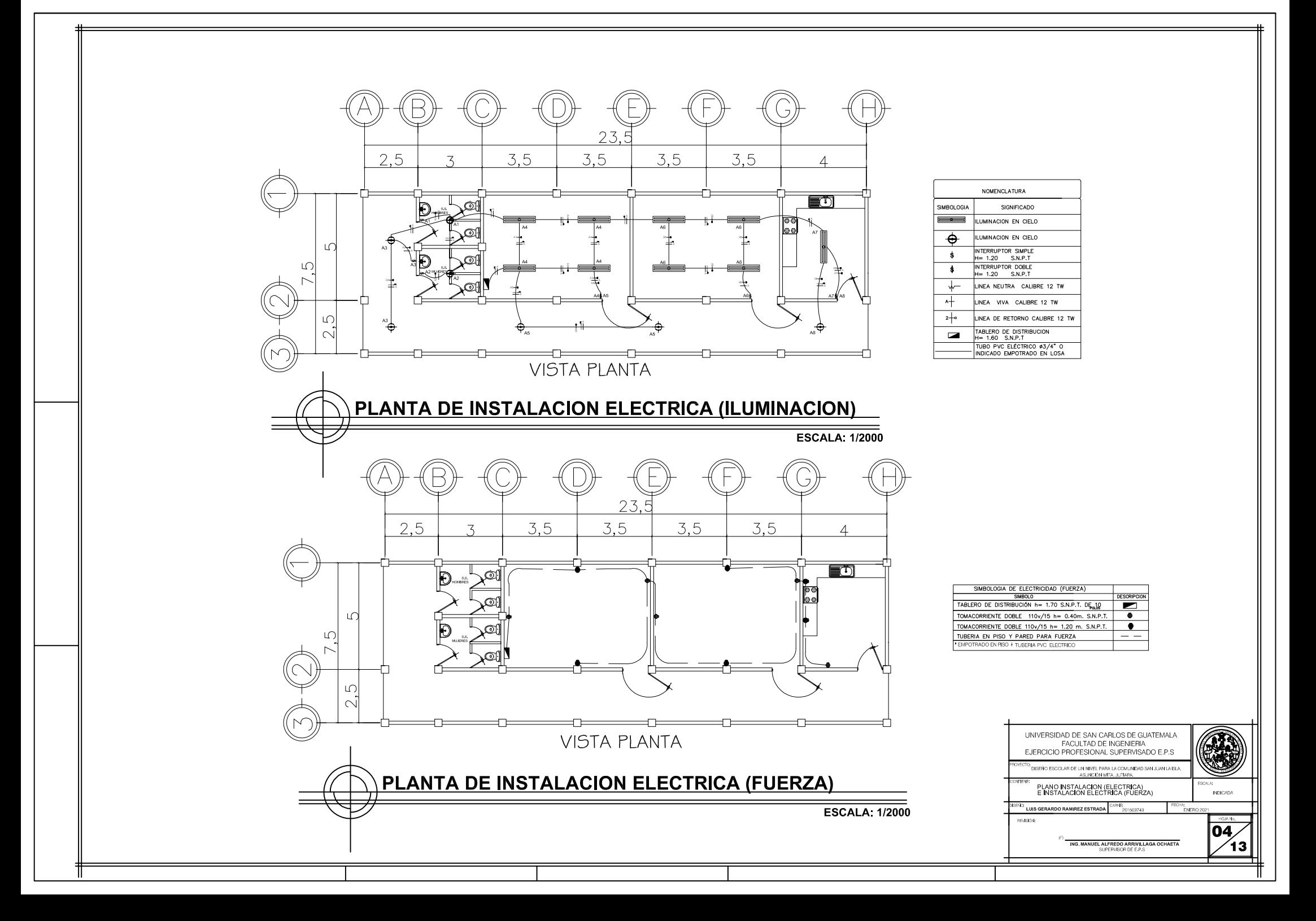

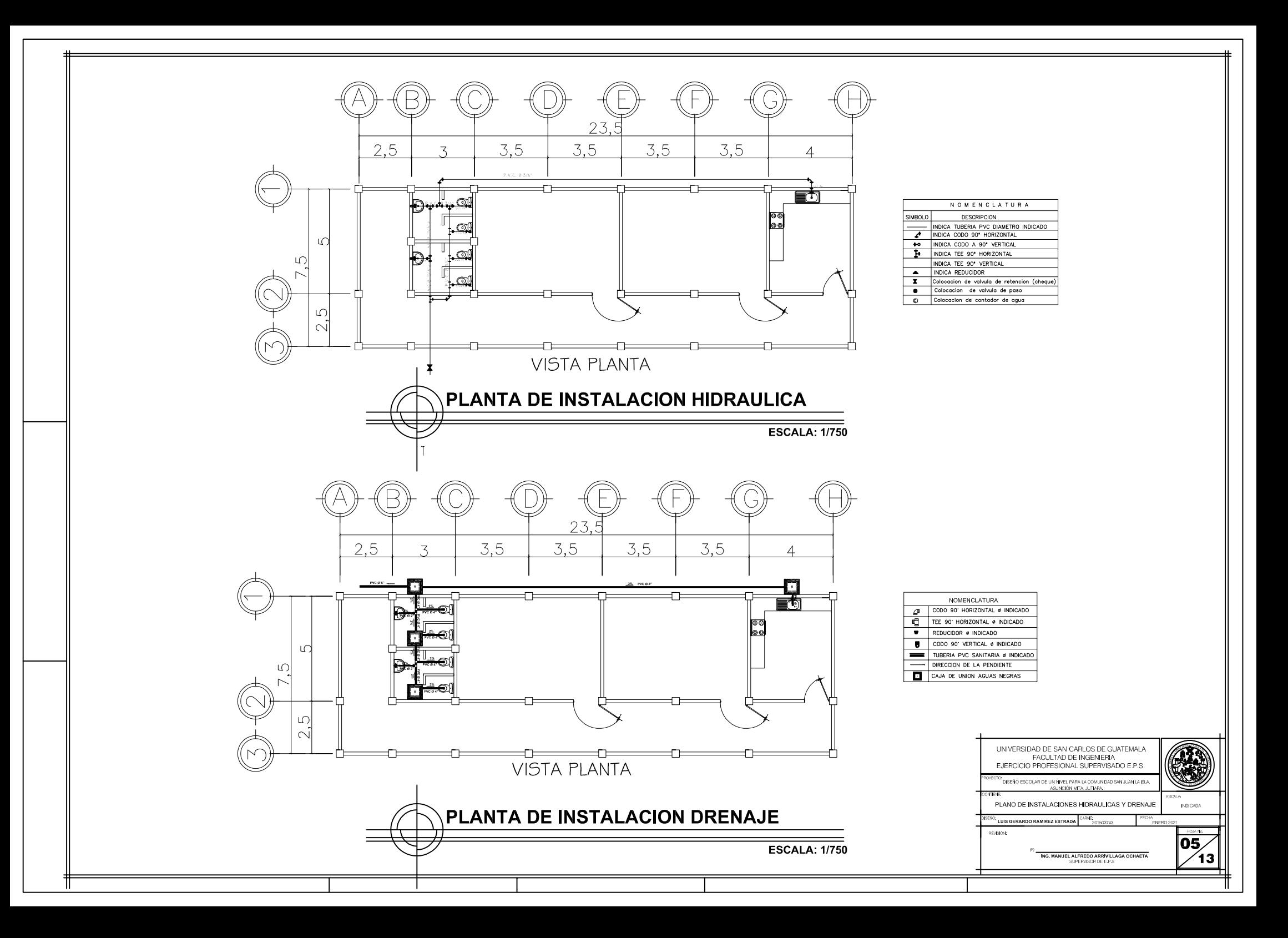

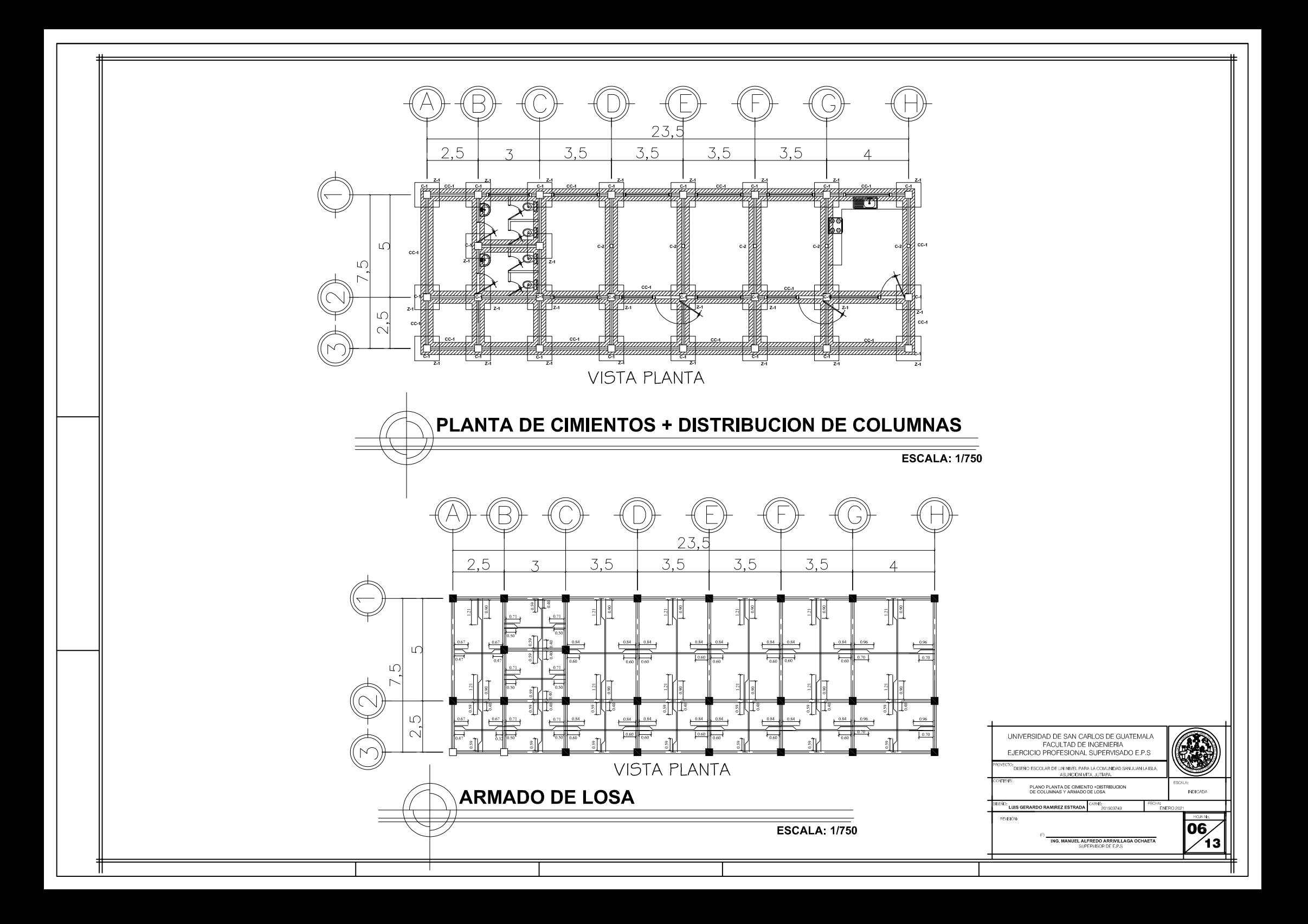

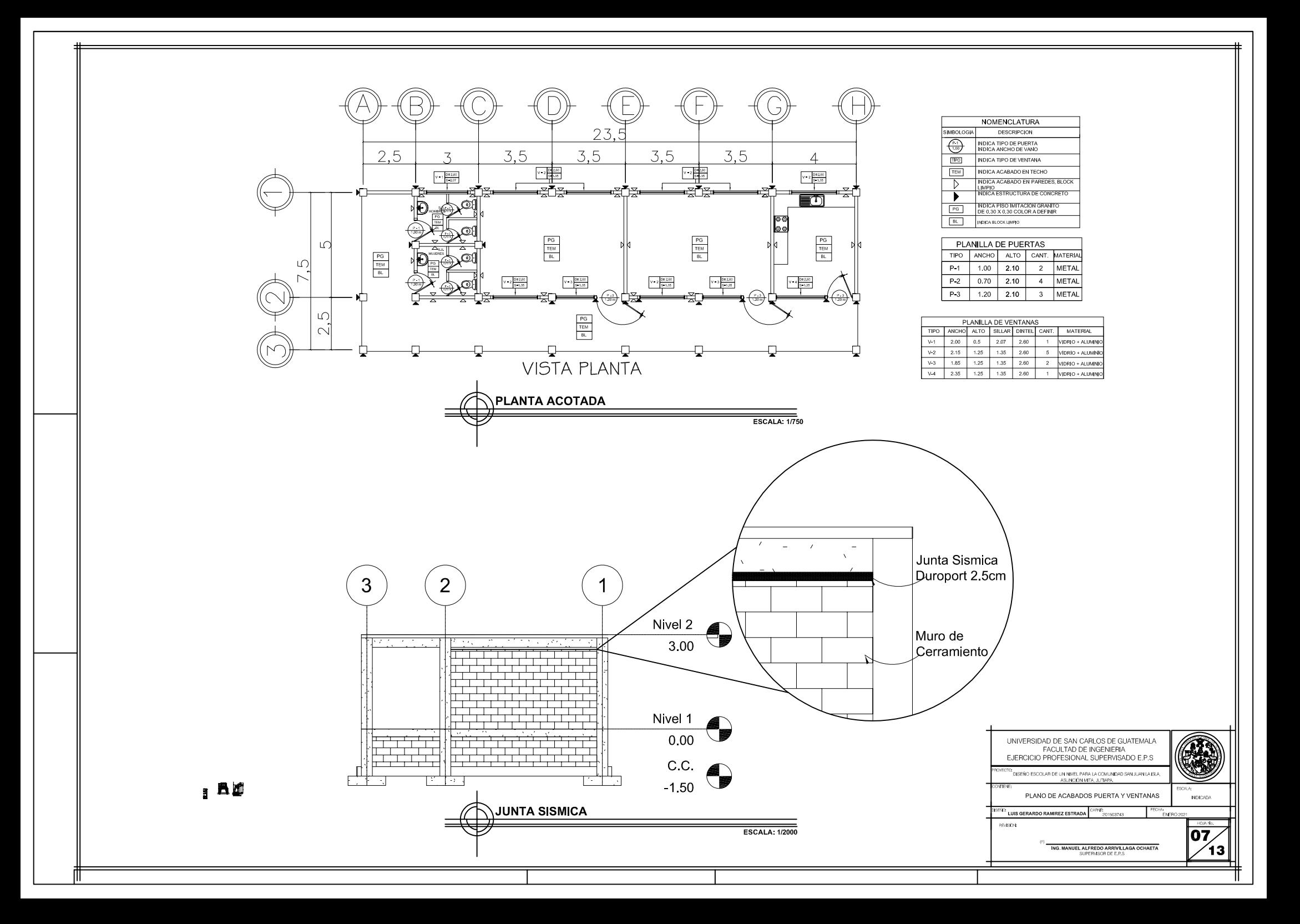

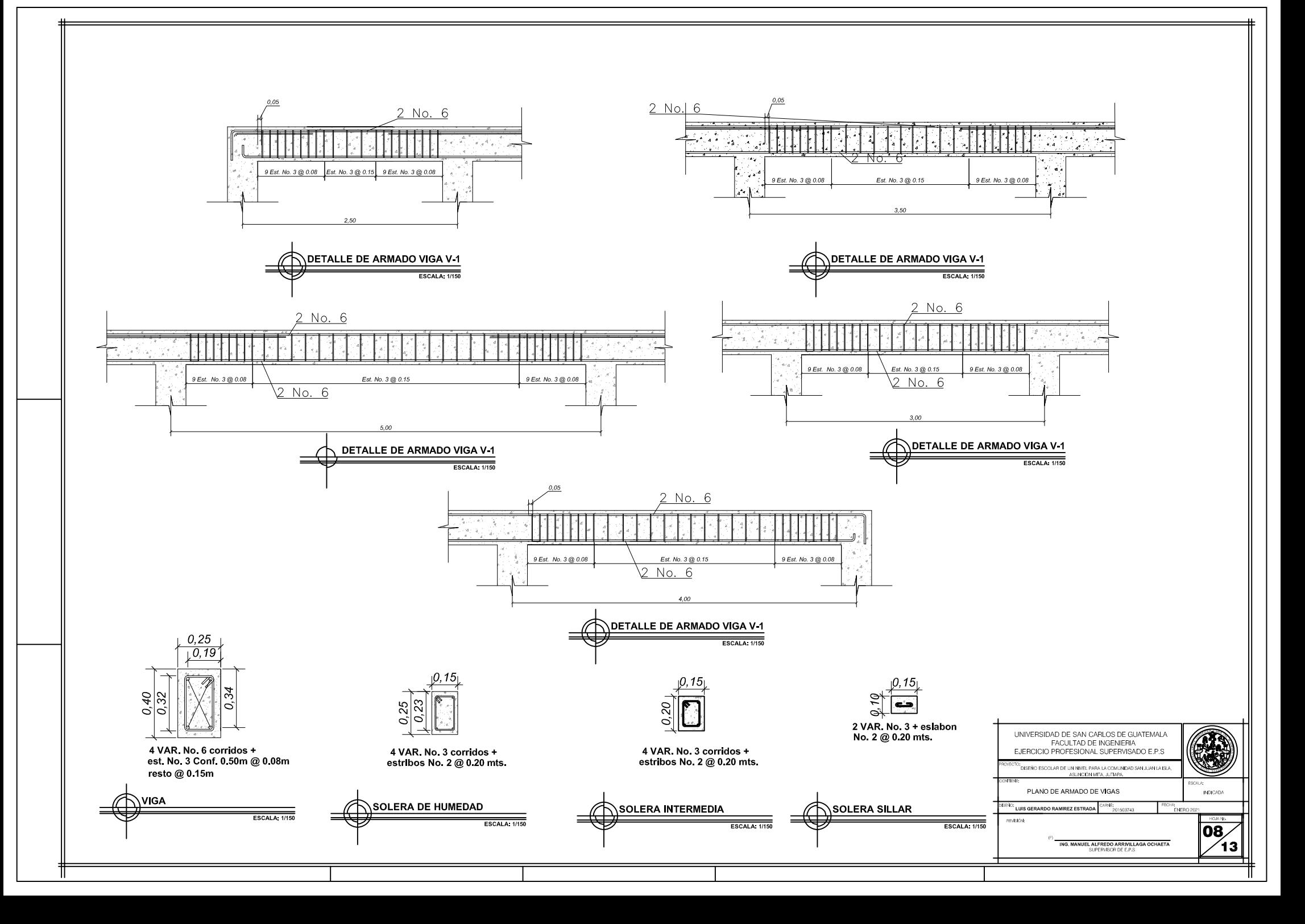

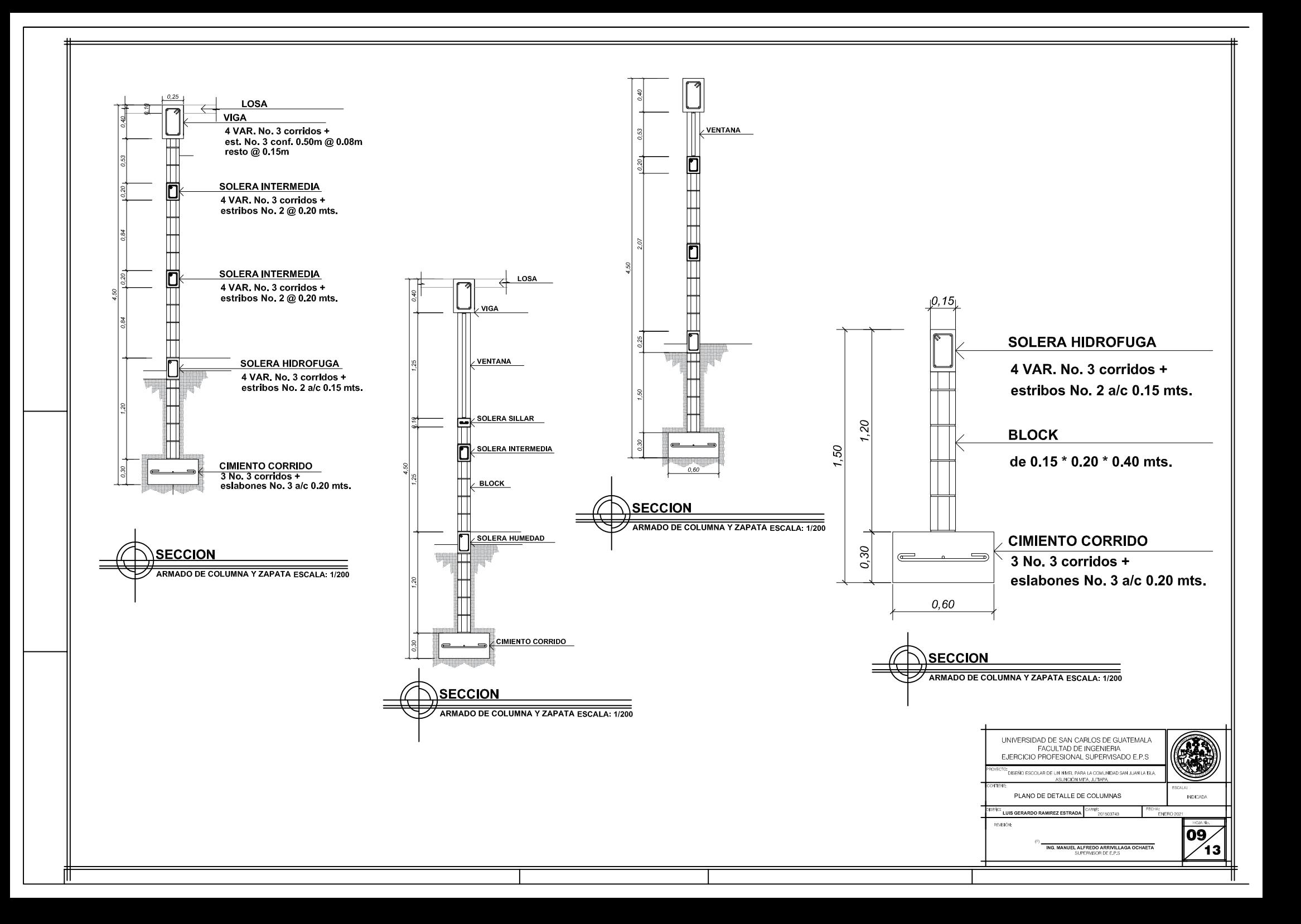

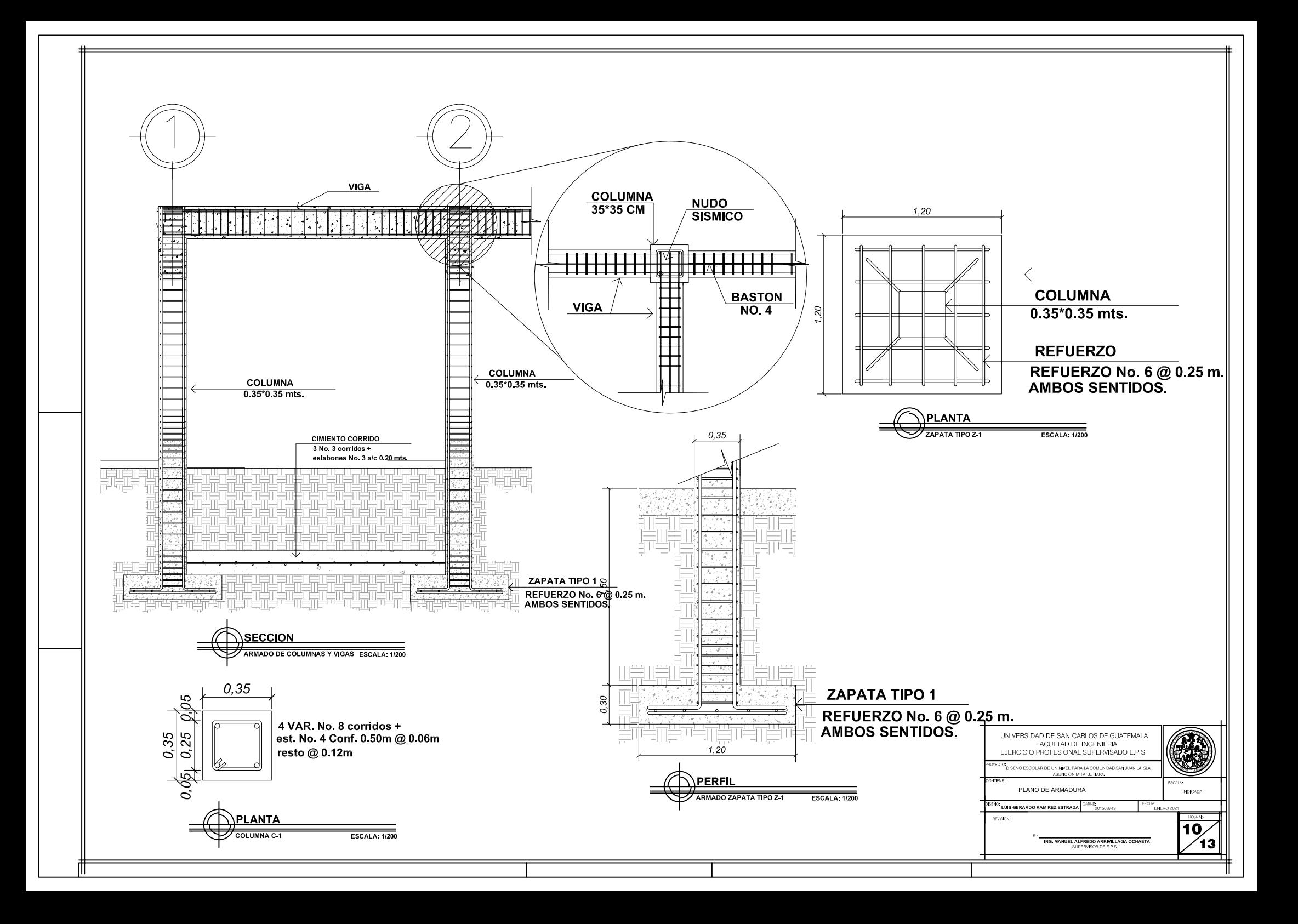

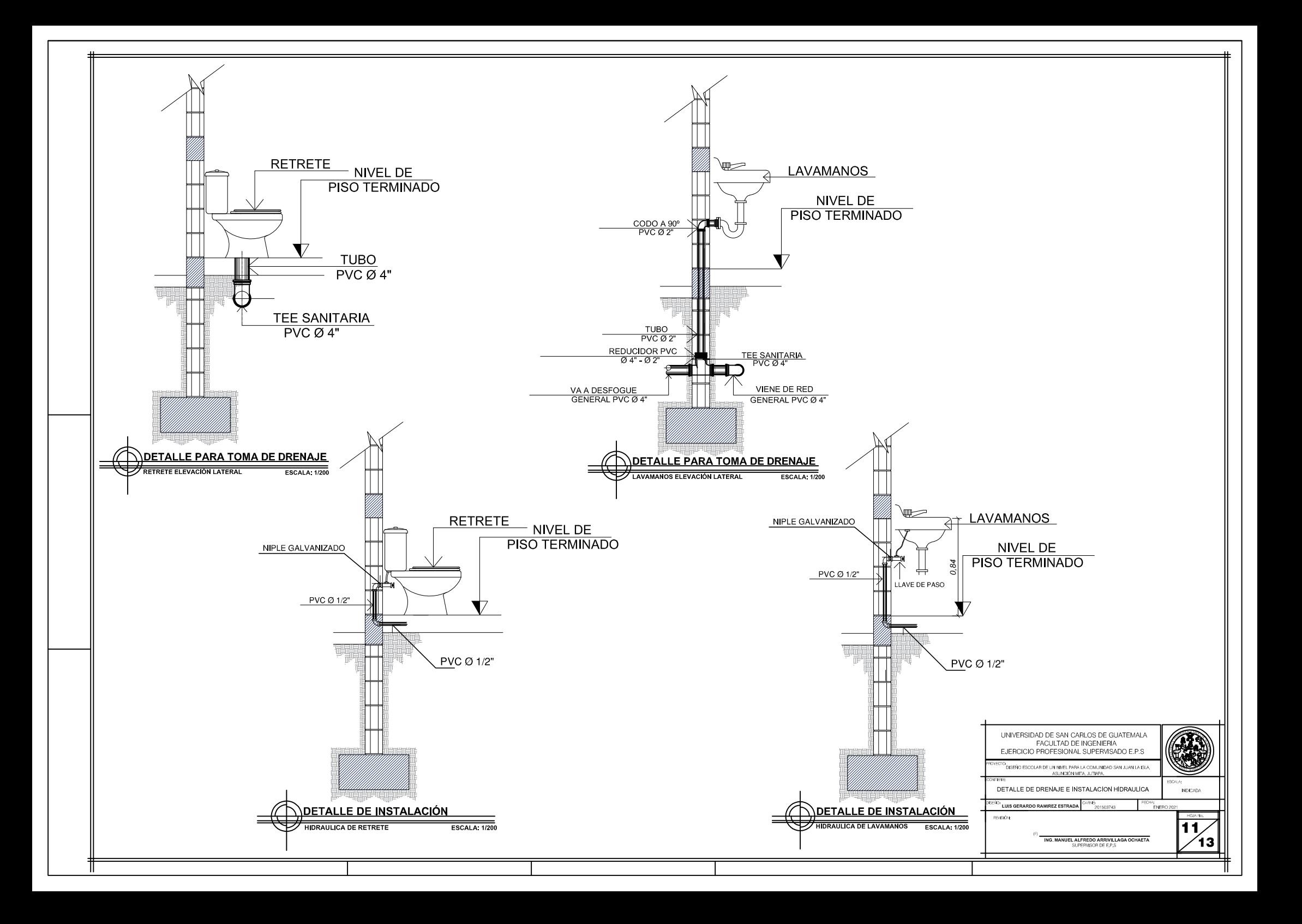

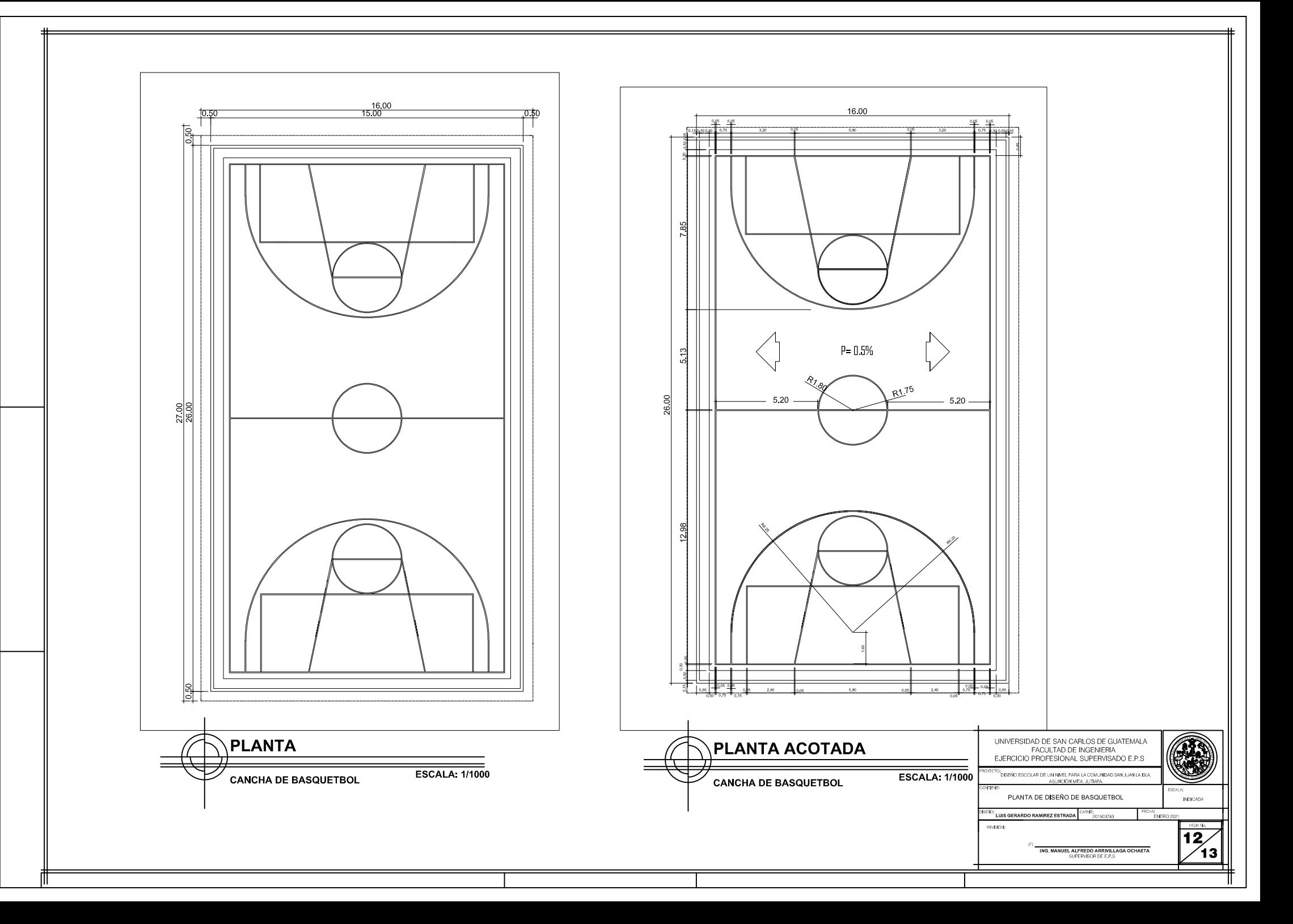

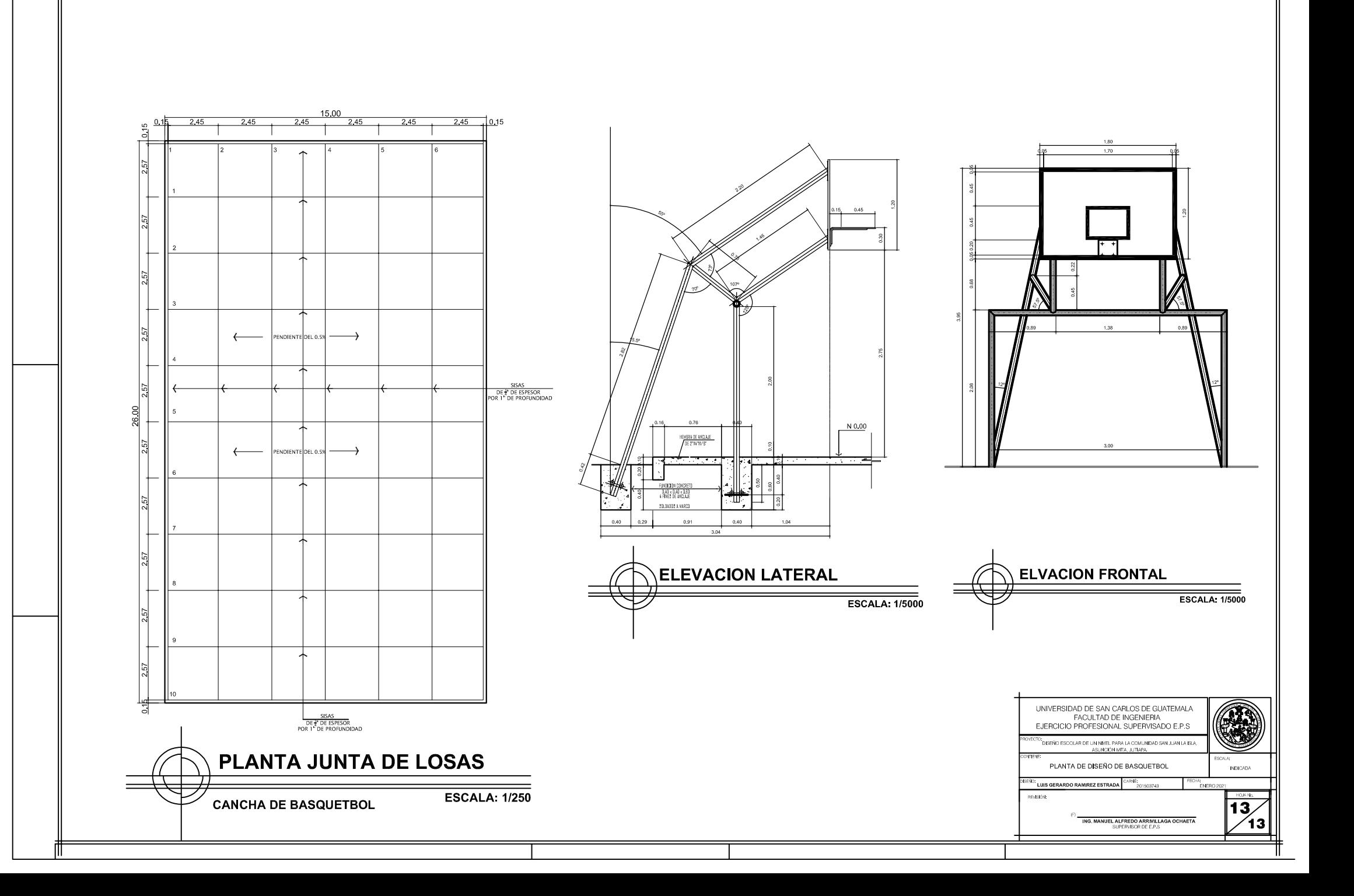

Apéndice 2. **Diseño de un sistema de agua potable para la comunidad sitio de Las Flores, Asunción Mita, Jutiapa, Guatemala**

Fuente: elaboración propia. Empleando AutoCAD 2018.

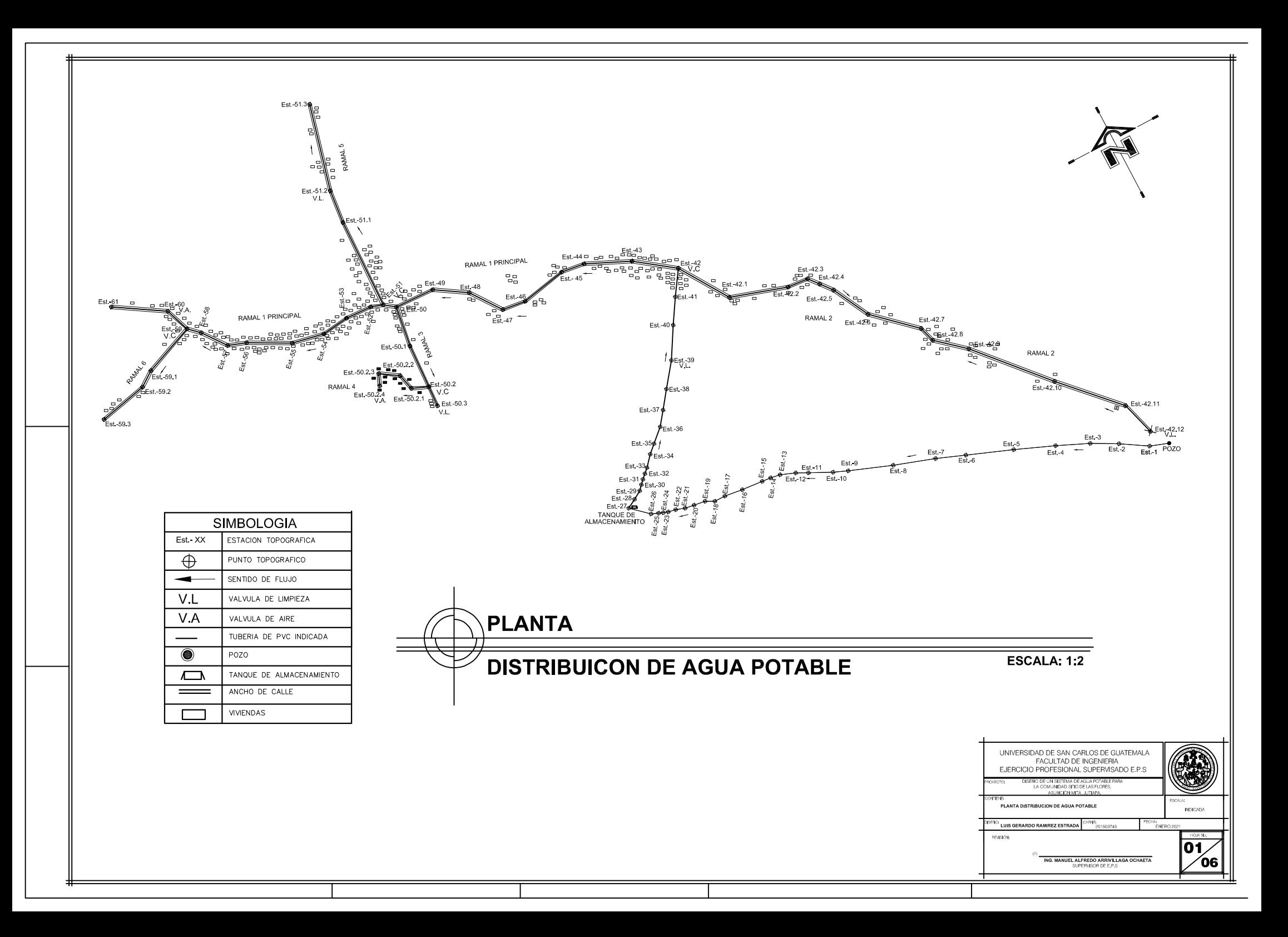

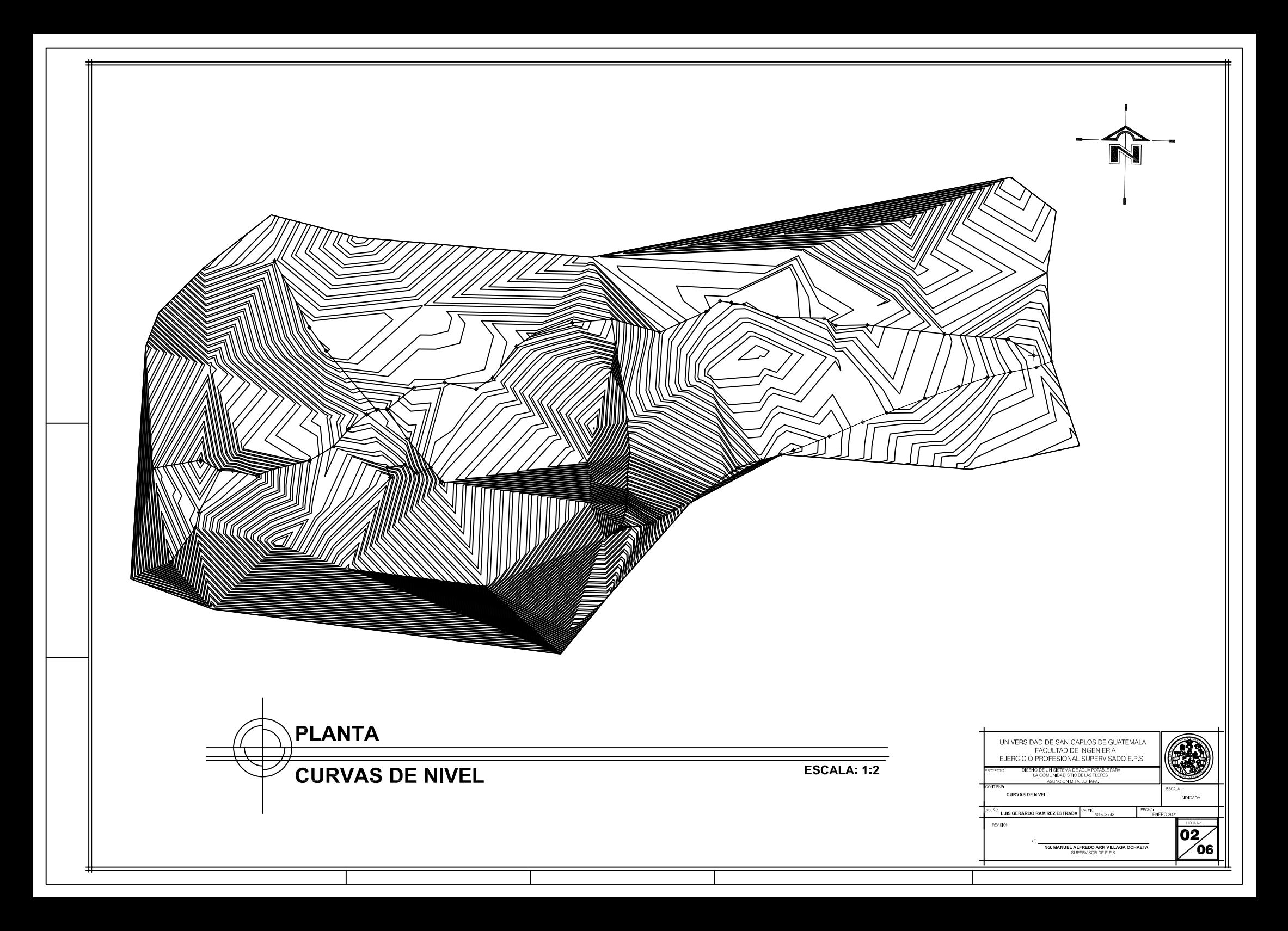

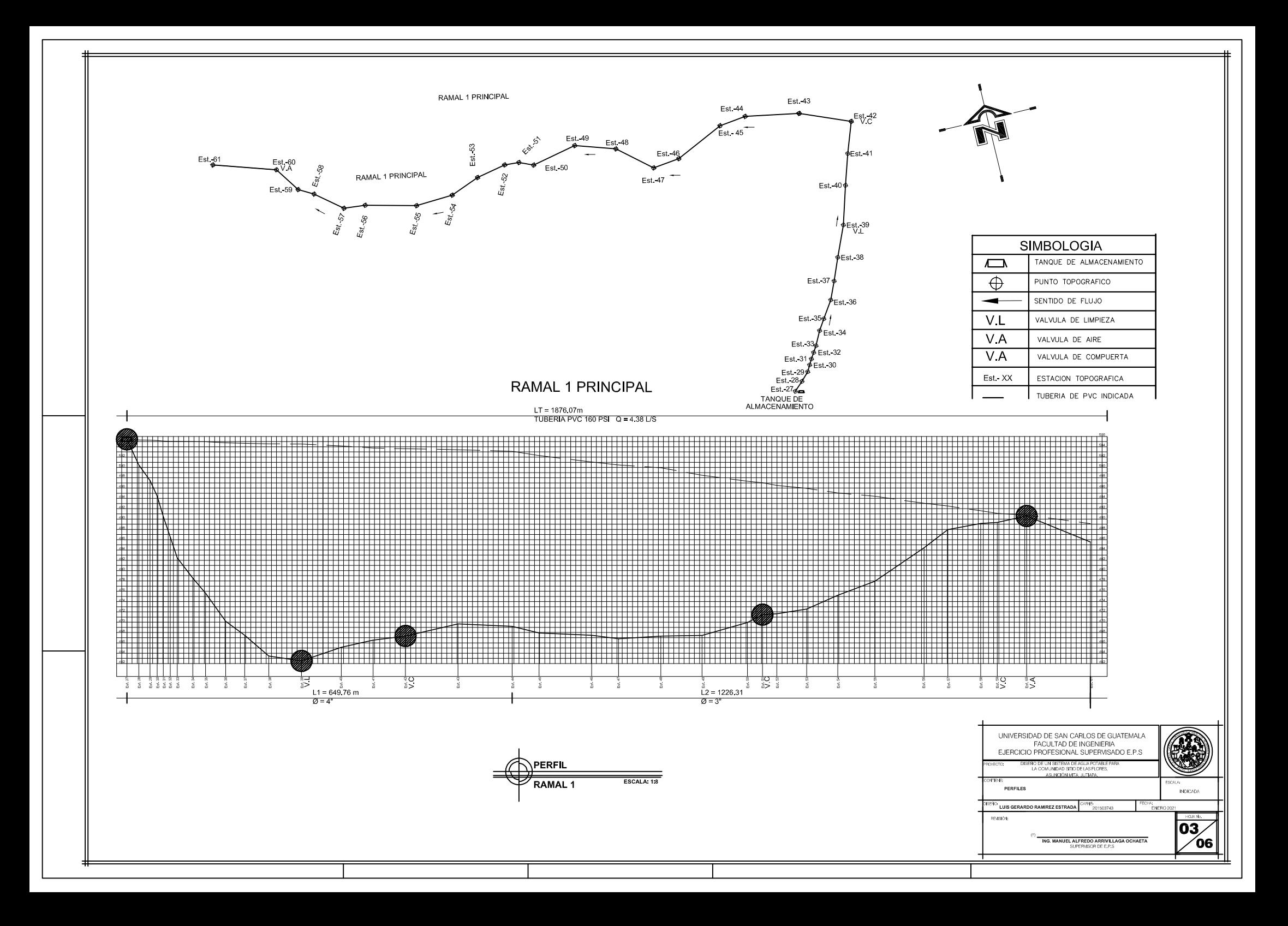

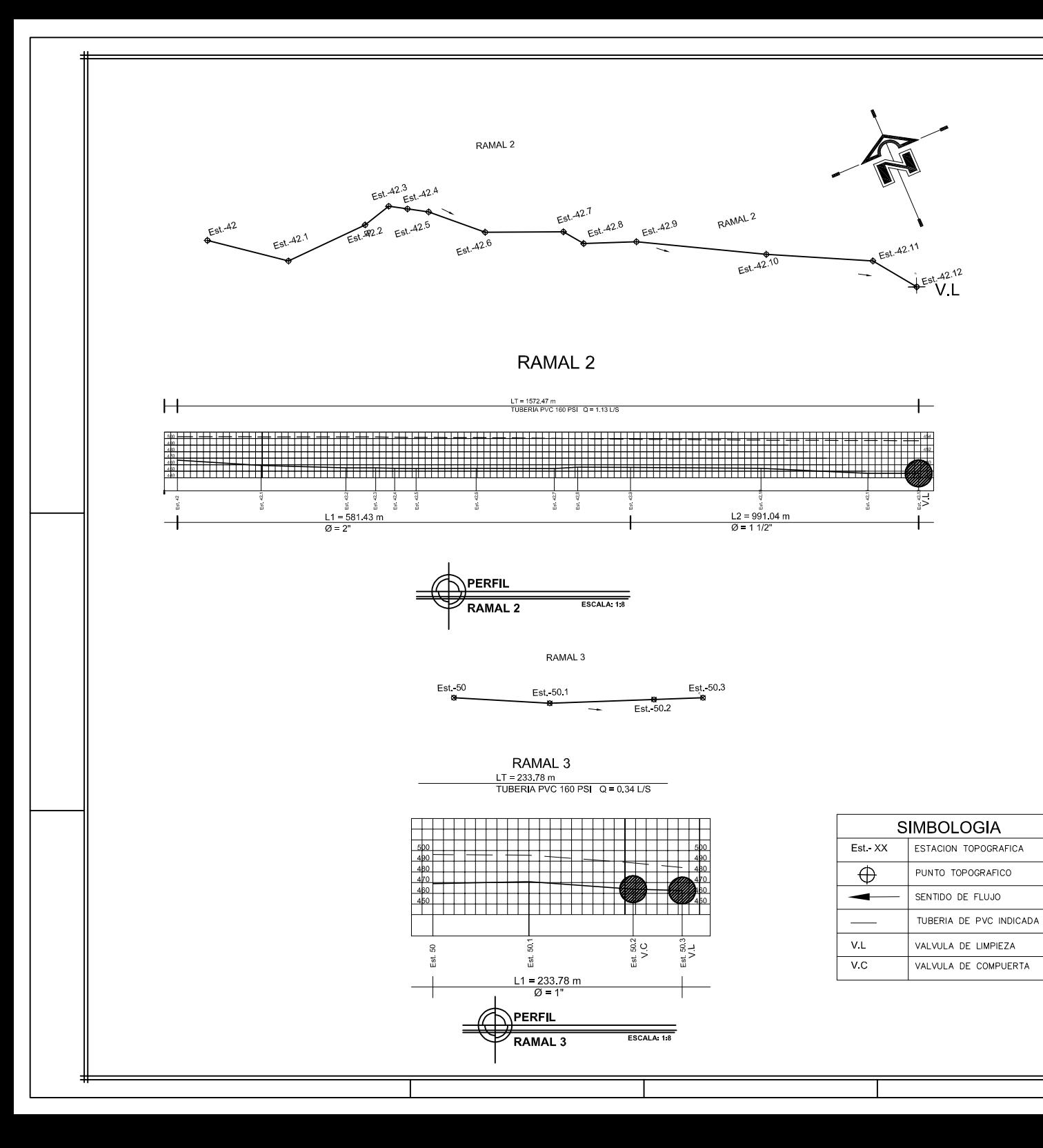

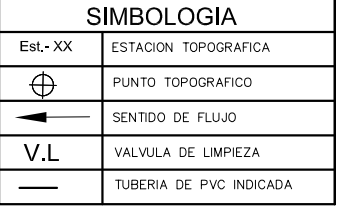

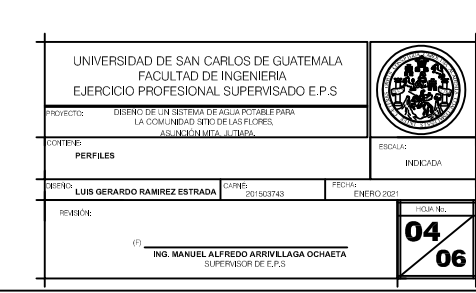

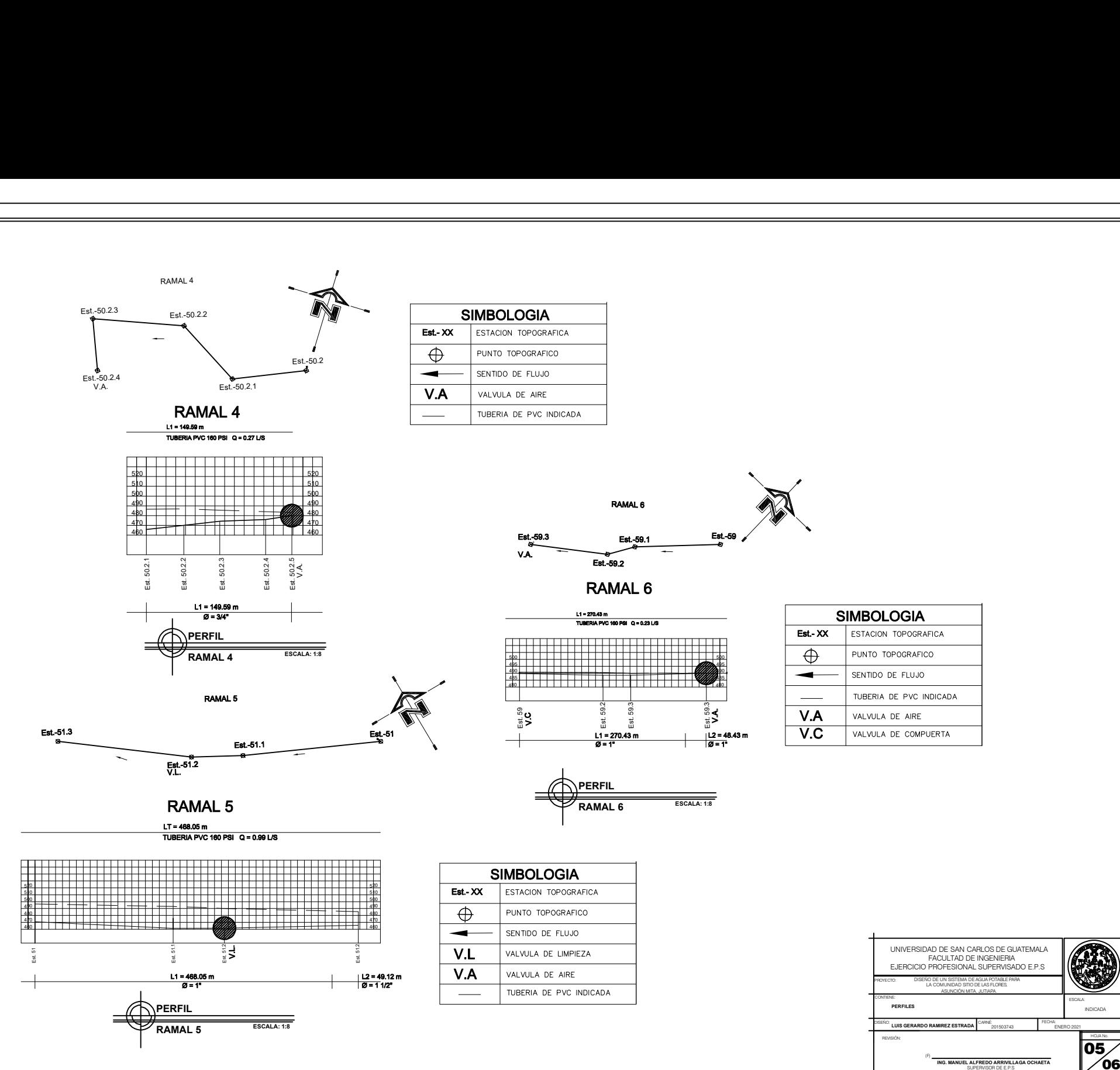

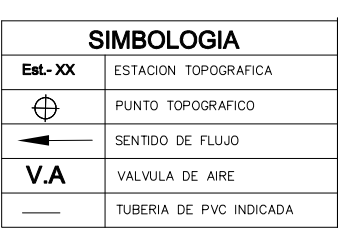

$$
FAMAL 6
$$
\n
$$
= 61.59.1
$$
\n
$$
= 61.59.1
$$
\n
$$
VA.
$$
\n
$$
= 61.59.2
$$
\n
$$
= 61.59
$$

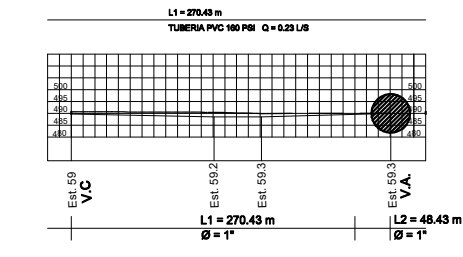

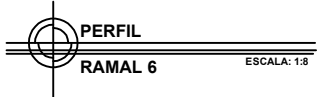

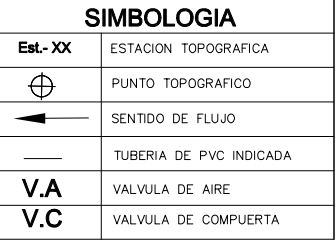

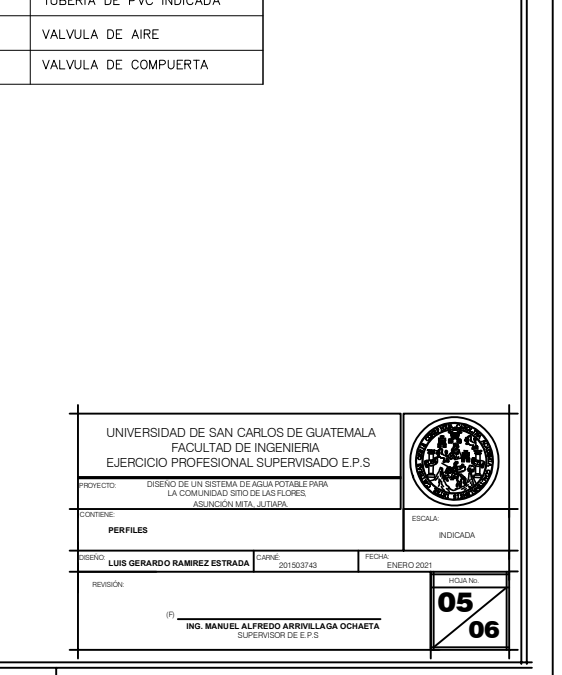

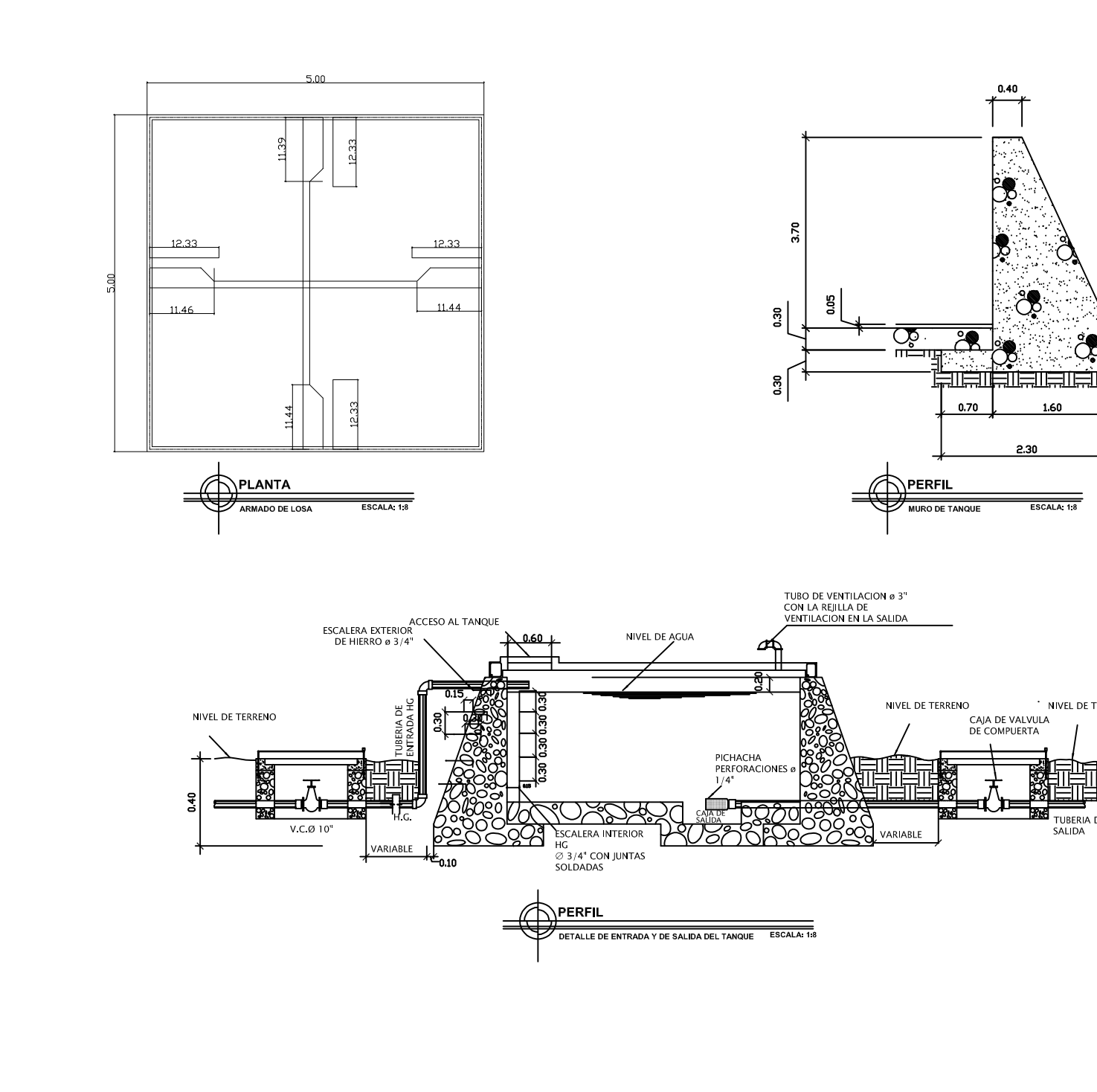

# NIVEL DE<br>SUELD いんじょう しょうしょう しょうしょう こうかん しんしゃく こうかん こうきょう こうしゃ こうしゃ こうしゃ こうしゃ しんしゃ しんしゃ しんしゃ 1.60

\* NIVEL DE TERRENO

TUBERIA DE

SALIDA

### **ESPECIFICACIONES:**

CONCRETO:<br>el concreto para todos los elementos estructurales<br>debera cumplir como minimo con un fc=210 kg/cm². A LOS 28 DIAS

### AGREGADOS:

LOS AGREGADOS ESTARAN LIMPIOS, Y BIEN GRADUADOS LIBRES DE IMPUREZAS Y MATERIA ORGANICA, EL TAMAÑO NOMINAL DE AGREGADO SERA DE X" PARA ELEMENTOS<br>ESTRUCTURALES

**AGUA:**<br>el agua empleada en el mezclado del concreto<br>debera ser limpia y libre de cantidades perjudiciales<br>de aceites y acidos, alcalis, sales, material organico U OTRAS SUSTANCIAS QUE PUEDAN SER NOCIVAS AL CONCRETOO ACERO DE REFUERZO.

ACERO DE REFUERZO:

EL ACERO DE REFUERZO DEBE SER CORRUGADO, Fy-2,810 kg/cm

### **MAMPOSTERIA**

PIEDRA: DEBERA SER SANA SIN GRIETAS NI FRAGMENTACIÓN MARCADA PIEDINA: DEBEN'A SEN SANIA SIN DATE INSTANCION INDIVIDUALMAN<br>Y DE LA MAYOR DENSIDAD POSIBLE. DEBERA TENER DUREZA SALTICA,<br>ES DECIR QUE SU DUREZA NO SE ALTERE CON LA INTEMPERIE.<br>EL TAMAÑO DE LA PIEDRA SERA ENTRE 0.10 A 0.30 PERFECTAMENTE ANGULOSA Y NO REDONDA

### MORTERO:

LA PROPORCION DEL MORTERO SERA DE 1: X: 3<br>CEMENTO ,CAL Y ARENA DE RIO.

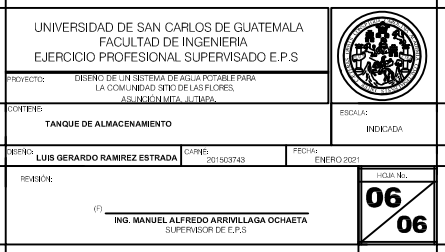

# **ANEXOS**

### Anexo 1. **Ensayo de compresión triaxial**

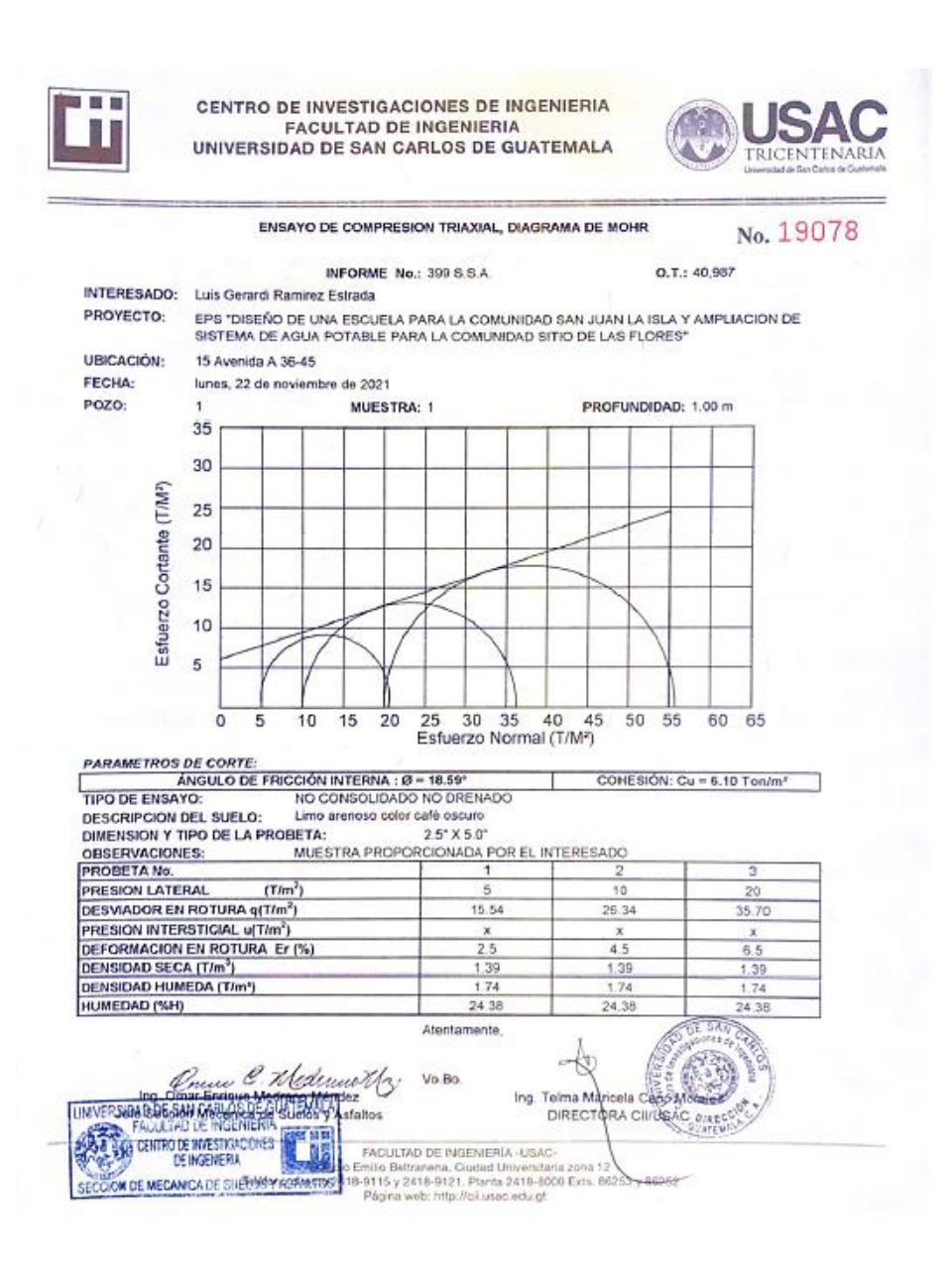

Fuente: Centro de Investigación de Ingeniería, Facultad de Ingeniería. USAC.

# Anexo 2. **Examen bacteriológico**

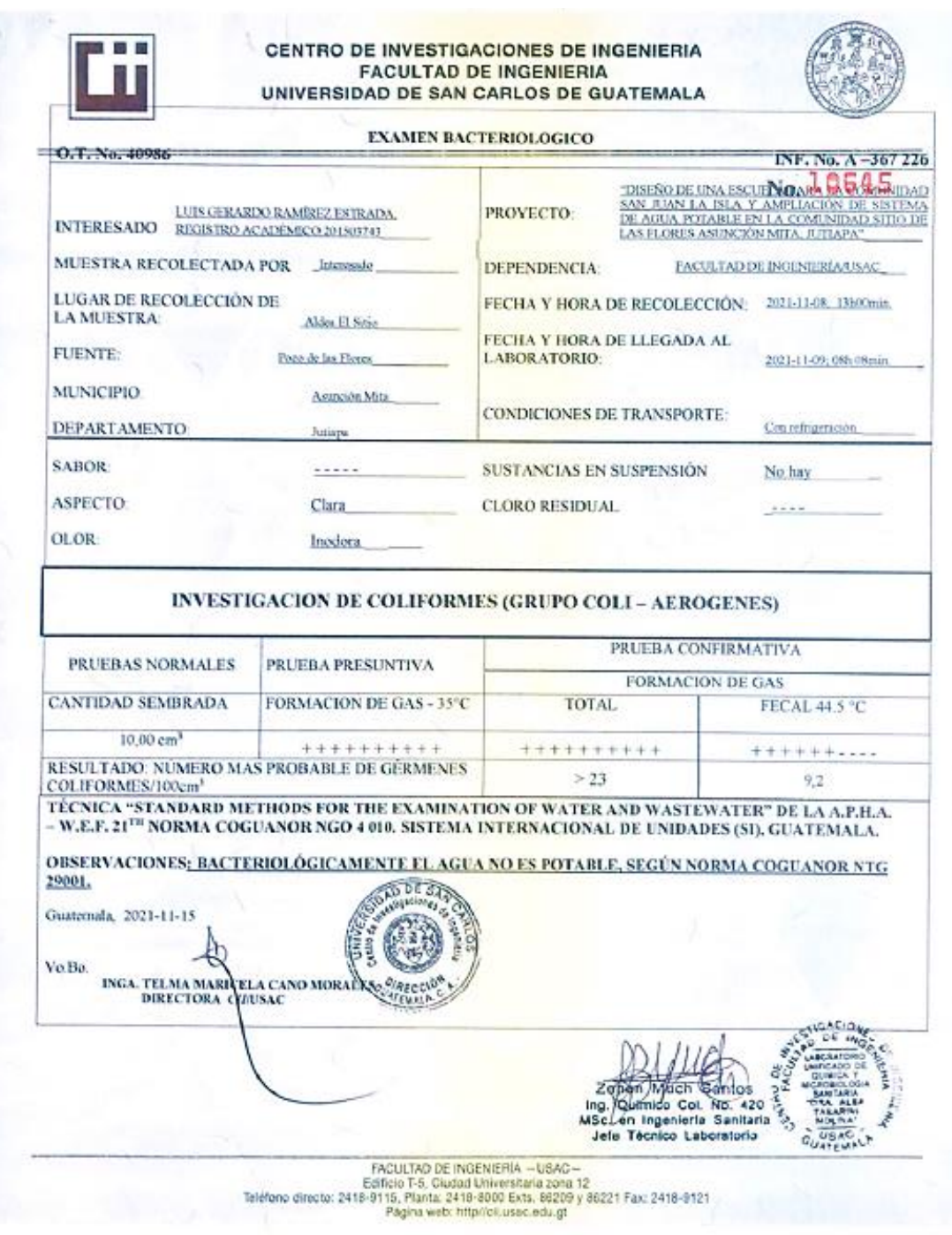

Fuente: Centro de Investigación de Ingeniería, Facultad de Ingeniería. USAC.

# Anexo 3. **Análisis fisicoquímico sanitario**

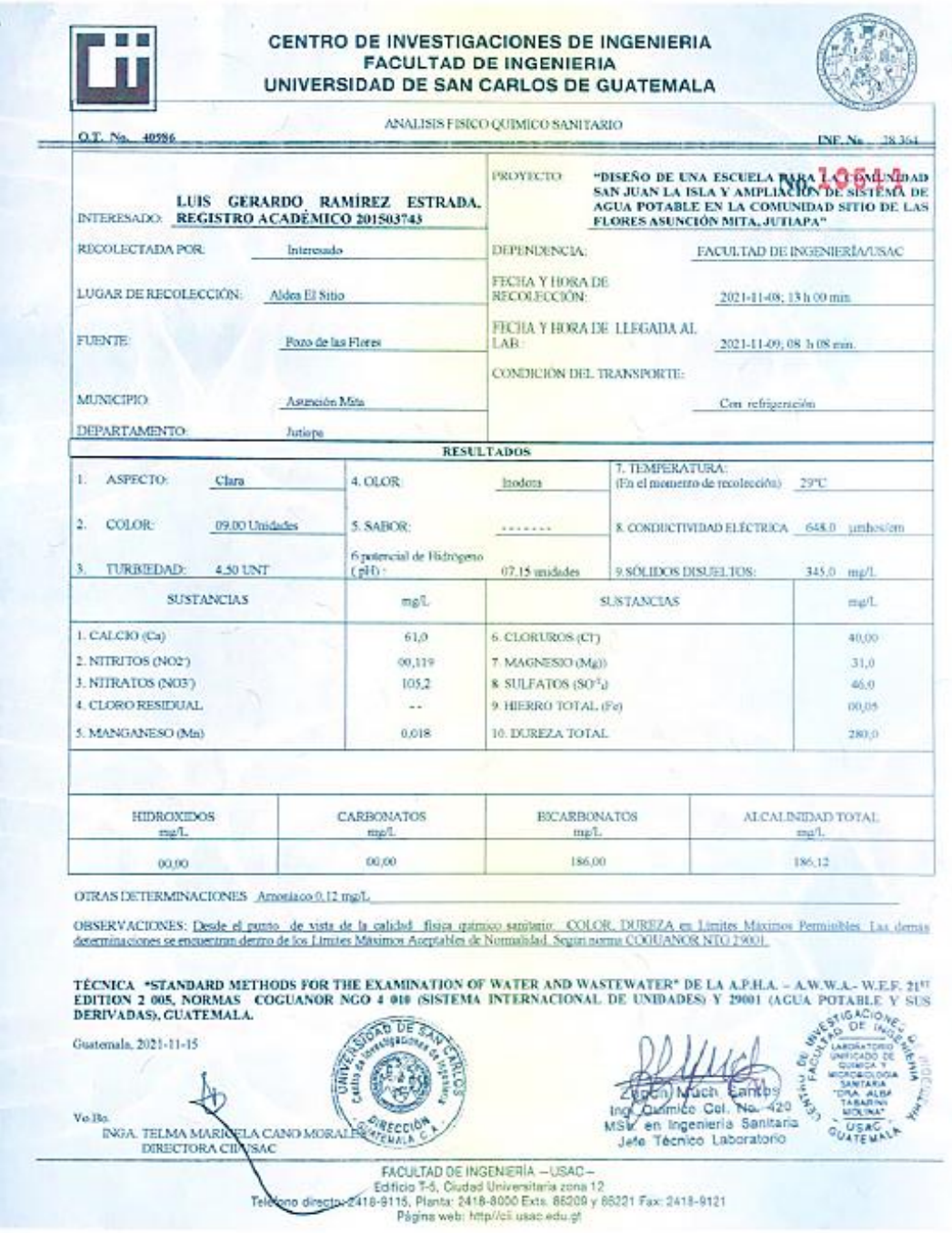

Fuente: Centro de Investigación de Ingeniería, Facultad de Ingeniería. USAC.

# Anexo 4. **Tabla de control del proyecto**

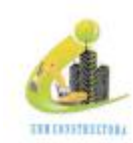

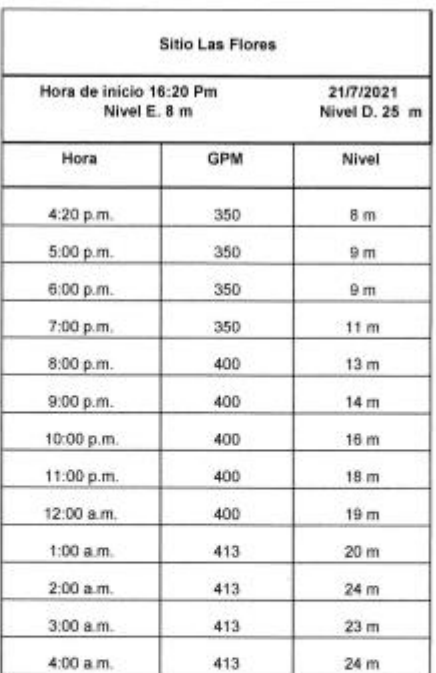

7# Calle 11-80 zona 1, Jutiapa, Aztiapa<br>mencouchang||R2@hotmail.com<br>Tel, 56989615

# Continuación del anexo 4.

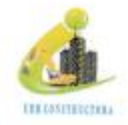

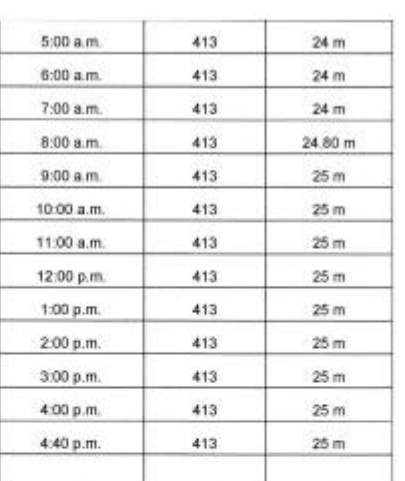

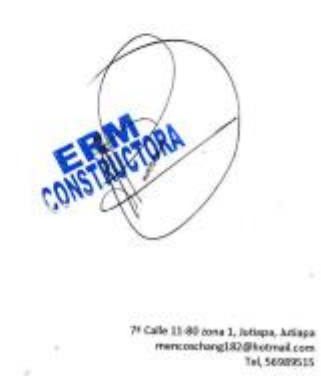

Fuente: Constructora ERN. *Tabla de control del proyecto en Sitio de las Flores.* s/p.